# **Faktura ustrukturyzowana**

*Broszura informacyjna dot. struktury FA(1)*

Warszawa, grudzień 2022 r.

# Spis treści

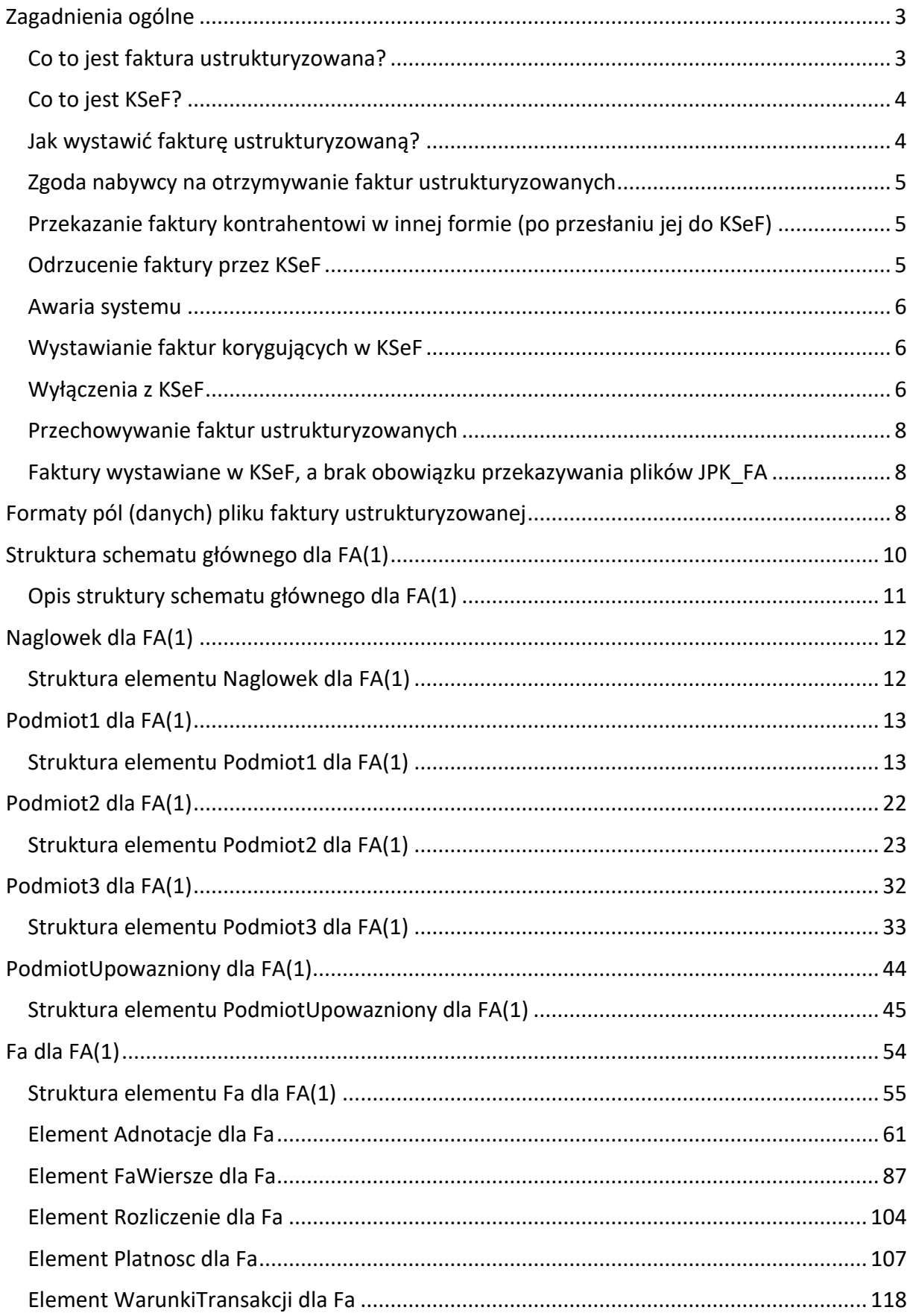

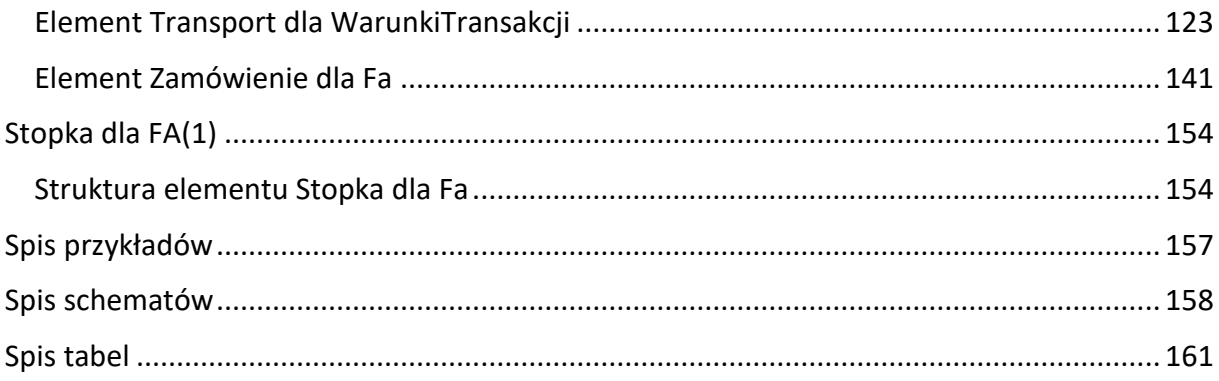

## <span id="page-3-0"></span>**Zagadnienia ogólne**

## <span id="page-3-1"></span>**Co to jest faktura ustrukturyzowana?**

Ustawą z dnia 29 października 2021 r. o zmianie ustawy o podatku od towarów i usług oraz niektórych innych ustaw (Dz. U. poz. 2076), wprowadzono zmiany do ustawy z dnia 11 marca 2004 r. o podatku od towarów i usług (Dz. U. z 2021 r. poz. 685 ze zm.) – zwanej dalej: "ustawą", w zakresie utworzenia Krajowego Systemu e-Faktur (zwanego dalej: "KSeF").

Ustawa zmieniająca wprowadza możliwość wystawiania faktur ustrukturyzowanych, jako jednej z dopuszczanych form dokumentowania transakcji obok faktur papierowych i obecnie występujących w obrocie gospodarczym faktur elektronicznych.

#### **WAŻNE**

Wprowadzone od 1 stycznia 2022 r. rozwiązanie tj. wystawianie faktur ustrukturyzowanych w ramach KSeF, ma charakter fakultatywny. Od 1 stycznia 2024 r. planowane jest wprowadzenie obligatoryjnego KSeF<sup>1</sup>.

# **Przez fakturę ustrukturyzowaną rozumie się fakturę wystawioną przy użyciu KSeF wraz z przydzielonym numerem identyfikującym tę fakturę w tym systemie.**

Faktura ustrukturyzowana jest wystawiana i otrzymywana przy użyciu KSeF za pomocą oprogramowania interfejsowego, w postaci elektronicznej i zgodnie z wzorem dokumentu elektronicznego w rozumieniu ustawy z dnia 17 lutego 2005 r. o informatyzacji działalności podmiotów realizujących zadania publiczne<sup>2</sup>.

Istotne jest więc także, aby nabywca otrzymał fakturę w KSeF. Jeżeli sprzedawca wystawi fakturę i przekaże ją klientowi w inny sposób, przed przesłaniem jej do KSeF, wówczas nie ma podstaw do późniejszego przesłania takiej faktury do KSeF, ponieważ w obrocie prawnym istnieje już prawidłowo wystawiona faktura.

W strukturze FA(1) nie jest przewidziane pole zawierające numer KSeF faktury ustrukturyzowanej (za wyjątkiem pola NrKSeFFaKorygowanej, wypełnianego w przypadku wystawienia faktury korygującej). Numer ten generowany jest automatycznie przez KSeF i jest zwracany w Urzędowym Poświadczeniu Odbioru (UPO).

.

<sup>1</sup> Decyzja wykonawcza Rady (UE) 2022/1003 z dnia 17 czerwca 2022 r. upoważniająca Rzeczpospolitą Polską do stosowania szczególnego środka stanowiącego odstępstwo od art. 218 i 232 dyrektywy 2006/112/WE w sprawie wspólnego systemu podatku od wartości dodanej (Dz. Urz. UE L 168, 27.6.2022, s. 81-83)

Struktura faktury ustrukturyzowanej zawiera natomiast kolejny numer nadany (przez podatnika) w ramach jednej lub więcej serii, który w sposób jednoznaczny identyfikuje fakturę (pole P\_2).

# <span id="page-4-0"></span>**Co to jest KSeF?**

KSeF jest systemem teleinformatycznym służącym m.in. do wystawiania, otrzymywania, przechowywania faktur ustrukturyzowanych, dostępu do faktur ustrukturyzowanych oraz oznaczania faktur ustrukturyzowanych numerem identyfikującym przydzielonym w KSeF.

Jest również przeznaczony do powiadamiania podmiotów korzystających z KSeF o:

a) dacie i czasie wystawienia faktury ustrukturyzowanej oraz numerze identyfikującym fakturę ustrukturyzowaną przydzielonym w systemie oraz dacie i czasie jego przydzielenia,

b) dacie i czasie odrzucenia faktury w przypadku jej niezgodności z wzorem faktury ustrukturyzowanej,

c) braku możliwości wystawienia faktury ustrukturyzowanej – w przypadku niedostępności KSeF.

System służy także do analizy i kontroli prawidłowości danych z faktur ustrukturyzowanych.

Pozwala na uwierzytelnienie oraz weryfikację uprawnień do korzystania z KSeF, posiadanych przez podmioty, o których mowa w art. 106nb ustawy. Powiadamia podmioty inne niż określone w art. 106nb ustawy o braku uprawnień do korzystania z tego systemu.

KSeF służy również do nadawania, zmiany lub odbierania uprawnień do korzystania z tego systemu oraz powiadamiania podmiotów, o których mowa w art. 106nb ustawy o nadanych uprawnieniach do korzystania z systemu lub ich odebraniu.

# <span id="page-4-1"></span>**Jak wystawić fakturę ustrukturyzowaną?**

Fakturę ustrukturyzowaną można wystawić bezpośrednio przy użyciu komercyjnych programów finansowo-księgowych podatnika. Faktury te będą przesyłane do KSeF przez API. Ministerstwo Finansów udostępni także bezpłatne narzędzia, za pomocą których możliwe będzie wystawienie faktury ustrukturyzowanej.

#### <span id="page-5-0"></span>**Zgoda nabywcy na otrzymywanie faktur ustrukturyzowanych**

#### **WAŻNE**

Otrzymywanie faktur ustrukturyzowanych przy użyciu KSeF wymaga akceptacji odbiorcy takiej faktury.

System nie obsługuje procesu akceptacji nabywcy co do sposobu otrzymania faktur ustrukturyzowanych. Wyrażanie zgody na otrzymywanie faktur ustrukturyzowanych odbywać się będzie na identycznych zasadach, jakie obowiązują dotychczas. W sytuacji gdy odbiorca faktury ustrukturyzowanej nie wyrazi zgody na jej otrzymanie przy użyciu KSeF, wystawca zachowuje prawo do wystawienia faktury ustrukturyzowanej w systemie, a wystawioną w ten sposób fakturę jest zobowiązany przekazać odbiorcy w inny uzgodniony z nim sposób, np. emailem w formie elektronicznej lub w formie papierowej. Taka faktura zachowuje walor faktury ustrukturyzowanej, ponieważ posiada jej ustawowe cechy (numer identyfikacji w systemie KSeF).

## <span id="page-5-1"></span>**Przekazanie faktury kontrahentowi w innej formie (po przesłaniu jej do KSeF)**

W przypadku, gdy nabywca towaru lub usługi wyraził zgodę na otrzymywanie faktur ustrukturyzowanych i faktura została wystawiona w KSeF, nie ma przeciwskazań, aby sprzedawca dodatkowo (po przesłaniu faktury do KSeF) przekazał klientowi wydruk tej faktury lub przesłał ją np. mailem w formie pliku pdf.

# <span id="page-5-2"></span>**Odrzucenie faktury przez KSeF**

W przypadku, gdy faktura została odrzucona przez KSeF przyjmuje się, że faktura nie została wystawiona. Takiemu dokumentowi nie zostanie przydzielony numer identyfikujący w systemie i w konsekwencji nie będzie mógł być on uznany za fakturę ustrukturyzowaną, aż do czasu ponownego przesłania do KSeF. Ponowne przesłana faktura będzie uznana za wystawioną w dacie jej ponownego przesłania do KSeF i nadany zostanie numer identyfikujący tę fakturę w KSeF.

W okresie dobrowolności systemu można w takiej sytuacji wystawić fakturę poza KSeF, nie jest ona opatrzona numerem identyfikacji w systemie, tym samym nie można uznać jej za fakturę ustrukturyzowaną.

#### <span id="page-6-0"></span>**Awaria systemu**

Wszelkie przestoje w systemie KSeF będą miały charakter incydentalny, krótkotrwały i nie będą miały istotnego wpływu na możliwość korzystania z niego przez podatników.

W przypadku braku możliwości wystawienia faktury w KSeF z przyczyn leżących po stronie systemu podatnik może wstrzymać się z wystawieniem faktury do chwili dostępności systemu (o ile w związku z powyższym działaniem będzie w stanie wywiązać się z ustawowych terminów wystawienia faktury).

W takiej sytuacji podatnik może również wystawić fakturę poza KSeF. Faktura ta nie będzie stanowiła faktury ustrukturyzowanej.

<span id="page-6-1"></span>**Wystawianie faktur korygujących w KSeF**

#### **WAŻNE**

W ramach KSeF można również wystawiać faktury korygujące. Faktura ustrukturyzowana wystawiona w KSeF może być skorygowana wyłącznie fakturą korygującą w postaci ustrukturyzowanej. Faktura korygująca wystawiona w KSeF powinna zawierać numer KSeF faktury pierwotnej (pole NrKSeFFaKorygowanej). Faktura pierwotna wystawiona poza KSeF nie może zostać skorygowana w ramach KSeF.

# <span id="page-6-2"></span>**Wyłączenia z KSeF**

1. Noty korygujące

KSeF nie przewiduje możliwości wystawiania i przesyłania not korygujących w postaci ustrukturyzowanej do faktur ustrukturyzowanych, ze względu na ich specyfikę. Podatnik nie jest jednak pozbawiony możliwości wystawiania not korygujących. Noty korygujące są wystawianie i otrzymywane na zasadach dotychczasowych, zgodnie z art. 106k ust. 1-4 ustawy, tj.: poza KSeF.

2. Duplikaty faktur

Do faktur ustrukturyzowanych nie mają zastosowania przepisy regulujące zasady wystawiania duplikatów faktur (kolejnych egzemplarzy faktury), określone w art. 106l ustawy, ponieważ nie istnieje możliwość zagubienia lub zniszczenia faktury ustrukturyzowanej w systemie.

3. Faktury niezgodne ze wzorem faktury ustrukturyzowanej

W KSeF nie jest możliwe wystawienie faktur, w odniesieniu do których odrębne przepisy przewidują brak obowiązku ujęcia numeru, za pomocą którego sprzedawca zidentyfikowany jest na potrzeby podatku lub danych umożliwiających jednoznaczną identyfikację nabywcy.

Przypadki, w których faktury mogą zawierać zakres danych węższy niż określony w art. 106e ustawy, zawiera wydane na postawie delegacji przewidzianej w art. 106o ustawy rozporządzenie Ministra Finansów z dnia 29 października 2021 r. w sprawie wystawiania faktur (Dz. U. poz. 1979). W odniesieniu do niektórych spośród tych faktur przewidziano brak obowiązku ujęcia numeru NIP sprzedawcy lub danych umożliwiających jednoznaczną identyfikację nabywcy, tj. danych, które zgodnie z wzorem udostępnionym przez ministra właściwego do spraw finansów publicznych na elektronicznej platformie usług administracji publicznej będą stanowić obligatoryjne elementy faktury ustrukturyzowanej.

Przykładowo, wyłączeniem z KSeF są objęte m.in. faktury wystawiane na podstawie §3 pkt 1 ww. rozporządzenia, dokumentujące dostawę towarów lub świadczenie usług zwolnionych z podatku VAT na podstawie art. 43 ust. 1 pkt 2-6, 8-36 ustawy lub przepisów wydanych na podstawie art. 82 ust. 3 ustawy. Tego typu faktury nie zawierają bowiem NIP-u sprzedawcy.

Przykład dokumentów, których wystawienie w KSeF nie jest możliwe stanowią także faktury o których mowa §3 pkt 4 ww. rozporządzenia. Są to faktury dokumentujące przejazd autostradą płatną lub przejazd na dowolną odległość, wystawiane w formie biletu jednorazowego przez podatników uprawnionych do świadczenia usług polegających na przewozie osób: kolejami normalnotorowymi, taborem samochodowym, statkami pełnomorskimi, środkami transportu żeglugi śródlądowej i przybrzeżnej, promami, samolotami i śmigłowcami. Faktury tego typu, z uwagi na brak danych umożliwiających identyfikację nabywcy, będą wystawiane poza KSeF.

Możliwe będzie zatem jednoznaczne ustalenie, czy podatnik wystawiający, na podstawie odrębnych przepisów, dokumenty, które nie zawierają konkretnych elementów, będzie miał możliwość dokonania tego przy użyciu KSeF.

4. Faktury wystawiane przy użyciu kasy rejestrującej

KSeF nie obejmuje faktur wystawianych przy użyciu kasy rejestrującej.

5. Faktury VAT RR i tzw. faktury pro forma

W KSeF nie będzie także możliwości wystawiania faktur VAT RR (dokumentujących nabycie produktów rolnych i usług rolniczych od rolników ryczałtowych), jak i tzw. faktur pro forma.

6. Faktury ustrukturyzowane w zamówieniach publicznych (PEF)

System faktur ustrukturyzowanych w rozumieniu ustawy z dnia 9 listopada 2018 o elektronicznym fakturowaniu w zamówieniach publicznych, koncesjach na roboty budowlane lub usługi oraz partnerstwie publiczno-prywatnym<sup>3</sup> i system faktur ustrukturyzowanych wystawianych w ramach KSeF w wersji fakultatywnej są systemami funkcjonującymi odrębnie.

<sup>.</sup> <sup>3</sup> Dz. U. z 2020 r. poz. 1666 ze zm.

#### <span id="page-8-0"></span>**Przechowywanie faktur ustrukturyzowanych**

Faktury ustrukturyzowane będą przechowywane w KSeF przez okres 10 lat, licząc od końca roku, w którym zostały wystawione. Do faktur ustrukturyzowanych nie będą miały zatem zastosowania przepisy dotyczące przechowywania i archiwizacji faktur, o których mowa w art. 112 i art. 112a ustawy.

Jeżeli gwarantowany ustawowo okres przechowywania faktur ustrukturyzowanych w KSeF jest niewystarczający dla podatnika, dopuszcza się, aby po upływie ww. okresu przechowywania faktur w KSeF podatnik dalej przechowywał faktury ustrukturyzowane, poza tym systemem, do czasu upływu terminu przedawnienia zobowiązania podatkowego Wówczas odpowiednie zastosowanie znajdą przepisy art. 112 i art. 112a ustawy.

## <span id="page-8-1"></span>**Faktury wystawiane w KSeF, a brak obowiązku przekazywania plików JPK\_FA**

Podatnicy wystawiający faktury ustrukturyzowane są zwolnieni z obowiązku przesyłania na żądanie organów podatkowych struktury logicznej JPK\_FA, w zakresie obejmującym tego typu faktury. Dane te będą dostępne dla organów podatkowych w KSeF, a zatem ich dodatkowe przesyłanie nie miałoby uzasadnienia. Ponadto stałoby to w sprzeczności z art. 45 ust. 2 ustawy z dnia 16 listopada 2016 r. o Krajowej Administracji Skarbowej<sup>4</sup>, zgodnie z którym organ KAS nie może żądać dokumentów i informacji, do których ma dostęp.

# <span id="page-8-2"></span>**Formaty pól (danych) pliku faktury ustrukturyzowanej**

Ogólne założenia dotyczące formatu pól:

1. Formatem pliku jest XML.

2. Pola w pliku XML przyjmują następujący charakter:

- **obligatoryjny** - **zapisów dokonuje się obowiązkowo** (np. NIP w elemencie Podmiot1/DaneIdentyfikacyjne); obligatoryjny charakter danego pola wynika w szczególności z treści obowiązujących przepisów ustawy i jest warunkowany strukturą logiczną wzoru,

- **opcjonalny** - **zapisów dokonuje się obowiązkowo, jeśli jest spełniony warunek ustawowy** (np. P\_11A w elemencie Fa/FaWiersze/FaWiersz); wypełnienie pola nie jest wymagane dla poprawności semantycznej pliku,

- **fakultatywny** - **wypełnienie pola nie jest wymagane dla poprawności semantycznej pliku, ani nie jest wymagane na gruncie przepisów ustawy** (np. pole PKWiU w elemencie Fa/FaWiersze/FaWiersz). Natomiast, może być wymagane na podstawie przepisów innych ustaw.

.

<sup>4</sup> Dz. U. z 2021 r. poz. 442 ze zm.

# **WAŻNE**

Analizując kwestię obligatoryjności danego pola należy badać również charakter elementu, w którym dane pole występuje.

Przykładowo, element Fa/Platnosc oraz wchodzący w jego skład element TerminyPlatnosci mają charakter fakultatywny.

Jeżeli podatnik:

- decyduje się na wypełnienie elementu TerminyPlatnosci – wówczas konieczne staje się wypełnienie wchodzącego w jego skład, pola obligatoryjnego TerminPlatnosci;

- nie decyduje się na wypełnienie elementu TerminyPlatnosci, to pola TerminPlatnosci również nie wypełnia.

Powyższą zasadę obrazuje poniższy schemat: Schemat 1. Rodzaje pól w strukturze FA(1) na przykładzie elementu Platnosc

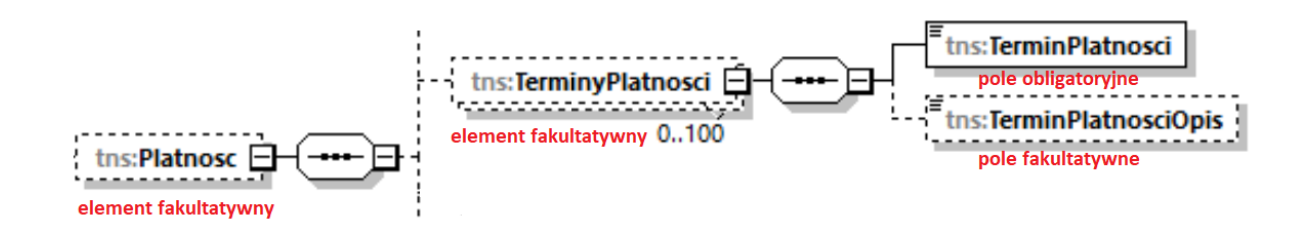

3. Pola znakowe są polami alfanumerycznymi. Dopuszczalne jest stosowanie małych i dużych liter oraz cyfr. Maksymalna ilość znaków wynosi co do zasady 256.

4. Polskie znaki diakrytyczne muszą być wpisywane przy użyciu kodowania UTF-8. W polach znakowych dopuszczalne jest stosowanie znaków specjalnych, np.  $M''$ ,  $N''$ ,  $N''$ ,  $N''$ .

5. Pola kwotowe (numeryczne) służą do podania wartości liczbowej. Wartość należy wpisać ciągiem cyfr, nie można używać separatorów dla tysięcy (np. spacji). Jako separator miejsc dziesiętnych można używać wyłącznie kropki (" **.** ").

6. Kwoty podawane są z dokładnością do 2 miejsc po kropce – o ile występują (np. 12345.56).

W przypadku pól P\_8B, P\_12\_XII, KursWaluty, KursUmowny, P\_8BZ, P\_12Z\_XII, KursWalutyZ, wartości podawane są z dokładnością do 6 miejsc po kropce – o ile występują.

7. Wszystkie wielkości ujemne poprzedza się znakiem minus  $($ " $-$ ").

8. Daty podawane są w formacie RRRR-MM-DD (np. 2022-01-10).

9. Wymóg podania daty i czasu dotyczy tylko jednego pola. Jest to pole opisujące datę i czas wytworzenia faktury. Datę i czas podaje się w formacie RRRR-MM-DDTGG:MM:SS (np.: 202201-24T09:30:47Z; gdzie T oznacza "Time"). Przy podawaniu czasu uniwersalnego (UTC) na końcu należy dodać literę "Z" (ZULU).

Ponadto w strukturze występują pola fakultatywne dotyczące czasu rozpoczęcia i zakończenia transportu wypełniane również w takim formacie.

10. Numery identyfikacji podatkowej ujęte w strukturze faktury ustrukturyzowanej należy zapisywać jako ciąg kolejno po sobie następujących cyfr lub liter, bez spacji i innych znaków rozdzielających oraz poprzez wyodrębnienie literowego kodu kraju do osobnego pola przeznaczonego na ten kod.

## **WAŻNE**

Polski identyfikator podatkowy NIP nabywcy należy podawać w polu NIP w elemencie Podmiot2/DaneIdentyfikacyjne. Nie należy wskazywać go w polu NrID. Faktura zostanie odpowiednio udostępniona nabywcy wyłącznie, gdy jego identyfikator podatkowy NIP ujęto w polu NIP, a nie w polu NrID.

## **Wykaz używanych oznaczeń w diagramie XSD:**

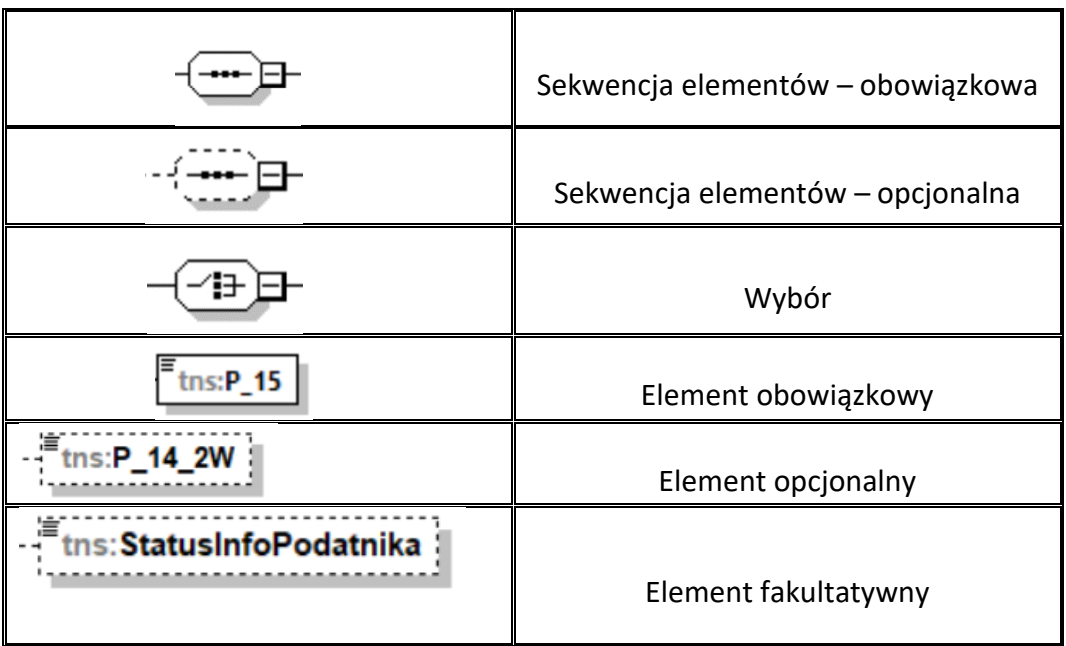

#### **WAŻNE**

Elementy opcjonalne i fakultatywne prezentowane w grafikach broszury wyglądają identycznie tzn. posiadają obramowania w postaci linii przerwanej. Elementy obowiązkowe posiadają natomiast obramowanie w postaci linii ciągłej.

# <span id="page-10-0"></span>**Struktura schematu głównego dla FA(1)**

Struktura schematu głównego dla FA(1) składa się z następujących elementów: **Naglowek**, **Podmiot1**, **Podmiot2**, **Podmiot3**, **PodmiotUpowazniony**, **Fa**, **Stopka.**

Naglowek, Podmiot1, Podmiot2 oraz Fa stanowią obligatoryjne elementy faktury ustrukturyzowanej. Podmiot3 i Stopka są elementami fakultatywnymi, a PodmiotUpowazniony stanowi element opcjonalny faktury ustrukturyzowanej.

Schemat 2. Struktura schematu głównego dla FA(1)

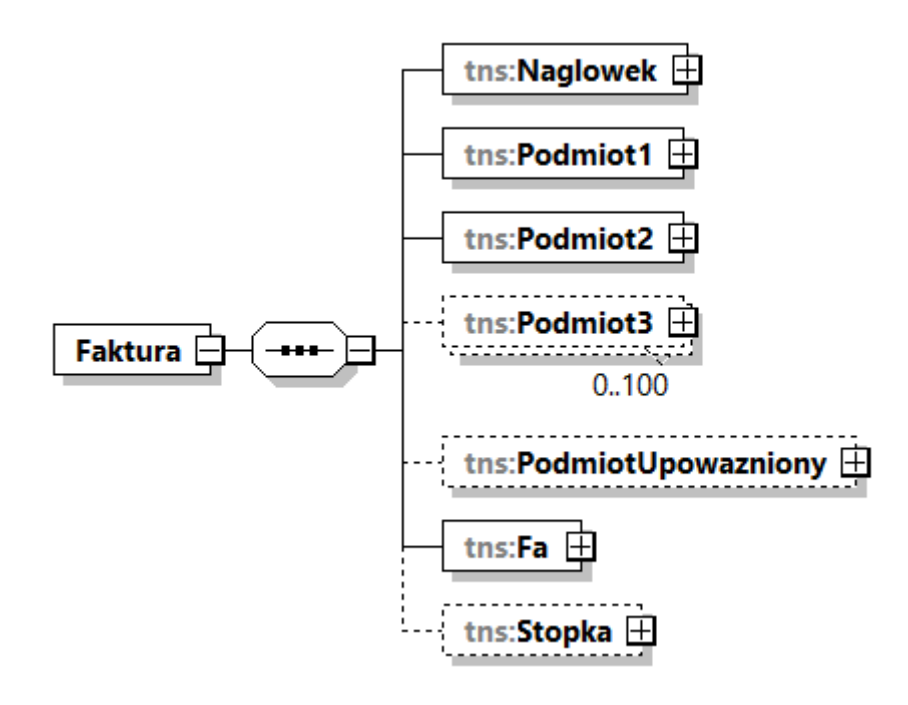

<span id="page-11-0"></span>**Opis struktury schematu głównego dla FA(1)**

Tabela 1. Opis struktury schematu głównego dla FA(1)

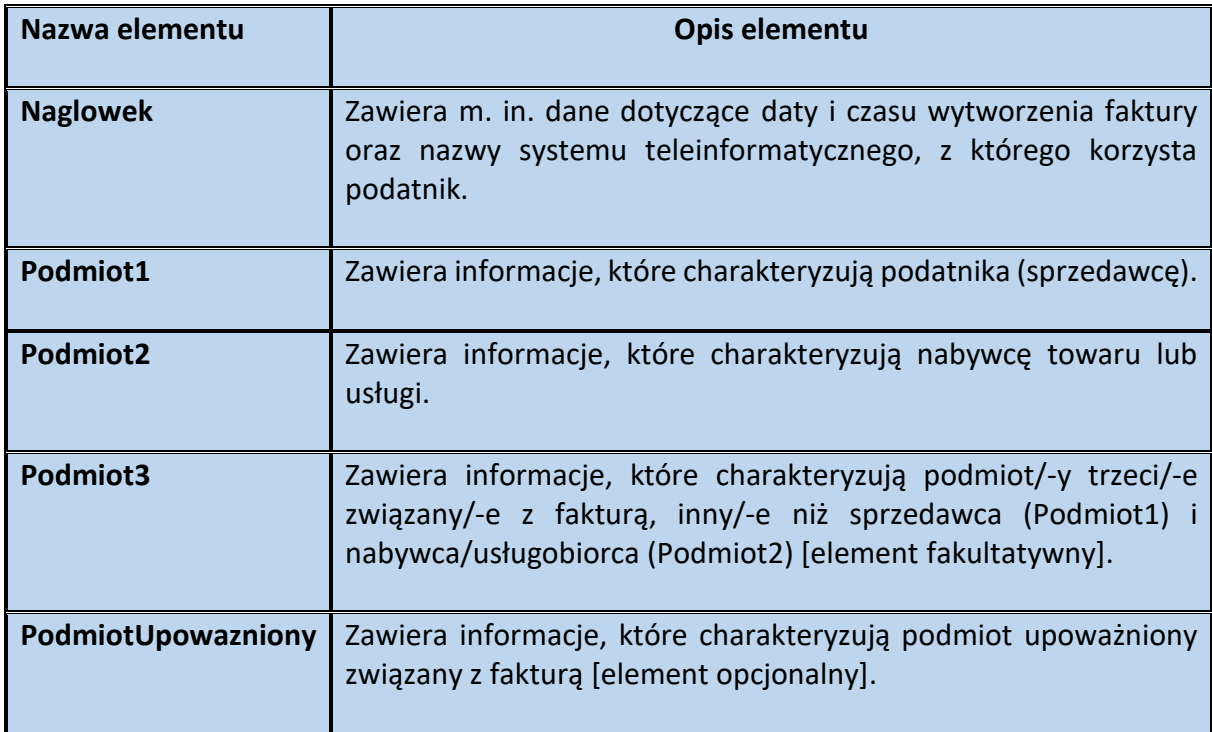

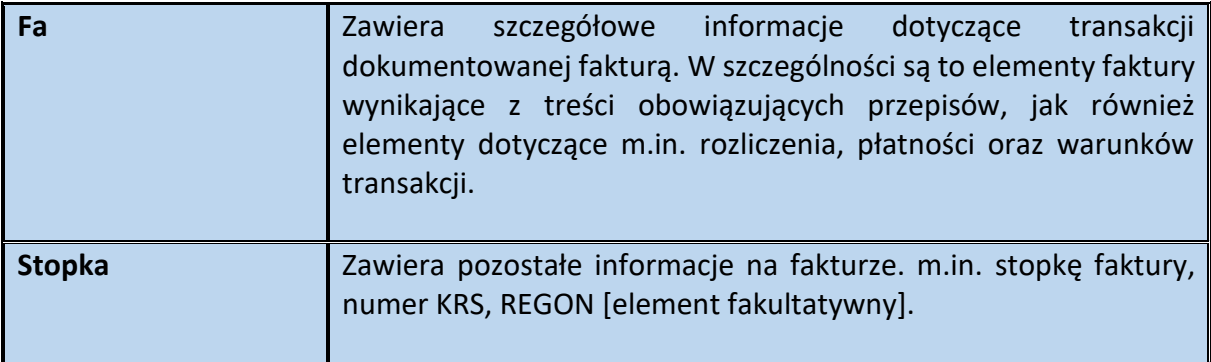

# <span id="page-12-0"></span>**Naglowek dla FA(1)**

# <span id="page-12-1"></span>**Struktura elementu Naglowek dla FA(1)**

# Schemat 3. Struktura elementu Naglowek dla FA(1)

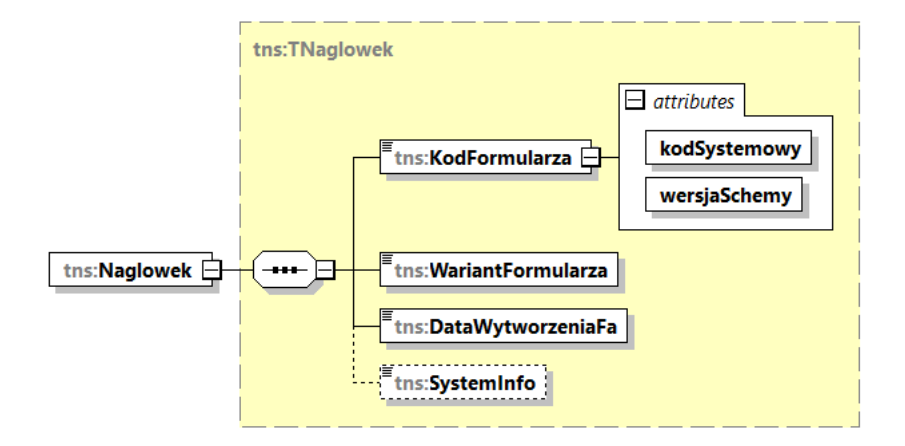

## Tabela 2. Opis struktury elementu Naglowek dla FA(1)

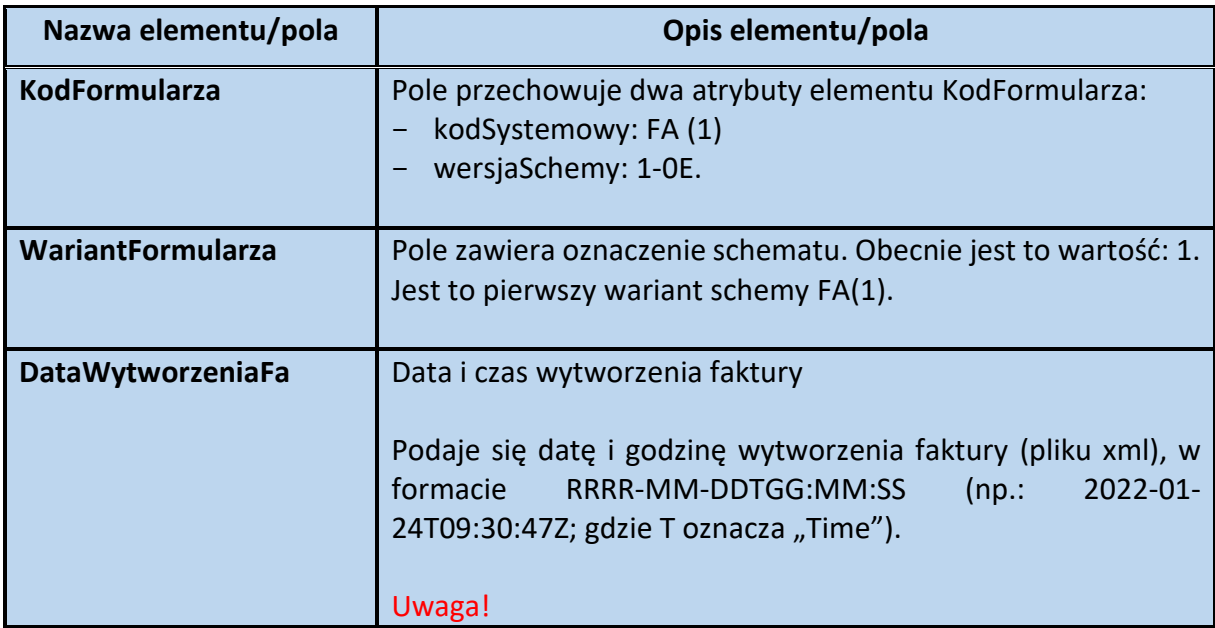

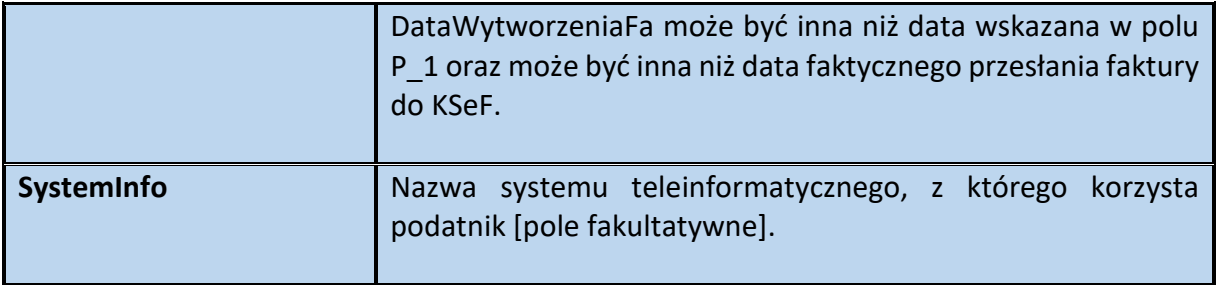

# <span id="page-13-0"></span>**Podmiot1 dla FA(1)**

## **WAŻNE**

Element Podmiot1 stanowi obligatoryjny element faktury ustrukturyzowanej. Kluczowym polem w elemencie Podmiot1, pozwalającym na autoryzację podatnika w KSeF jest identyfikator podatkowy NIP.

Bez wskazania w polu NIP powyższego identyfikatora, obsługa faktury w ramach KSeF nie będzie możliwa.

#### <span id="page-13-1"></span>**Struktura elementu Podmiot1 dla FA(1)**

Schemat 4. Struktura elementu Podmiot1 dla FA(1)

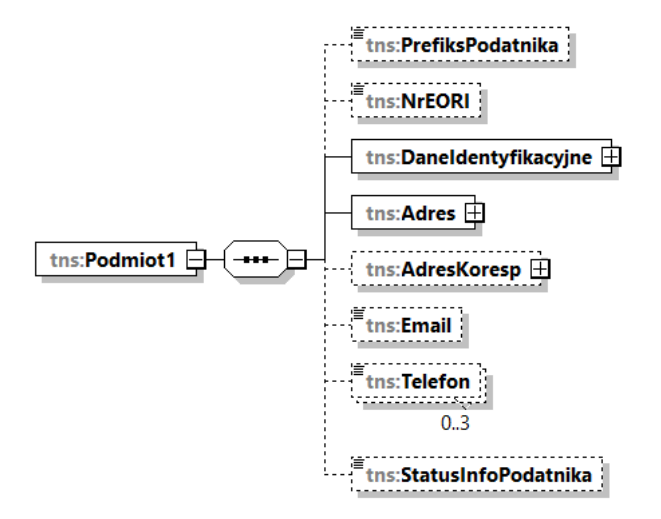

Tabela 3. Opis struktury elementu Podmiot1 dla FA(1)

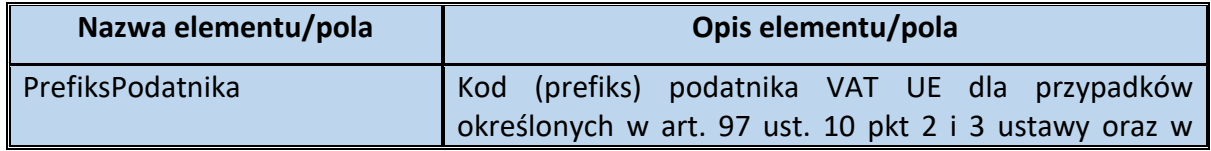

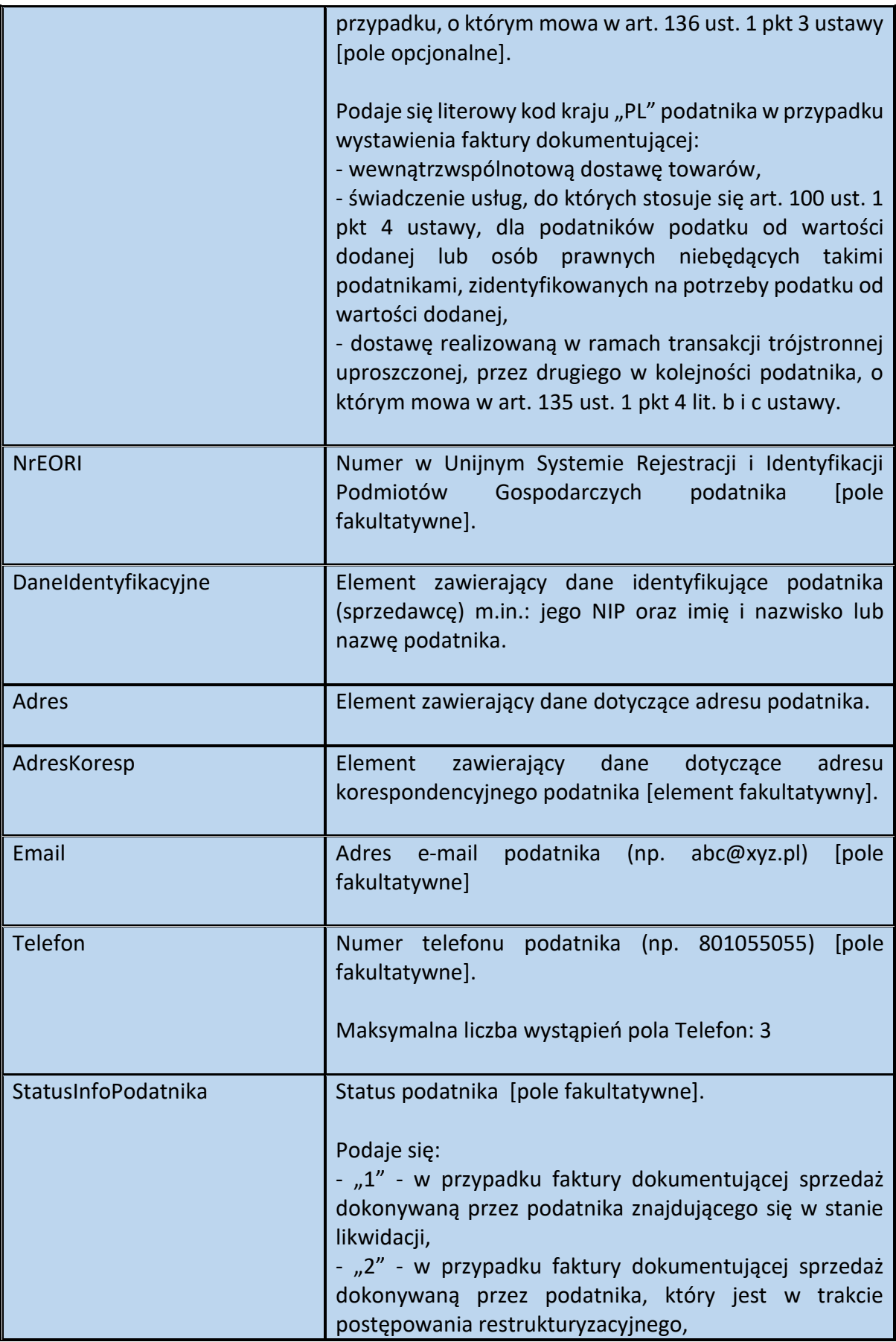

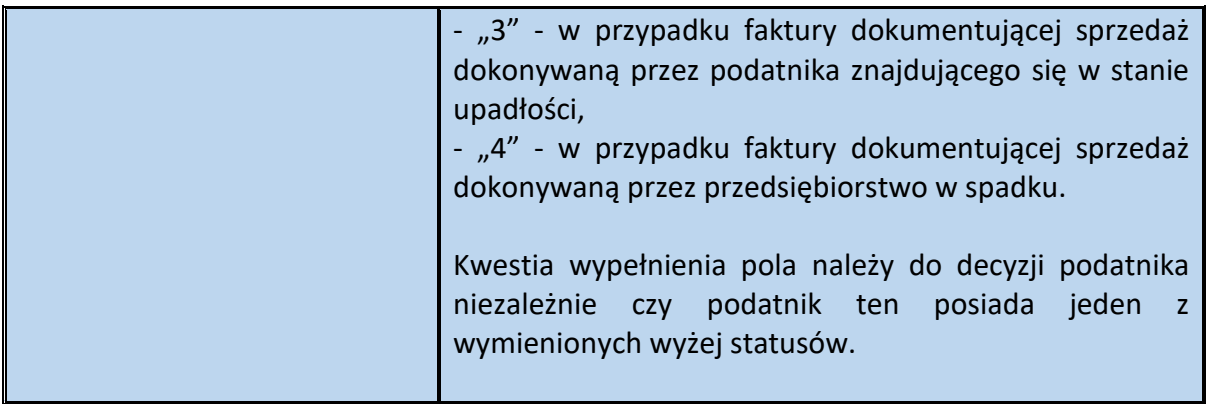

# Schemat 5. Struktura elementu DaneIdentyfikacyjne dla Podmiot1

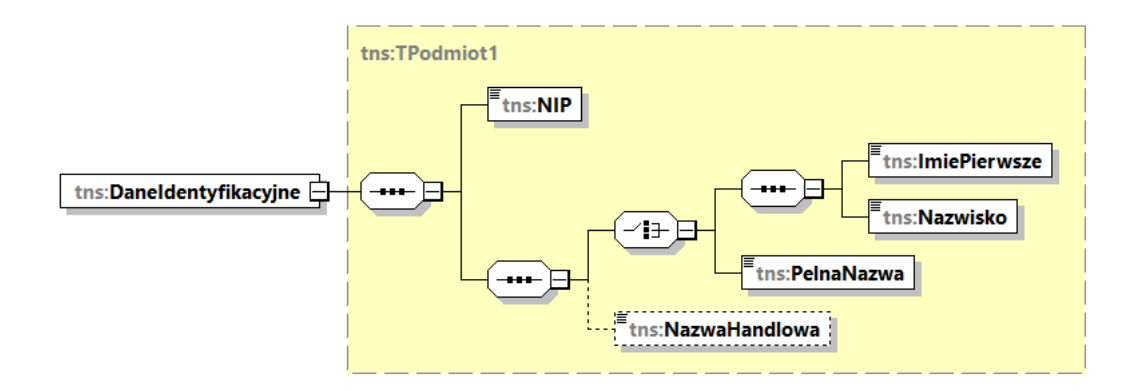

Tabela 4. Opis struktury elementu DaneIdentyfikacyjne dla Podmiot1

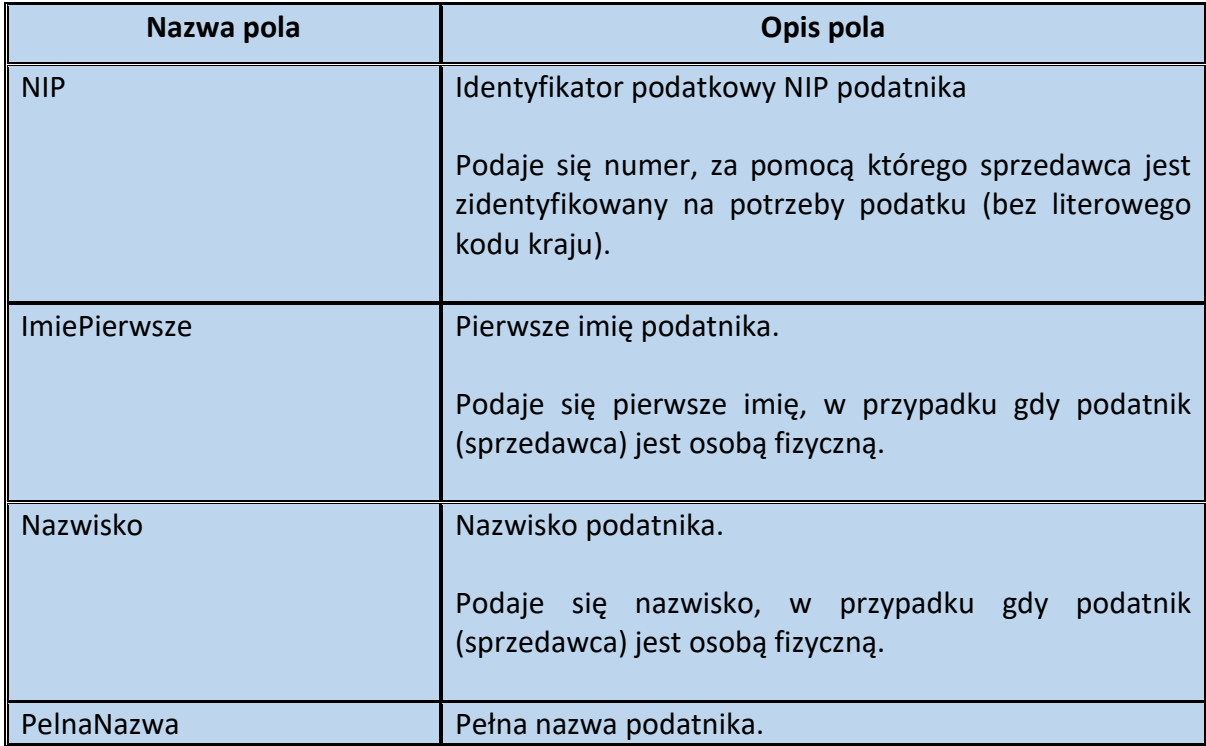

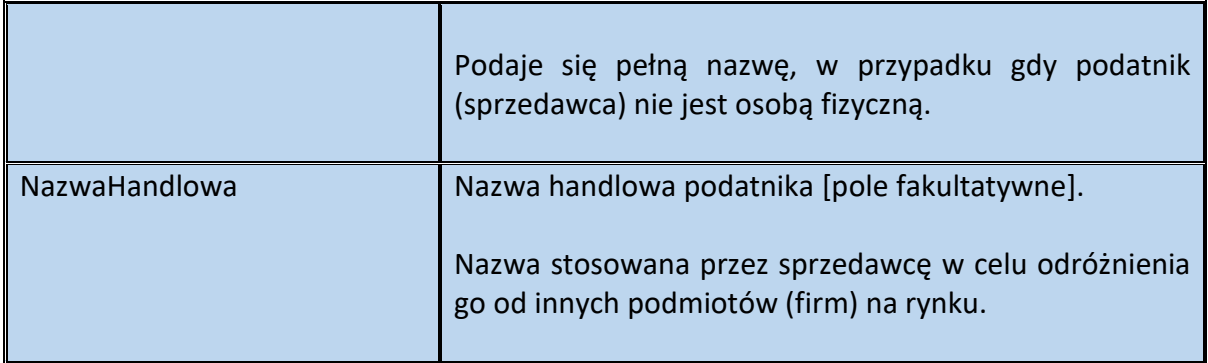

## Schemat 6. Struktura elementu Adres dla Podmiot1

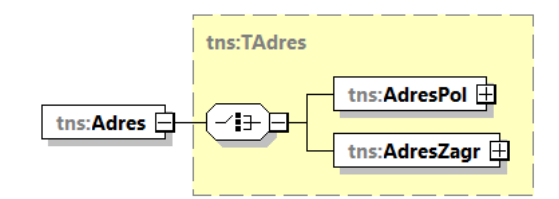

## Tabela 5. Opis struktury elementu Adres dla Podmiot1

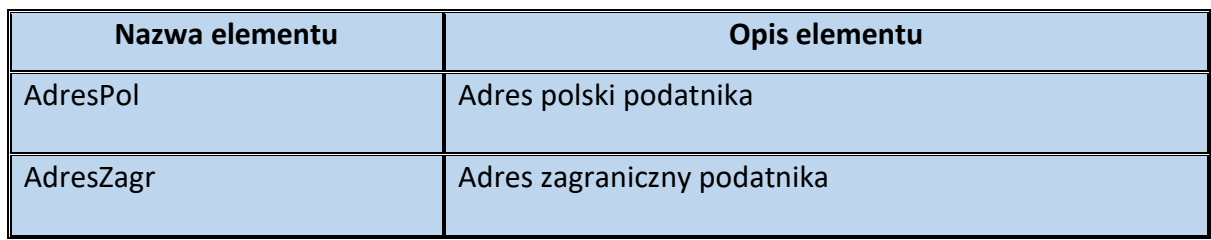

#### Schemat 7. Struktura elementu AdresPol dla Adres

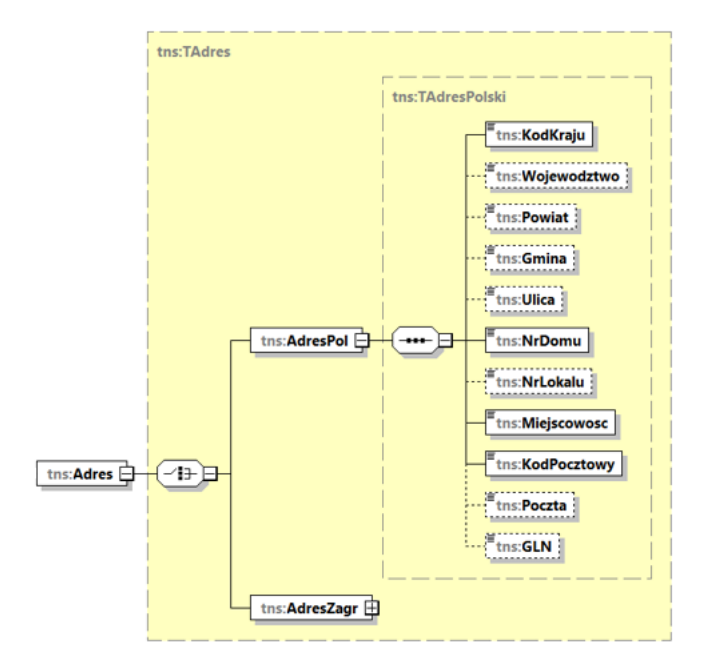

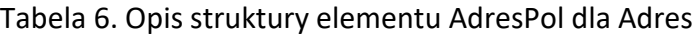

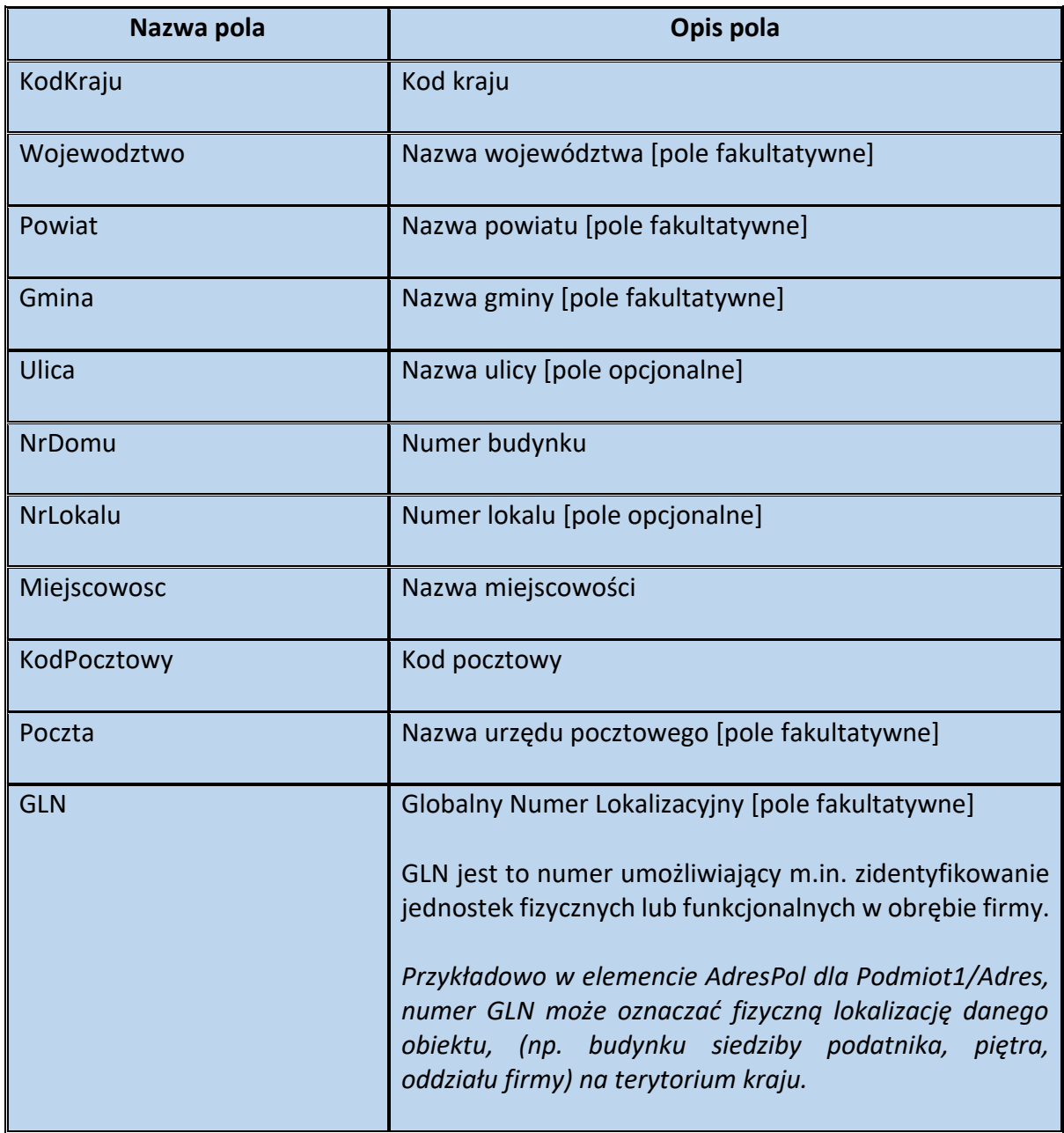

# Schemat 8. Struktura elementu AdresZagr dla Adres

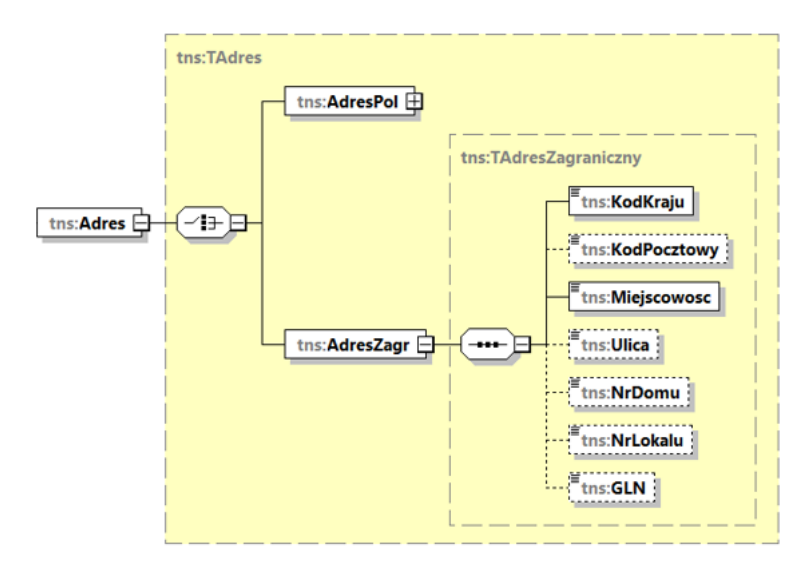

Tabela 7. Opis struktury elementu AdresZagr dla Adres

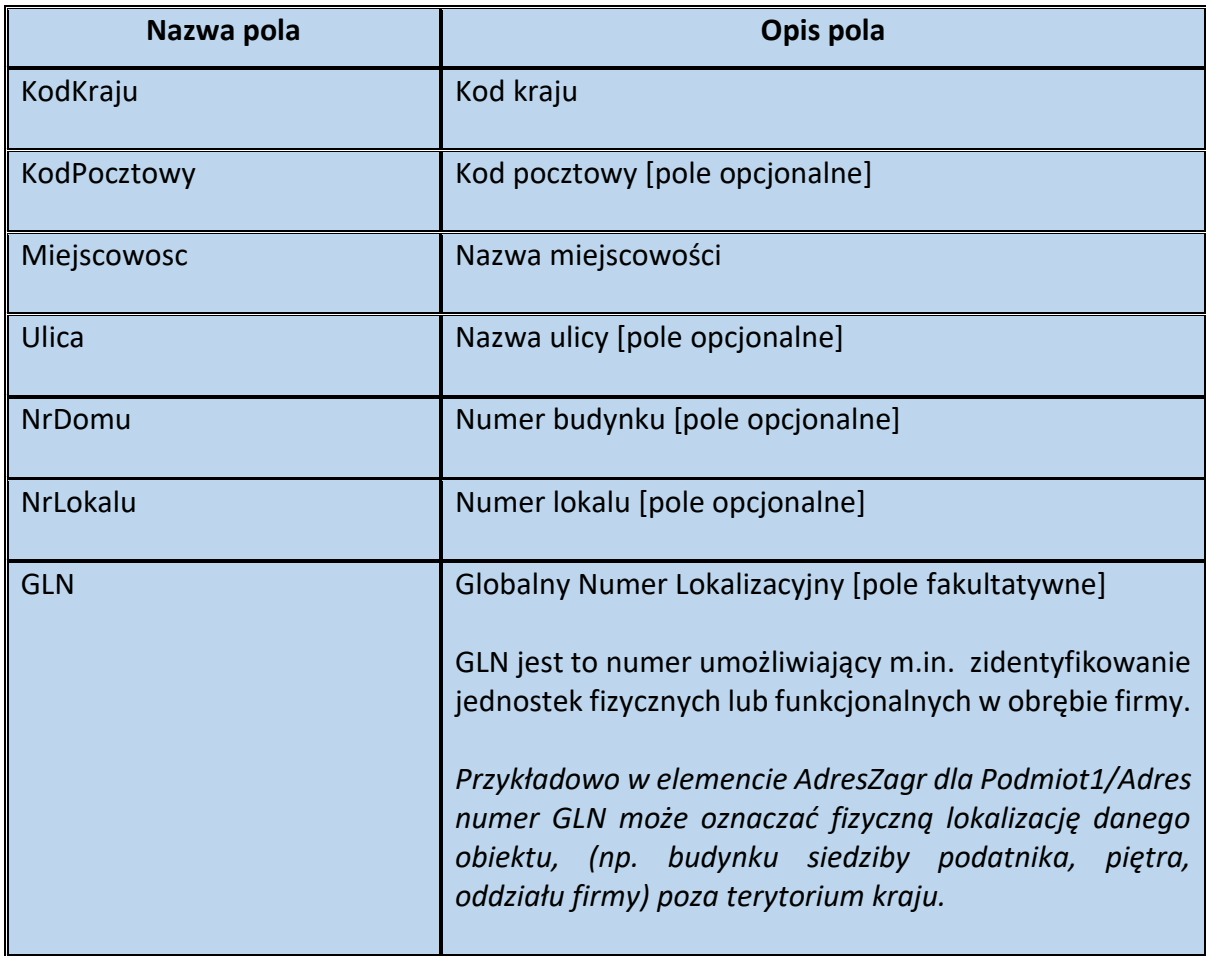

## Schemat 9. Struktura elementu AdresKoresp dla Podmiot1

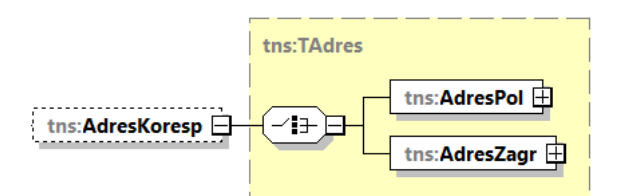

Tabela 8. Opis struktury elementu AdresKoresp dla Podmiot1

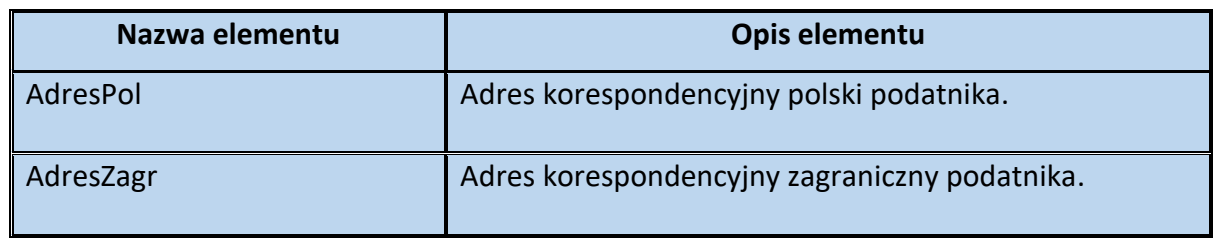

## Schemat 10. Struktura elementu AdresPol dla AdresKoresp

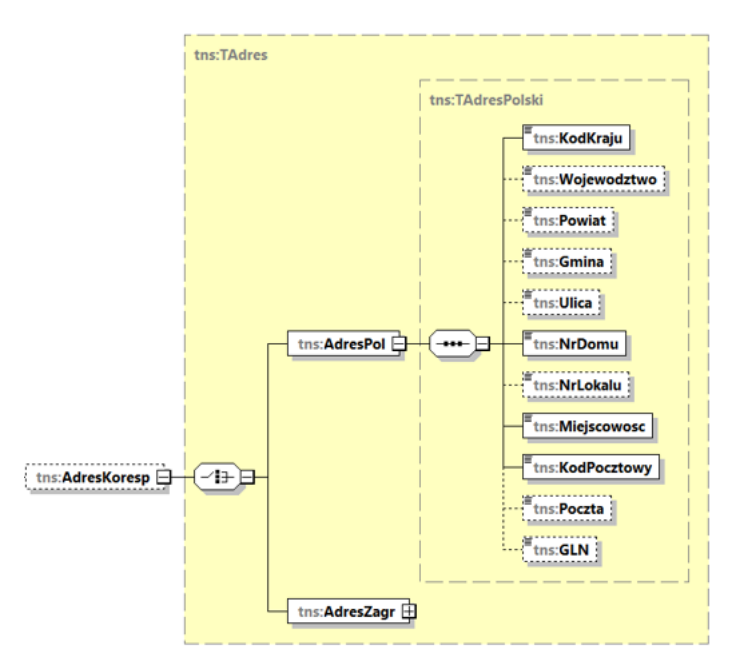

#### Tabela 9. Struktura elementu AdresPol dla AdresKoresp

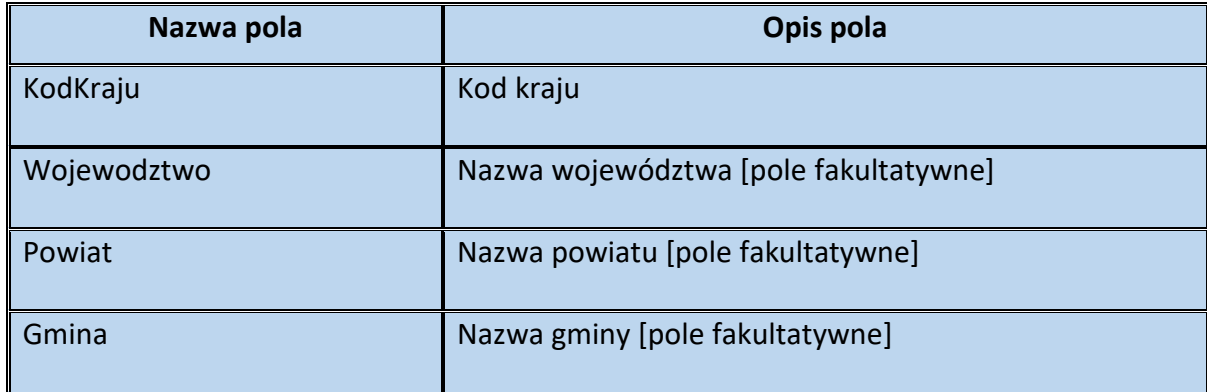

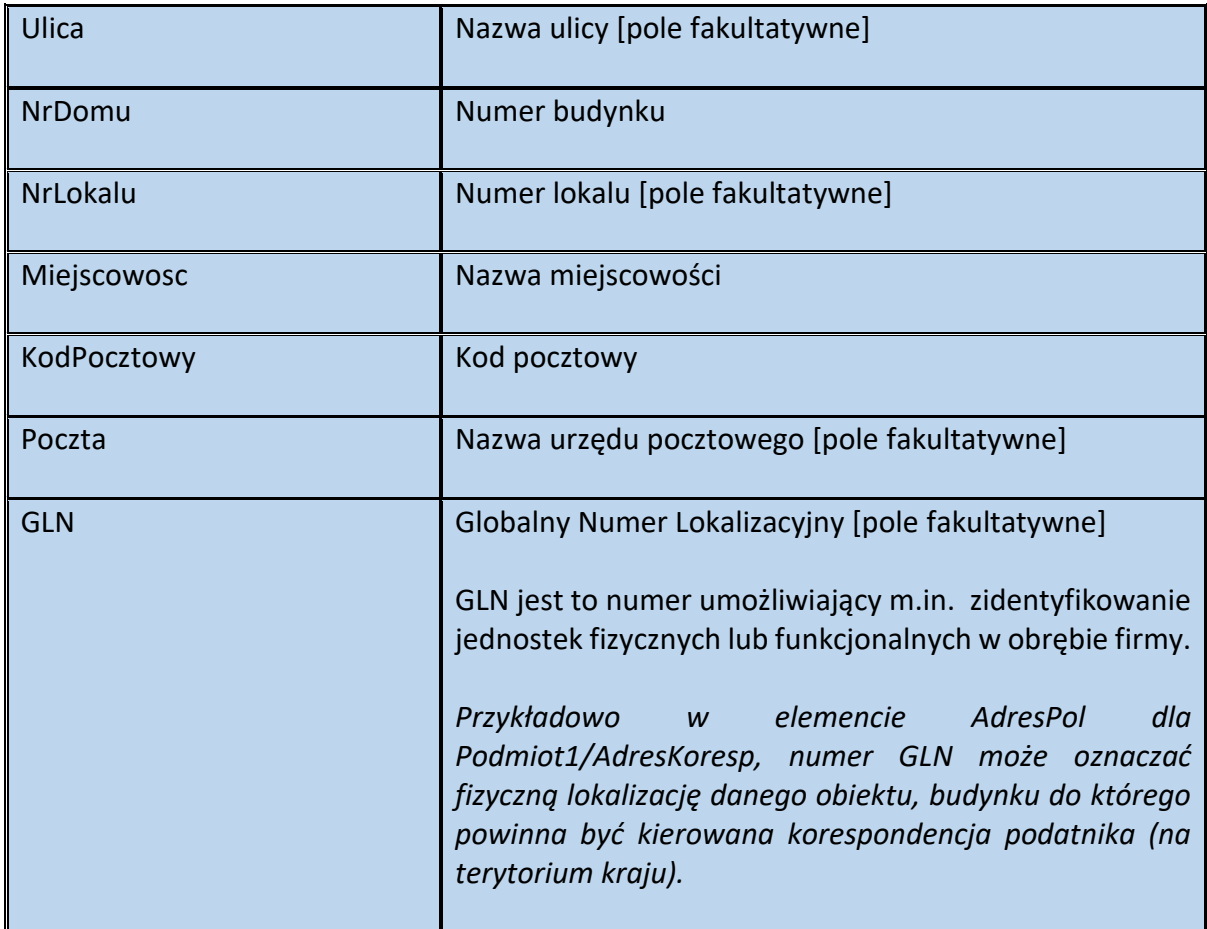

# Schemat 11. Struktura elementu AdresZagr dla AdresKoresp

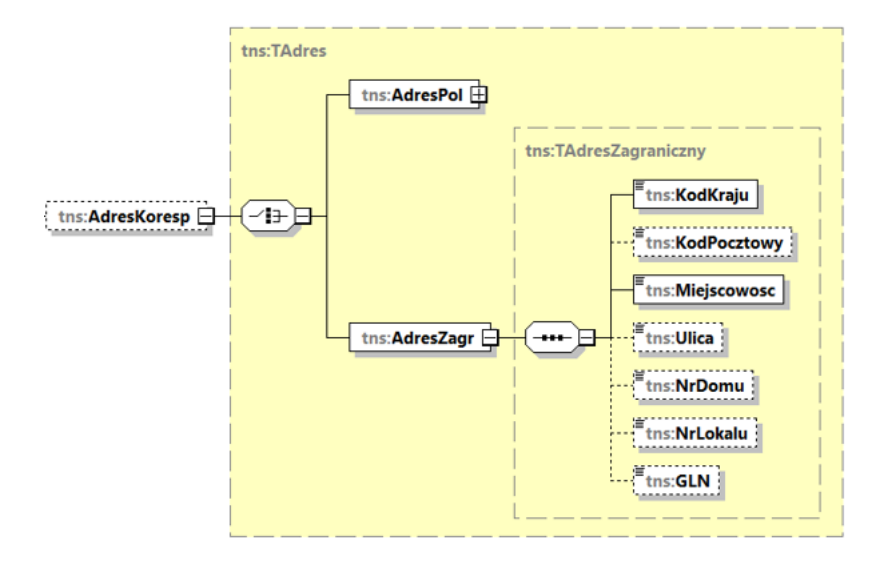

# Tabela 10. Opis struktury elementu AdresZagr dla AdresKoresp

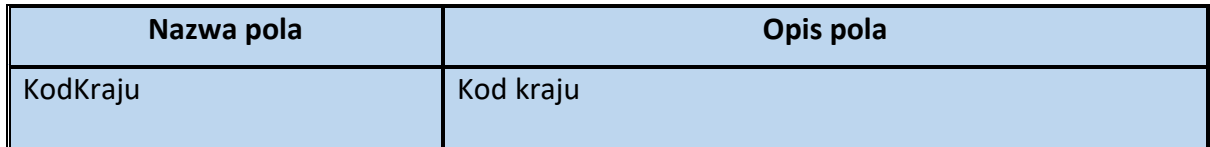

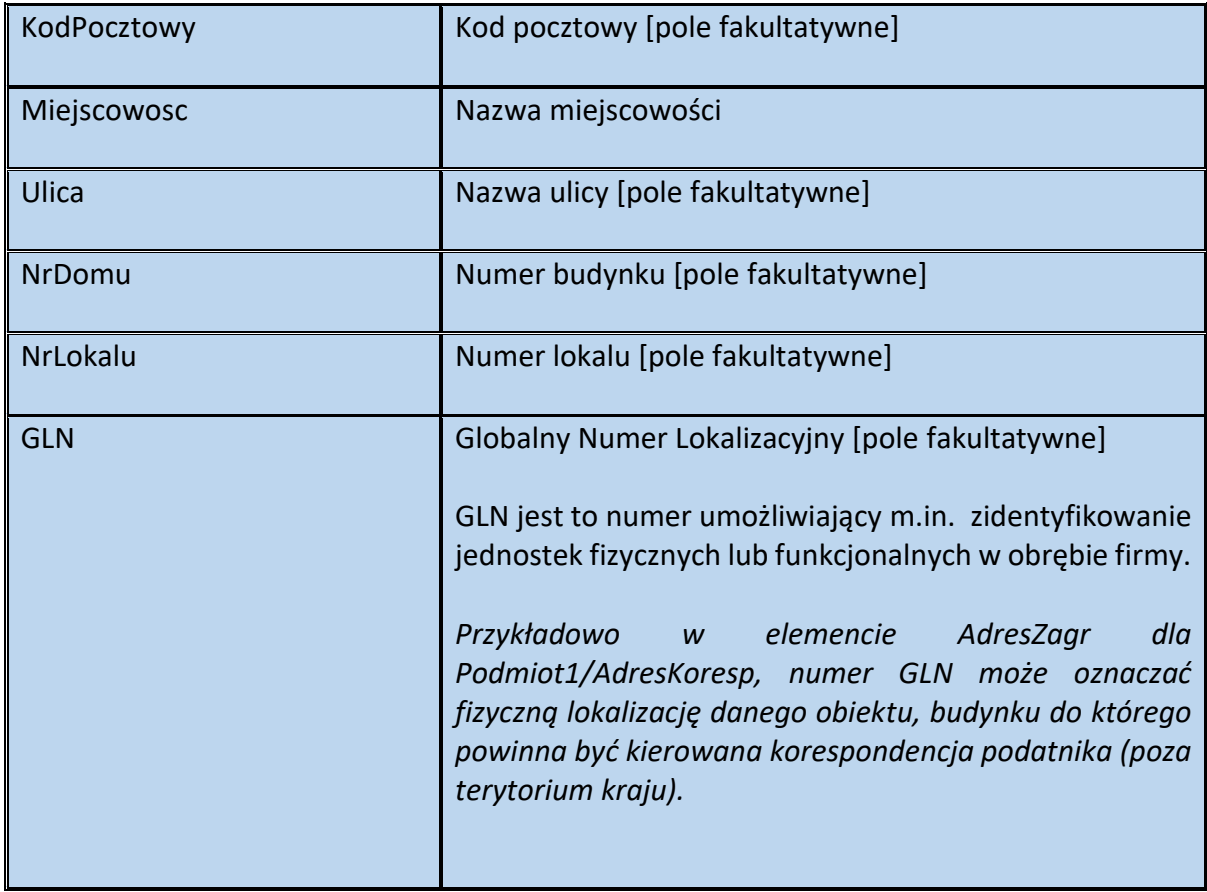

**Przykład 1.** Sposób wypełnienia elementu Podmiot1 dla FA(1)

Stan faktyczny:

XXX Sp. z o.o. w likwidacji jest podatnikiem VAT, zarejestrowanym do transakcji wewnątrzwspólnotowych (PL 9999999999). Siedziba firmy znajduje się w Krakowie (55-555) przy ul. Niebieskiej 16/3. Spółka dokonuje wewnątrzwspólnotowej dostawy towarów na rzecz podatnika podatku od wartości dodanej, również zarejestrowanego do transakcji wewnątrzwspólnotowych. Sprzedawca, w celu ułatwienia kontaktu zamierza podać w fakturze swoje dane kontaktowe tj. numer telefonu (801055055) oraz adres e-mail [\(podatnik@xyz.pl\)](mailto:podatnik@xyz.pl).

Powyższe informacje ujmuje się w strukturze w poniższy sposób:

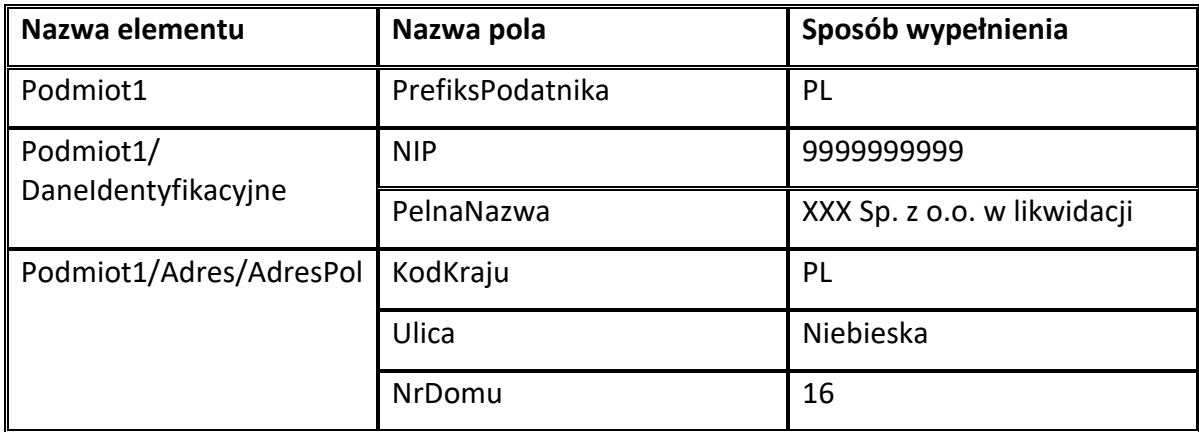

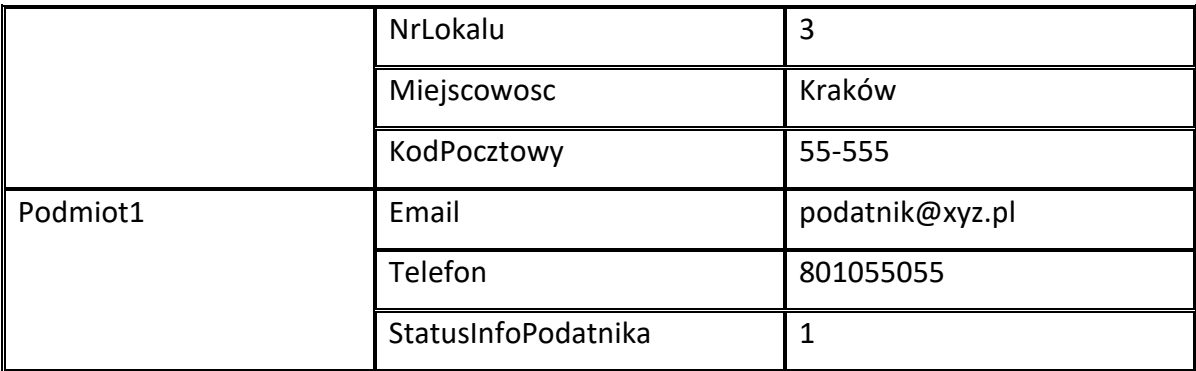

# <span id="page-22-0"></span>**Podmiot2 dla FA(1)**

W ramach KSeF można wystawić fakturę ustrukturyzowaną, o ile będzie zawierała jakiekolwiek dane pozwalające na identyfikację nabywcy (Podmiot2). Zakres wymaganych danych identyfikacyjnych nabywcy należy ustalić w szczególności, w oparciu o treść art. 106e ustawy oraz przepisy rozporządzenia Ministra Finansów z dnia 29 października 2021 r. w sprawie wystawiania faktur.

Przykładowo, w przypadku faktur uproszczonych do 450 zł, o których mowa w art. 106e ust. 5 pkt 3 ustawy, wystarczające jest, wskazanie identyfikatora podatkowego NIP nabywcy. Tego typu faktura, zgodnie z obowiązującymi przepisami, nie musi zawierać imienia, nazwiska lub nazwy nabywcy towarów lub usług oraz jego adresu.

Z kolei, w sytuacji, gdy nabywca będzie konsumentem, w fakturze ustrukturyzowanej nie wystąpi identyfikator podatkowy NIP ani NrID (wystąpi natomiast znacznik "1" w polu BrakID). Faktura powinna zawierać imię, nazwisko i adres osoby fizycznej nieprowadzącej działalności gospodarczej.

# <span id="page-23-0"></span>**Struktura elementu Podmiot2 dla FA(1)**

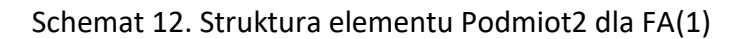

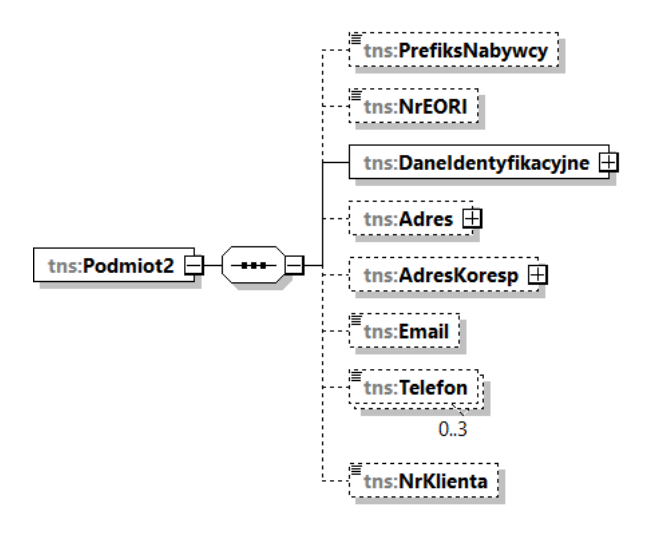

Tabela 11. Opis struktury elementu Podmiot2 dla FA(1)

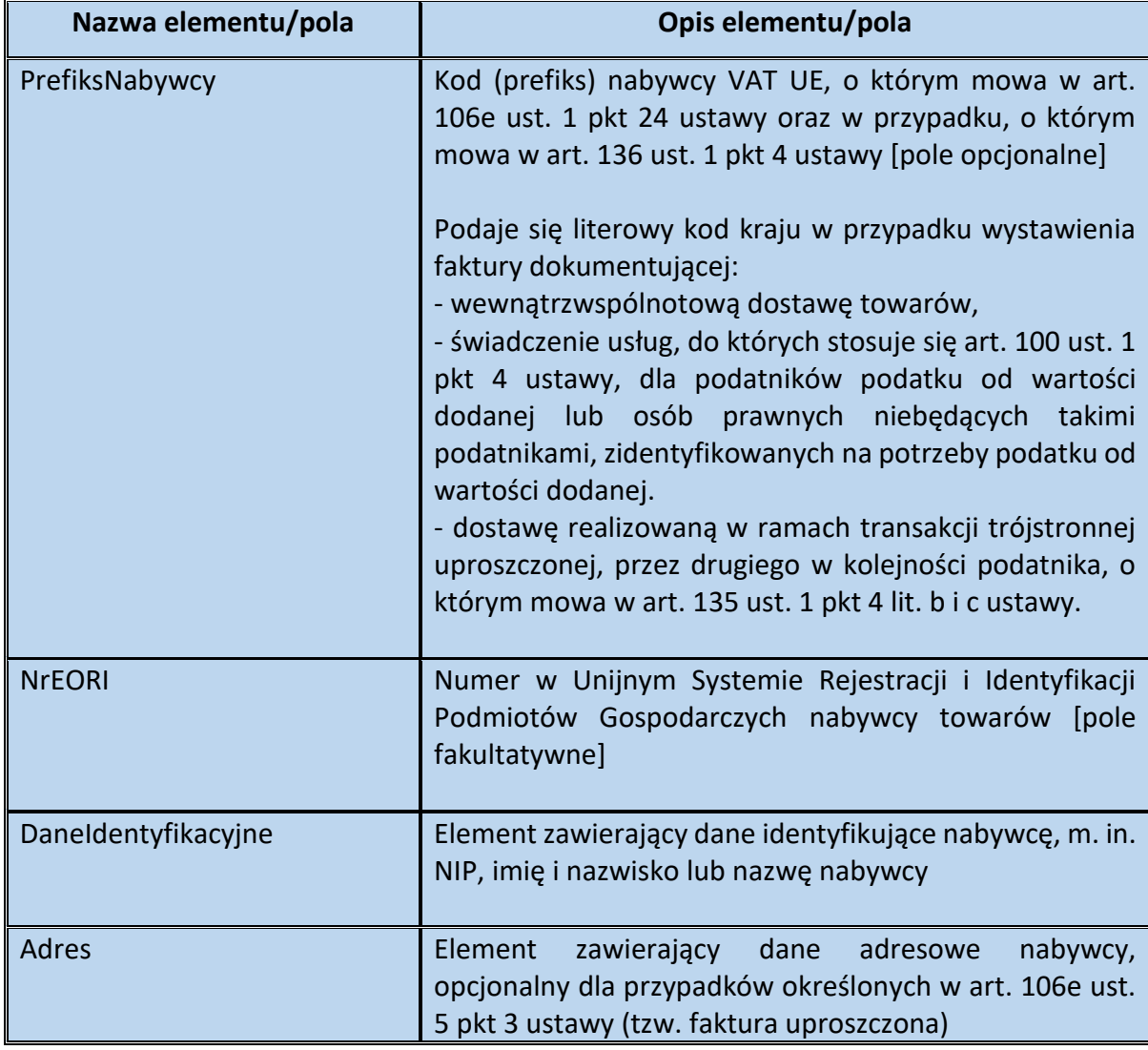

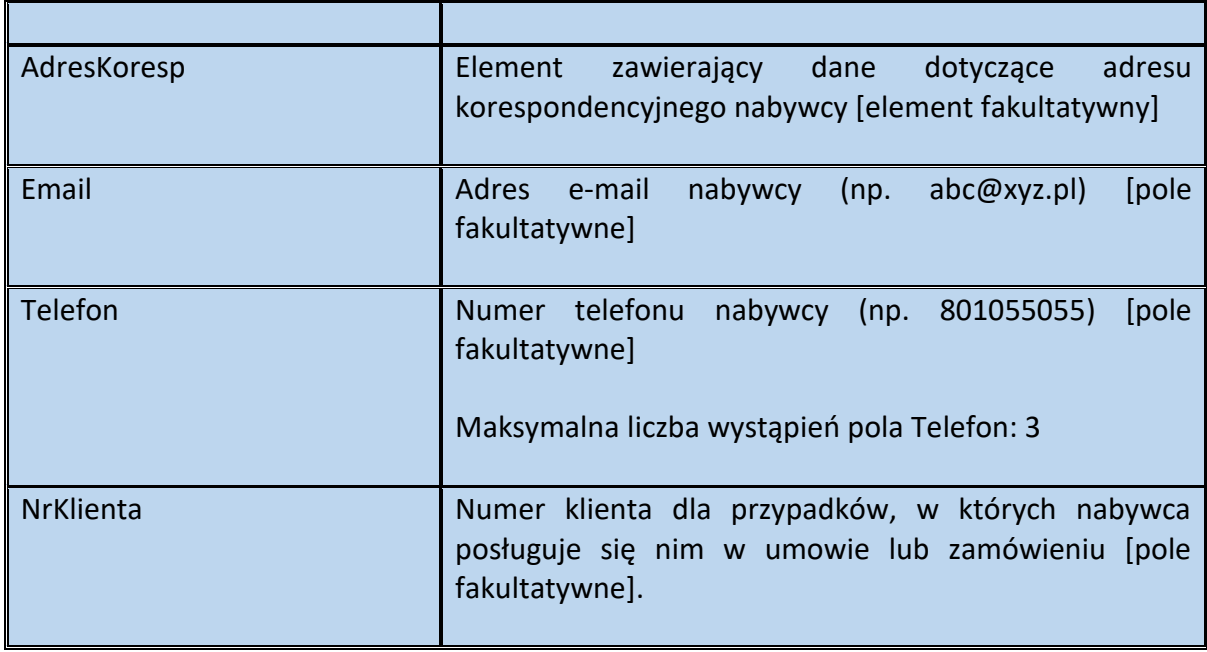

Schemat 13. Struktura elementu DaneIdentyfikacyjne dla Podmiot2

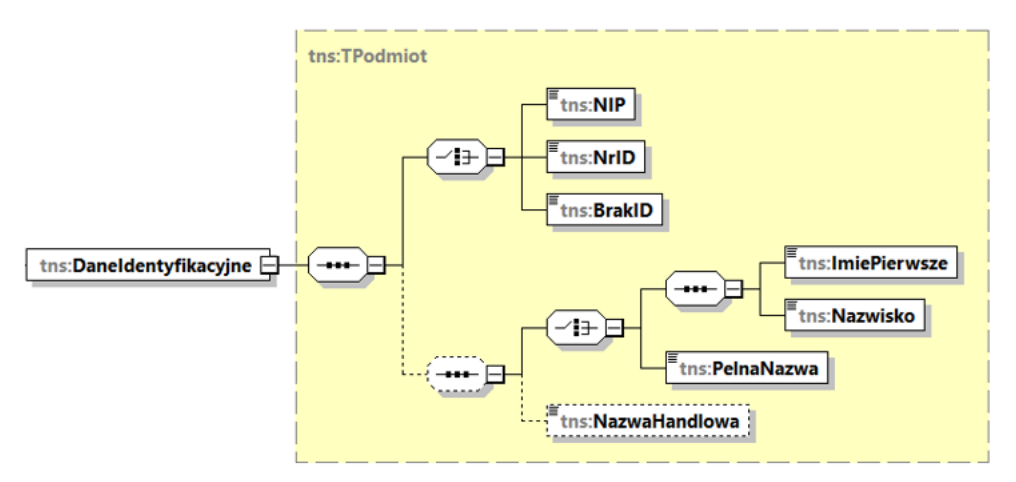

# Tabela 12. Opis struktury elementu DaneIdentyfikacyjne dla Podmiot2

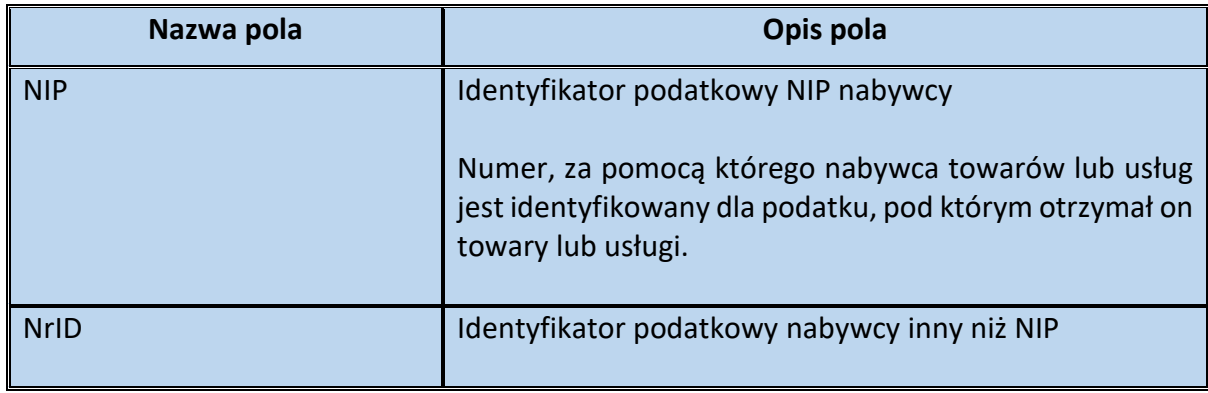

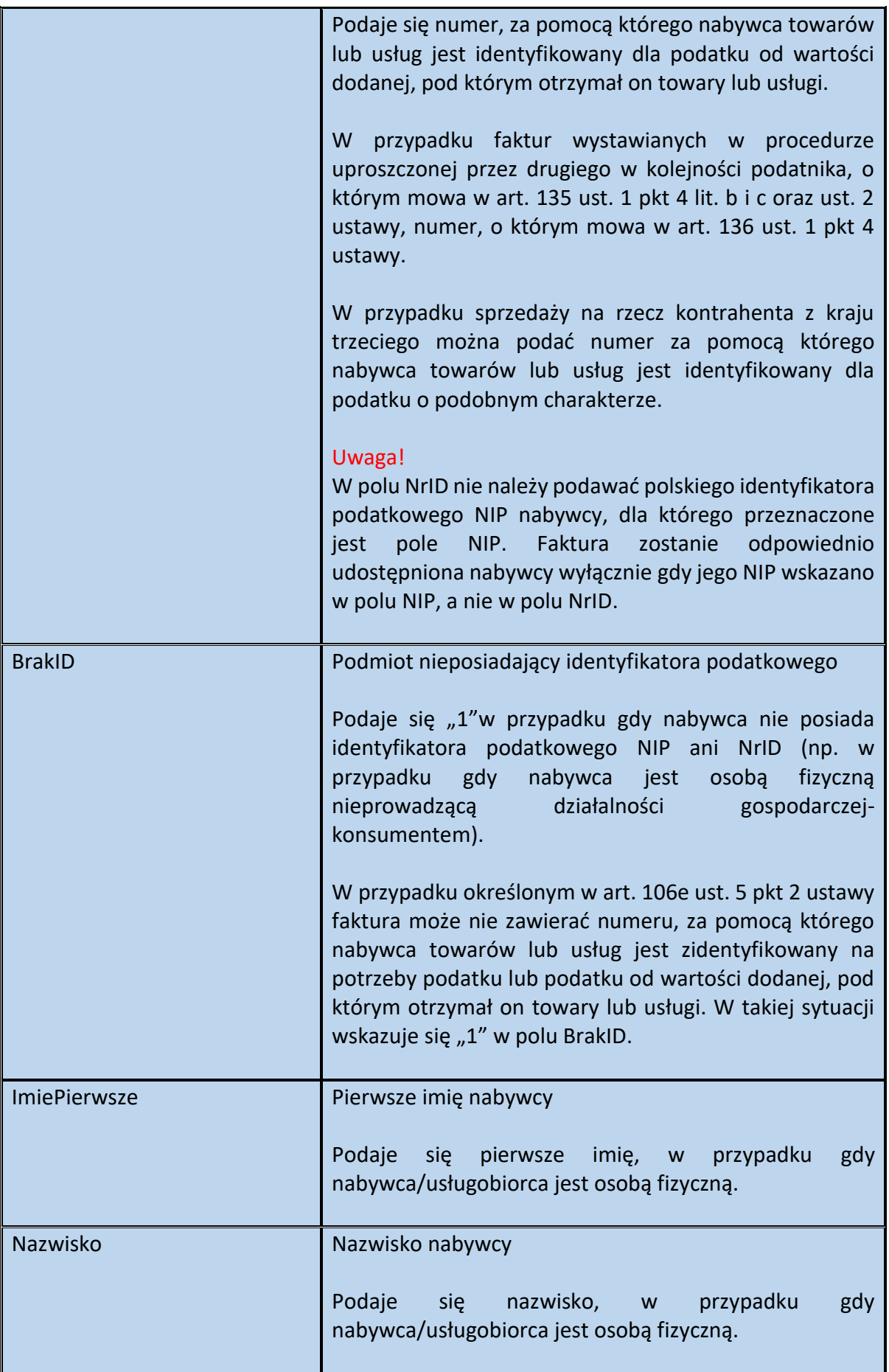

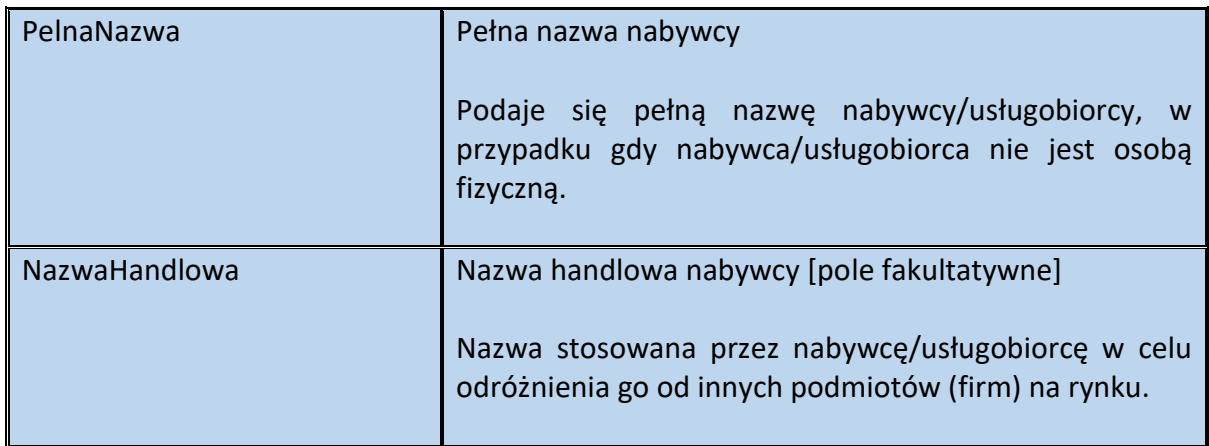

## Schemat 14. Struktura elementu Adres dla Podmiot2

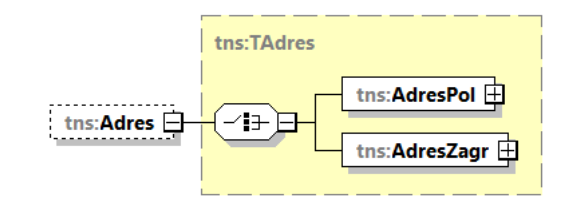

# Tabela 13. Opis struktury elementu Adres dla Podmiot2

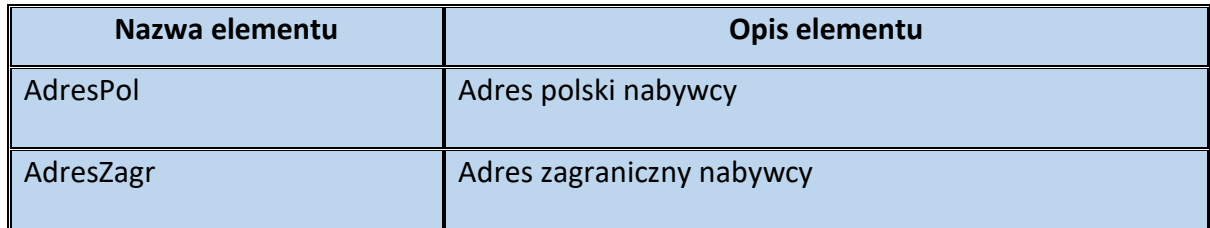

# tns:TAdres tns:TAdresPolski **Ttns:KodKraju** ths:Wojewodztwo  $\begin{array}{|c|c|c|}\n\hline\n\text{t} & \text{t} & \text{t} & \text{t} \\
\hline\n\end{array}$ **Exercises Exercises** tns:AdresPol <sup>E</sup>tns:NrDomu  $\overline{a}$ ths: NrLokalu **F**tns:Miejscowosc **Etns:KodPocztowy** tns:Adres **D** <sup>/</sup>  $\begin{array}{|c|c|c|}\hline \textbf{if } & \textbf{if } & \textbf{if } \\ \hline \textbf{if } & \textbf{if } & \textbf{if } \\ \hline \end{array}$  $\left\vert \text{f}_{\text{tns}: \text{GLN}}\right\vert$ tns:AdresZagr

# Schemat 15. Struktura elementu AdresPol dla Adres

Tabela 14. Opis struktury elementu AdresPol dla Adres

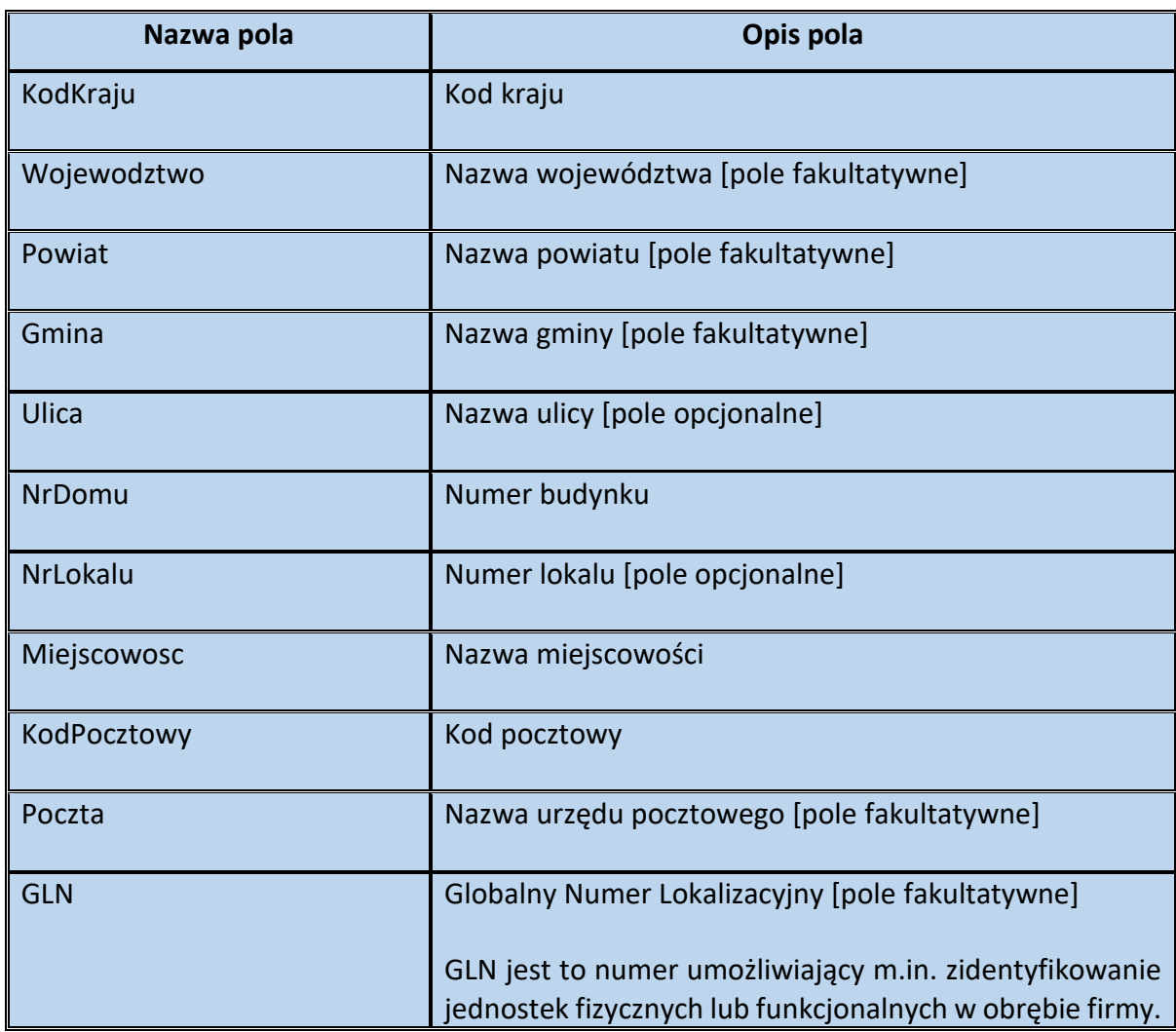

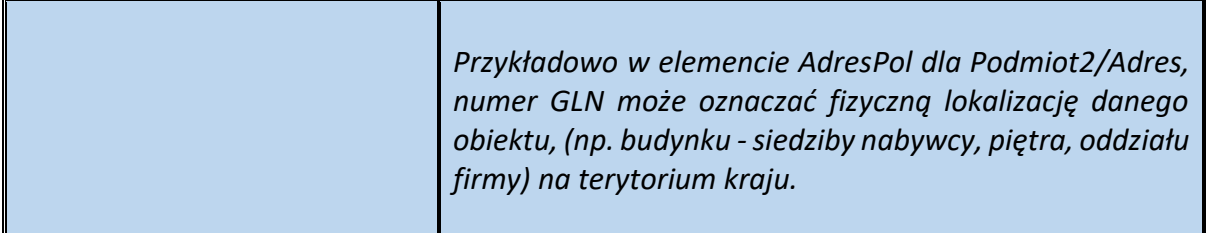

# Schemat 16. Struktura elementu AdresZagr dla Adres

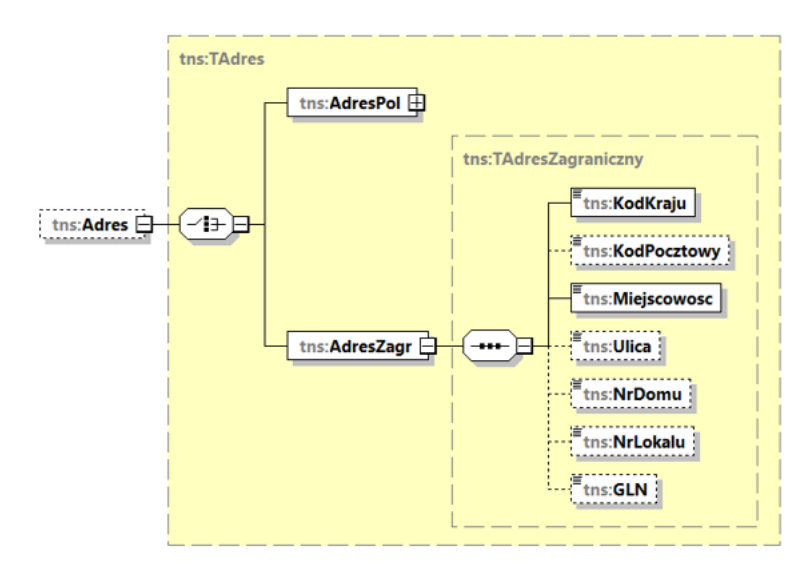

# Tabela 15. Opis struktury elementu AdresZagr dla Adres

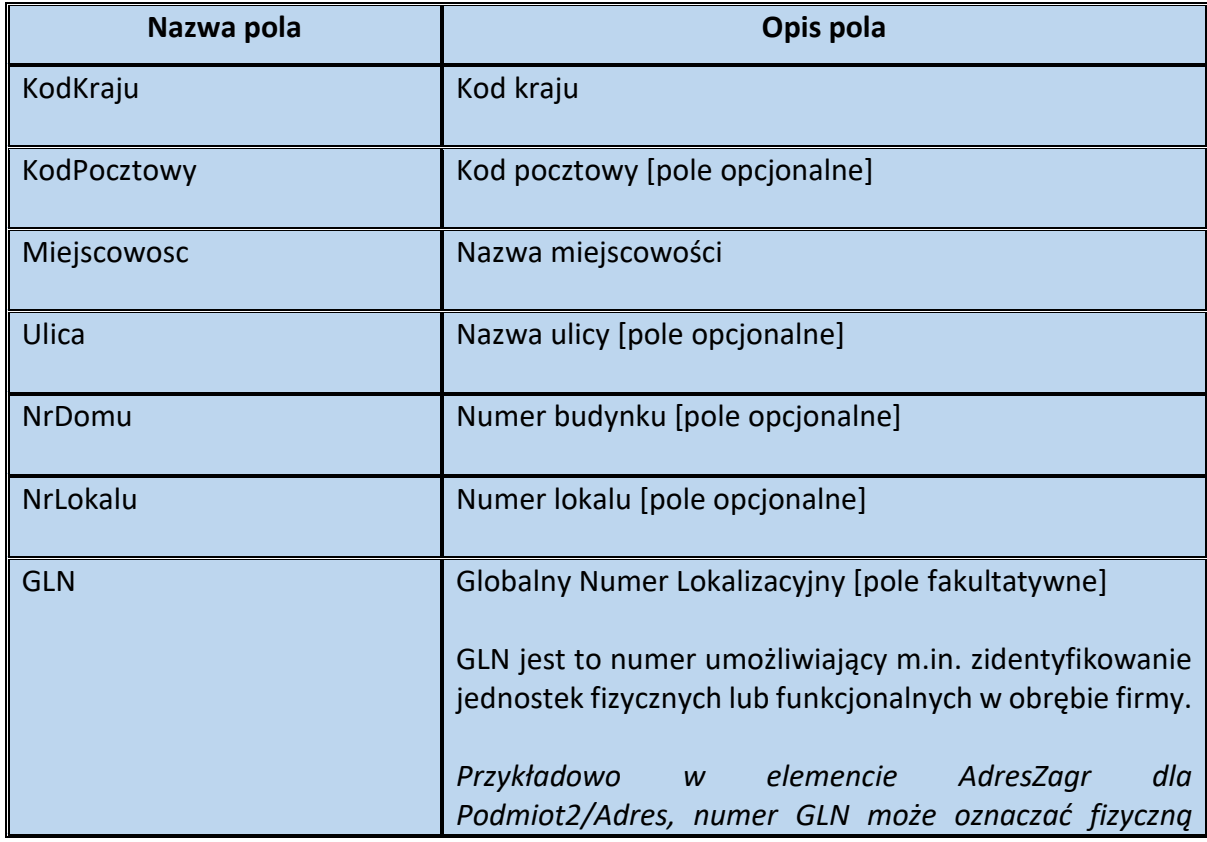

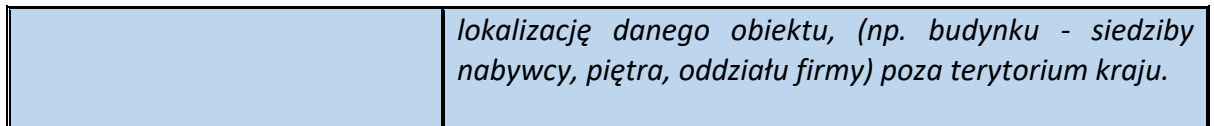

Schemat 17. Struktura elementu AdresKoresp dla Podmiot2

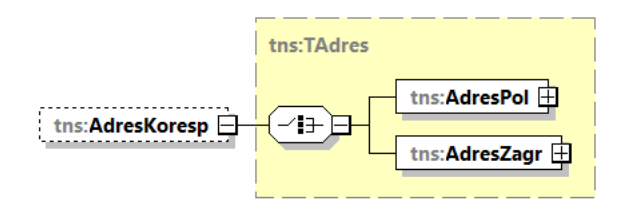

Tabela 16. Opis struktury elementu AdresKoresp dla Podmiot2

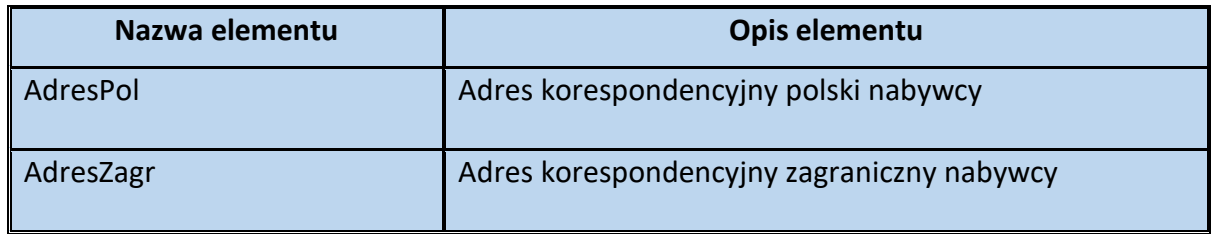

Schemat 18. Struktura elementu AdresPol dla AdresKoresp

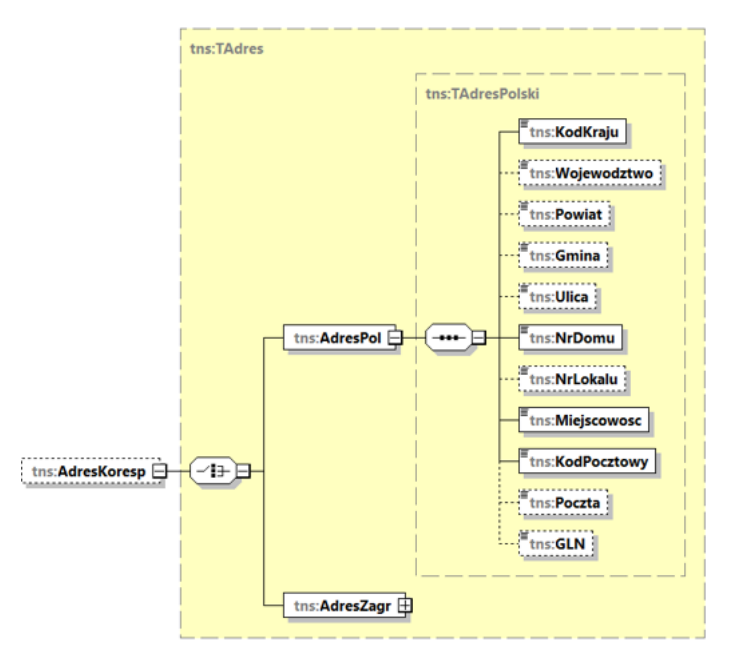

Tabela 17. Opis struktury elementu AdresPol dla AdresKoresp

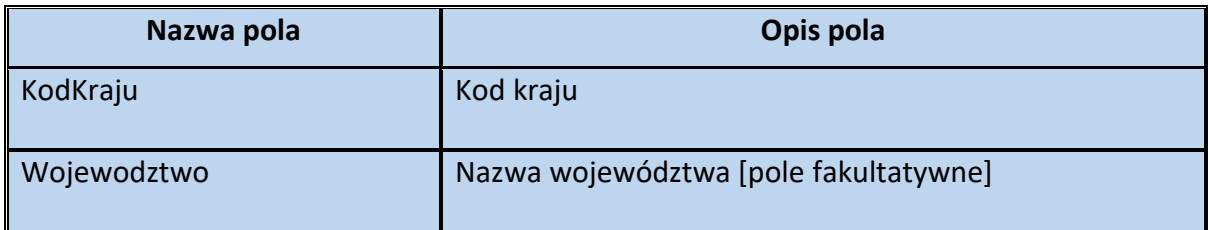

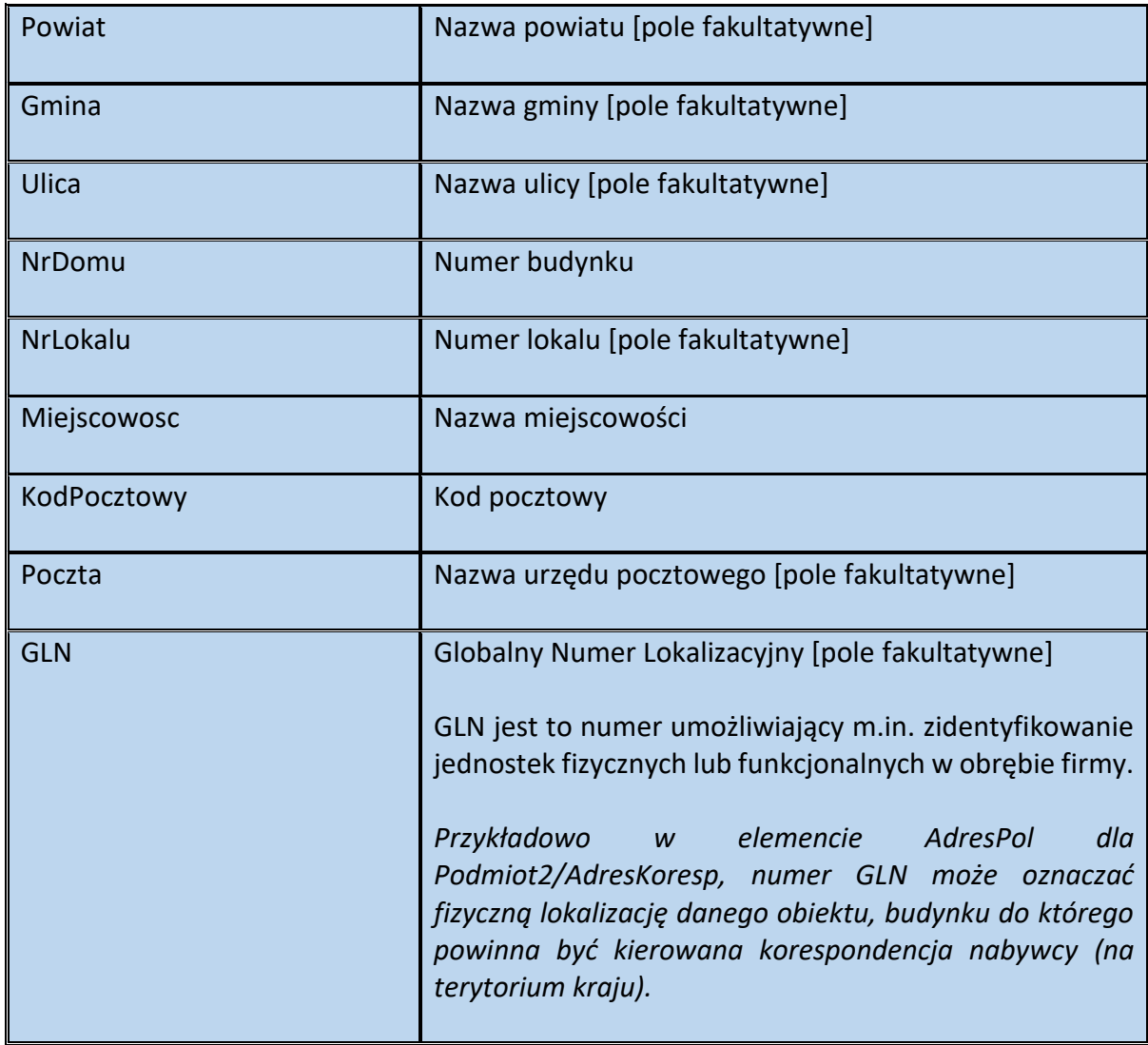

# Schemat 19. Struktura elementu AdresZagr dla AdresKoresp

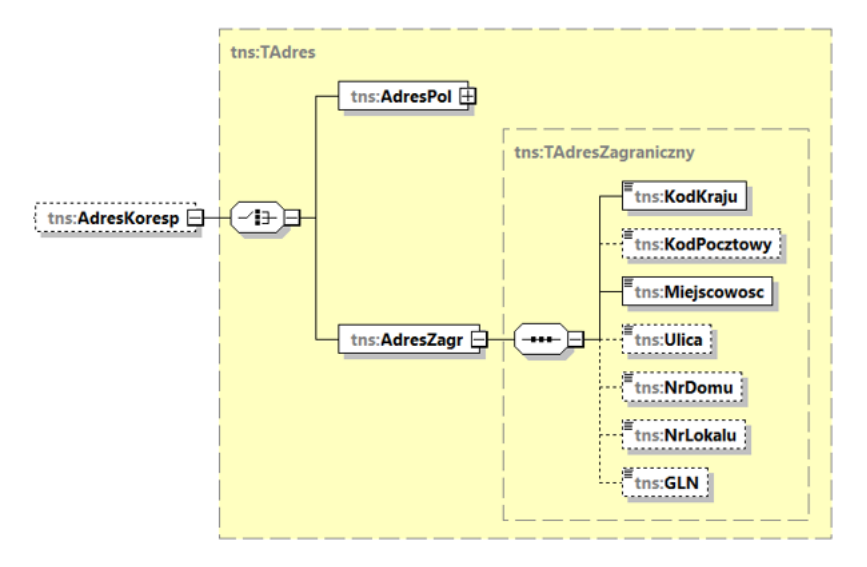

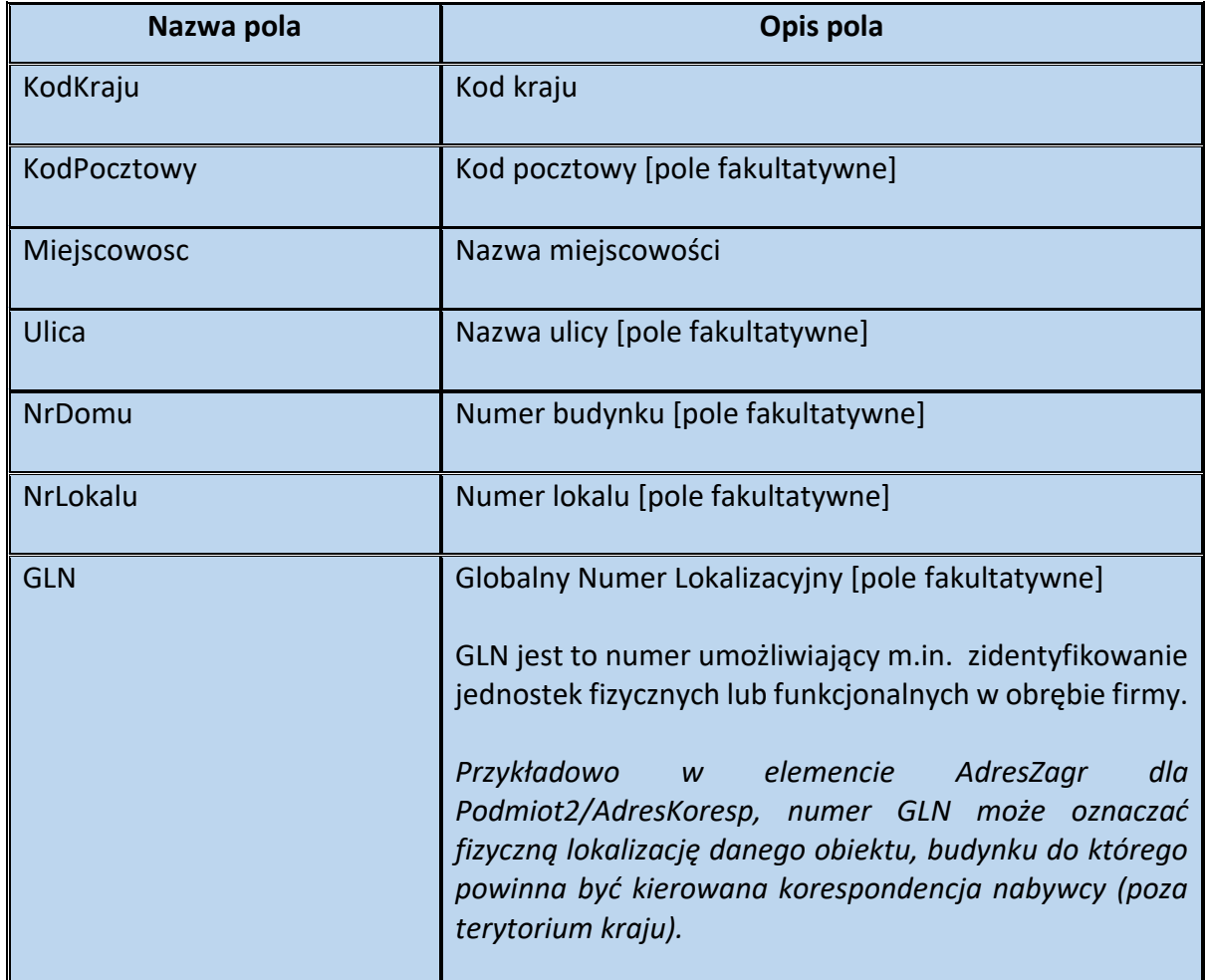

Tabela 18. Opis struktury elementu AdresZagr dla AdresKoresp

**Przykład 2.** Sposób wypełnienia elementu Podmiot2 dla FA(1)

Stan faktyczny:

Podatnik VAT wykonał usługę tłumaczeniową na rzecz firmy XXX Sp. z o. o. z siedzibą we Wrocławiu (46-666) przy ul. Pomarańczowej 5. Nabywca jest zidentyfikowany na potrzeby podatku od towarów i usług pod numerem NIP 1111111111. W związku z zawartą pomiędzy stronami umową oraz w celu sprawnej obsługi transakcji, nabywcy został nadany numer klienta (KL/128/2022). Faktura nie przekroczyła 450 zł brutto. Sprzedawca dokumentuje sprzedaż tzw. fakturą uproszczoną.

W analizowanej sytuacji element Podmiot2 wypełnia się w poniższy sposób:

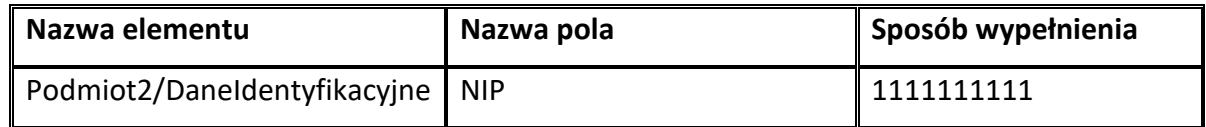

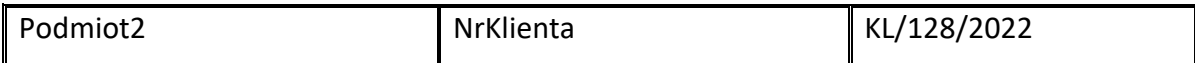

#### Uwaga!

W myśl art. 106e ust 5 pkt 3 ustawy, w tym przypadku faktura może nie zawierać m.in. nazwy nabywcy oraz jego adresu. Wystarczające jest podanie w elemencie Podmiot2 wyłącznie numeru identyfikacji podatkowej nabywcy. Dobrowolnie można wskazać także numer klienta.

# <span id="page-32-0"></span>**Podmiot3 dla FA(1)**

Element fakultatywny Podmiot3 w fakturze ustrukturyzowanej zawiera dane wszelkich podmiotów trzecich, innych niż Podmiot1 i Podmiot2, które są związane z fakturą. Celem wprowadzenia powyższego rozwiązania jest kontynuacja dotychczasowej praktyki, polegającej na dobrowolnym wskazywaniu na fakturze danych np. płatnika lub odbiorcy towaru (rozwiązanie dotyczące w szczególności zakupów dokonywanych przez jednostki samorządu terytorialnego). W elemencie Podmiot3 można również wskazać dane faktora lub w przypadku np. przejęcia spółki – dane podmiotu pierwotnego (np. spółki przejmowanej).

Element Podmiot3, w strukturze faktury ustrukturyzowanej, może wystąpić maksymalnie 100 razy. W związku z tym możliwe jest wskazanie w jednej fakturze ustrukturyzowanej danych wielu podmiotów trzecich.

## <span id="page-33-0"></span>**Struktura elementu Podmiot3 dla FA(1)**

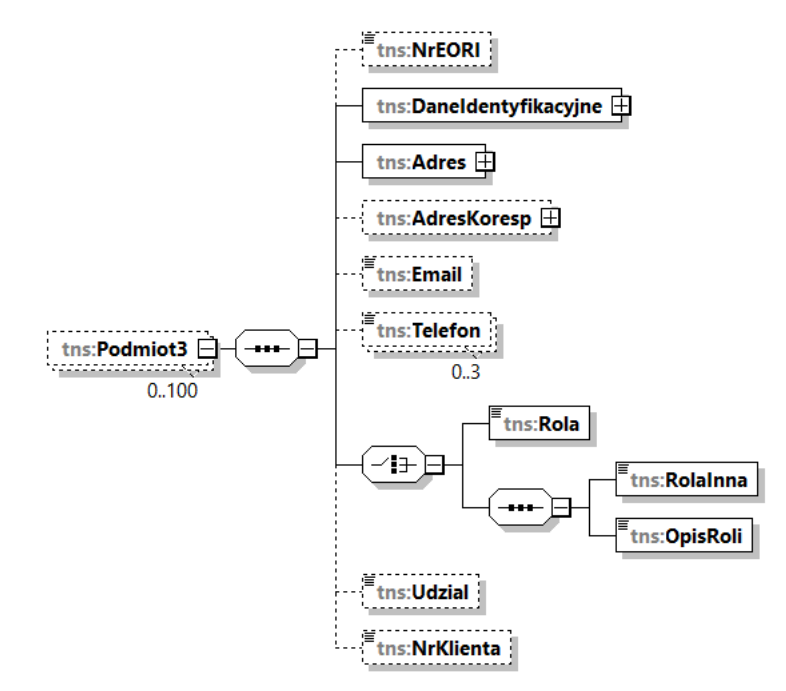

Schemat 20. Struktura elementu Podmiot3 dla FA(1)

Tabela 19. Opis struktury elementu Podmiot3 dla FA(1)

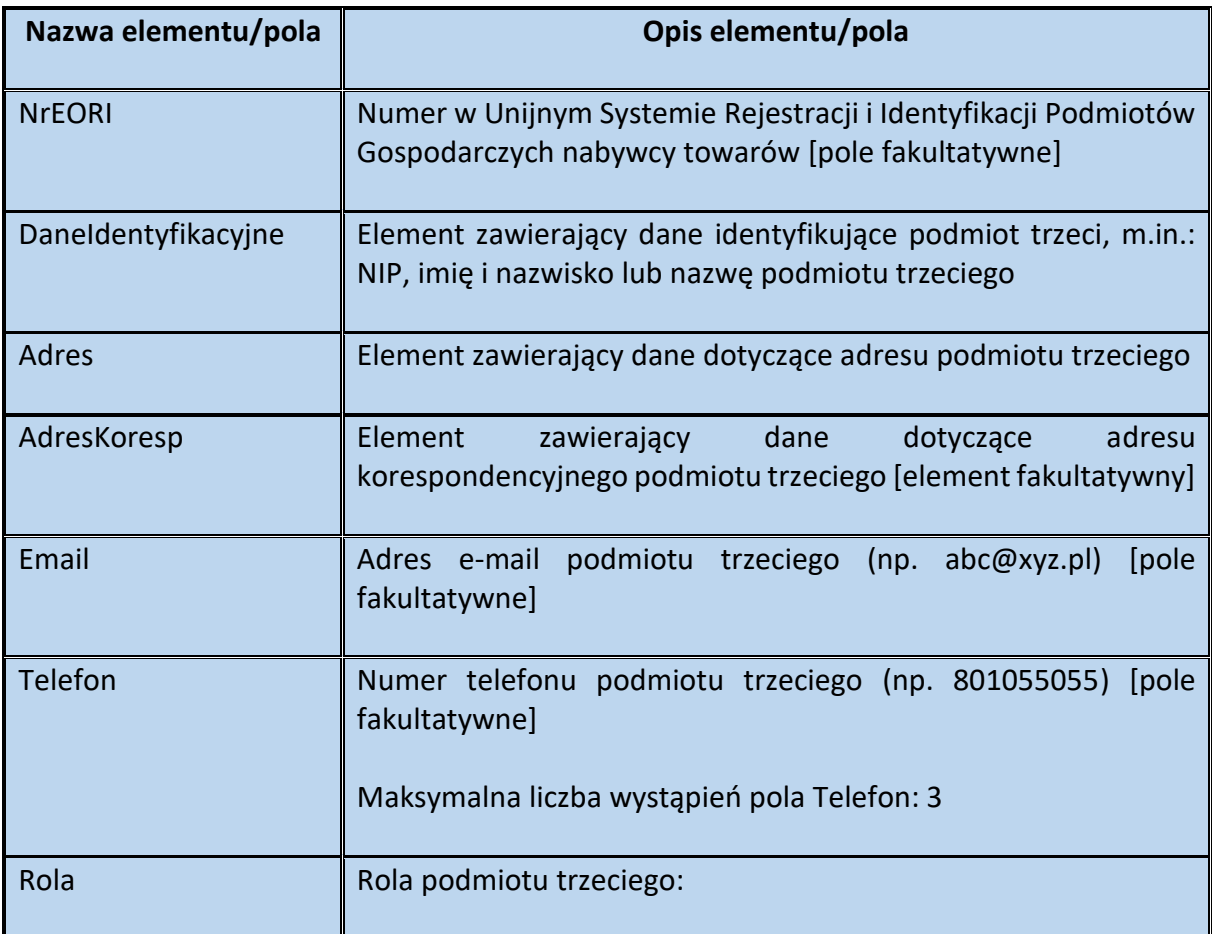

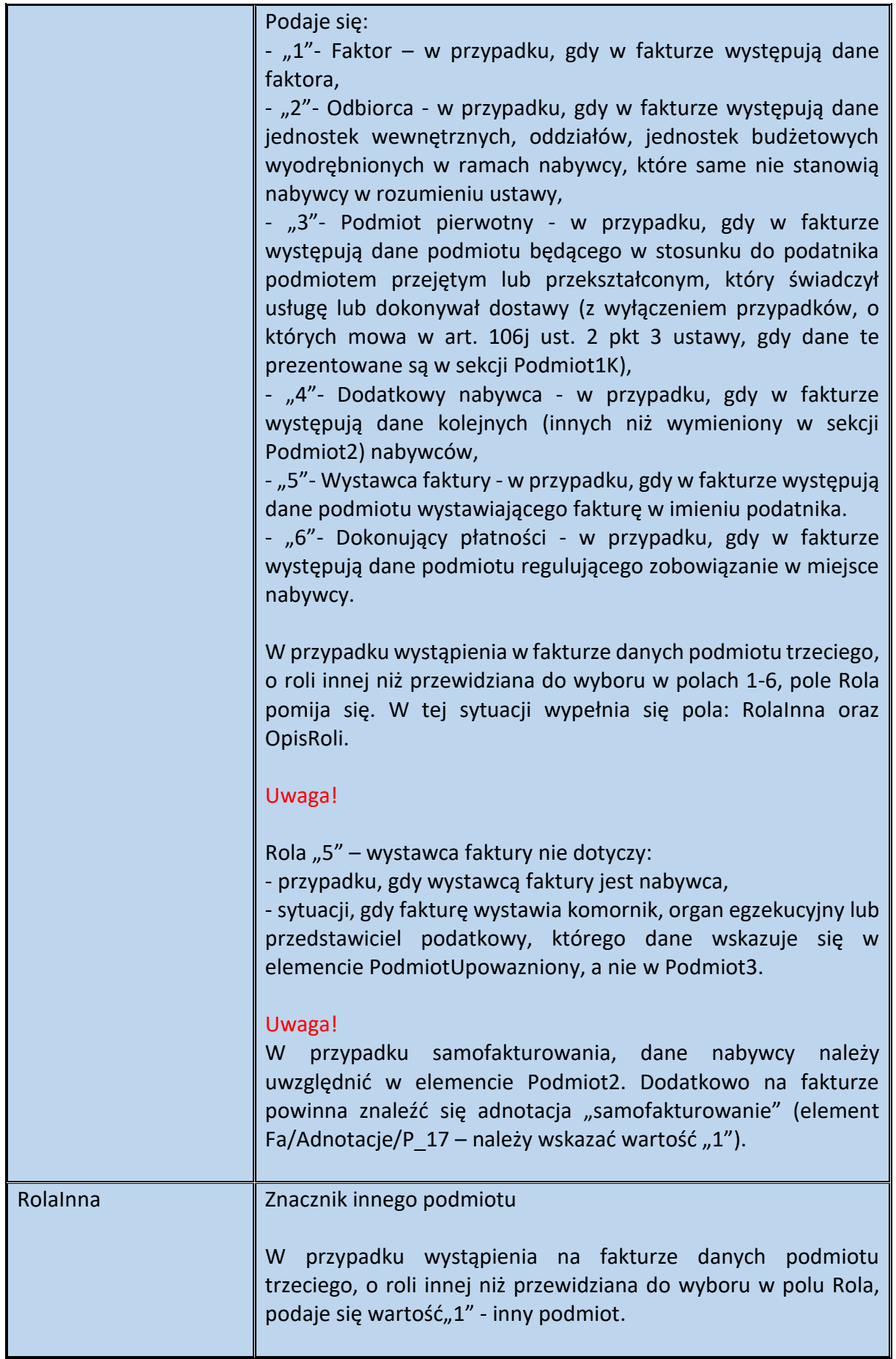

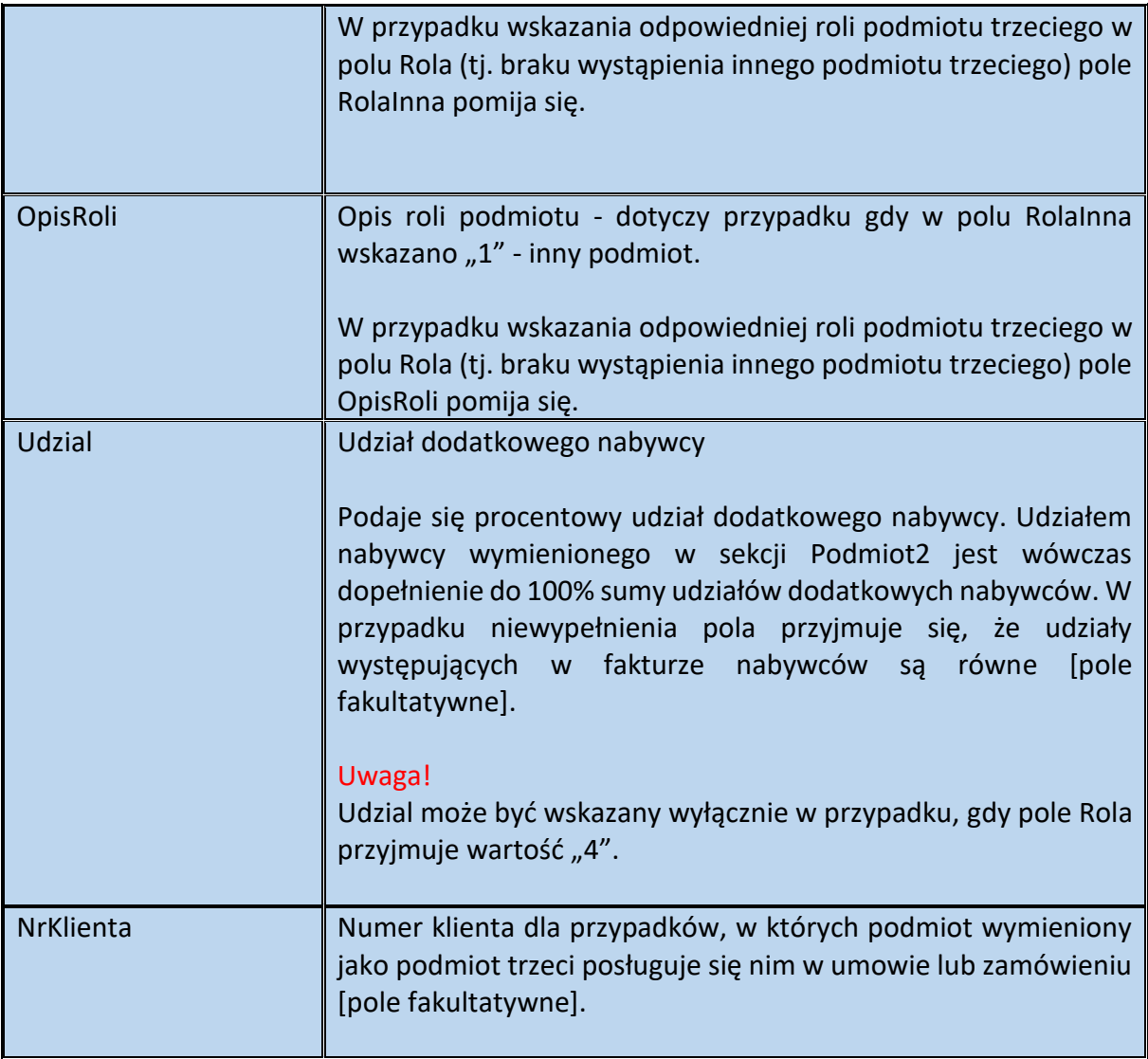

# Schemat 21. Struktura elementu DaneIdentyfikacyjne dla Podmiot3

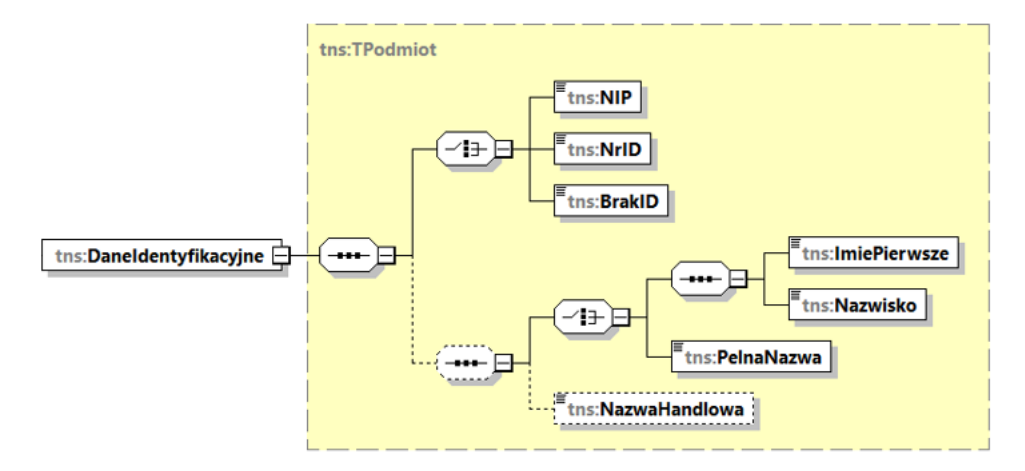
Tabela 20. Opis struktury elementu DaneIdentyfikacyjne dla Podmiot3

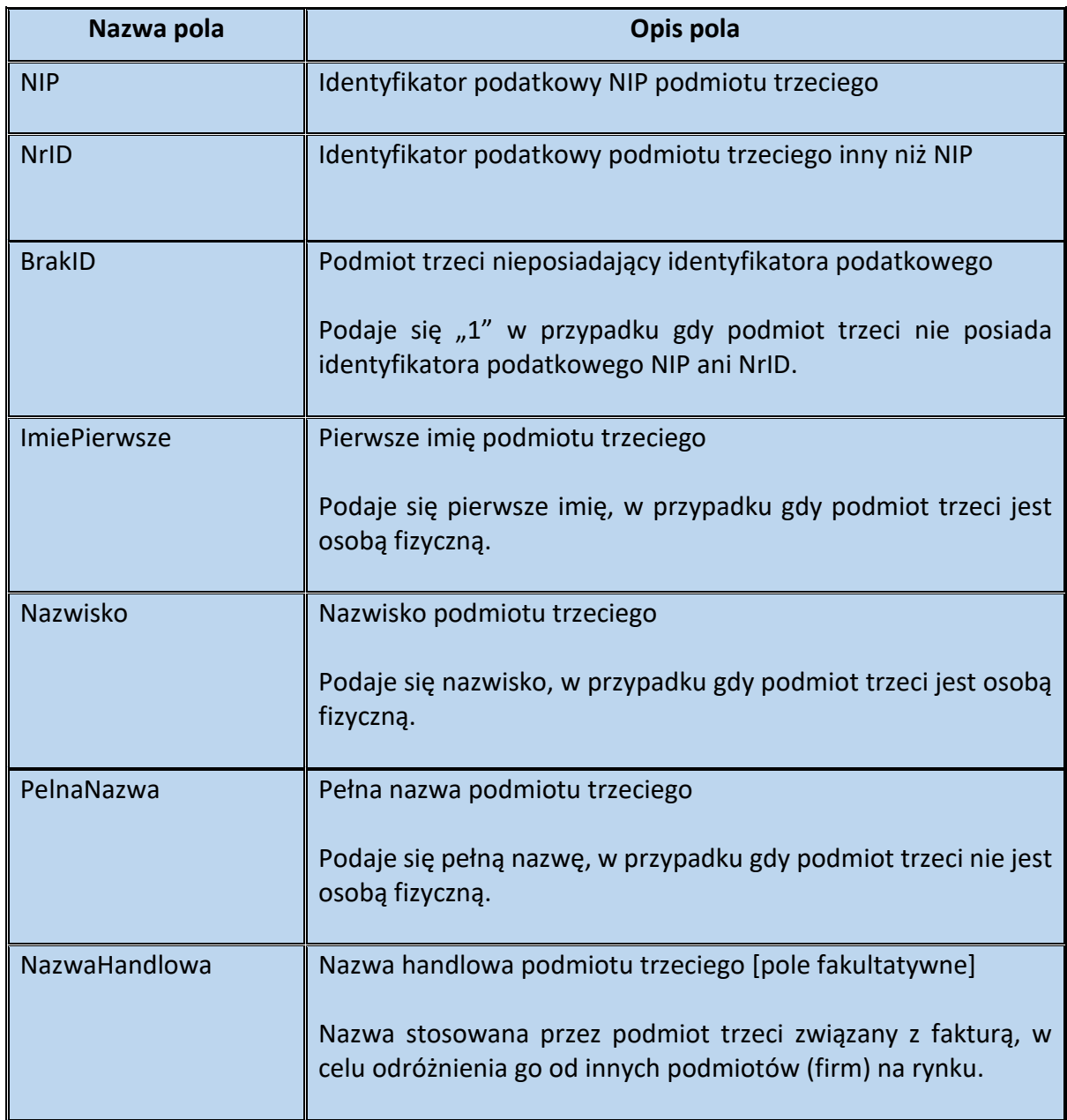

Schemat 22. Struktura elementu Adres dla Podmiot3

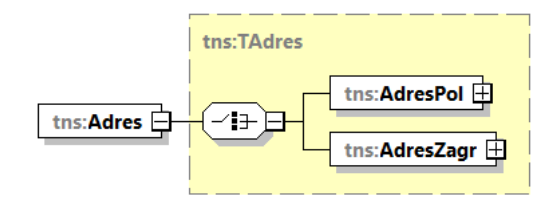

Tabela 21. Opis struktury elementu Adres dla Podmiot3

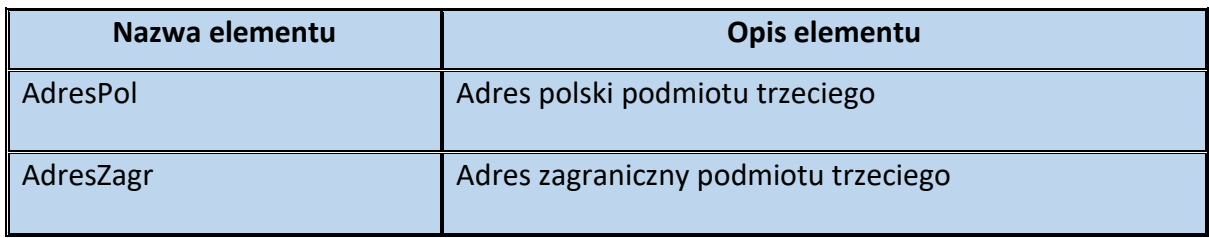

Schemat 23. Struktura elementu AdresPol dla Adres

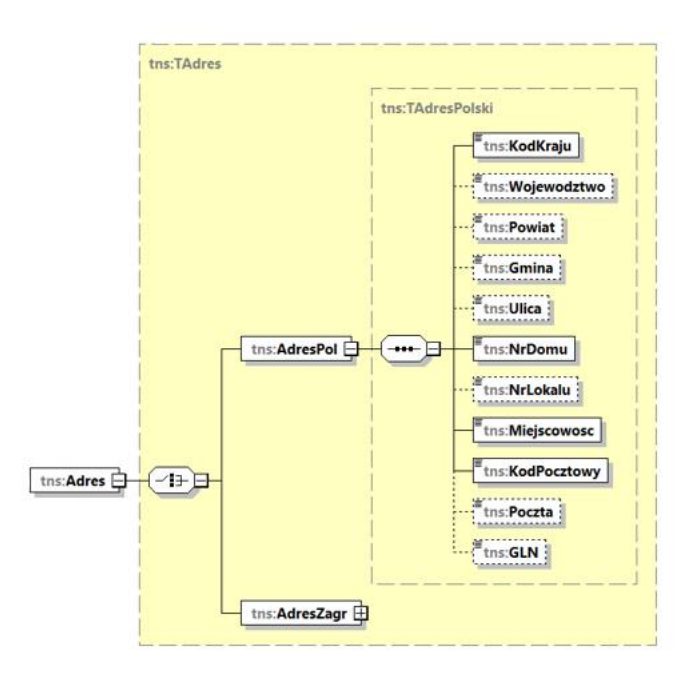

Tabela 22. Opis struktury elementu AdresPol dla Adres

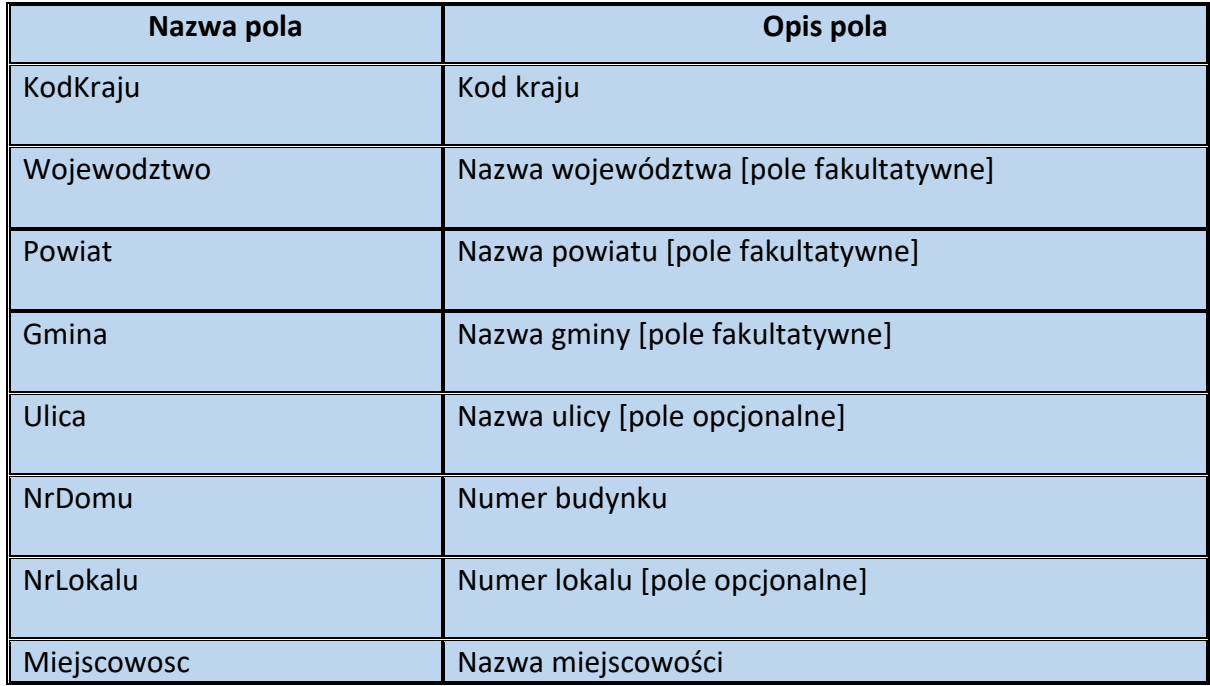

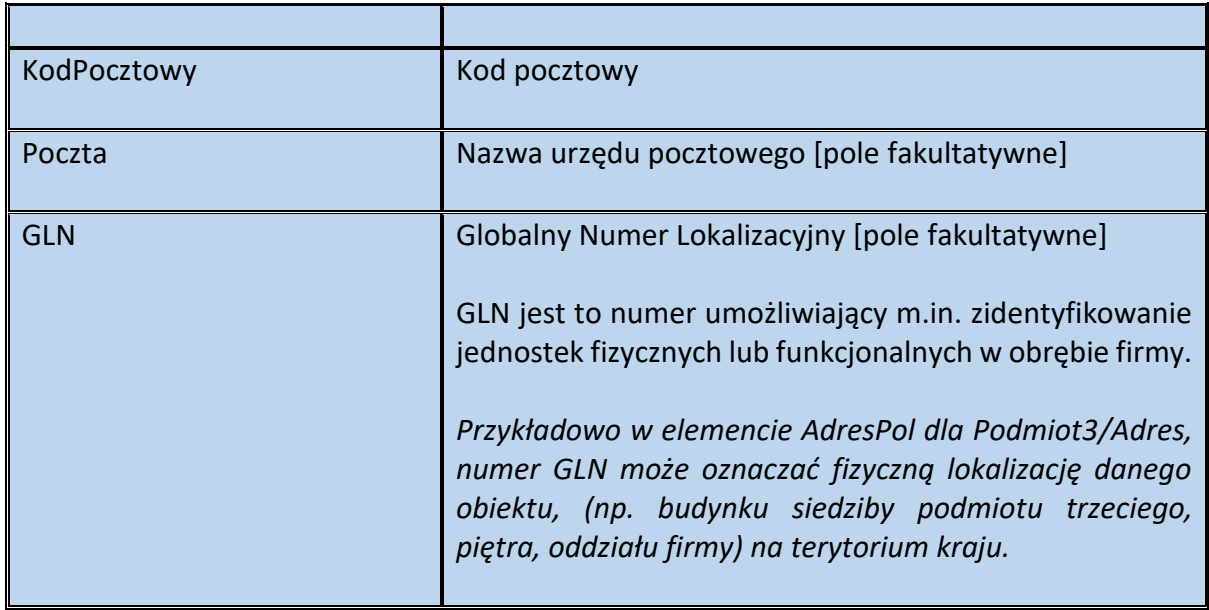

# Schemat 24. Struktura elementu AdresZagr dla Adres

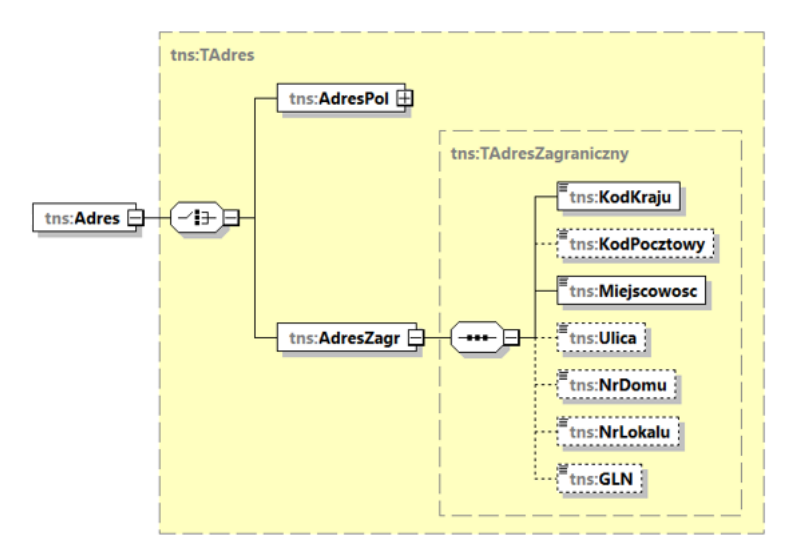

### Tabela 23. Opis struktury elementu AdresZagr dla Adres

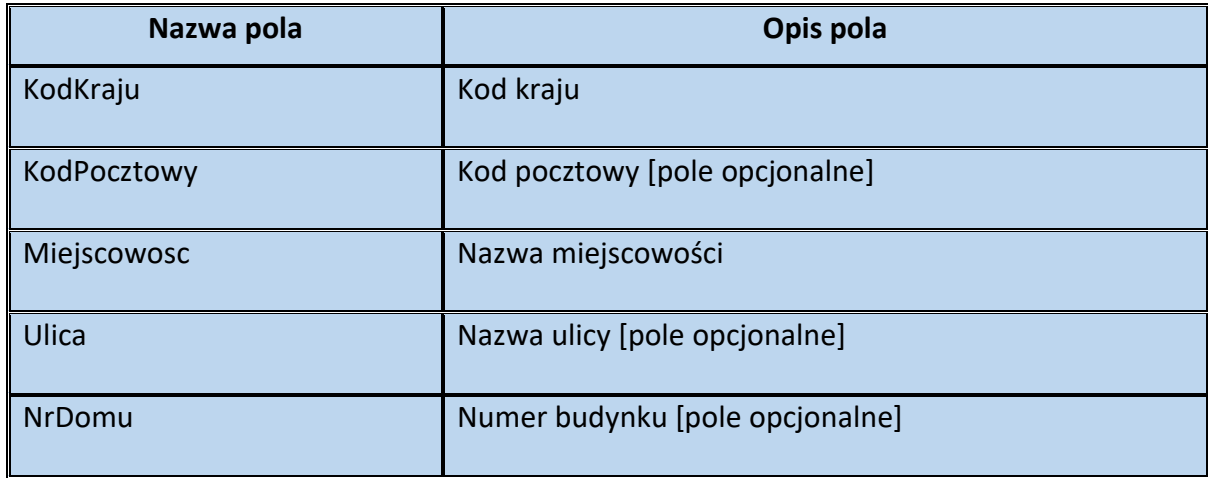

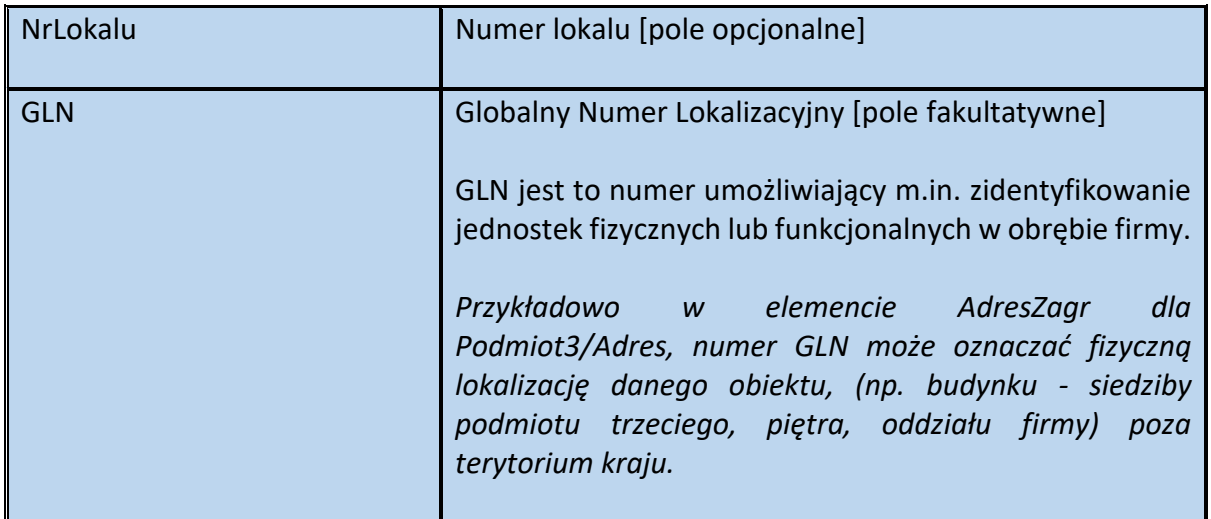

# Schemat 25. Struktura elementu AdresKoresp dla Podmiot3

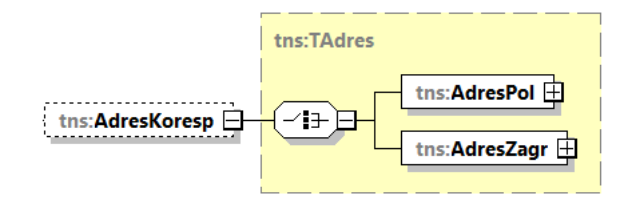

Tabela 24. Opis struktury elementu AdresKoresp dla Podmiot3

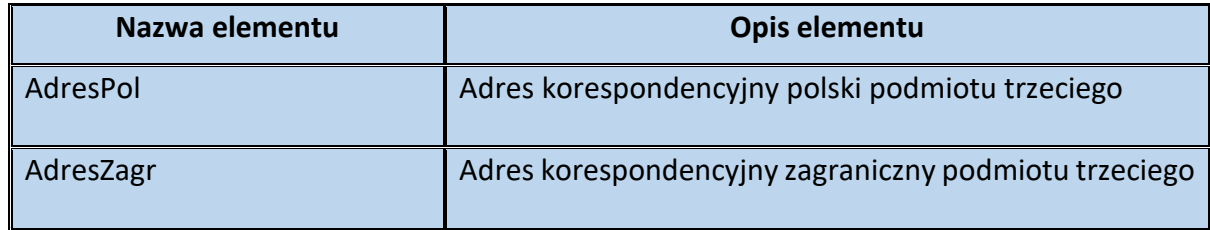

# Schemat 26. Struktura elementu AdresPol dla AdresKoresp

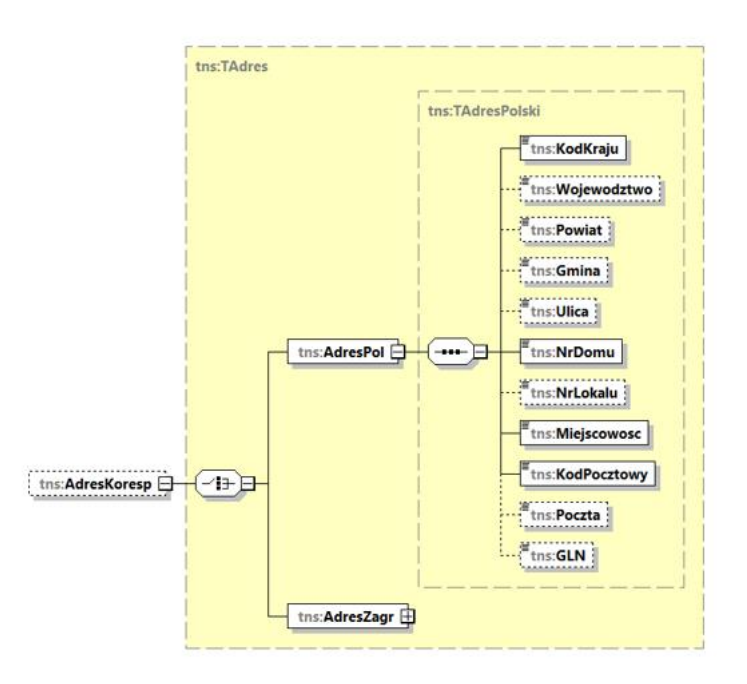

Tabela 25. Opis struktury elementu AdresPol dla AdresKoresp

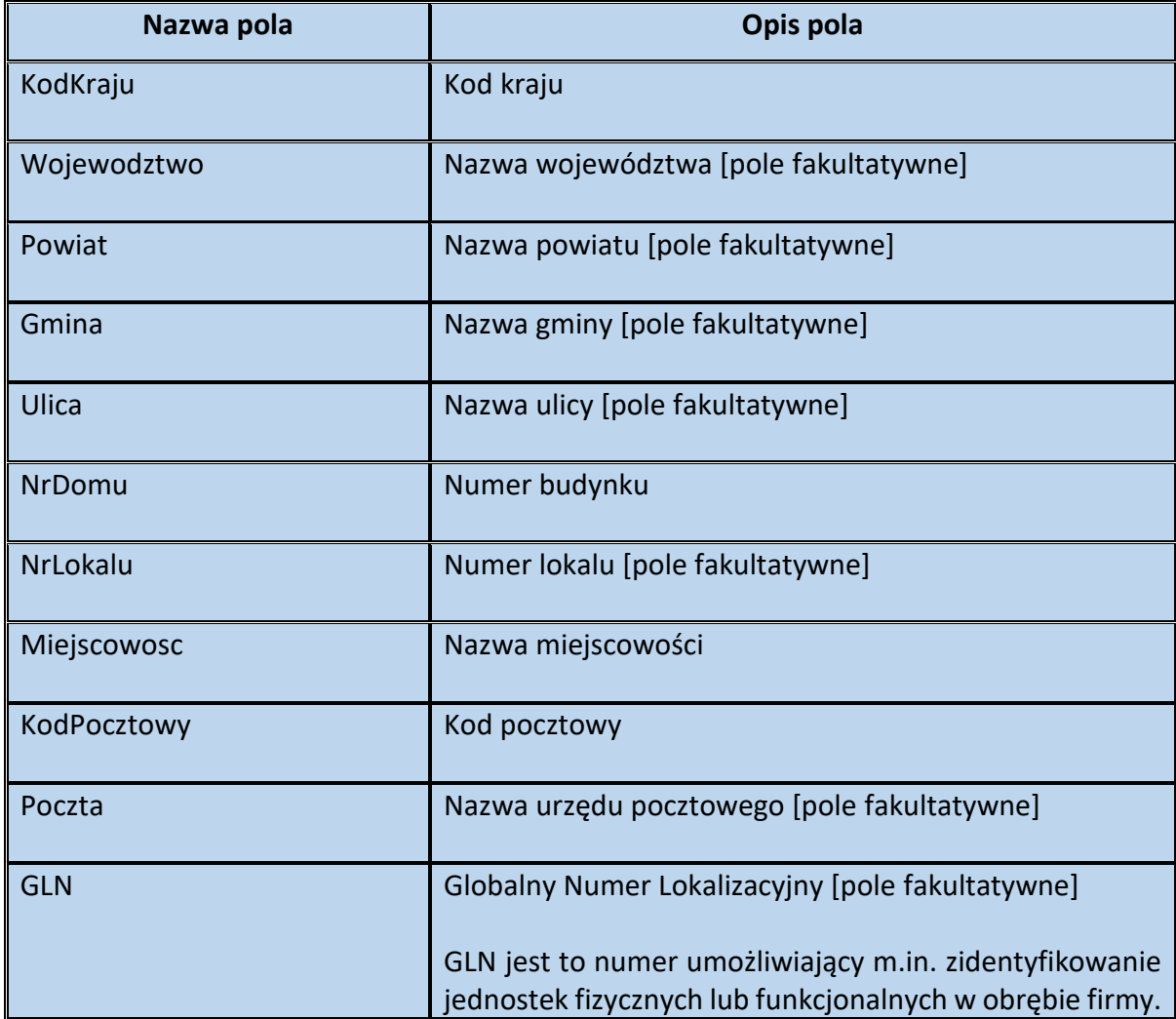

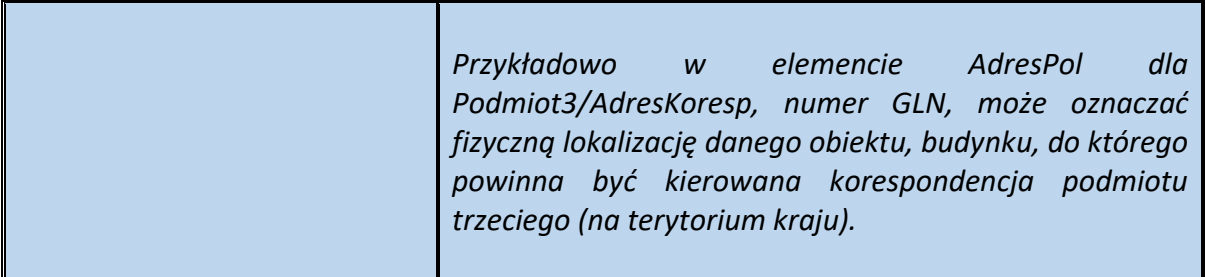

Schemat 27. Struktura elementu AdresZagr dla AdresKoresp

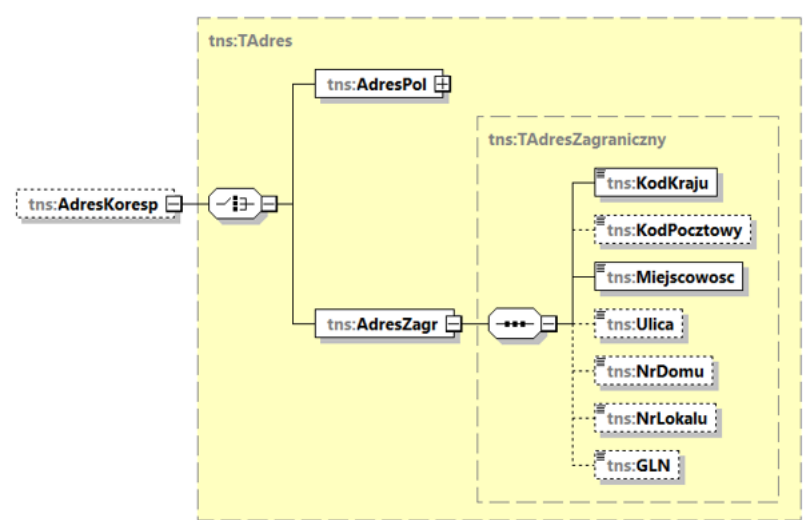

Tabela 26. Opis struktury elementu AdresZagr dla AdresKoresp

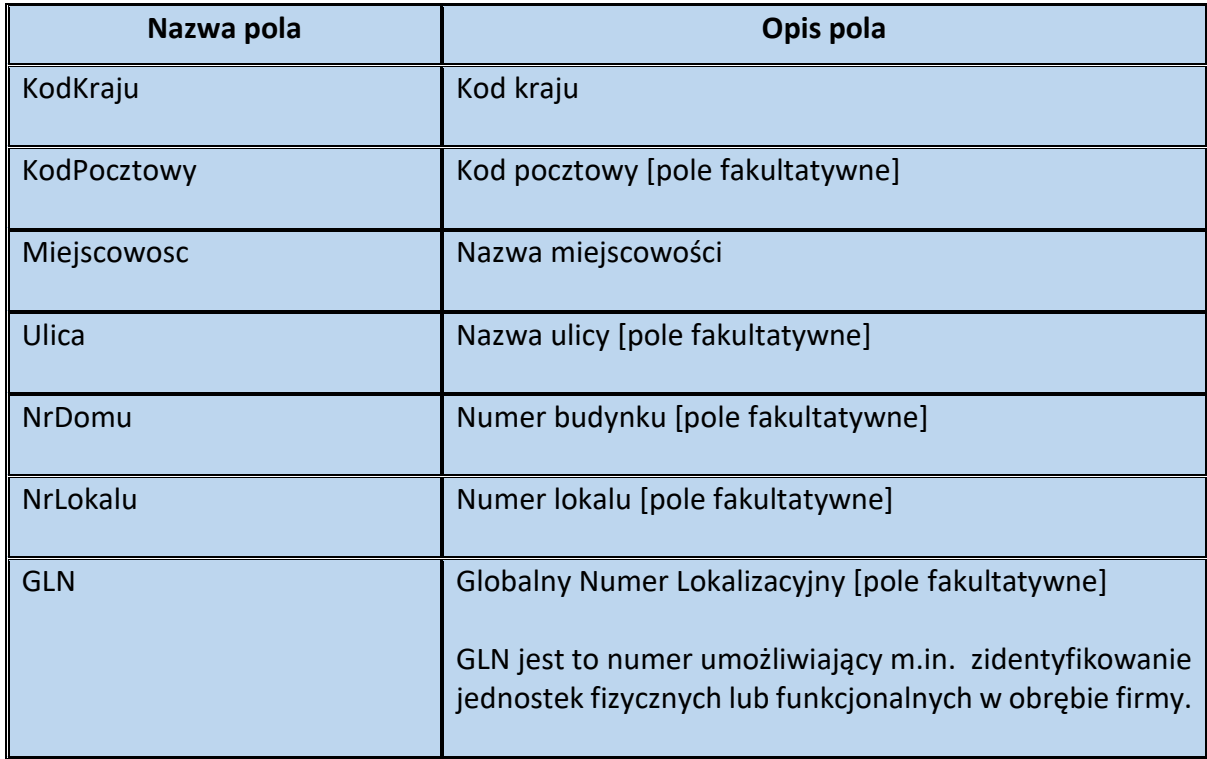

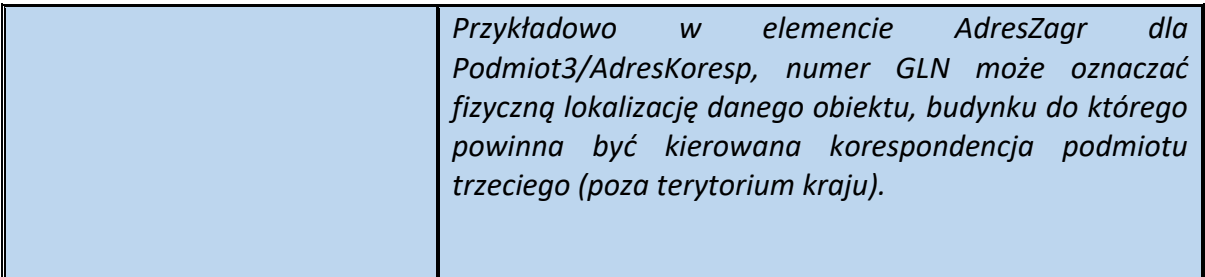

**Przykład 3.** Sposób wypełnienia elementu Podmiot3 dla FA(1)

Stan faktyczny:

Podatnik VAT sprzedaje:

- 60% udziału w samochodzie na rzecz firmy XXX Sp. z o.o. (NIP 9999999999), z siedzibą w (88- 888) Warszawie, przy ul. Szarej 10 oraz,

- 40% udziału w tym samochodzie na rzecz firmy XZZ Sp. z o.o. (NIP 7777777777) z siedzibą w Katowicach (99-999), przy ul. Fioletowej 20.

Sprzedawca wystawia fakturę, uwzględniając na fakturze dane dwóch nabywców.

### Uwaga!

W przedstawionej sytuacji to podatnik decyduje, dane którego podmiotu umieści w elemencie Podmiot2 (tj. firmy XXX Sp. z o.o. czy firmy XZZ Sp. z o.o.).

W przypadku gdy w sekcji Podmiot2 ujmie dane firmy XXX Sp. z o.o., wówczas w sekcji Podmiot3 uwzględnia dane firmy XZZ Sp. z o.o. Jednocześnie w pozycji Udzial wskazuje liczbę 40 (% udziału w nabywanym pojeździe). Pole Udział ma charakter fakultatywny, należy jednak podkreślić, że w razie jego niewypełnienia przyjmuje się, że udziały występujących w fakturze nabywców są równe.

Element Podmiot3 w analizowanej sytuacji (gdy w sekcji Podmiot2 ujęto dane firmy XXX Sp. z o.o) wypełnia się następująco:

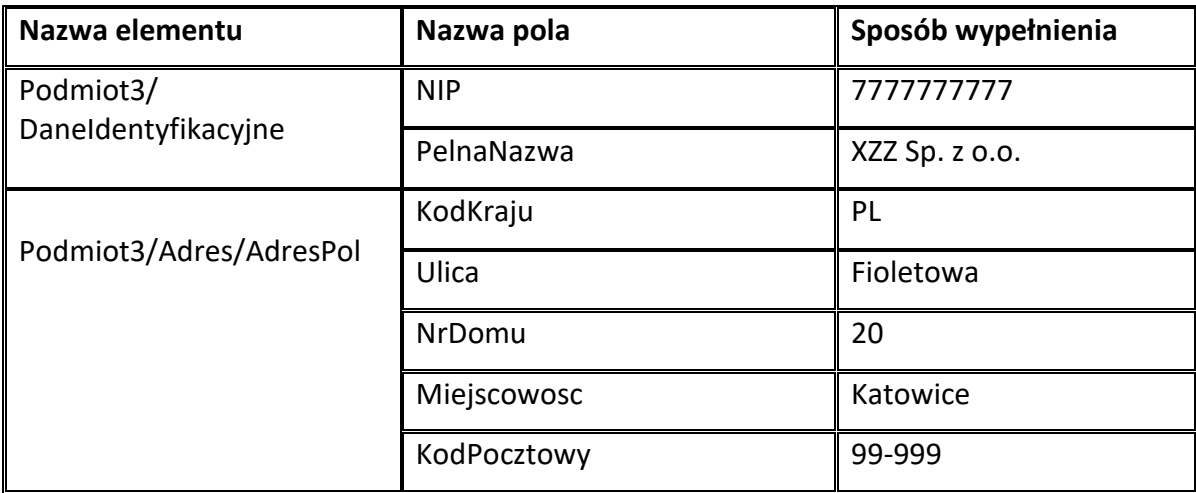

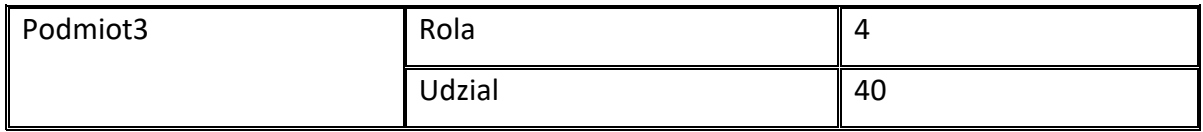

Gdyby podatnik (wystawca) uwzględnił w sekcji Podmiot2 dane firmy XZZ Sp. z o.o., wówczas w sekcji Podmiot3 uwzględniłby dane firmy XXX Sp. z o.o. Jednocześnie w pozycji Udzial wskazałby liczbę 60 (tj. % udziału firmy XXX Sp. z o.o. w nabywanym pojeździe).

**Przykład 4.** Sposób wypełnienia elementu Podmiot3 dla FA(1)

Stan faktyczny:

Podatnik VAT sprzedał towar firmie XXX Sp. z o.o. Odbiorcą towaru jest natomiast oddział nabywcy XXX1, znajdujący się w Zabrzu (88-888), przy ul. Zielonej 17 (NIP 9999999999). Ponadto uzgodniono, że płatnikiem faktury będzie spółka LMN Sp. z o.o., z siedzibą w Chorzowie (11-111), przy ulicy Niebieskiej 13 (NIP 3333333333). Sprzedawca uwzględnia dane odbiorcy oraz podmiotu dokonującego płatności w fakturze.

### Uwaga!

Dane nabywcy należy umieścić w sekcji Podmiot2. Element Podmiot3 może wystąpić np. dwukrotnie, dzięki czemu faktura będzie zawierać zarówno dane odbiorcy towaru jak i dane płatnika (w fakturze mogą znaleźć się dane maks. 100 podmiotów trzecich związanych z fakturą).

Element Podmiot3 w zakresie dwóch podmiotów trzecich związanych z fakturą wypełnia się następująco:

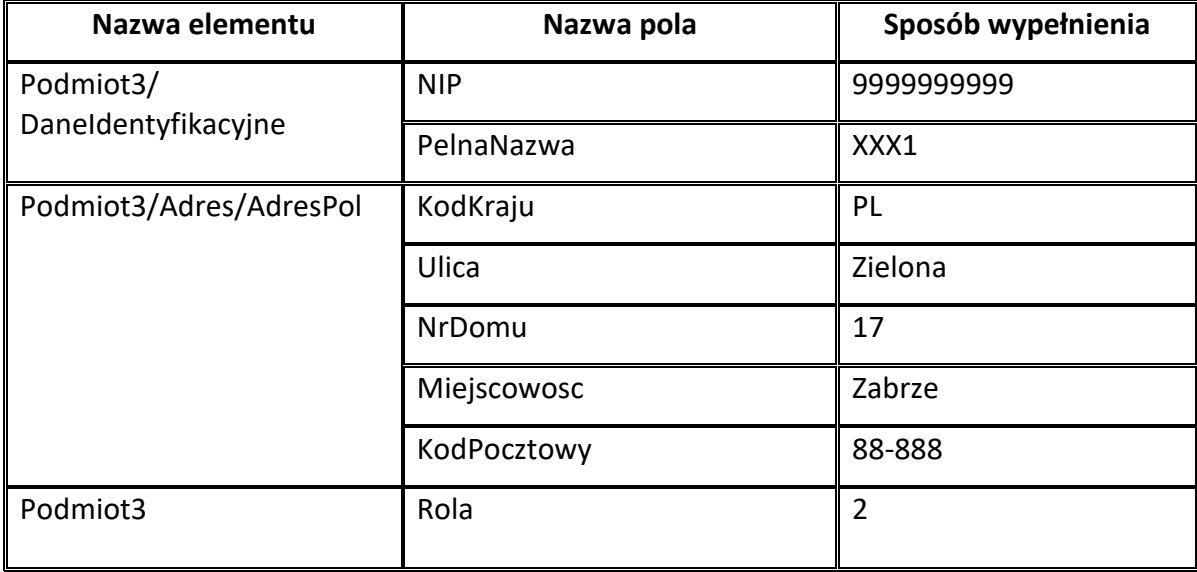

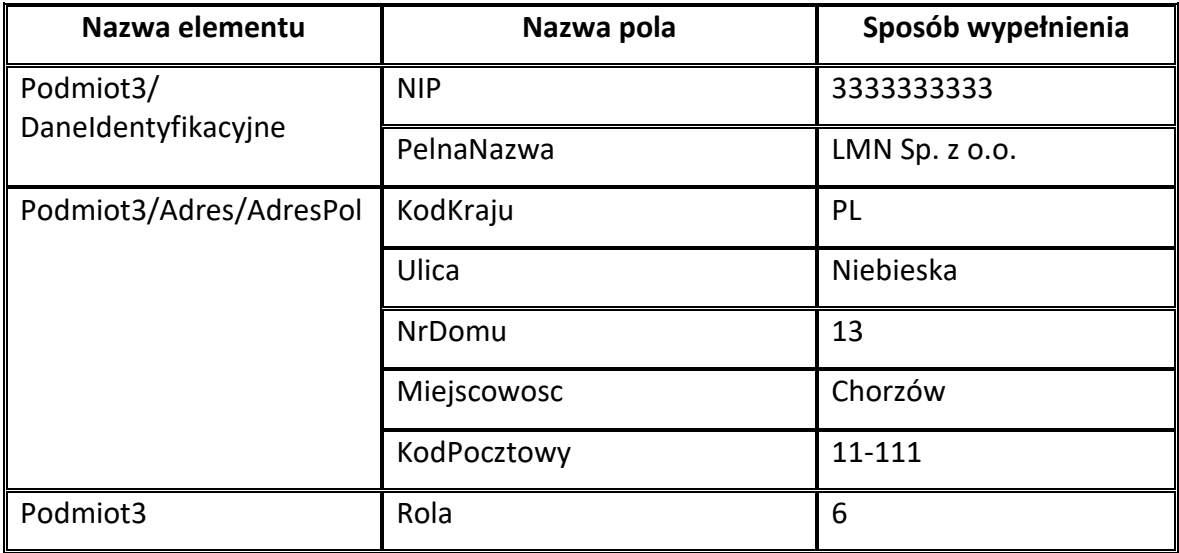

### **PodmiotUpowazniony dla FA(1)**

Element **PodmiotUpowazniony** ma charakter opcjonalny. Oznacza to, że zawarcie w fakturze informacji dotyczących podmiotu upoważnionego (przedstawiciela podatkowego, komornika, organu egzekucyjnego) uzależnione jest od zaistnienia przesłanek wynikających z treści art. 106c i art. 106d ustawy.

W myśl art. 106c ustawy, faktury dokumentujące dostawę towarów dokonywaną w trybie egzekucji, z tytułu której na dłużniku ciąży obowiązek podatkowy, wystawiają w imieniu i na rzecz dłużnika:

- 1) organy egzekucyjne określone w ustawie z dnia 17 czerwca 1966 r. o postępowaniu egzekucyjnym w administracji<sup>5</sup>;
- 2) komornicy sądowi wykonujący czynności egzekucyjne w rozumieniu przepisów Kodeksu postępowania cywilnego<sup>6</sup>.

Wówczas, zgodnie z art. 106e ust. 1 pkt 20 ustawy, faktura powinna zawierać nazwę i adres organu egzekucyjnego lub imię i nazwisko komornika sądowego oraz jego adres, a w miejscu określonym dla podatnika – imię i nazwisko lub nazwę dłużnika oraz jego adres.

Podsumowując, w tej sytuacji w elemencie Podmiot1 znajdą się dane podatnika – dłużnika, w elemencie Podmiot2 – dane nabywcy, a w elemencie PodmiotUpowazniony – dane komornika sądowego lub organu egzekucyjnego.

Z kolei w myśl art. 106d ust. 2 ustawy, faktury może wystawiać w imieniu i na rzecz podatnika również upoważniona przez niego osoba trzecia, w szczególności jego przedstawiciel podatkowy, o którym mowa w art. 18a ustawy.

**.** 

<sup>5</sup> Dz. U. z 2020 r. poz. 1427 ze zm.

<sup>6</sup> Ustawa z dnia 17 listopada 1964 r. Kodeks postępowania cywilnego, Dz. U. z 2021 r. poz. 1805 ze zm.

Zgodnie z art. 106e ust. 1 pkt 21 ustawy w przypadku faktur wystawianych w imieniu i na rzecz podatnika przez jego przedstawiciela podatkowego faktura powinna zawierać nazwę lub imię i nazwisko przedstawiciela podatkowego, jego adres oraz numer, za pomocą którego jest on zidentyfikowany na potrzeby podatku.

Reasumując, w tej sytuacji w elemencie Podmiot1 znajdą się dane podatnika, w elemencie Podmiot2 – dane nabywcy, a w elemencie PodmiotUpowazniony – dane przedstawiciela podatkowego.

W przypadku wypełnienia elementu PodmiotUpowazniony, minimalny, wymagany zakres danych obejmuje: element DaneIdentyfikacyjne, element Adres oraz pole RolaPU. W związku z powyższym w fakturze ustrukturyzowanej konieczne jest wskazanie także NIP-u przedstawiciela podatkowego, komornika sądowego, a w przypadku organu egzekucyjnego NIP-u urzędu obsługującego ten organ.

## **Struktura elementu PodmiotUpowazniony dla FA(1)**

Schemat 28. Struktura elementu PodmiotUpowazniony dla FA(1)

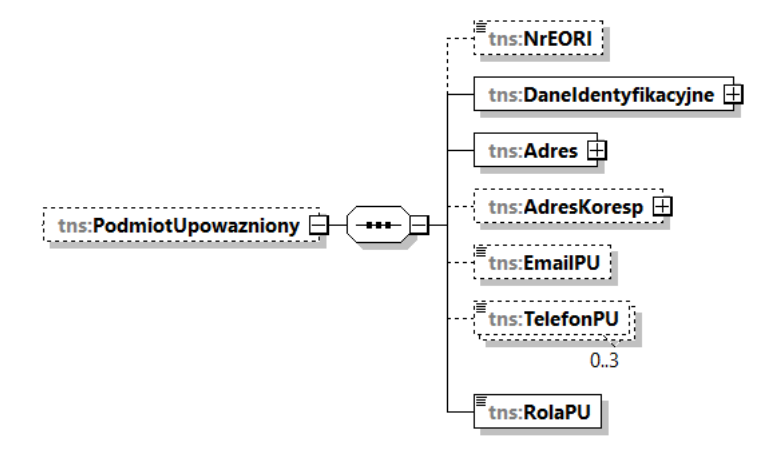

Tabela 27. Opis struktury elementu PodmiotUpowazniony dla FA(1)

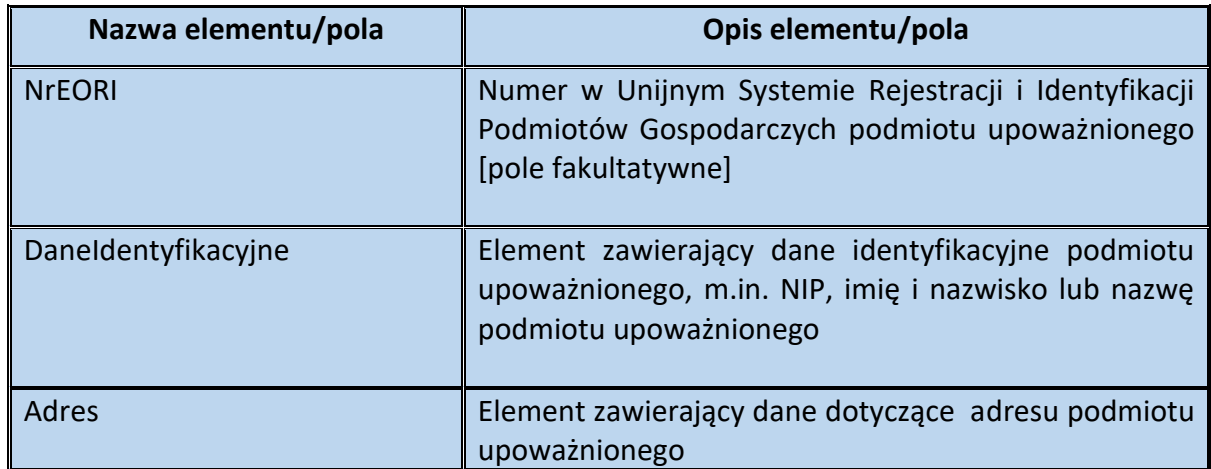

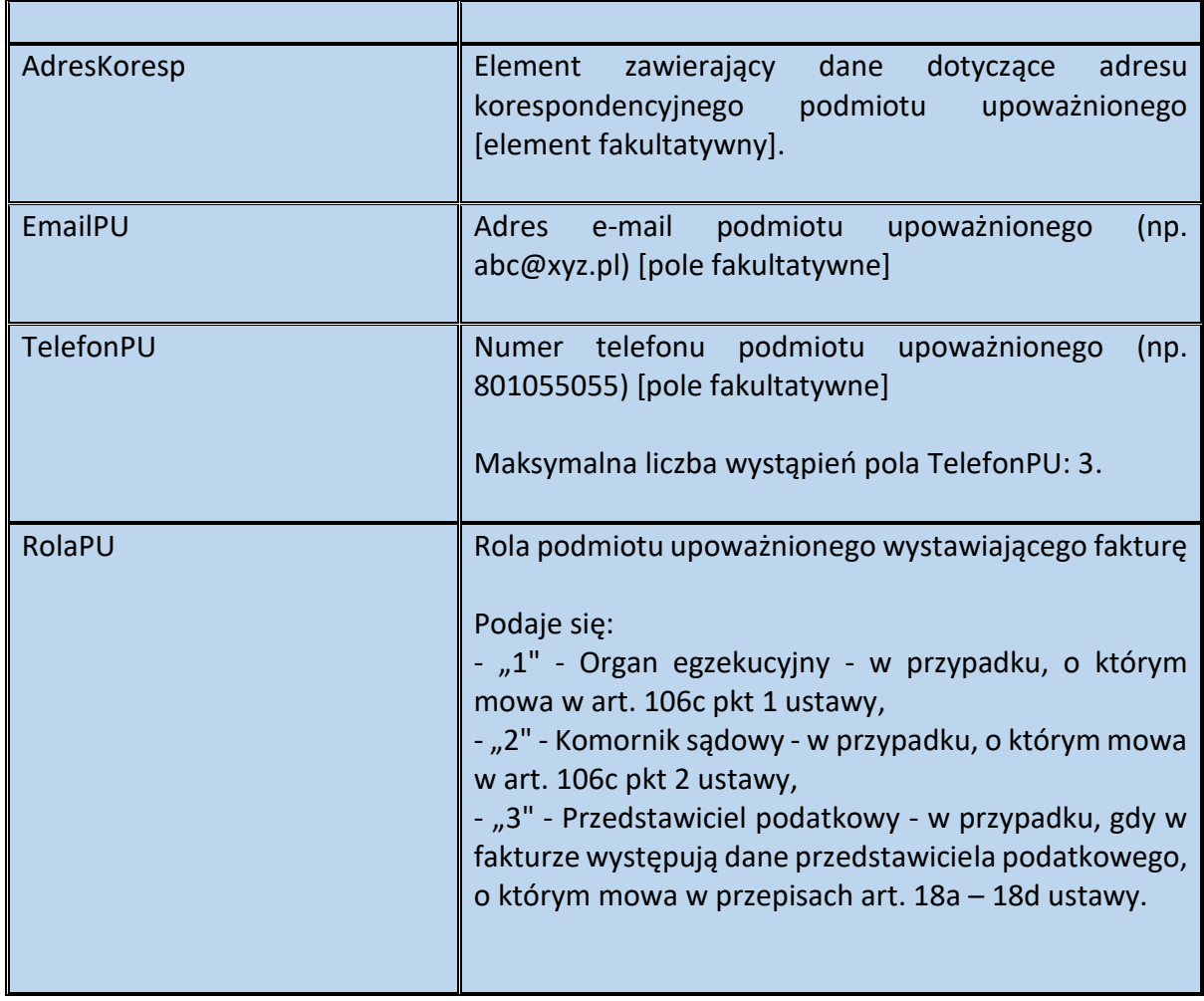

# Schemat 29. Struktura elementu DaneIdentyfikacyjne dla PodmiotUpowazniony

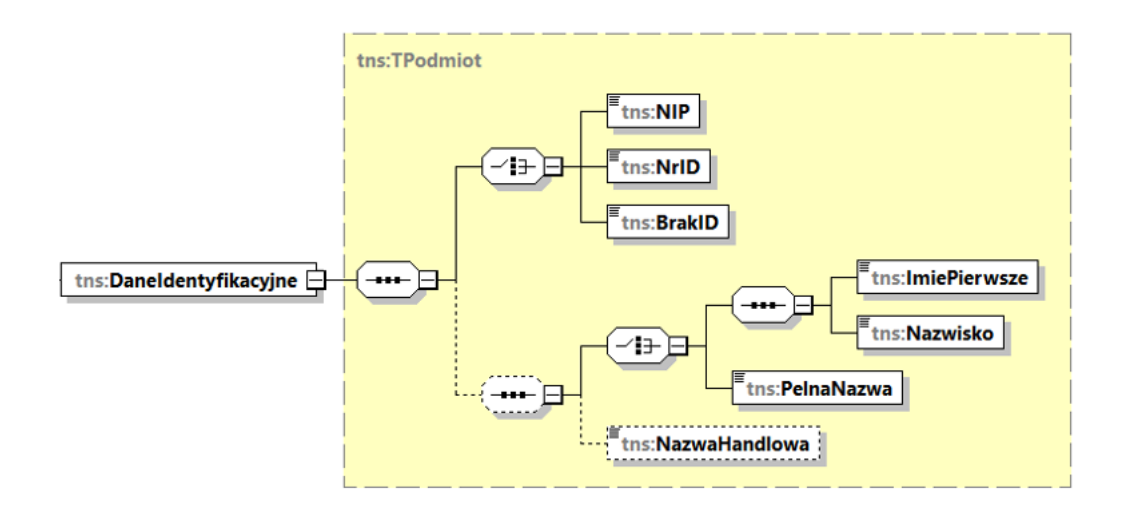

Tabela 28. Opis struktury elementu DaneIdentyfikacyjne dla PodmiotUpowazniony

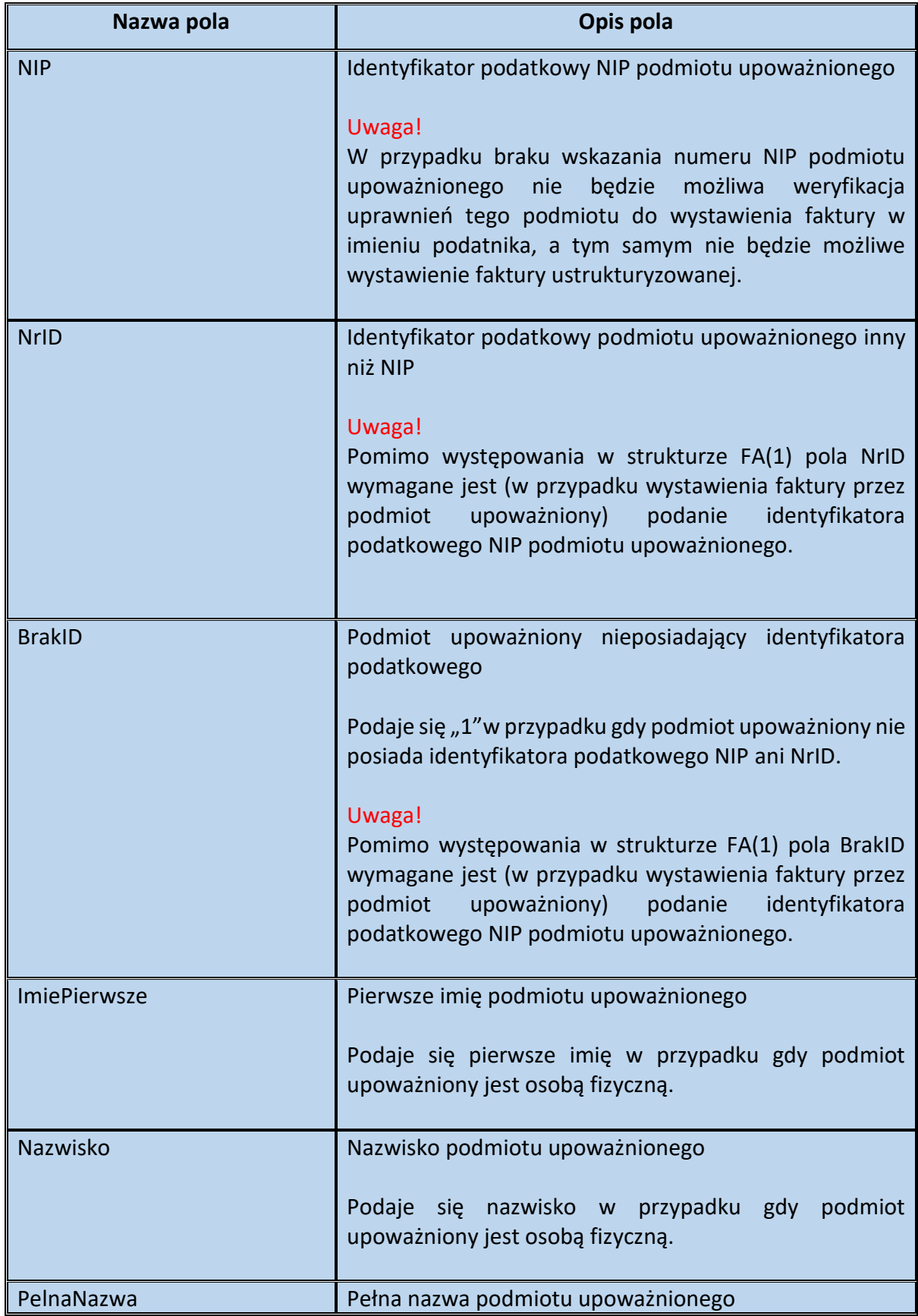

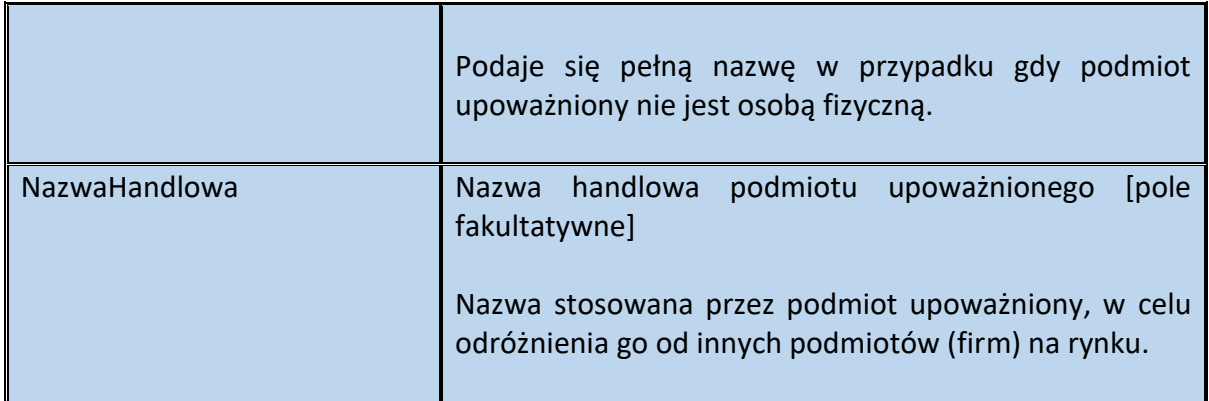

Schemat 30. Struktura elementu Adres dla PodmiotUpowazniony

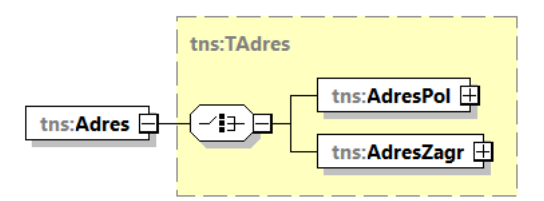

Tabela 29. Opis struktury elementu Adres dla PodmiotUpowazniony

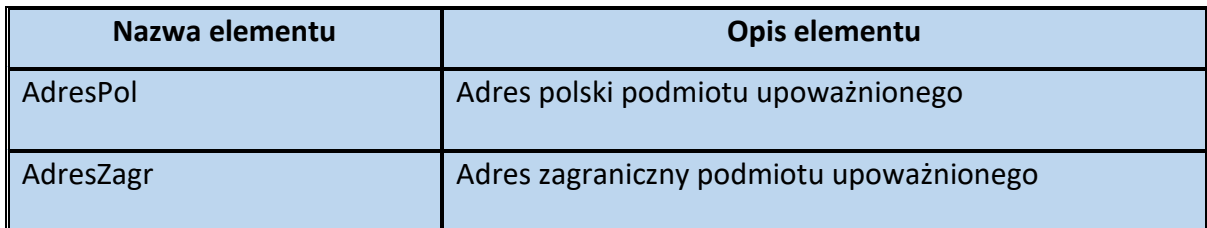

## tns:TAdres tns:TAdresPolski <sup>E</sup>tns:KodKraju tns:Wojewodztwo ths:**Powiat**  $\begin{bmatrix} \begin{matrix} \mathbf{m} & \mathbf{m} & \mathbf{m} & \mathbf{m} \\ \mathbf{m} & \mathbf{m} & \mathbf{m} & \mathbf{m} \end{matrix} \end{bmatrix}$  $\frac{1}{2}$ tns:Ulica ths:AdresPol  $\boxed{\overline{...}}$ <sup>E</sup>tns:NrDomu tns:NrLokalu **F**tns:Miejscowosc **Etns:KodPocztowy** tns:Adres ths:Poczta  $\left\{ \begin{array}{c} \text{H} & \text{H} \\ \text{H} & \text{H} \end{array} \right\}$ tns:AdresZagr

#### Schemat 31. Struktura elementu AdresPol dla Adres

Tabela 30. Opis struktury elementu AdresPol dla Adres

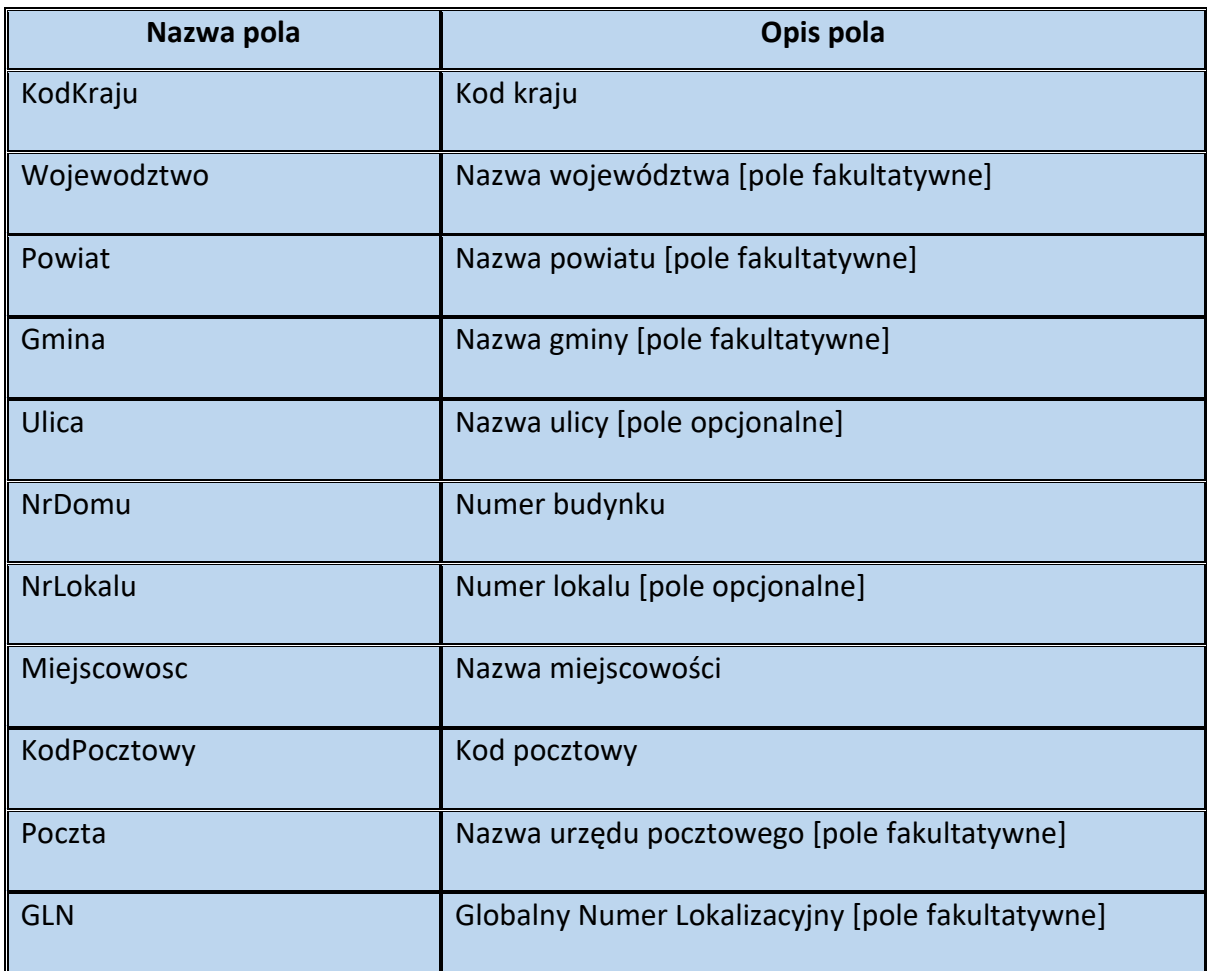

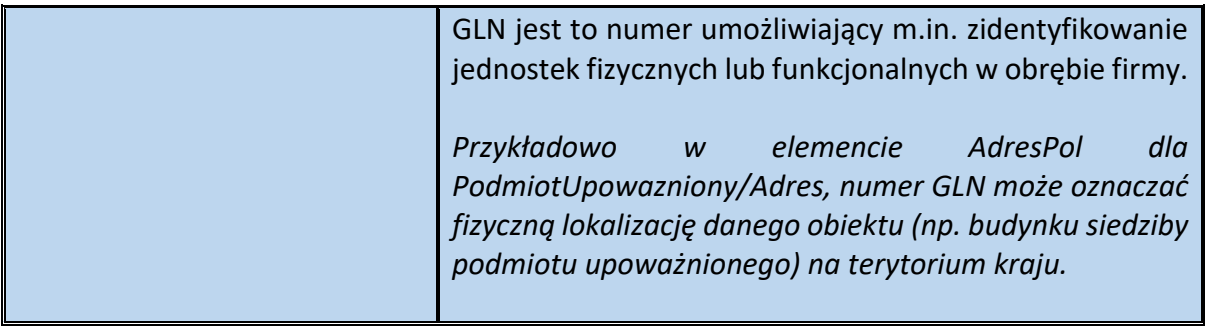

## Schemat 32. Struktura elementu AdresZagr dla Adres

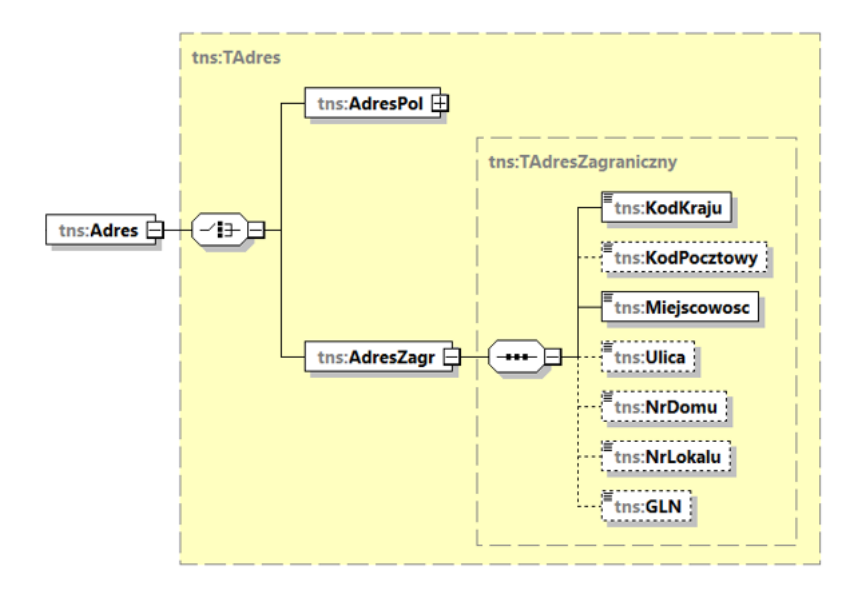

Tabela 31. Opis struktury elementu AdresZagr dla Adres

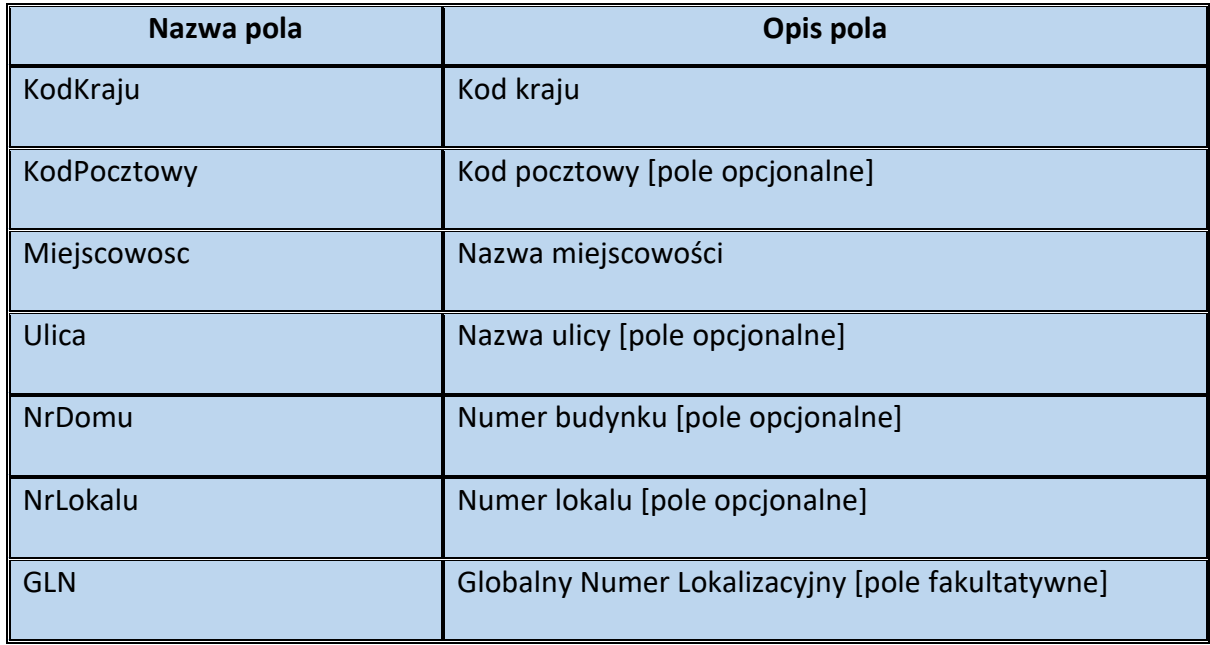

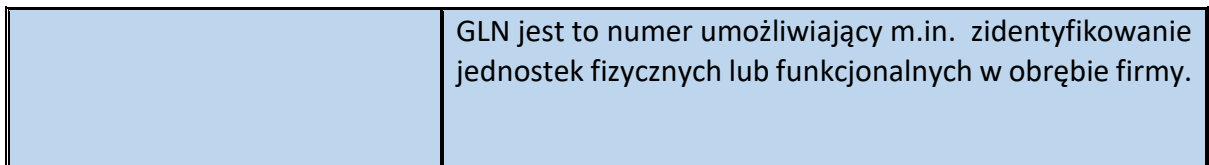

Schemat 33. Struktura elementu AdresKoresp dla PodmiotUpowazniony

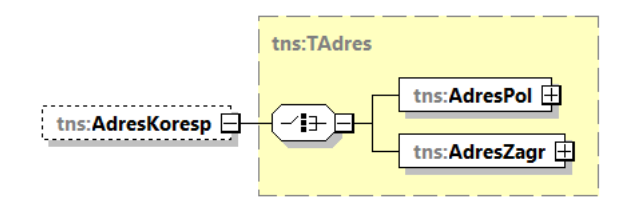

Tabela 32. Opis struktury elementu AdresKoresp dla PodmiotUpowazniony

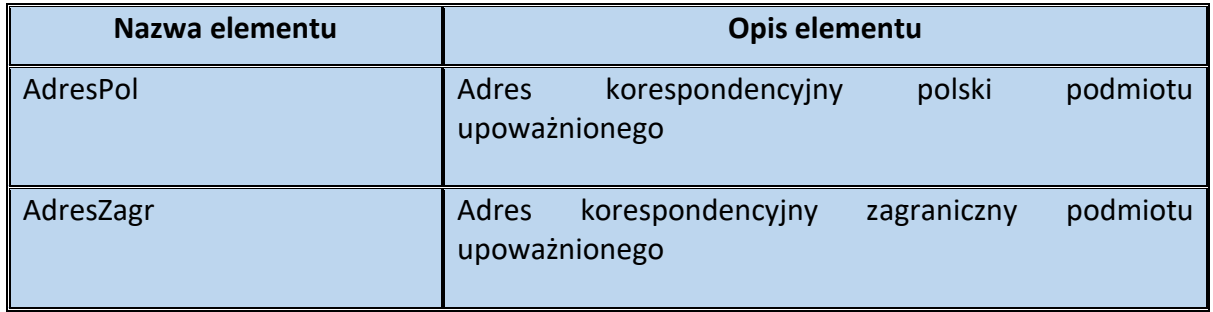

Schemat 34. Struktura elementu AdresPol dla AdresKoresp

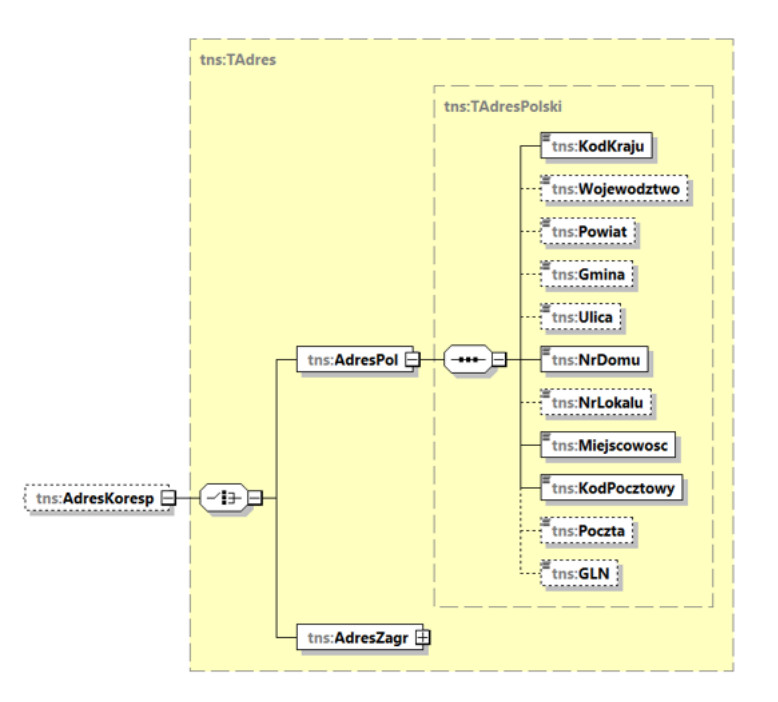

Tabela 33. Opis struktury elementu AdresPol dla AdresKoresp

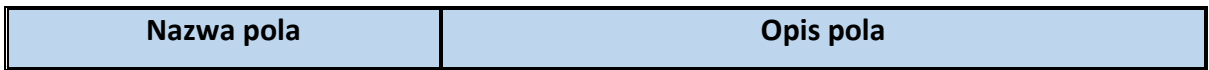

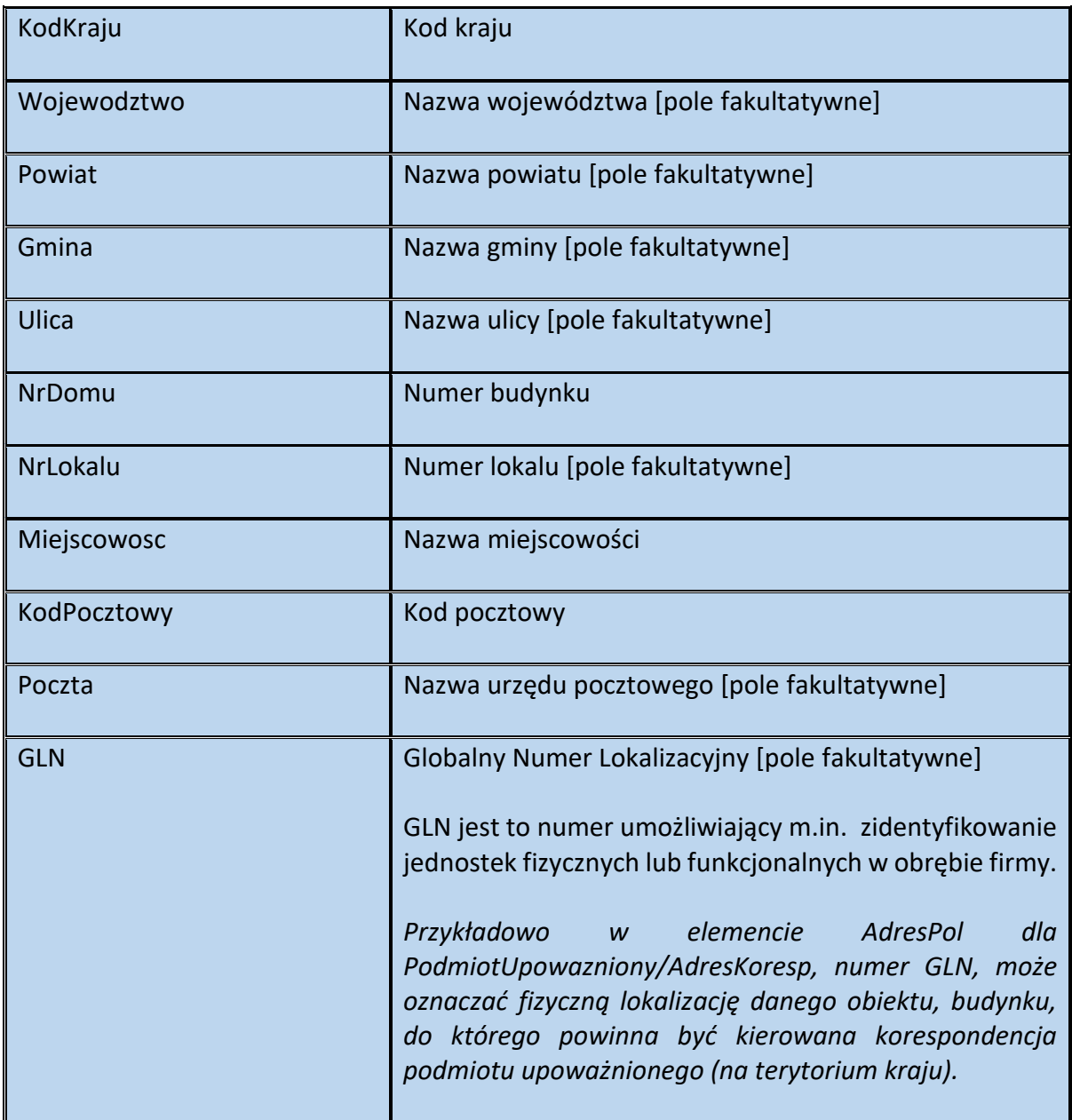

# Schemat 35. Struktura elementu AdresZagr dla AdresKoresp

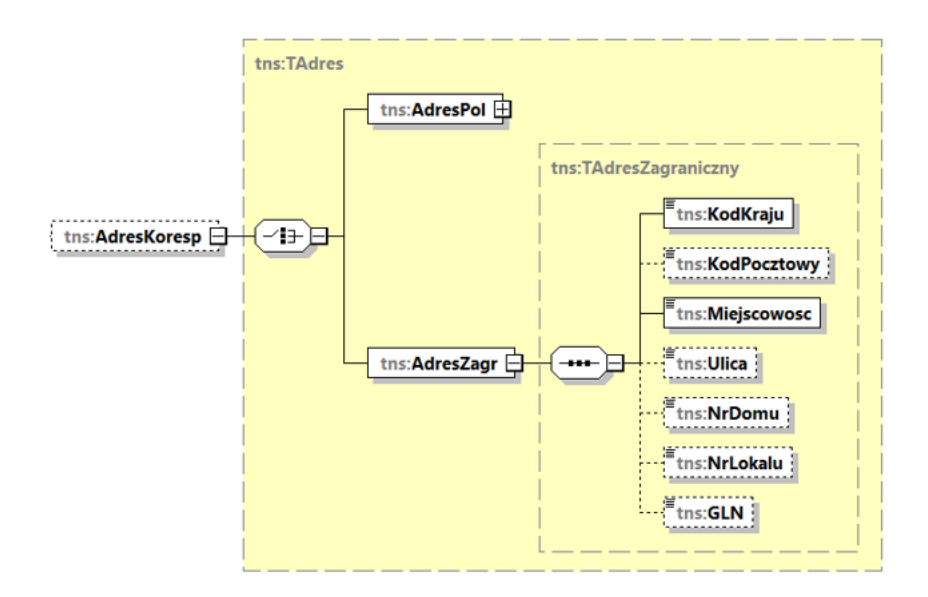

Tabela 34. Opis struktury elementu AdresZagr dla AdresKoresp

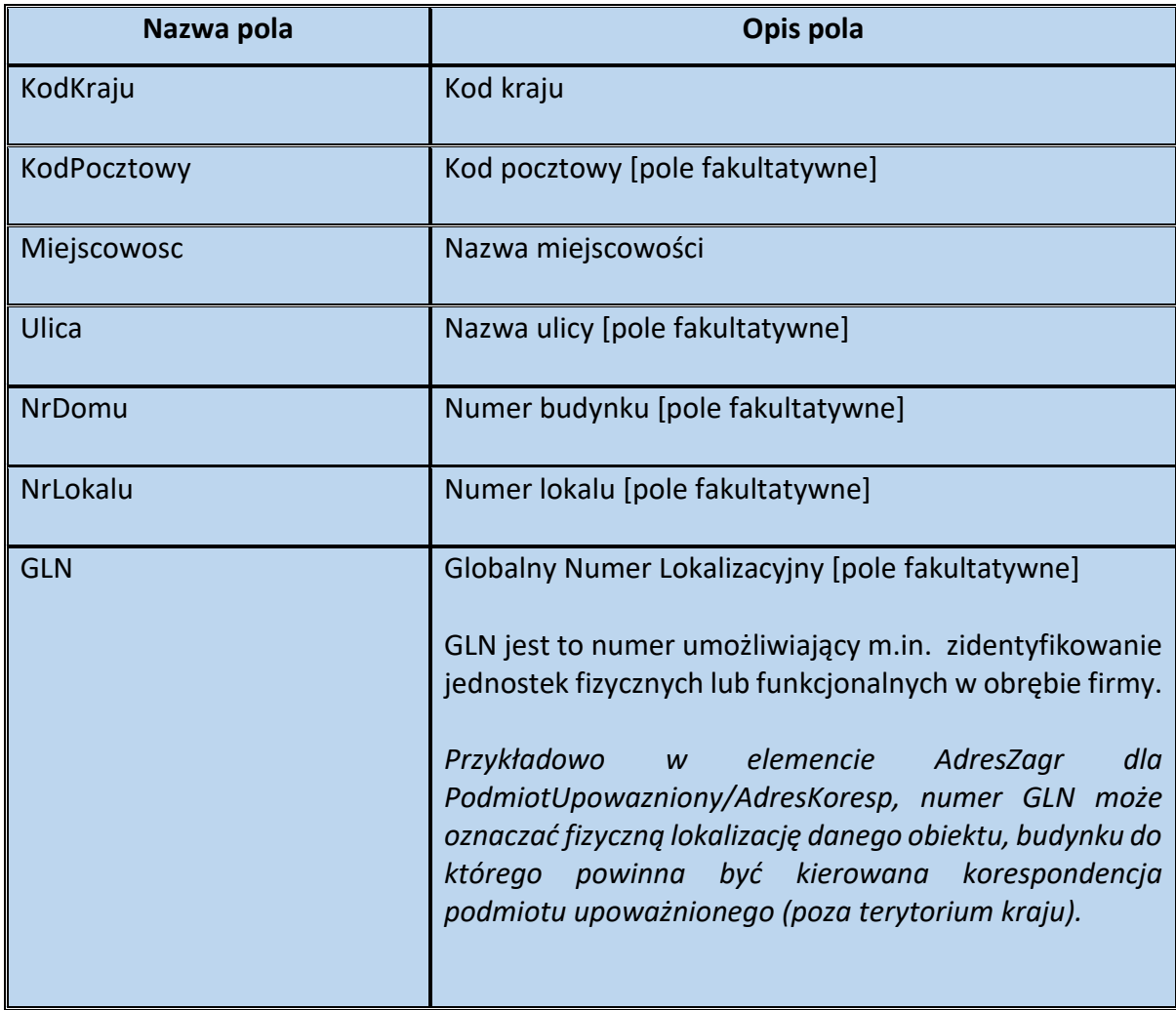

**Przykład 5.** Sposób wypełnienia elementu PodmiotUpowazniony dla FA(1)

Stan faktyczny:

Podatnik z siedzibą w Szwajcarii wykonujący czynności opodatkowane na terytorium Polski zarejestrowany jako podatnik VAT dokonuje odpłatnej dostawy towarów na rzecz innego podatnika. Sprzedawca posiada przedstawiciela podatkowego, który wystawia fakturę w imieniu i na rzecz podatnika. Przedstawiciel podatkowy (Jan Kowalski) jest zidentyfikowany na potrzeby podatku pod numerem NIP 5555555555, a jego adres zamieszkania mieści się we Wrocławiu 77-777 przy ul. Błękitnej 19.

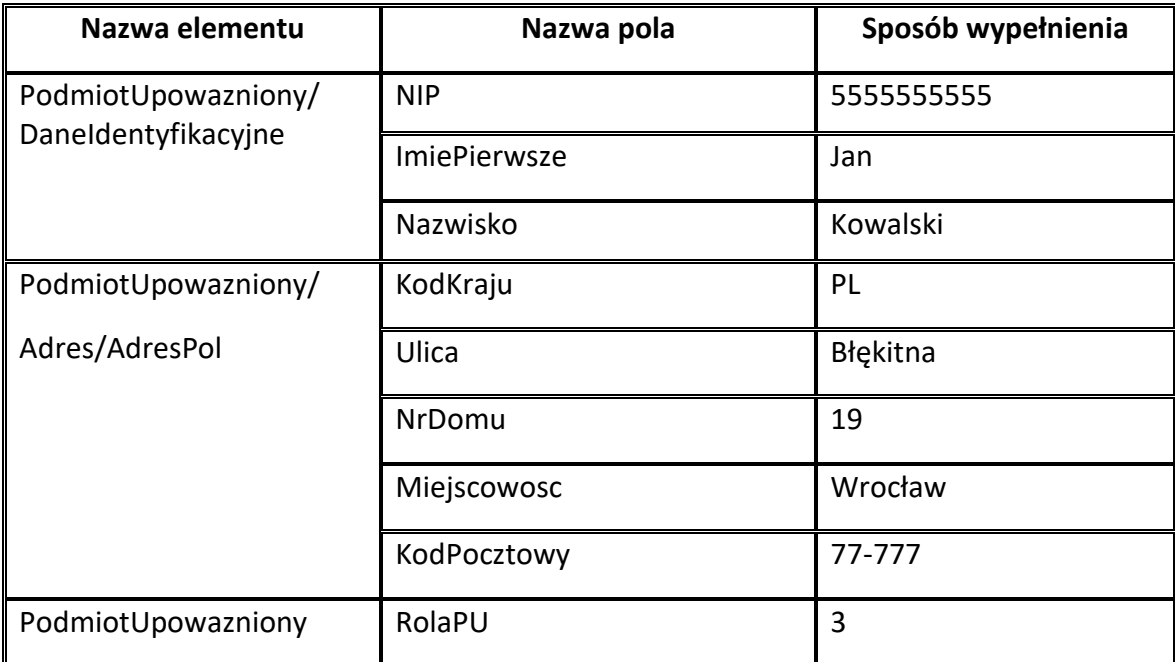

W powyższej sytuacji element PodmiotUpowazniony wypełnia się następująco:

## **Fa dla FA(1)**

W elemencie Fa wartości sprzedaży i kwoty podatku wypełnia się w walucie, w której wystawiono fakturę, z wyjątkiem pól, w których kwoty podatku zostały przeliczone zgodnie z art. 31a w związku z art. 106e ust. 11 ustawy.

### **WAŻNE**

W przypadku wystawienia faktury korygującej, wypełnia się wszystkie dane według stanu po korekcie. Dane dotyczące podstaw opodatkowania, kwot podatku oraz kwoty ogółem wypełnia się poprzez różnicę.

## **Struktura elementu Fa dla FA(1)**

Schemat 36. Struktura elementu Fa (od pola KodWaluty do pola P\_6\_Do).

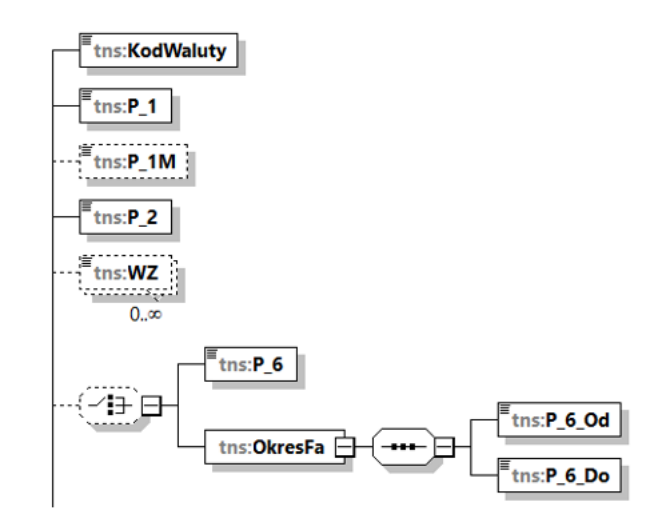

Tabela 35. Opis struktury elementu Fa (od pola KodWaluty do pola P\_6\_Do).

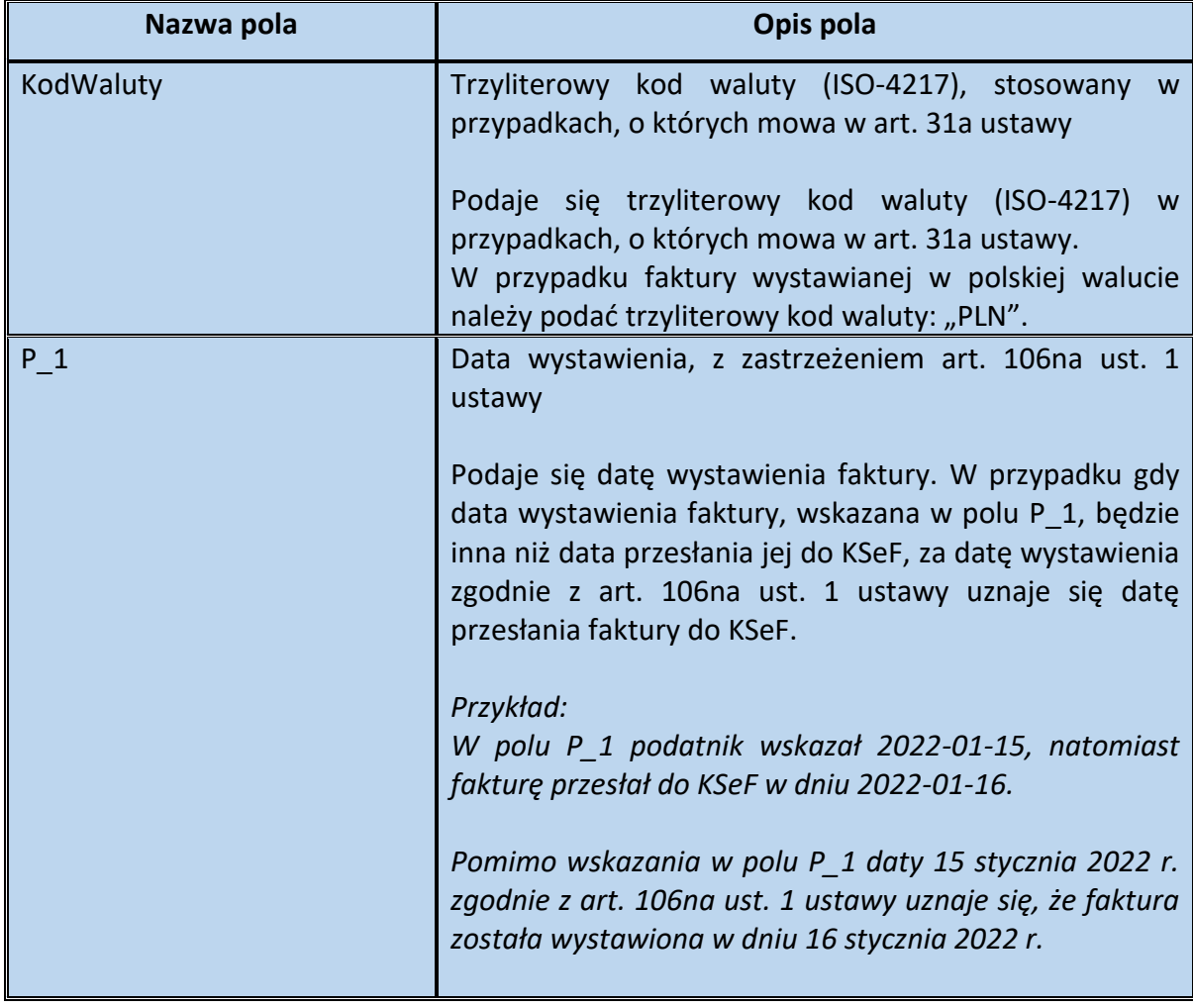

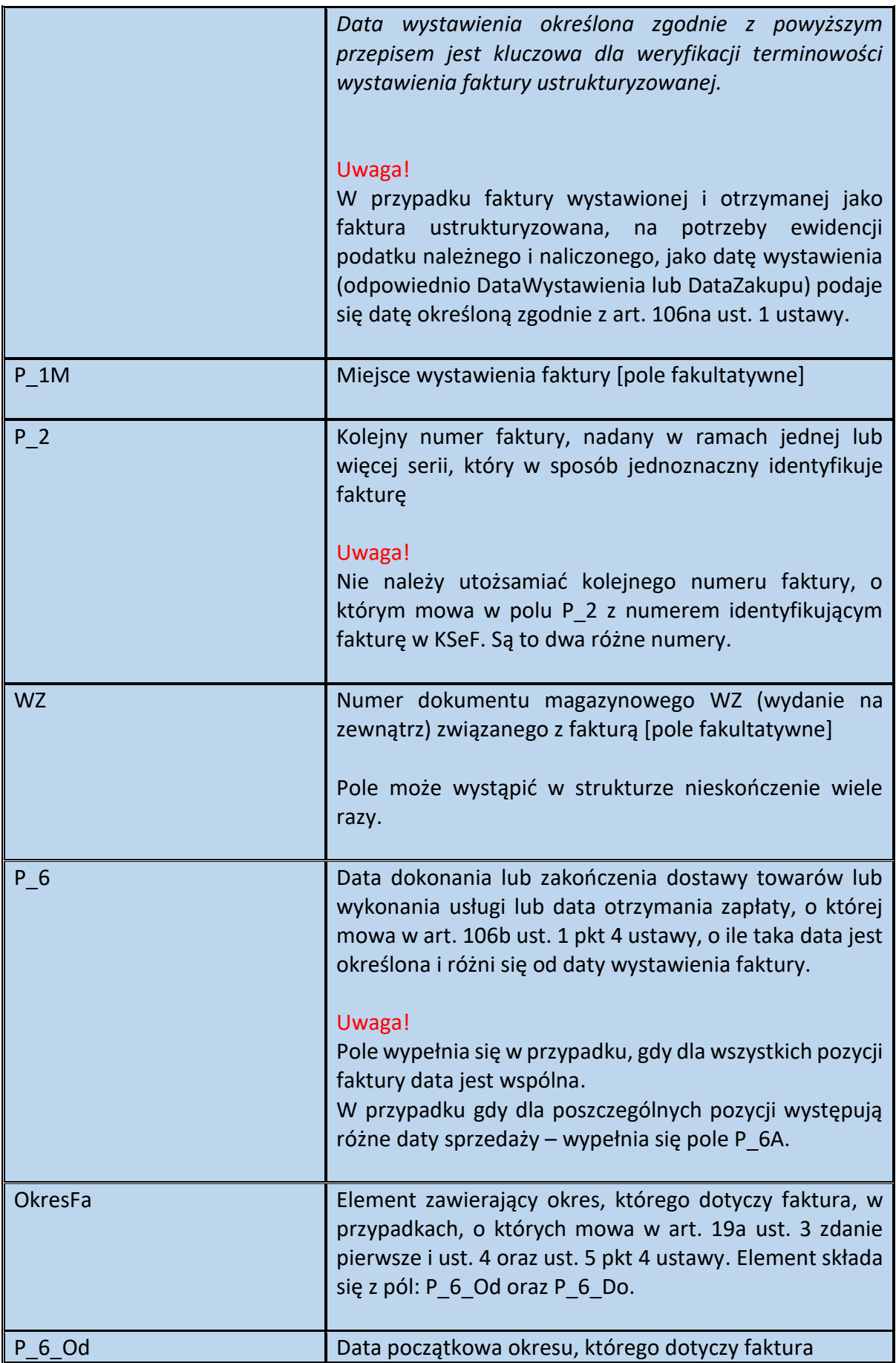

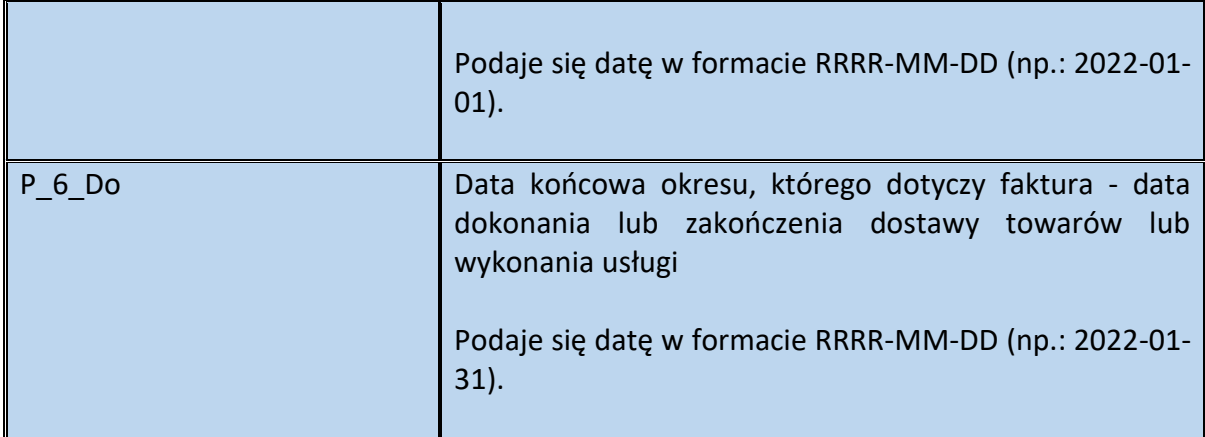

Schemat 37. Struktura elementu Fa (od pola P\_13\_1 do elementu Adnotacje).

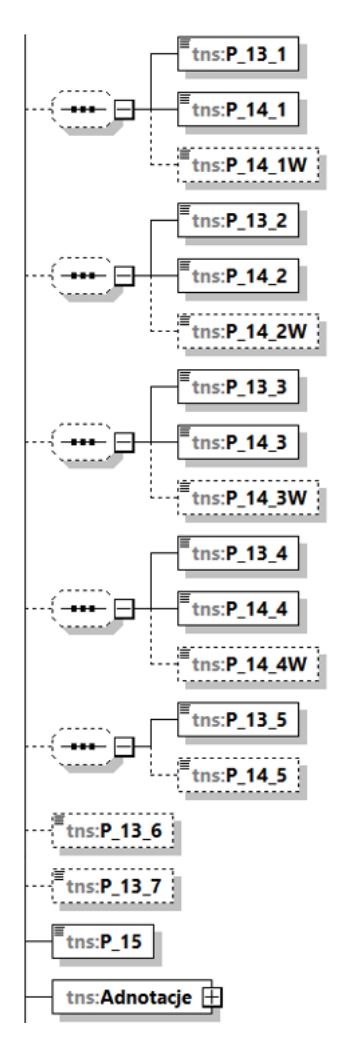

Tabela 36. Opis struktury elementu Fa (od pola P\_13\_1 do elementu Adnotacje).

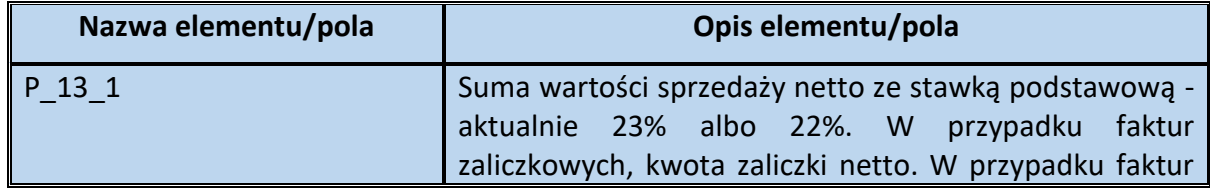

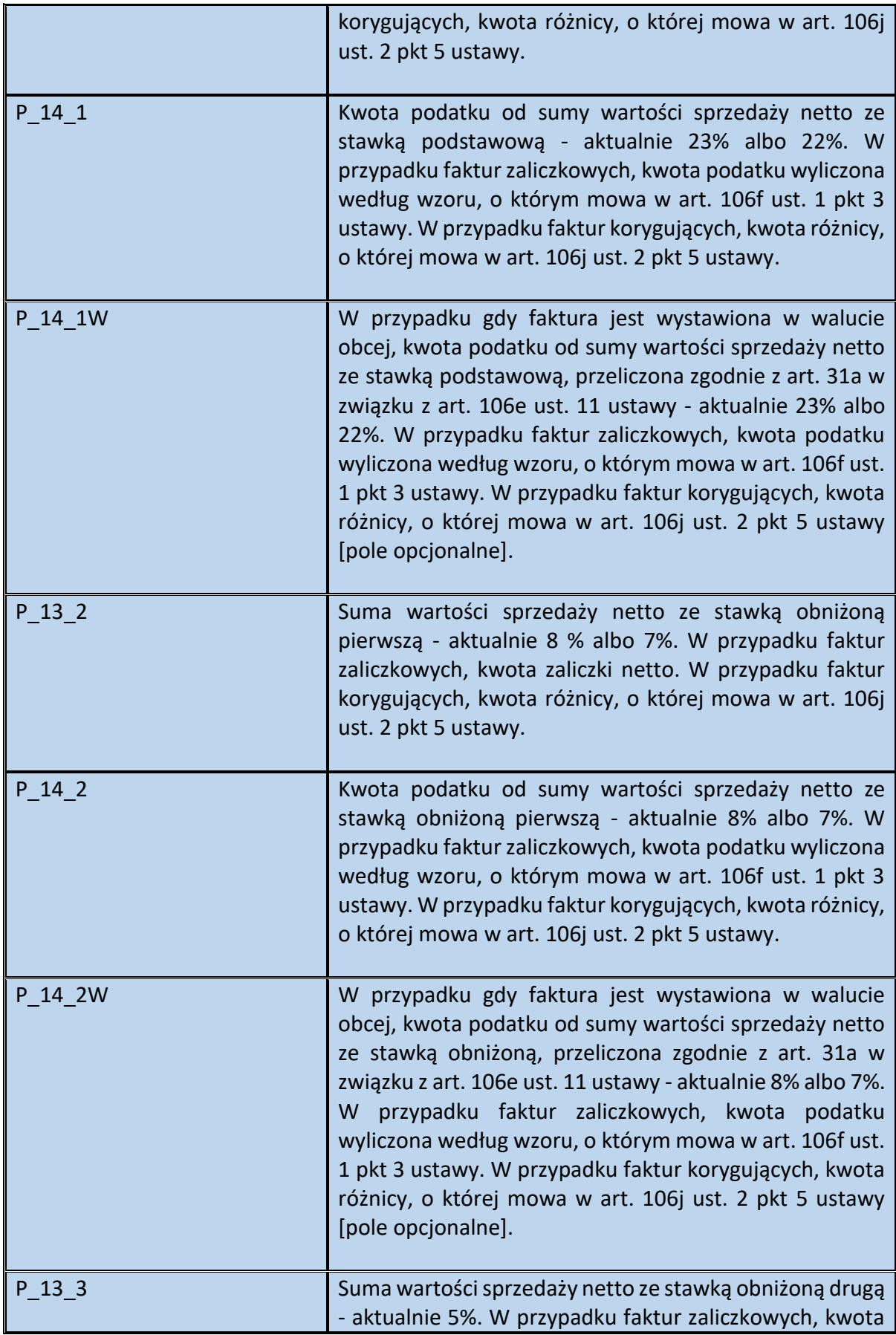

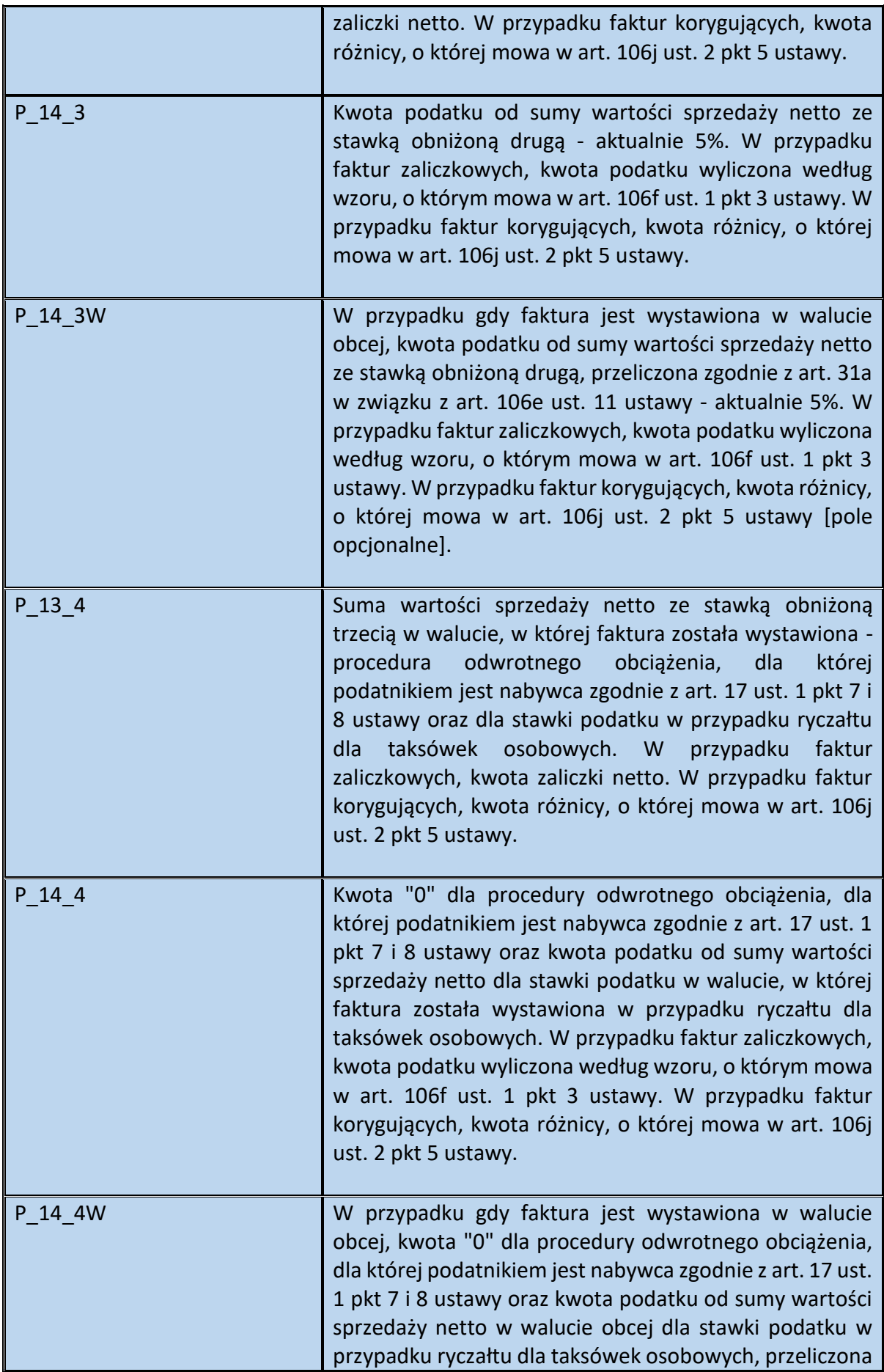

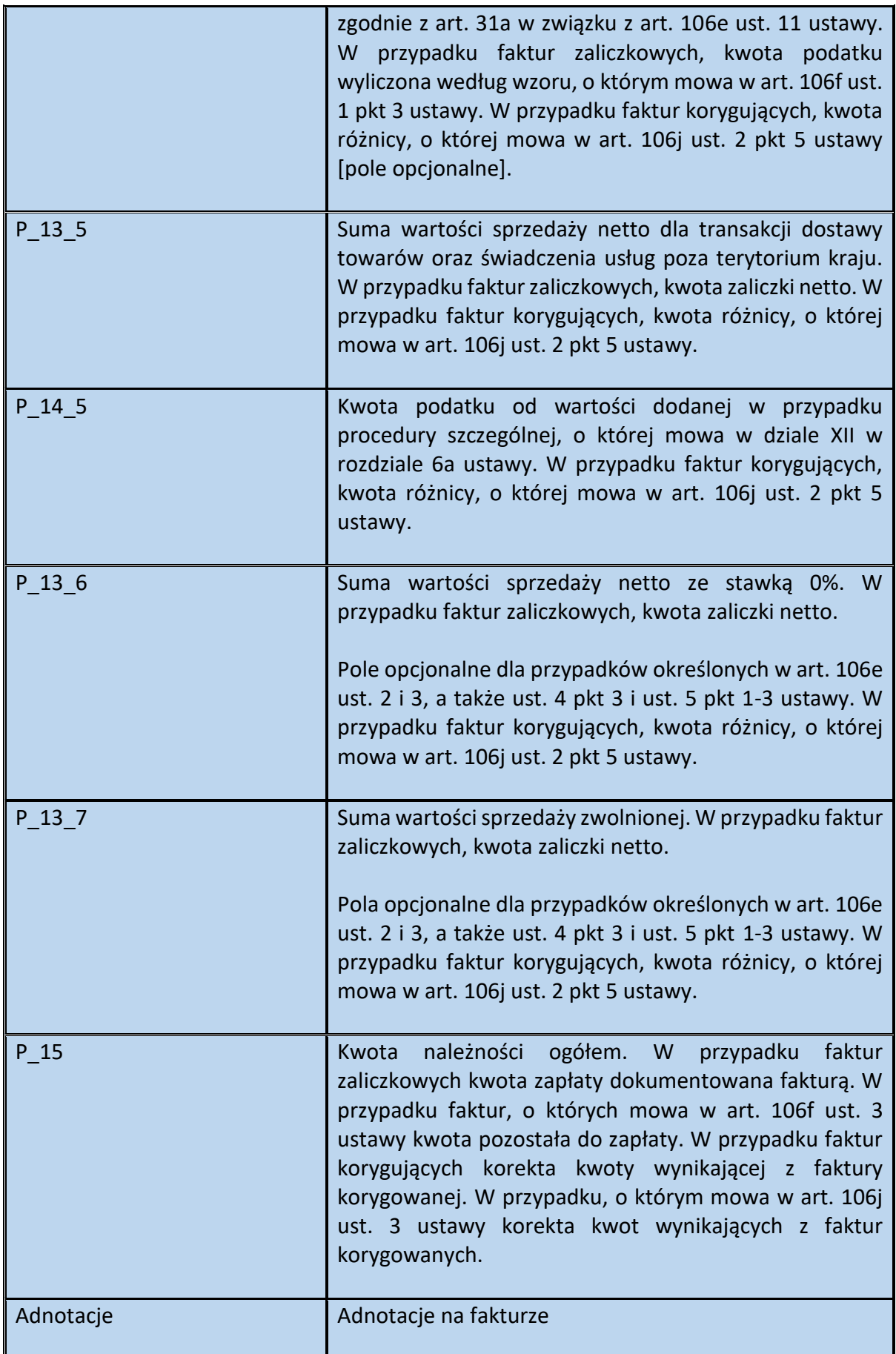

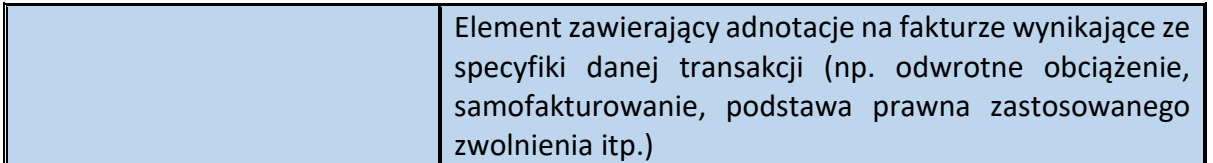

#### **WAŻNE**

Sekwencja:

 $-$  złożona z pól P $13$  1, P $14$  1 oraz P $14$  1W,

- złożona pól P $13$  2, P $14$  2 oraz P $14$  2W,

- złożona z pól P\_13\_3, P\_14\_3 oraz P\_14\_3W

ma charakter opcjonalny ze względu na przypadki określone w art. 106e ust. 2 i 3 oraz ust. 4 pkt 1, a także ust. 4 pkt 3 i ust. 5 pkt 1-2 ustawy, w których się jej nie wypełnia, a w przypadku ust. 5 pkt 3 ustawy można nie wypełniać.

Sekwencja złożona z pól P\_13\_4, P\_14\_4 oraz P\_14\_4W ma charakter opcjonalny ze względu na przypadki określone w art. 106e ust. 2, 3, ust. 4 pkt 3 oraz ust. 5 pkt 1-2 ustawy, w których się jej nie wypełnia, a w przypadku ust. 5 pkt 3 ustawy można nie wypełniać.

Sekwencja złożona z pól P\_13\_5 oraz P\_14\_5 ma charakter opcjonalny ze względu na przypadki określone w art. 106e ust. 2 i 3 oraz ust. 4 pkt 1, a także ust. 4 pkt 3 i ust. 5 pkt 3 ustawy, w których się jej nie wypełnia.

Przykładowo, w przypadku sprzedaży towaru (stawka 23%) w ramach procedury VAT-marża (art. 106e ust. 2 i 3 ustawy) na fakturze nie podaje się m.in. kwoty podatku od sumy wartości netto oraz sumy wartości sprzedaży netto. Tym samym podatnik nie wypełni w tej sytuacji sekwencji złożonej z pól P\_13\_1, P\_14\_1 oraz P\_14\_1W. Konieczne będzie natomiast wskazanie kwoty należności ogółem w polu P\_15.

### **Element Adnotacje dla Fa**

Schemat 38. Struktura elementu Adnotacje dla Fa (pola P\_16 do pola P\_19C)

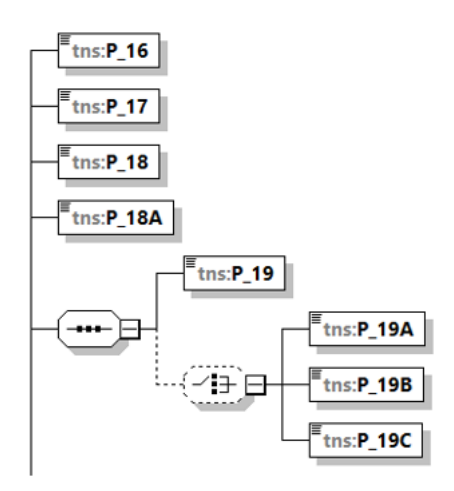

Tabela 37. Opis struktury elementu Adnotacje dla Fa (pola P\_16 do pola P\_19C)

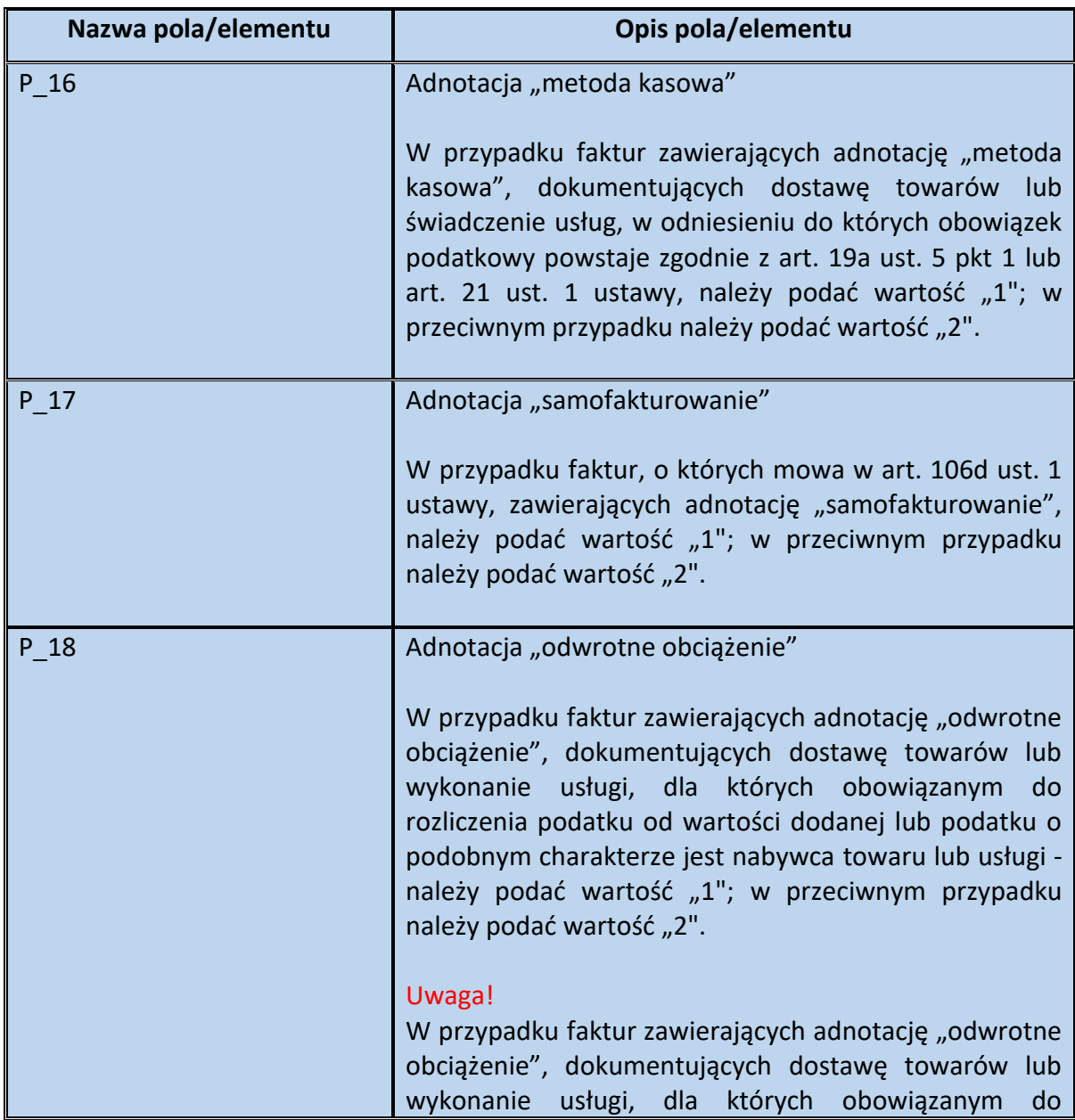

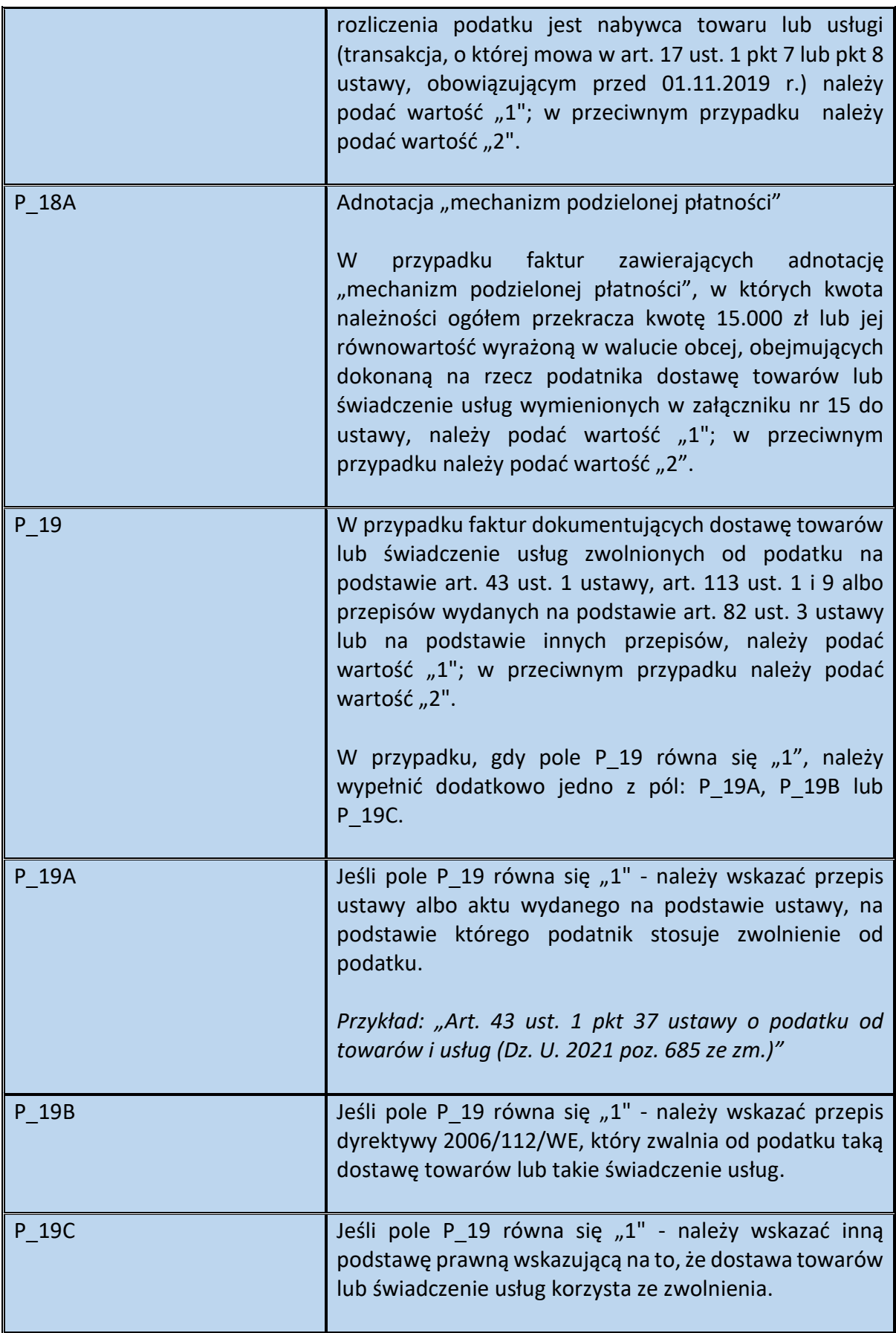

Schemat 39. Struktura elementu Adnotacje dla Fa (pola P\_22 do pola P\_22D1)

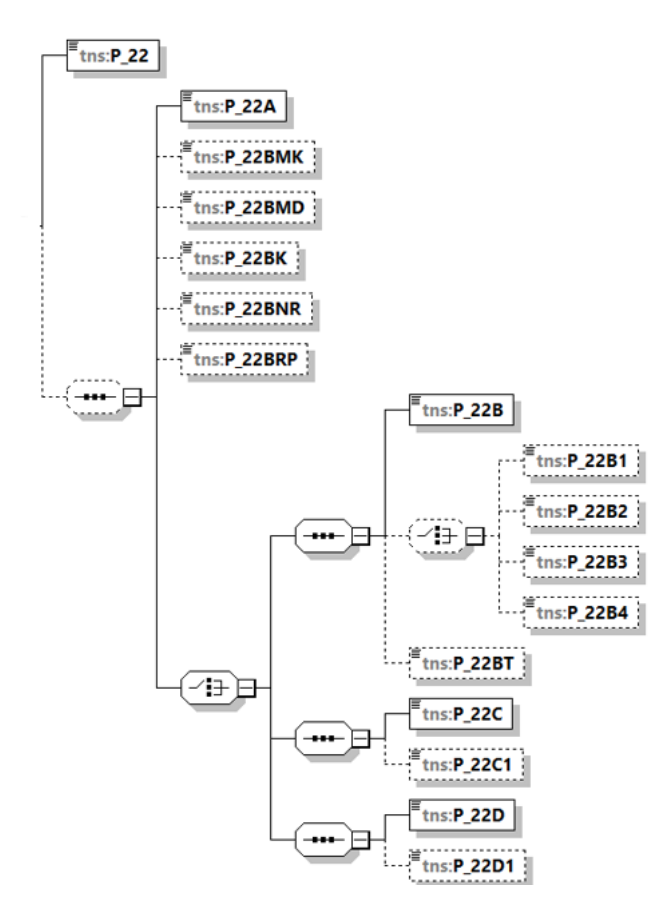

Tabela 38. Opis struktury elementu Adnotacje dla Fa (pola P\_22 do pola P\_22D1)

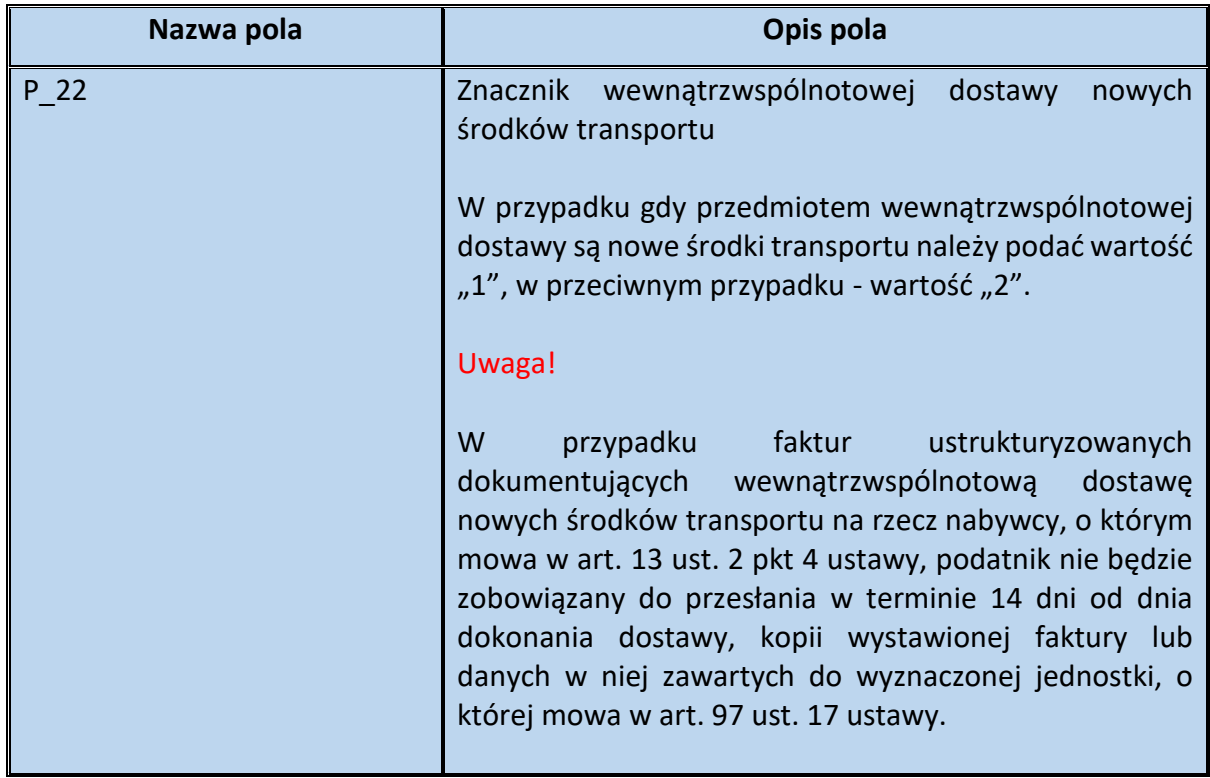

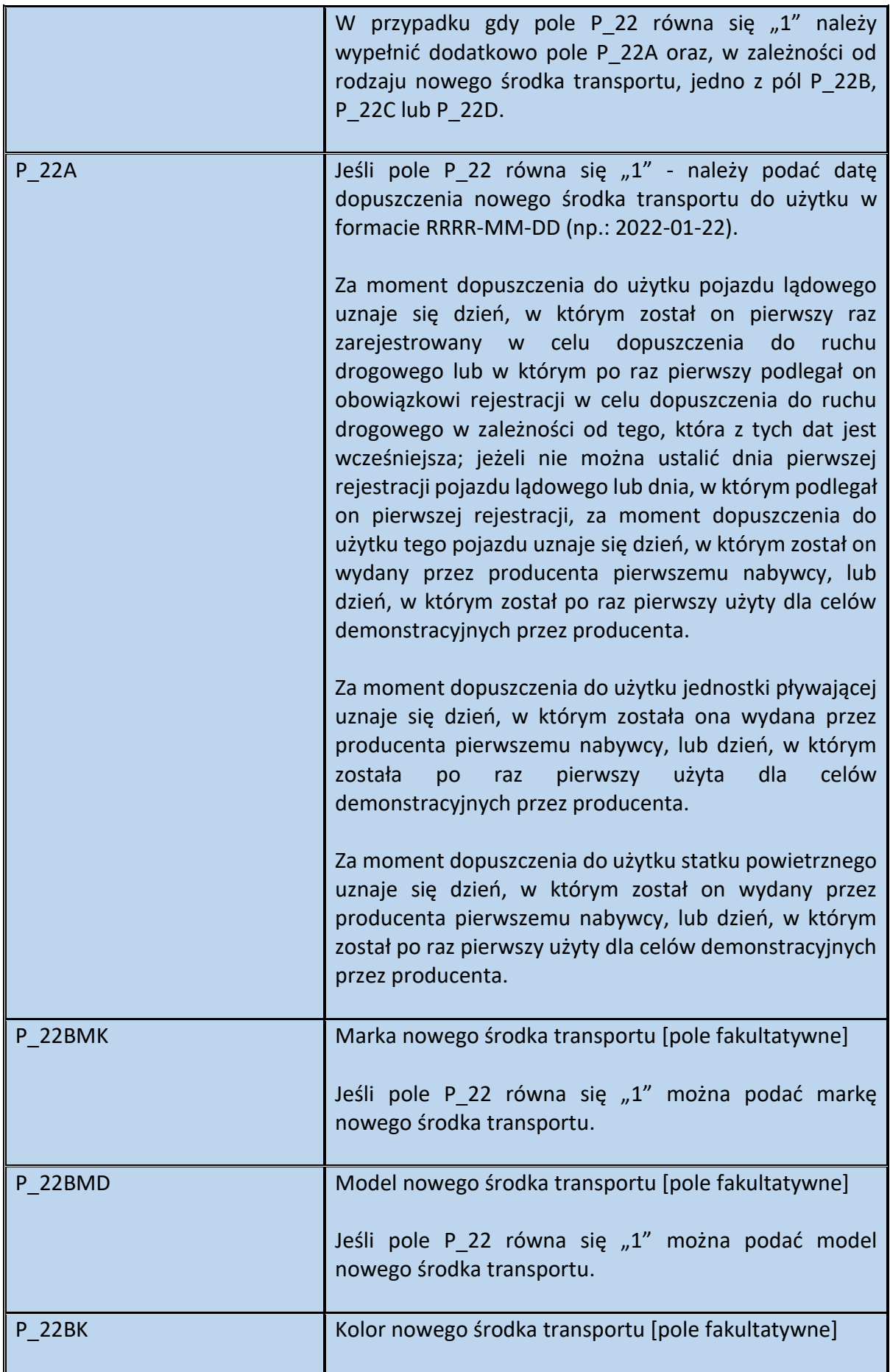

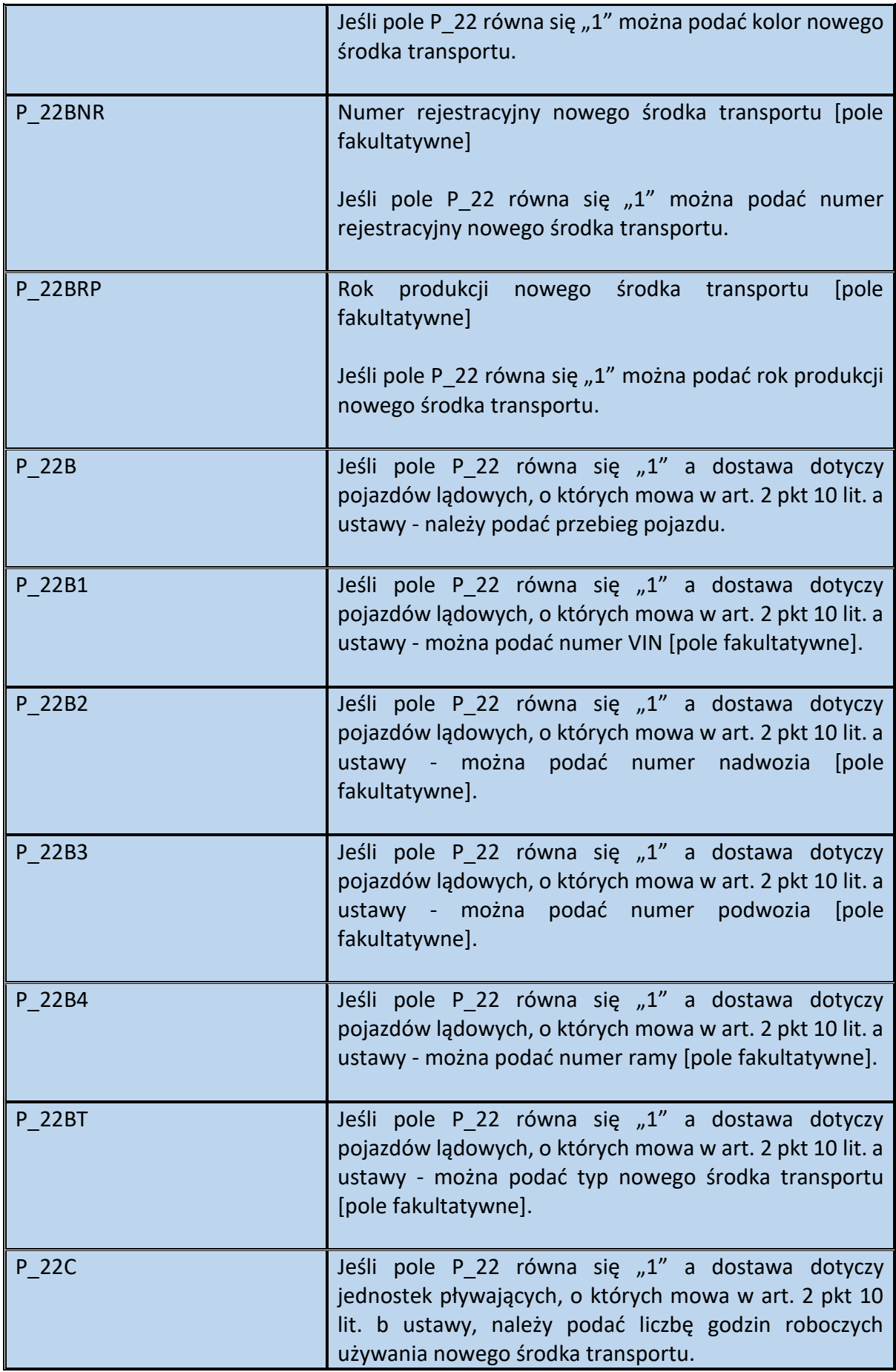

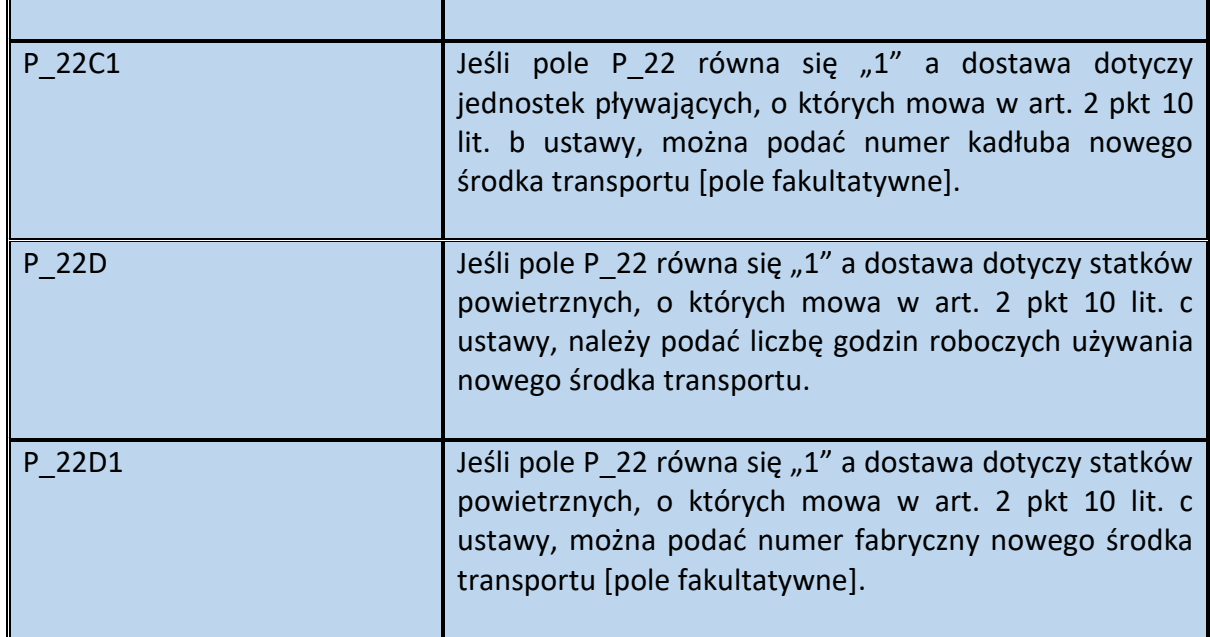

Schemat 40. Struktura elementu Adnotacje dla Fa (pola P\_23 do pola P\_PMarzy\_3\_3)

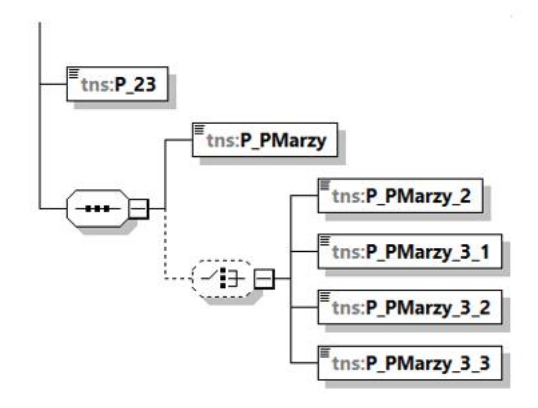

Tabela 39. Opis struktury elementu Adnotacje dla Fa (pola P\_23 do pola P\_PMarzy\_3\_3)

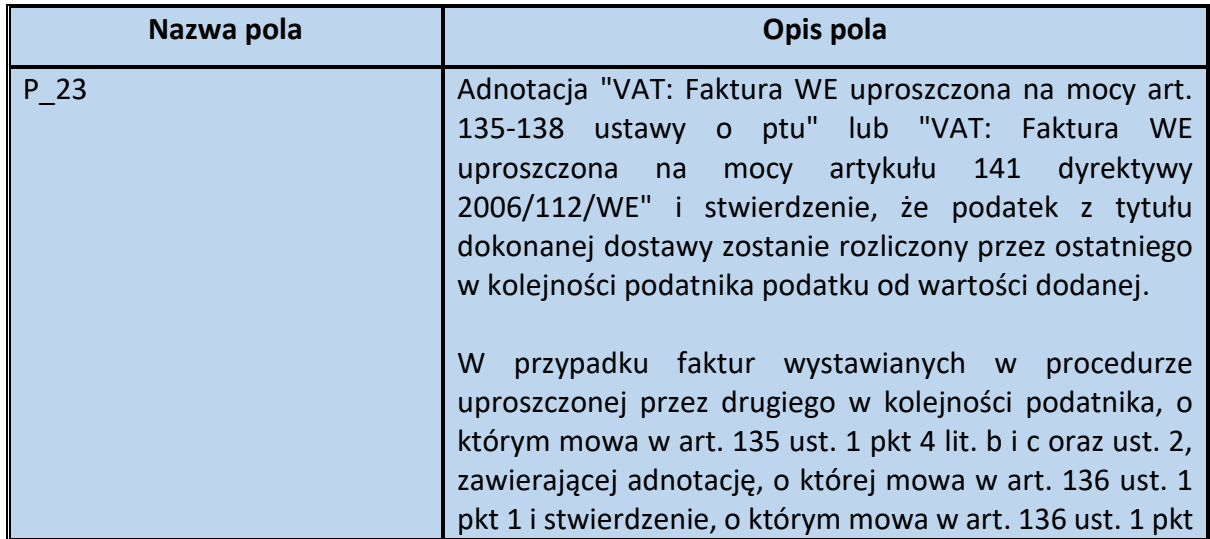

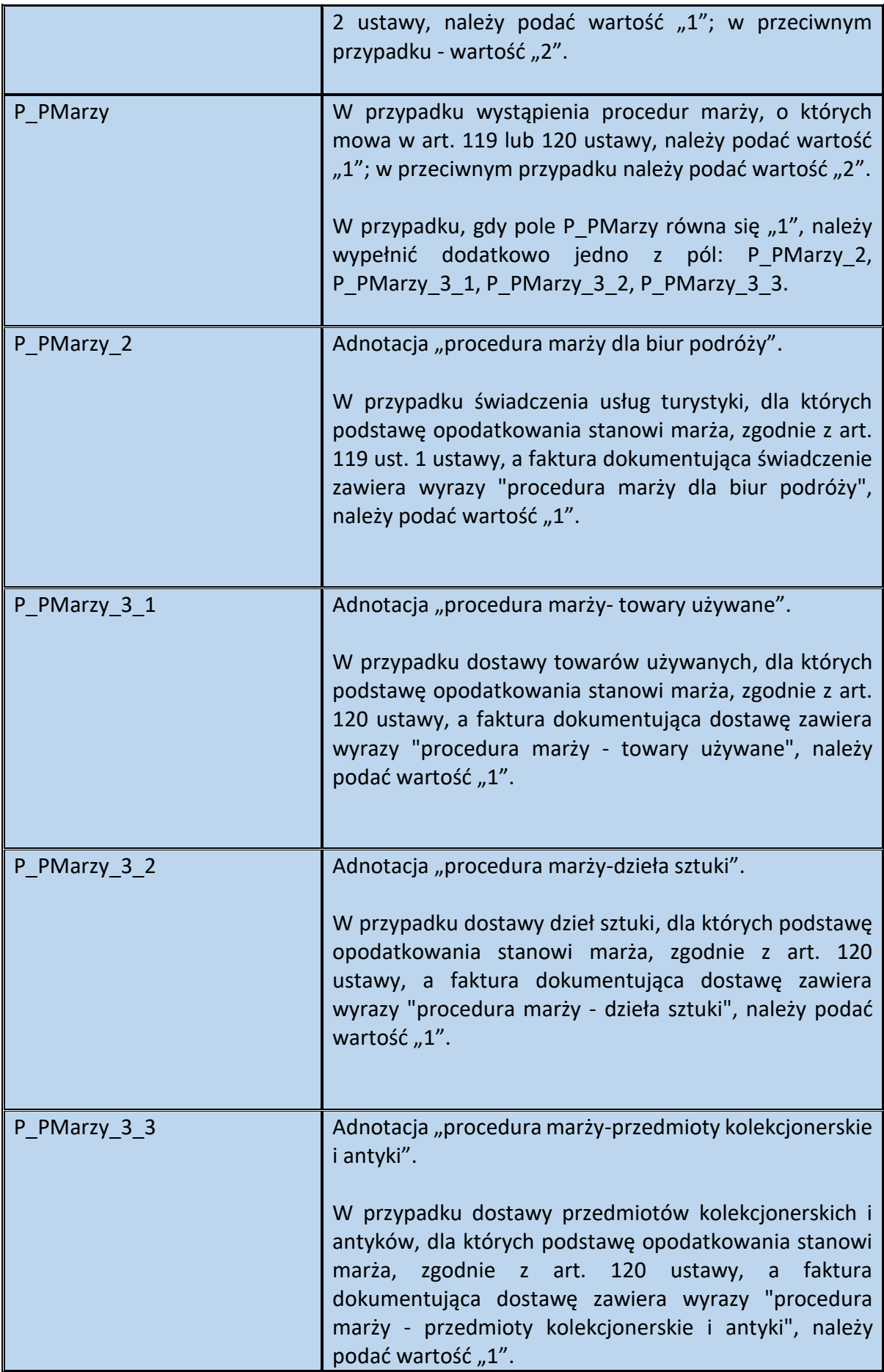

**Przykład 6.** Sposób wypełnienia elementu Adnotacje dla Fa

Stan faktyczny:

Podatnik VAT dokonuje wewnątrzwspólnotowej dostawy nowego środka transportu na rzecz konsumenta, a pojazd z terytorium kraju wyjeżdża na własnych kołach. Przedmiotem sprzedaży jest samochód osobowy marki "Abcd", model "Xyz", kolor czerwony, o przebiegu 1000 km i numerze rejestracyjnym SBE11111. Pojazd został wyprodukowany w 2022 r. i dopuszczony do użytku 20.02.2022 r. Sprzedawca poza danymi obligatoryjnymi (tj. data dopuszczenia do użytku nowego środka transportu oraz przebieg pojazdu) chce podać na fakturze również pozostałe dane identyfikujące pojazd.

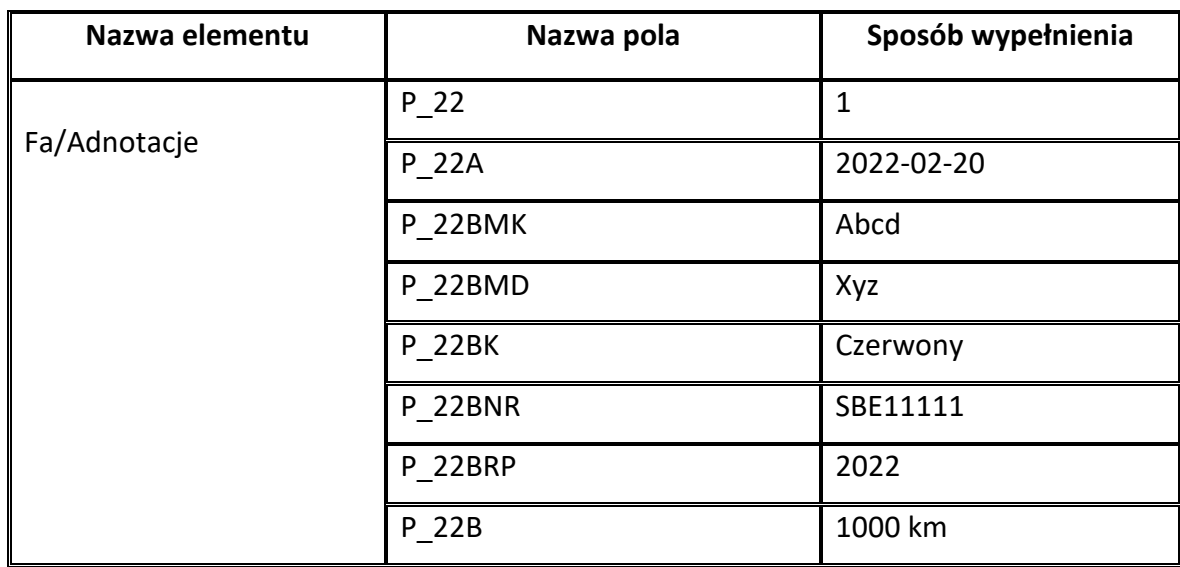

W powyższej sytuacji element Adnotacje wypełnia się następująco:

**Przykład 7.** Sposób wypełnienia elementu Adnotacje dla Fa

Stan faktyczny:

Podatnik VAT dokonuje dostawy samochodu używanego, nabytego od osoby prywatnej w celu dalszej odsprzedaży. Sprzedawca, określając podstawę opodatkowania powyższej transakcji, stosuje procedurę VAT marża, o której mowa w art. 120 ust. 4 ustawy.

Wystawiając fakturę ustrukturyzowaną, podatnik wypełni element Adnotacje w następujący sposób:

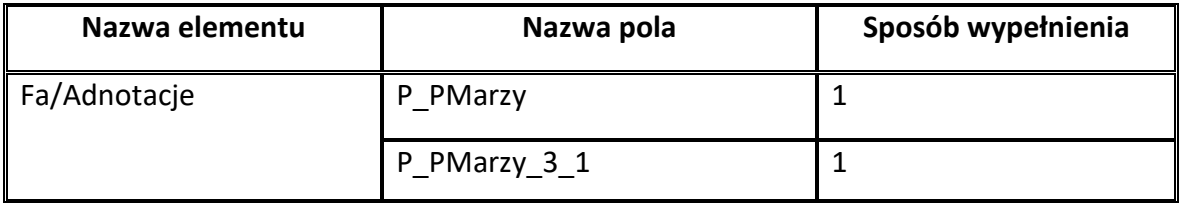

# Schemat 41. Struktura elementu Fa dla FA(1) (od pola RodzajFaktury do Podmiot2K)

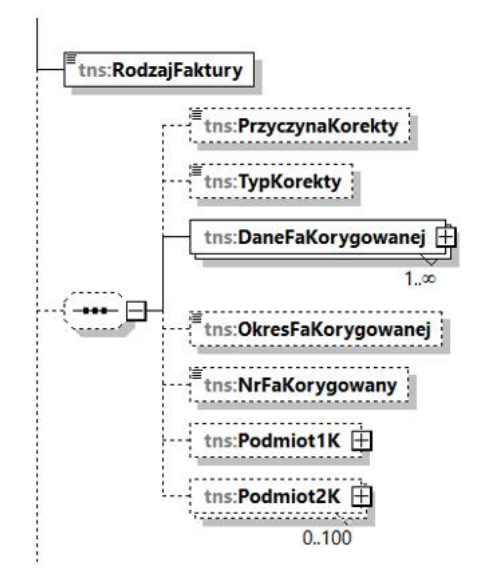

Tabela 40. Opis struktury elementu Struktura elementu Fa dla FA(1) (od pola RodzajFaktury do Podmiot2K) )

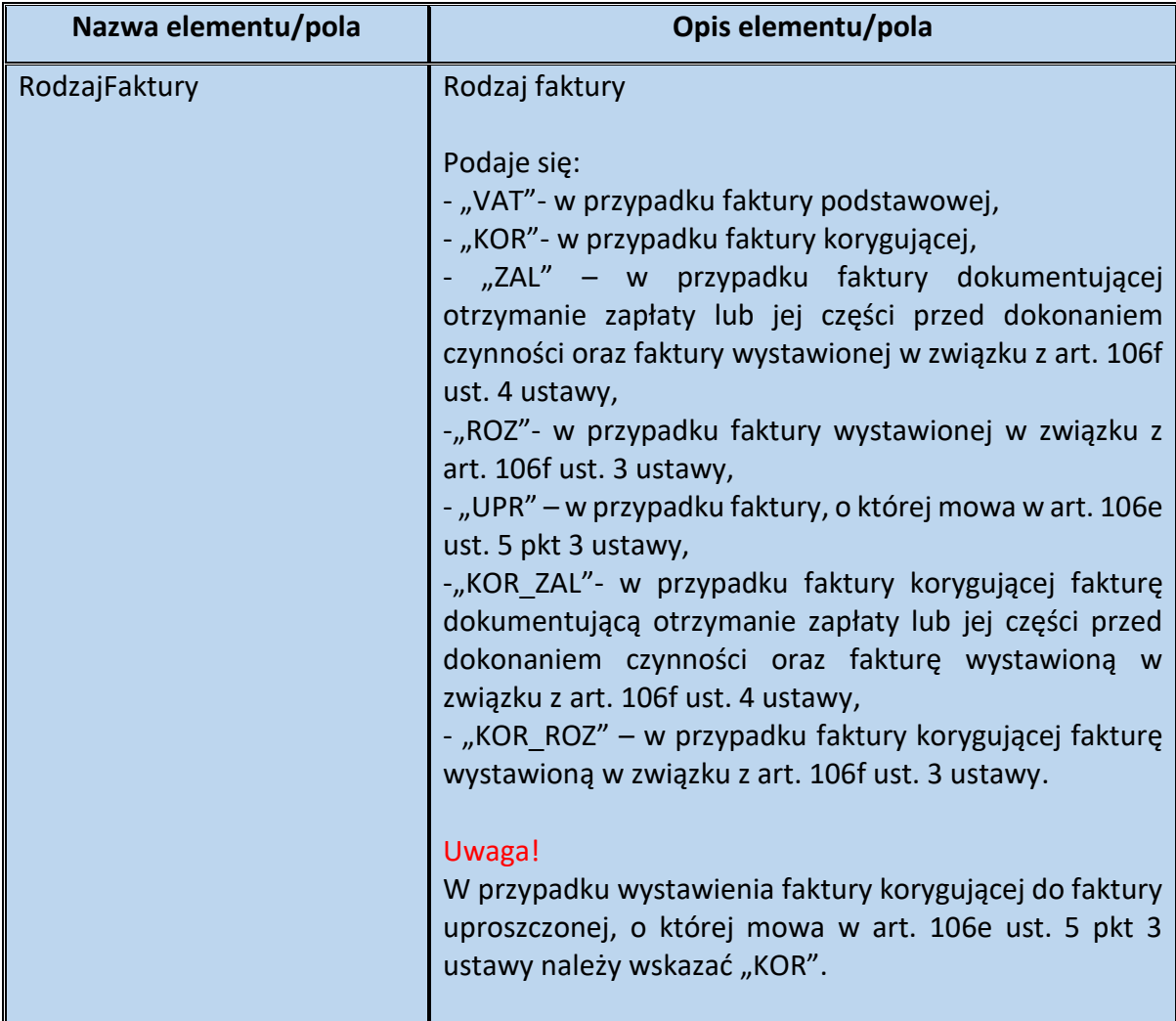

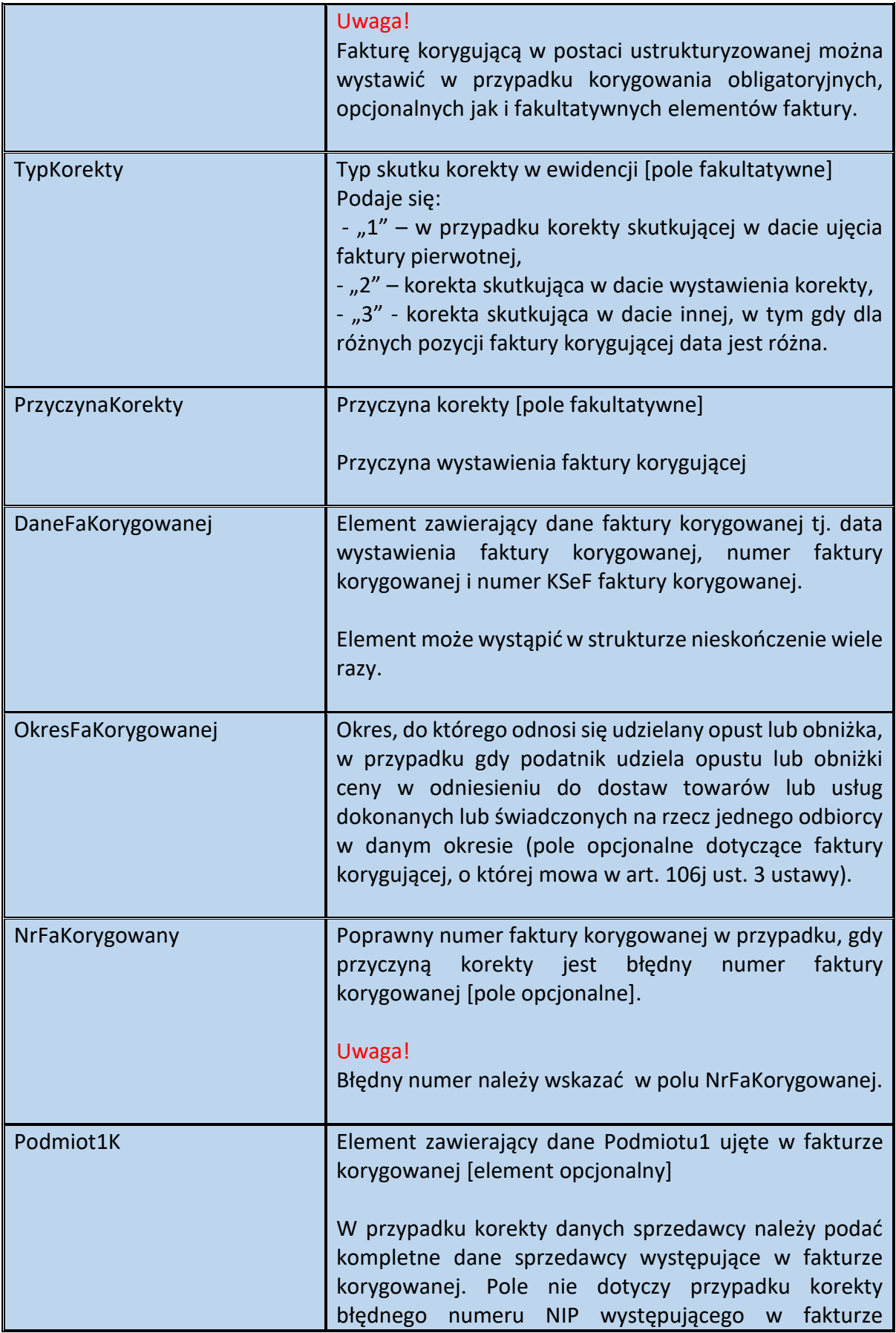
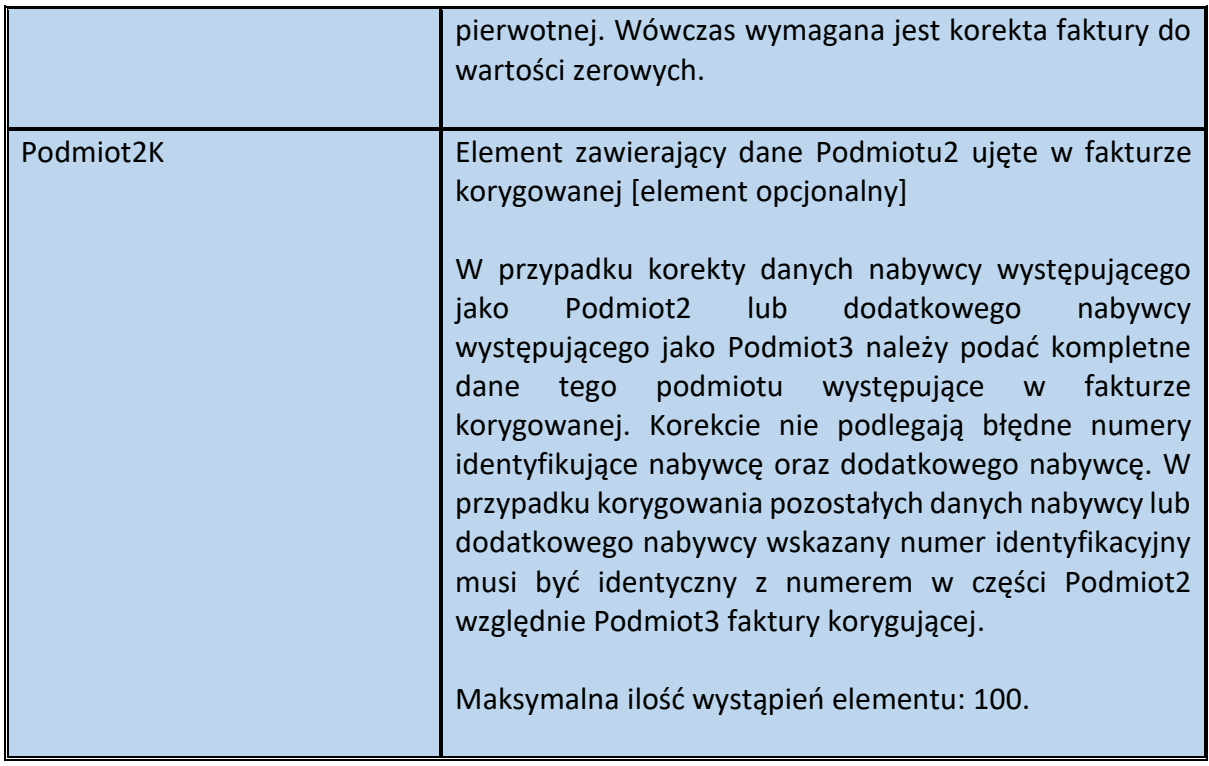

Schemat 42. Struktura elementu DaneFaKorygowanej dla Fa

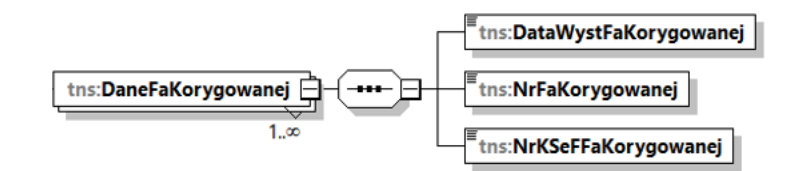

Tabela 41. Opis struktury elementu DaneFaKorygowanej dla Fa

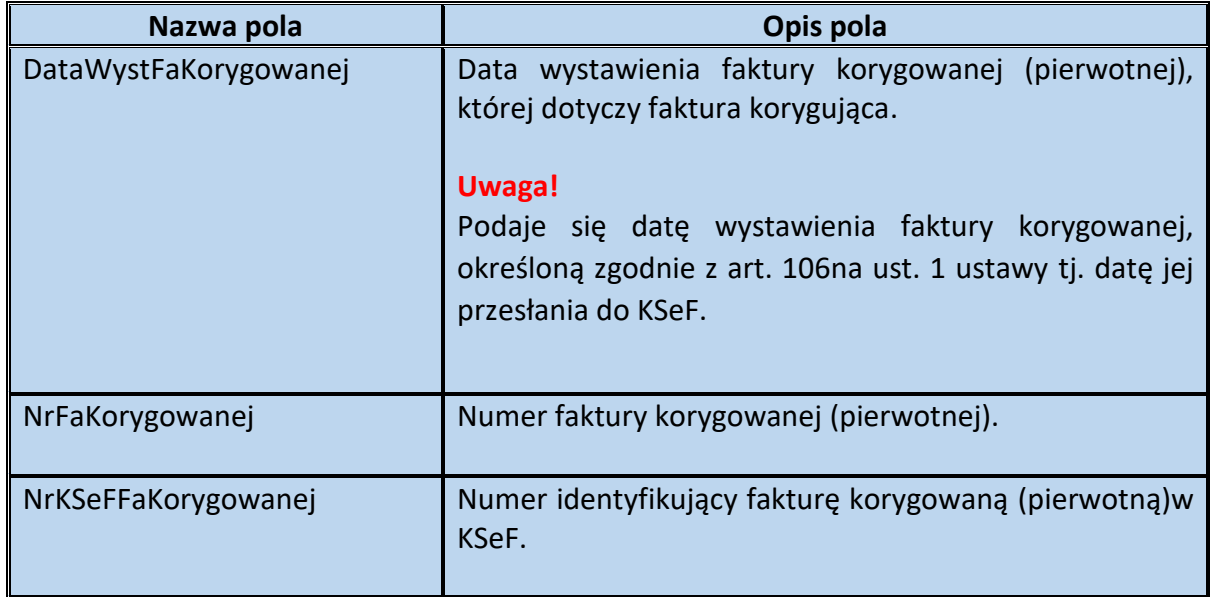

### Schemat 43. Struktura elementu Podmiot1K dla Fa

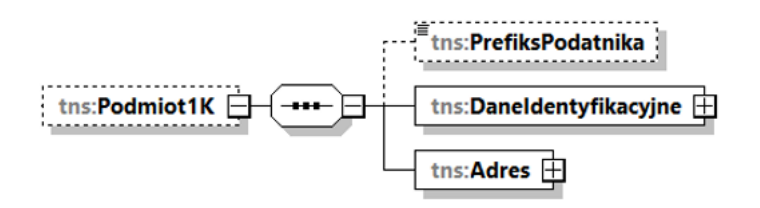

Tabela 42. Opis struktury elementu Podmiot1K dla Fa

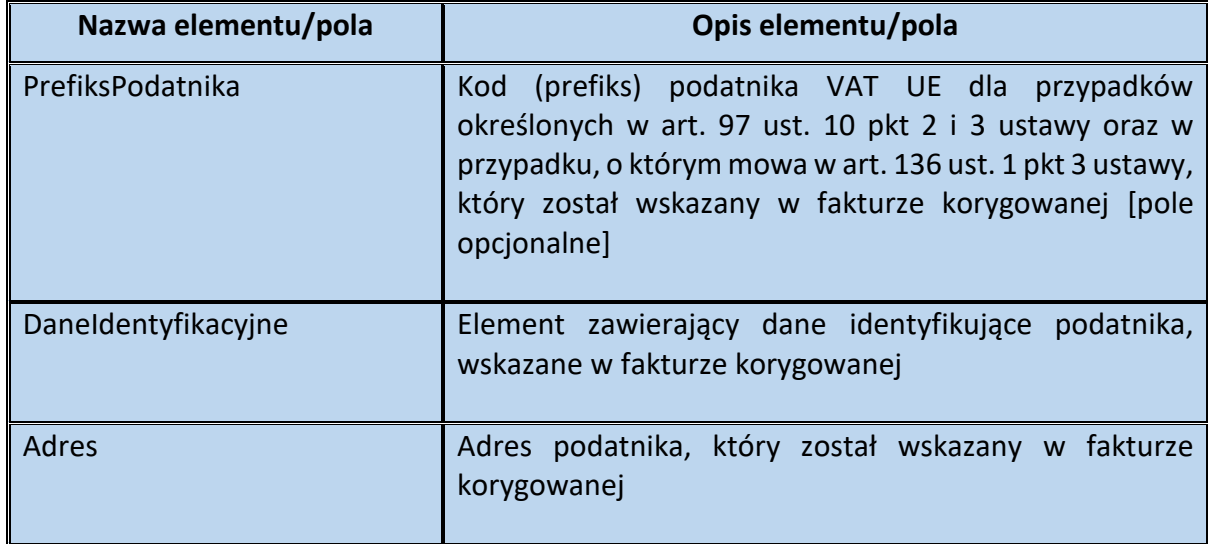

#### Schemat 44. Struktura elementu DaneIdentyfikacyjne dla Podmiot1K

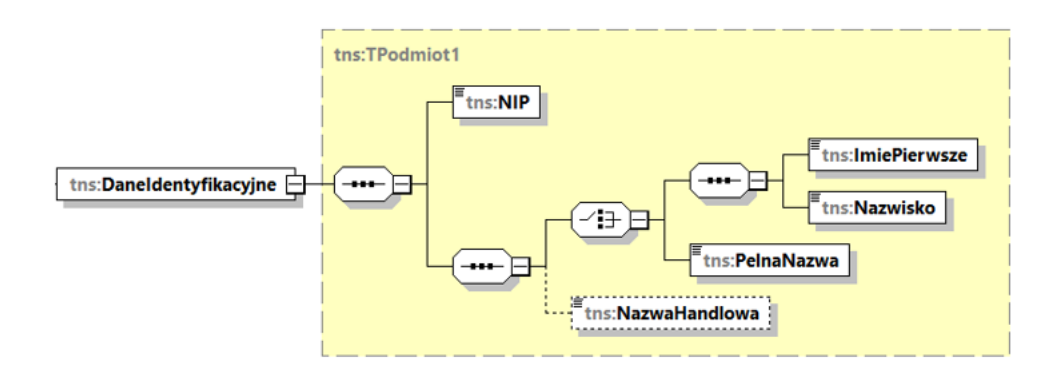

#### Tabela 43. Opis struktury elementu DaneIdentyfikacyjne dla Podmiot1K

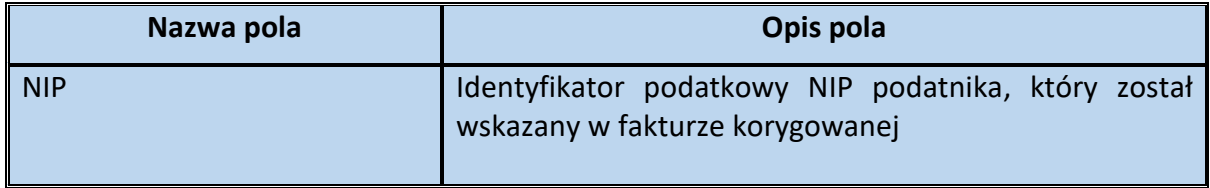

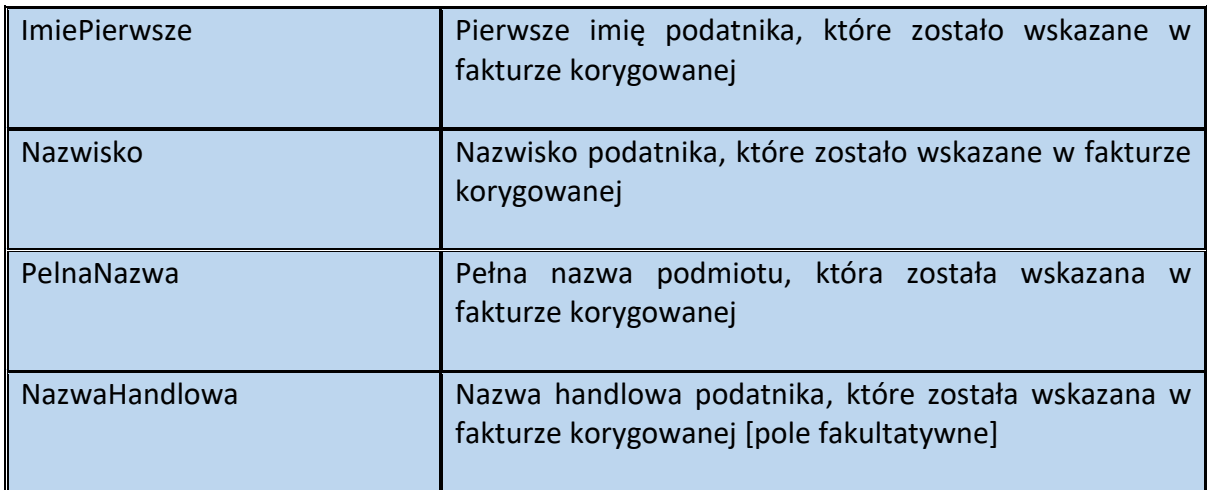

Schemat 45. Struktura elementu Adres dla Podmiot1K

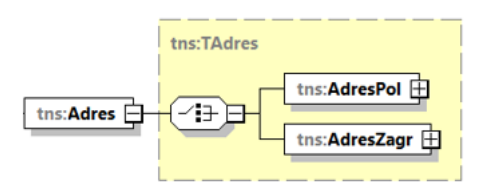

Tabela 44. Opis struktury elementu Adres dla Podmiot1K

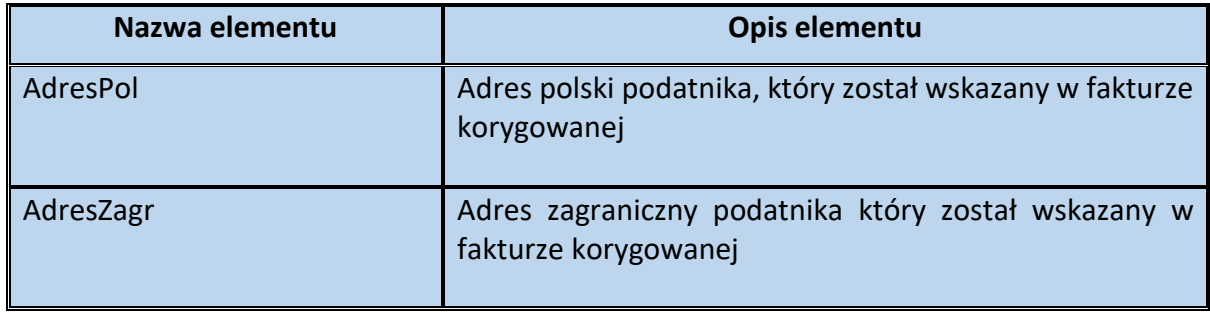

### Schemat 46. Struktura elementu AdresPol dla Adres

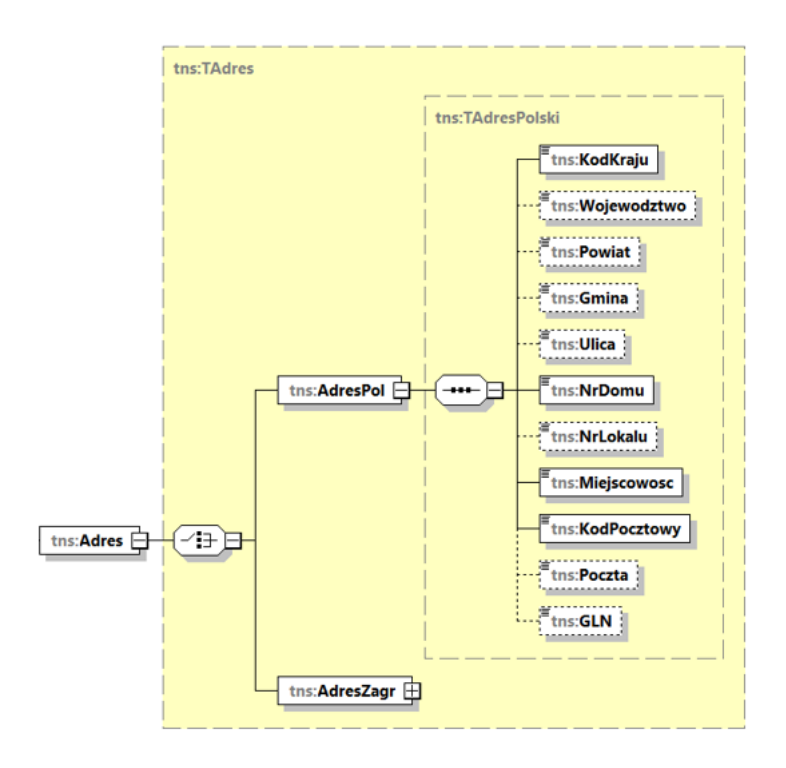

Tabela 45. Opis struktury elementu AdresPol dla Adres

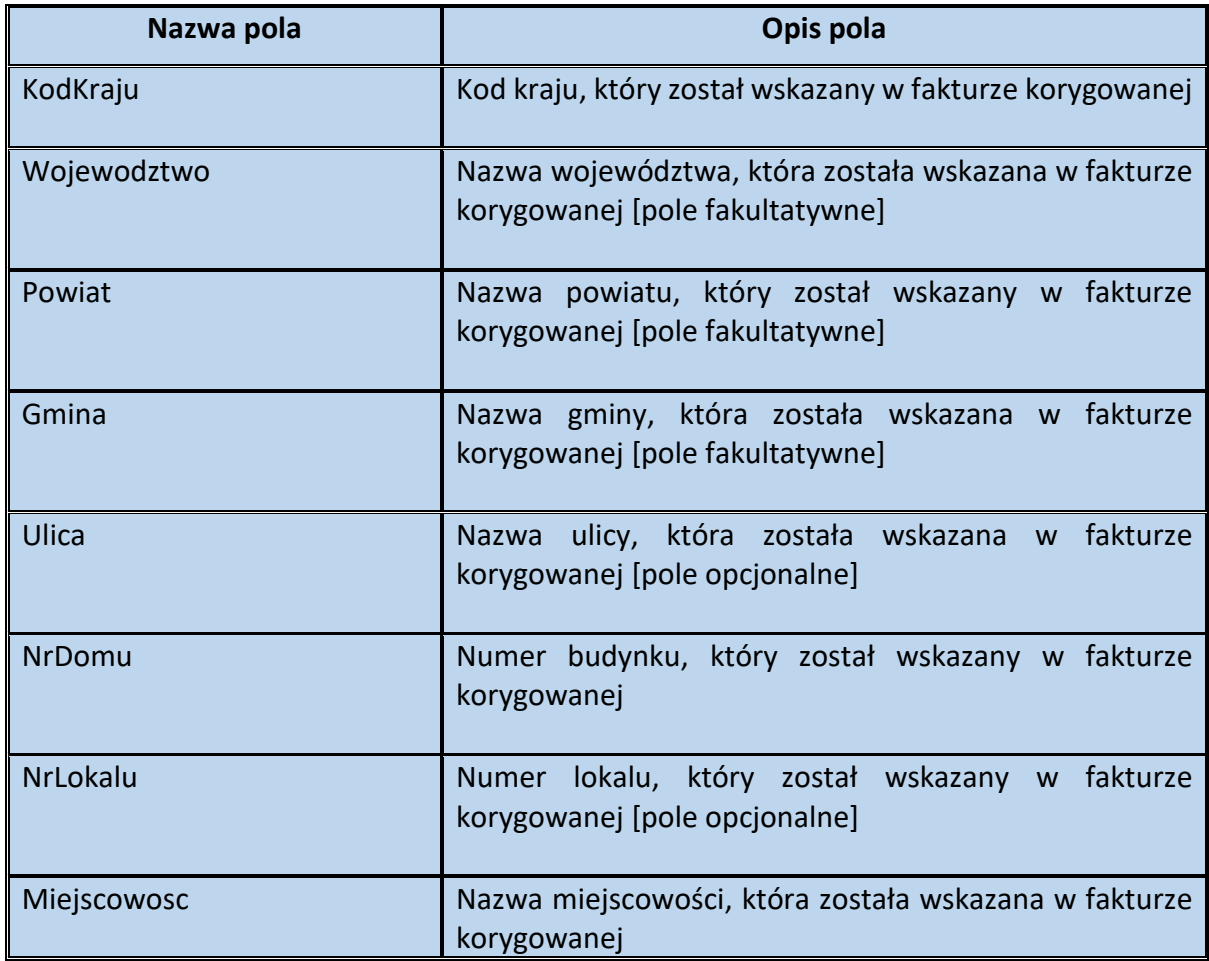

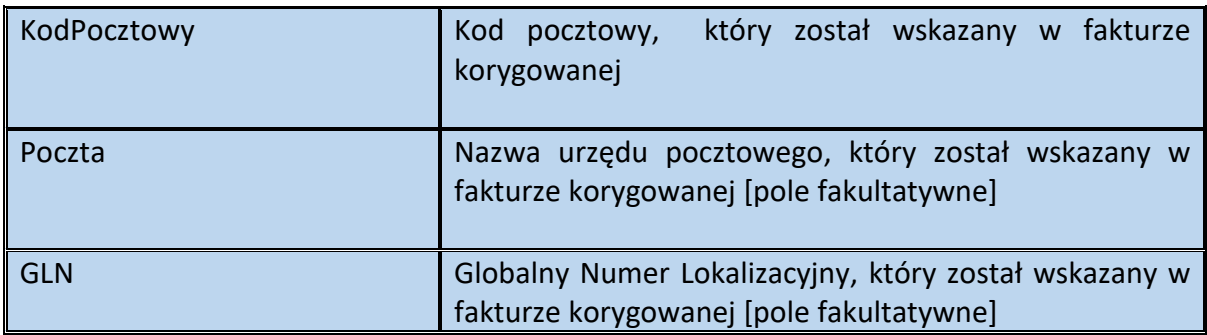

Schemat 47. Struktura elementu AdresZagr dla Adres

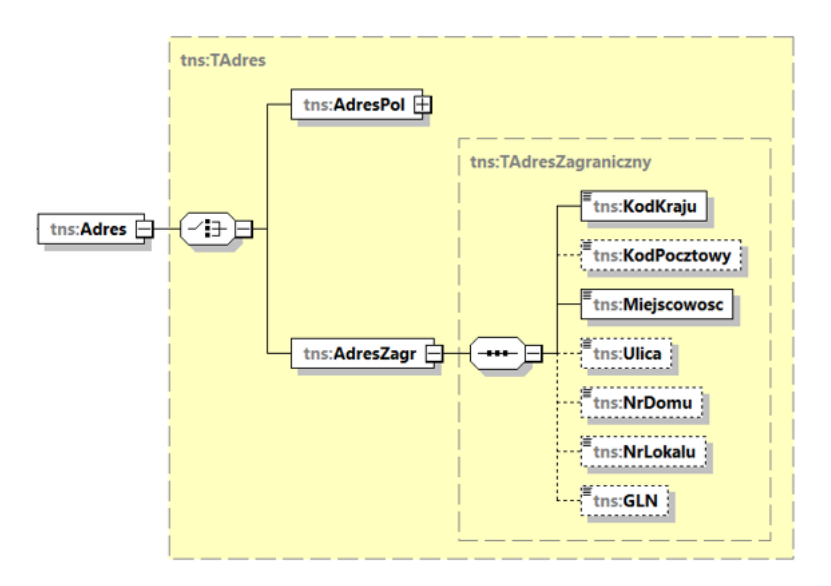

Tabela 46. Opis struktury elementu AdresZagr dla Adres

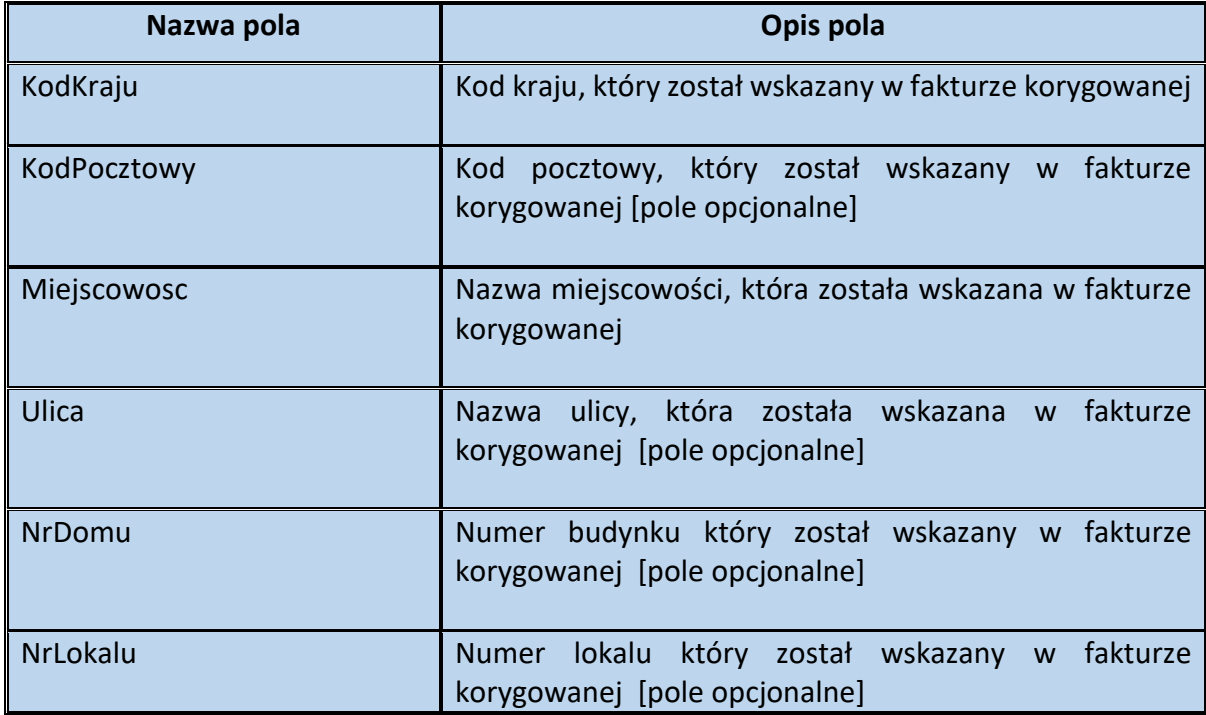

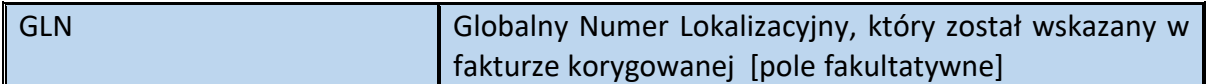

Schemat 48. Struktura elementu Podmiot2K dla Fa

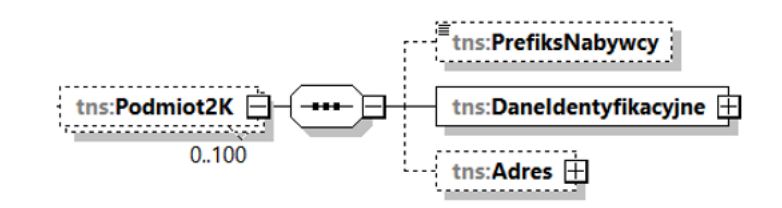

Tabela 47. Opis struktury elementu Podmiot2K dla Fa

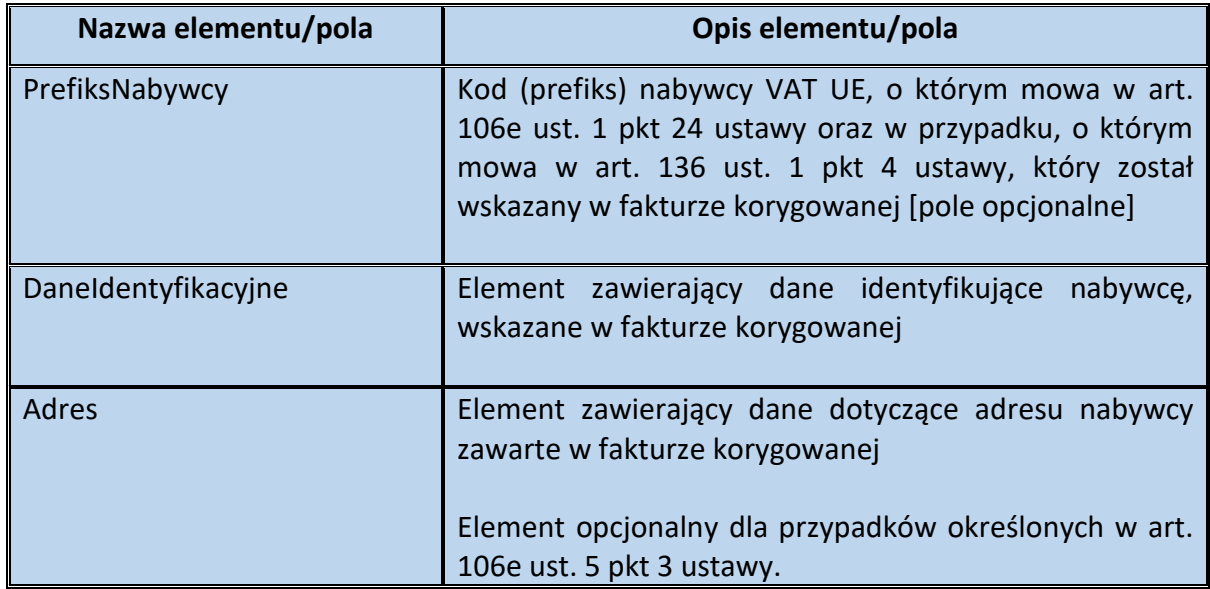

Schemat 49. Struktura elementu DaneIdentyfikacyjne dla Podmiot2K

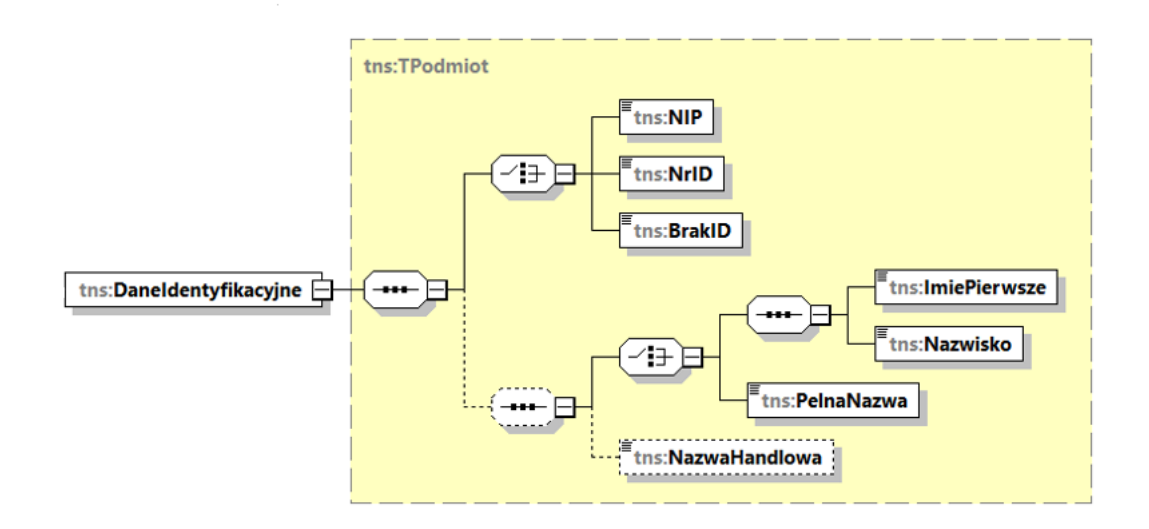

Tabela 48. Opis struktury elementu DaneIdentyfikacyjne dla Podmiot2K

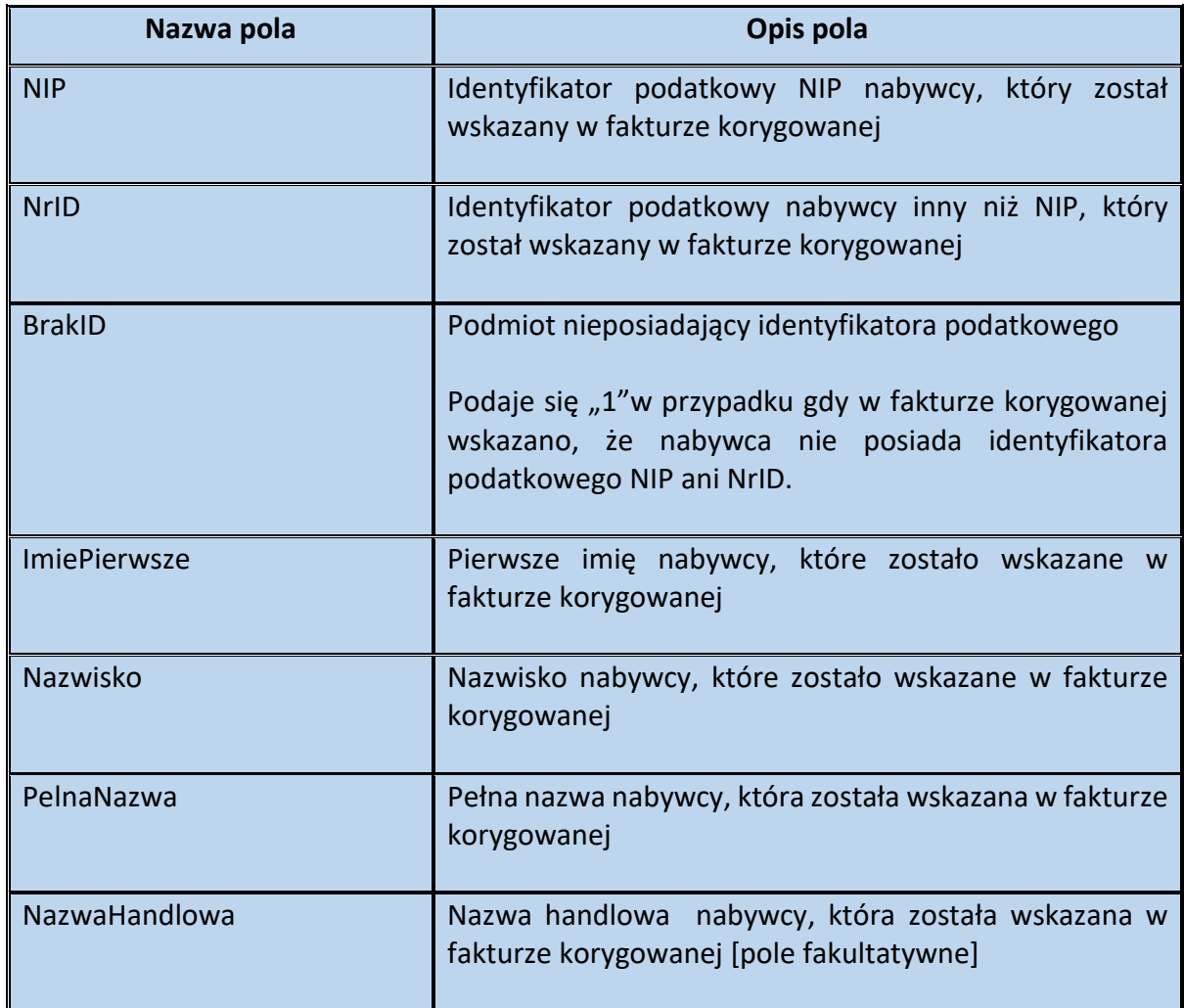

Schemat 50. Struktura elementu Adres dla Podmiot2K

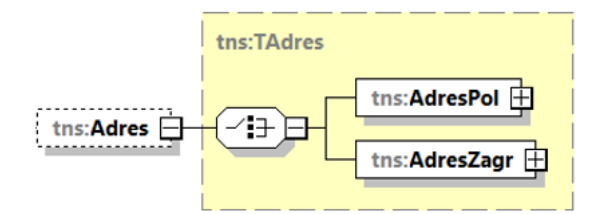

Tabela 49. Opis struktury elementu Adres dla Podmiot2K

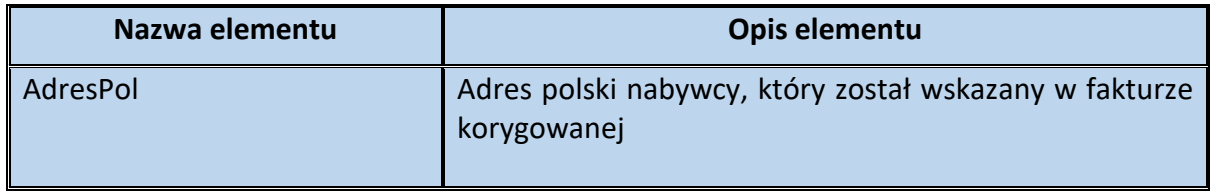

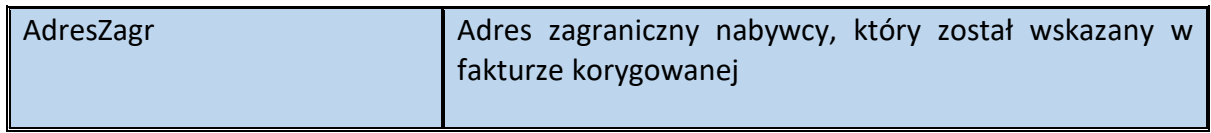

# Schemat 51. Struktura elementu AdresPol dla Adres

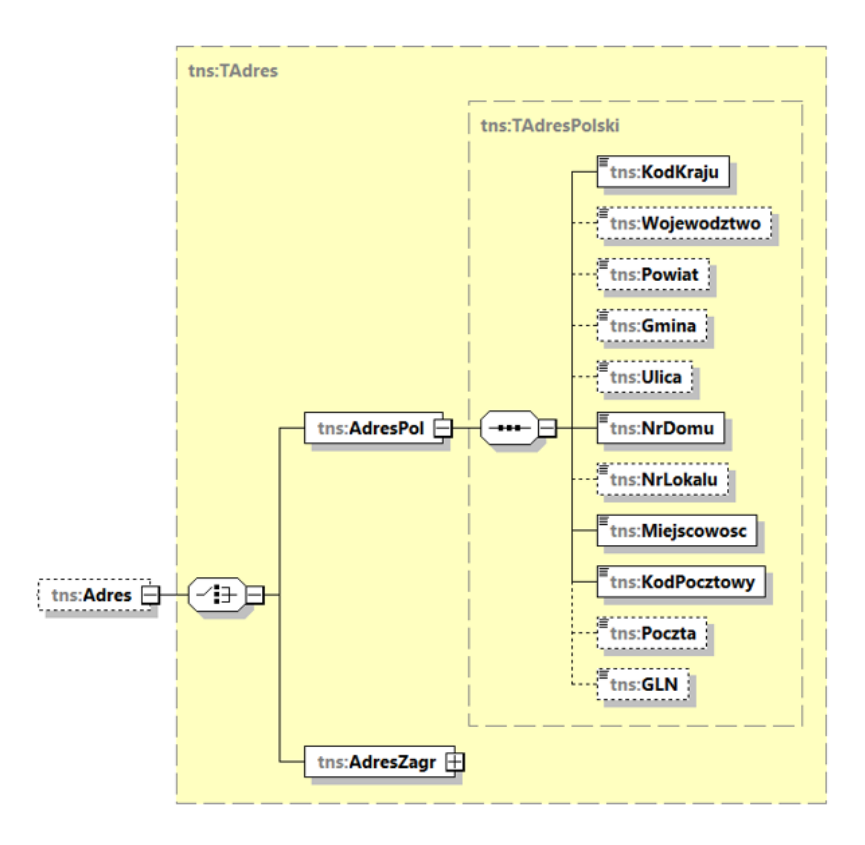

Tabela 50. Opis struktury elementu AdresPol dla Adres

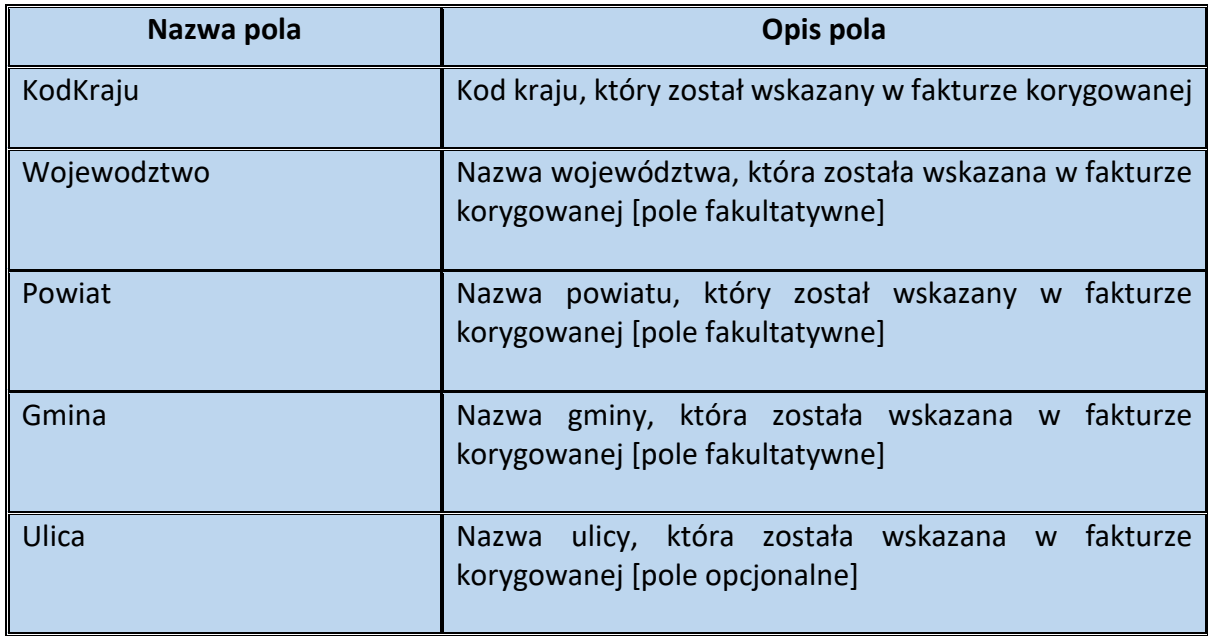

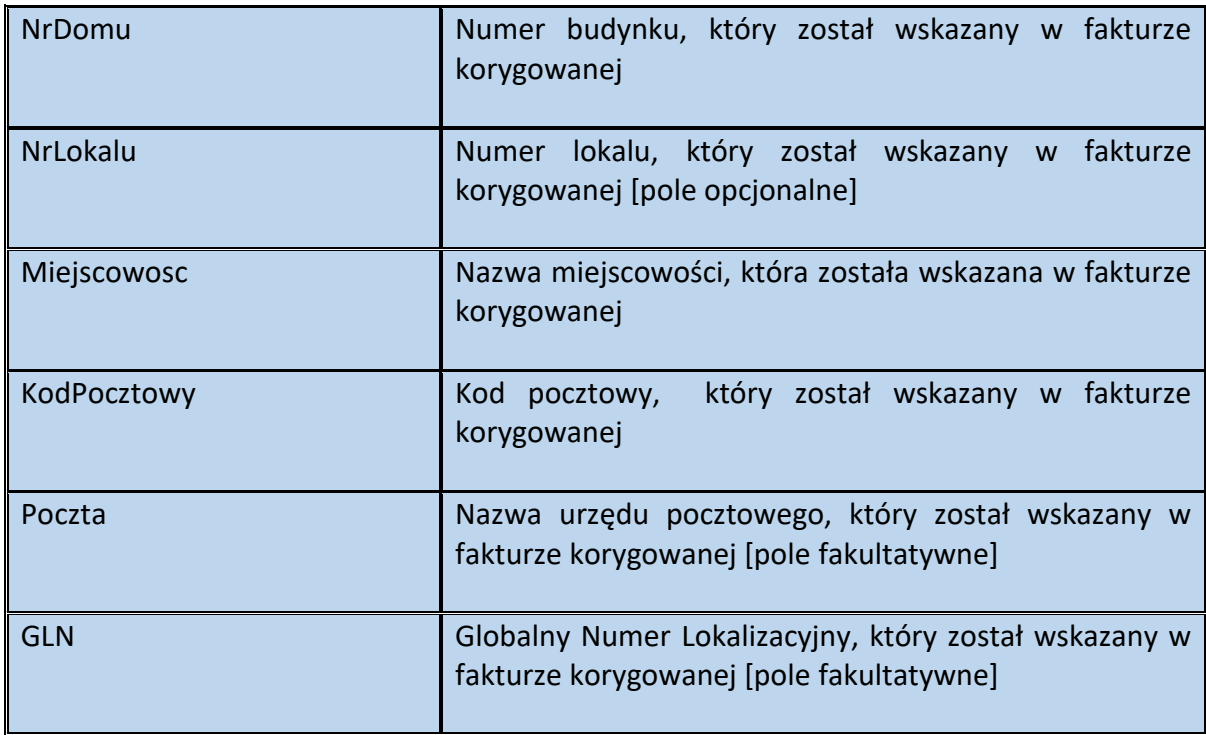

Schemat 52. Struktura elementu AdresZagr dla Adres

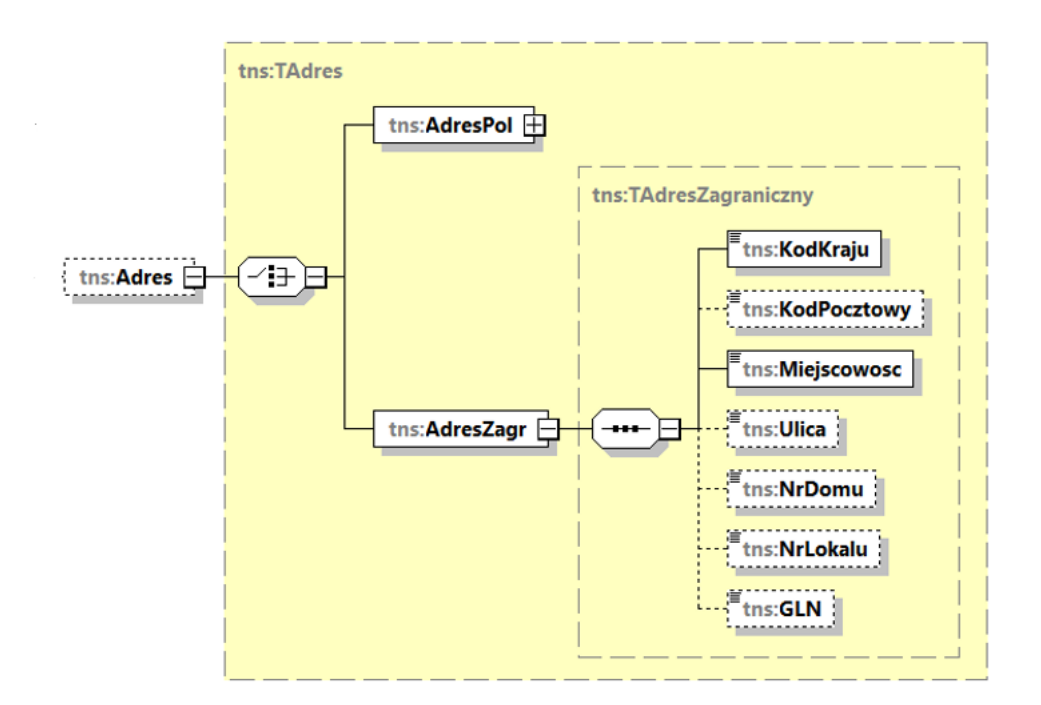

Tabela 51. Opis struktury elementu AdresZagr dla Adres

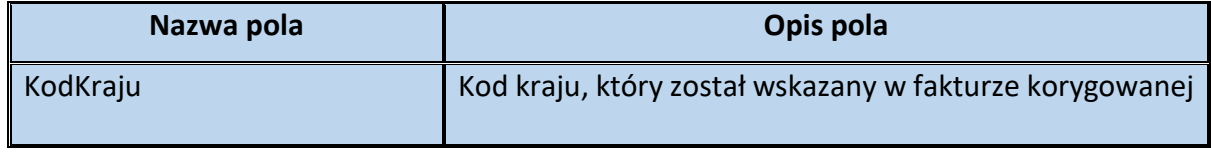

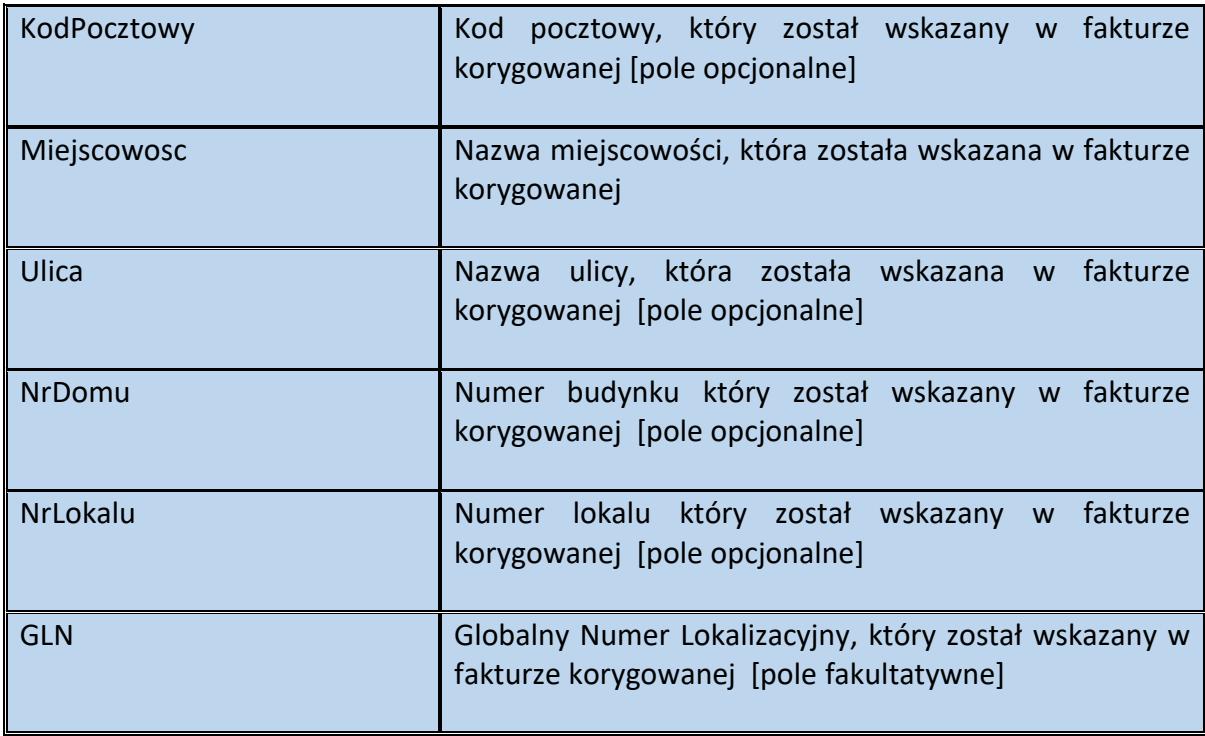

Schemat 53. Struktura elementu Fa (od pola FP do elementu Zamowienie)

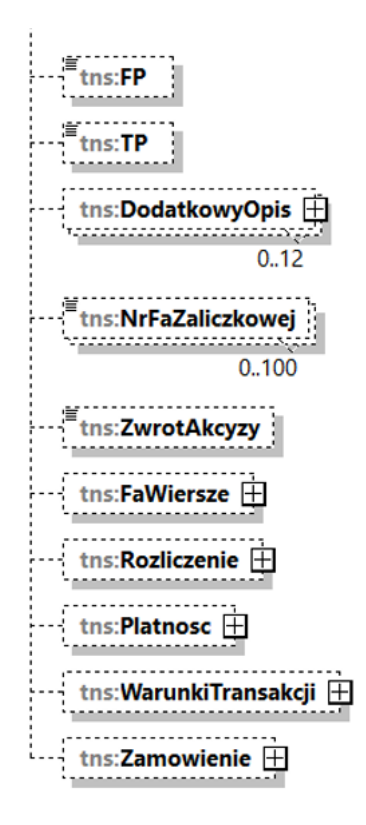

Tabela 52. Opis struktury elementu Fa (od pola FP do elementu Zamowienie)

| Nazwa elementu/pola | Opis elementu/pola                                                                                                    |
|---------------------|----------------------------------------------------------------------------------------------------|
| <b>FP</b>           | Faktura, o której mowa w art. 109 ust. 3d ustawy [pole<br>fakultatywne]                                                                                                    |
|                     | Podaje się "1" w celu zawarcia w fakturze informacji, że<br>jest to faktura, o której mowa w art. 109 ust. 3d ustawy.                                                                                                    |
| <b>TP</b>           | Istniejące powiązania między nabywcą a dokonującym<br>dostawy towarów lub usługodawcą, zgodnie z § 10 ust. 4<br>pkt 3, z zastrzeżeniem ust. 4b rozporządzenia w sprawie<br>szczegółowego zakresu danych zawartych w deklaracjach<br>podatkowych i w ewidencji w zakresie podatku od<br>towarów i usług <sup>7</sup> [pole fakultatywne] |
|                     | Podaje się "1" w celu zawarcia w fakturze informacji o<br>ww. istniejących powiązaniach.                                                                                                    |
|                     | Uwaga!<br>Oznaczenia "TP" nie stosuje się w przypadku dostaw<br>towarów oraz świadczenia usług, gdy powiązania między<br>nabywcą a dokonującym<br>dostawy towarów<br>lub<br>usługodawcą wynikają wyłącznie z powiązania ze<br>Skarbem<br>Państwa<br>lub jednostkami<br>samorządu<br>terytorialnego, lub ich związkami.                  |
| DodatkowyOpis       | Element zawierający pola rezerwowe przeznaczone dla<br>wykazywania dodatkowych informacji na fakturze, w tym<br>wymaganych przepisami prawa, dla których nie<br>przewidziano<br>innych<br>pól/elementów<br>[element<br>fakultatywny]<br>Maksymalna ilość wystąpień: 12.                                                                 |
| NrFaZaliczkowej     | poprzednich<br>faktur<br>zaliczkowych<br>[pole]<br><b>Numery</b><br>opcjonalne]                                                                                                    |
|                     | Pole dotyczy faktury wystawianej po wydaniu towaru lub<br>wykonaniu usługi, o której mowa w art. 106f ust. 3 i<br>ostatniej z faktur, o której mowa w art. 106f ust. 4<br>ustawy[pole opcjonalne].                                                                                                    |
|                     | Maksymalna ilość wystąpień: 100.                                                                                                    |

<sup>7</sup> Dz. U. z 2019 r. poz. 1988, z późn. zm.

**.** 

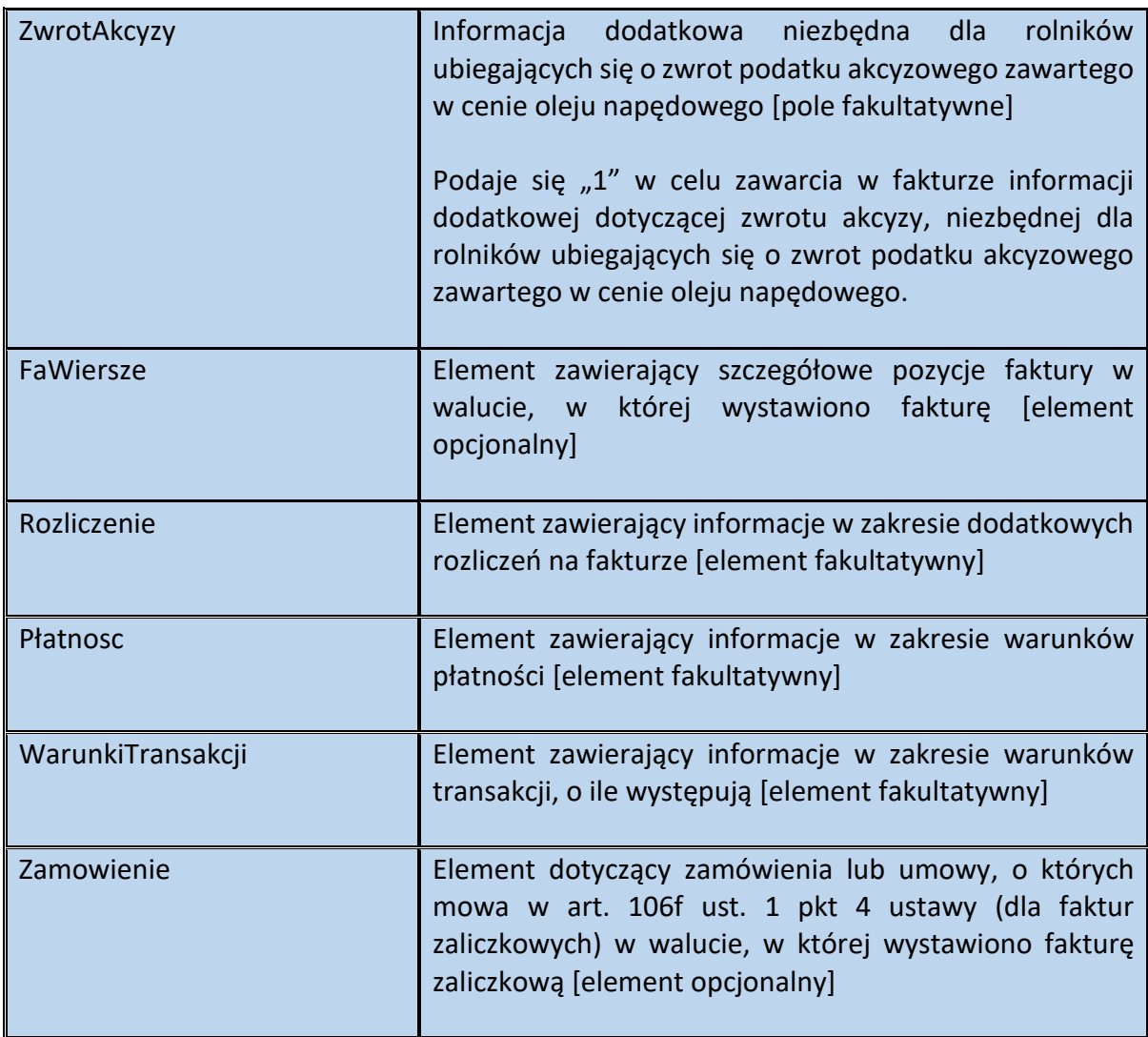

Schemat 54. Struktura elementu DodatkowyOpis dla Fa

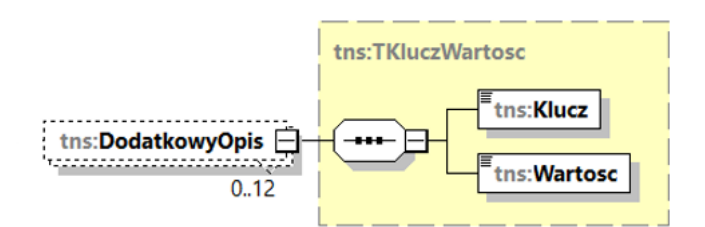

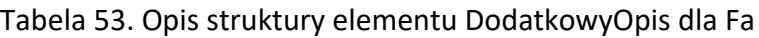

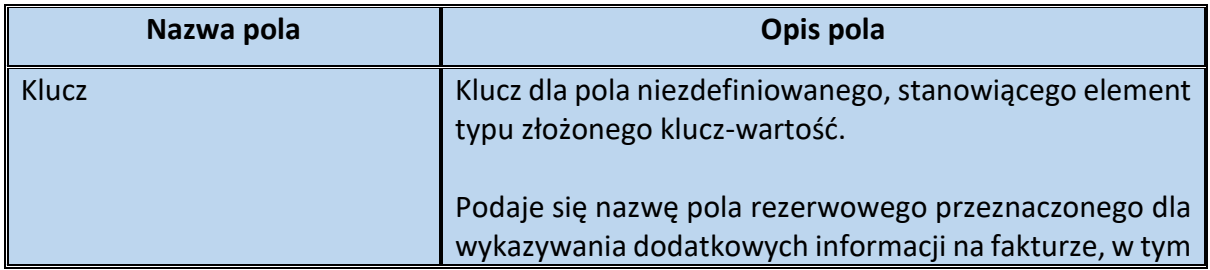

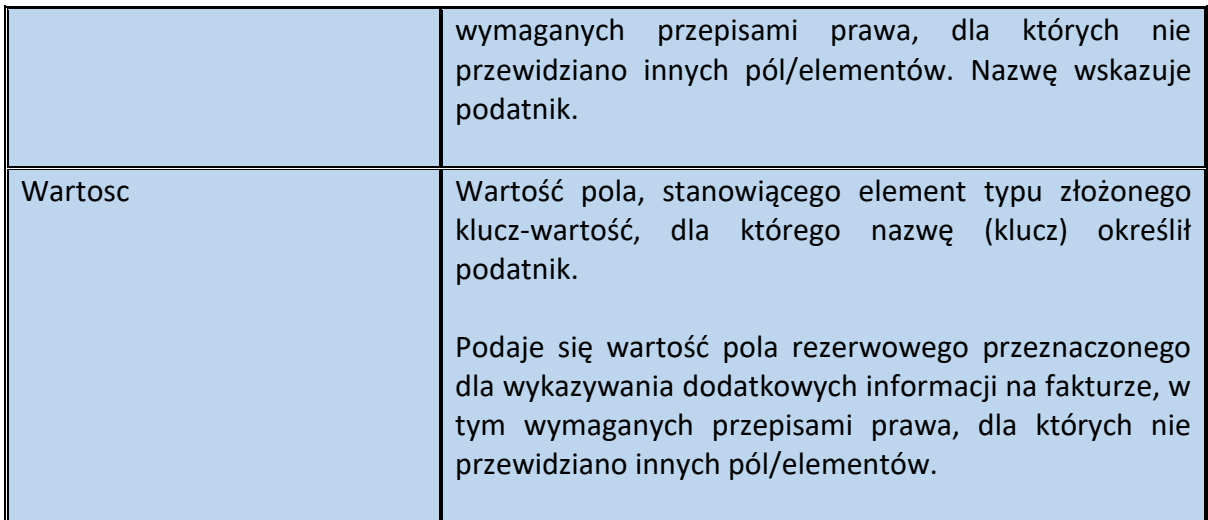

**Przykład 8.** Sposób wypełnienia elementu DodatkowyOpis (typ złożony klucz-wartość)

Stan faktyczny:

Podatnik VAT wystawia fakturę dokumentującą sprzedaż energii elektrycznej. Na fakturze podaje numer licznika (11/2018/BED) oraz adres punku poboru (44-444 Będzin, ul. Biała 7).

W celu uwzględnienia powyższych danych na fakturze, podatnik (wystawca) może wykorzystać typ złożony klucz-wartość:

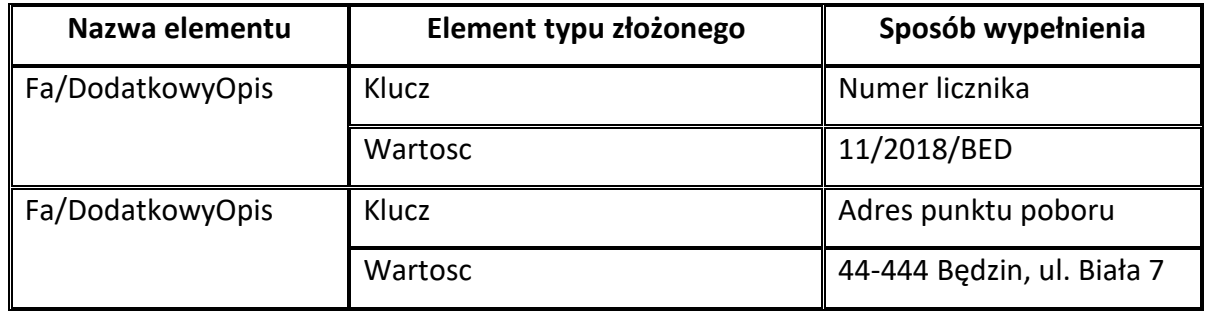

**Przykład 9.** Sposób wypełnienia elementu DodatkowyOpis (typ złożony klucz-wartość)

Stan faktyczny:

Podatnik VAT wystawia fakturę dokumentującą sprzedaż wody w danym okresie rozliczeniowym. Odczyt wodomierza o numerze 001/ABC/3 odbył się w dniu 31.01.2022 r.

Stan początkowy licznika, w pierwszym dniu okresu rozliczeniowego wyniósł 18 m3, natomiast stan końcowy licznika na ostatni dzień okresu rozliczeniowego wyniósł 99 m3. Zużycie w okresie rozliczeniowym wyniosło więc łącznie 81 m3 wody.

Wystawiając fakturę podatnik (wystawca) w elemencie Fa/FaWiersze/FaWiersz, w polach P\_7, P 8A oraz P 8B wskazał nazwę sprzedawanego towaru (woda), jego miarę (m3) i ilość (81).

Natomiast w celu uwzględnienia dodatkowych danych na fakturze (np. daty odczytu, numeru i stanu licznika), podatnik może wykorzystać typ złożony klucz-wartość:

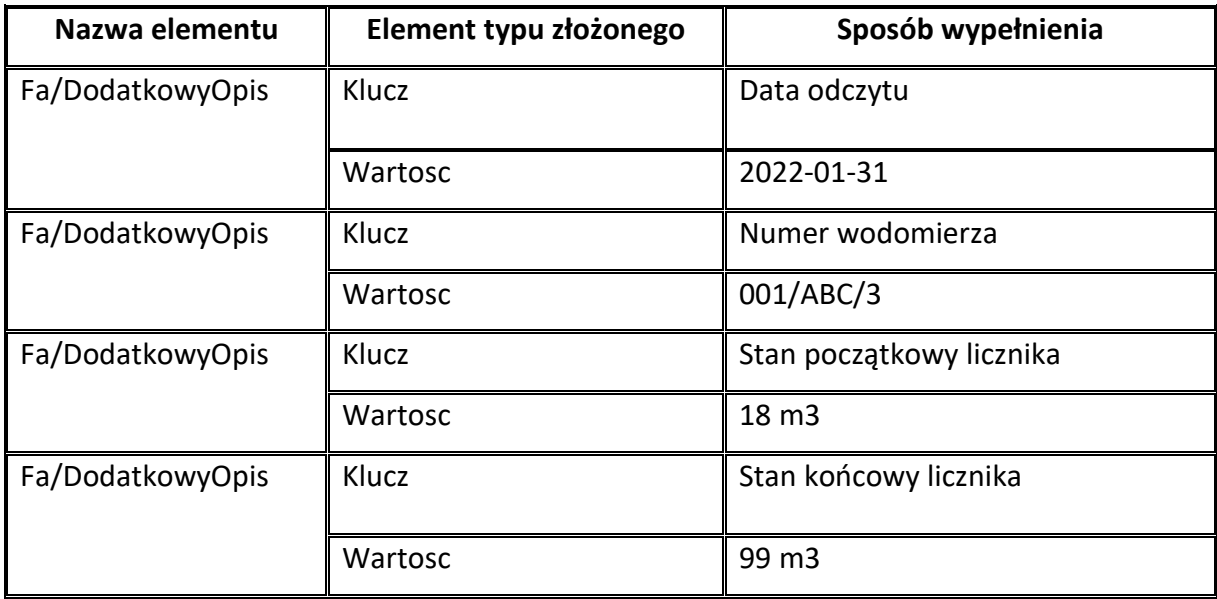

**Przykład 10**. Sposób wypełnienia elementu DodatkowyOpis (typ złożony klucz-wartość)

Stan faktyczny:

Podatnik VAT wystawia fakturę dokumentującą sprzedaż usług telekomunikacyjnych. Na fakturze podaje również zbiorczą informację w zakresie zrealizowanych połączeń i wysłanych wiadomości w danym okresie rozliczeniowym:

- liczba wysłanych wiadomości SMS 84,
- liczba wysłanych wiadomości MMS 16,
- liczba wykonanych połączeń krajowych 76,
- łączny czas połączeń krajowych 08:40:28,
- liczba wykonanych połączeń międzynarodowych 4,
- łączny czas połączeń międzynarodowych 01:12:35.

W celu uwzględnienia powyższych danych na fakturze, podatnik (wystawca) może wykorzystać typ złożony klucz-wartość:

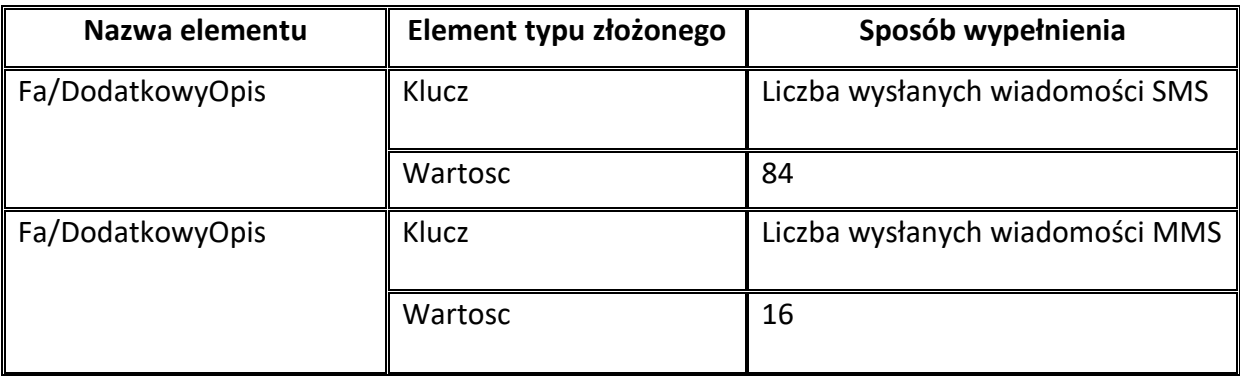

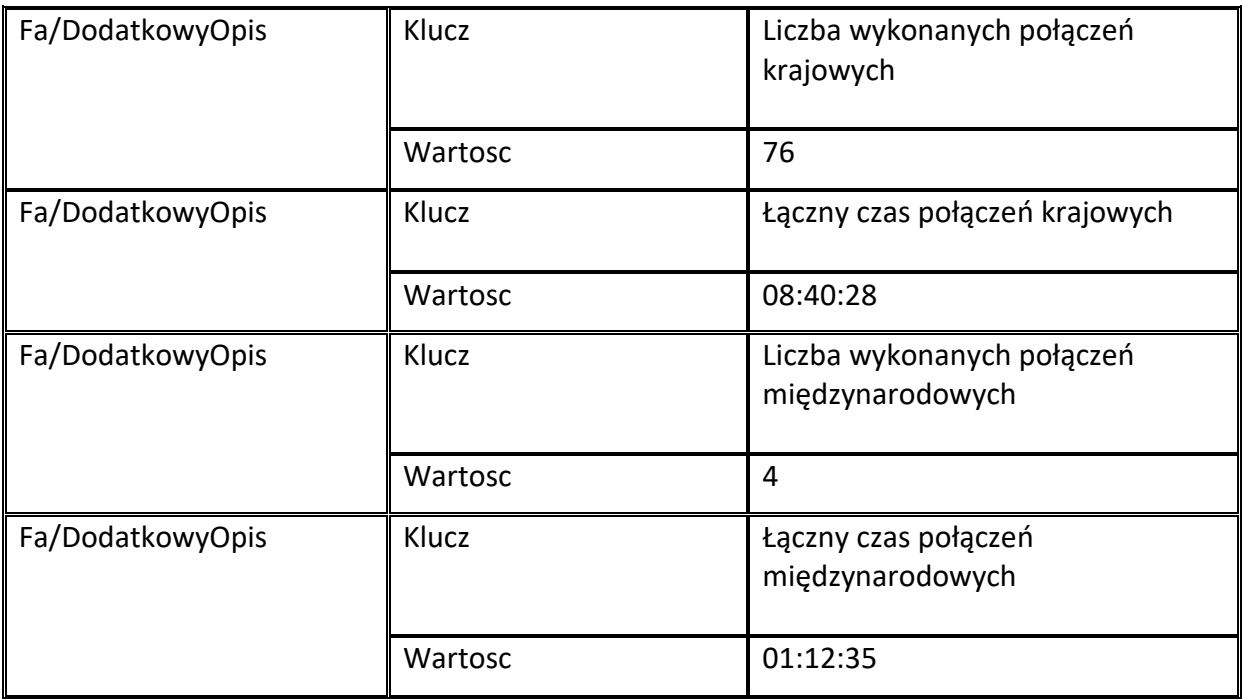

#### **WAŻNE**

Element DodatkowyOpis może wystąpić w strukturze faktury ustrukturyzowanej maksymalnie 12 razy. Każde z pól wchodzących w skład typu złożonego klucz-wartość może zawierać maks. 256 znaków.

Dzięki powyższemu rozwiązaniu istnieje możliwość zawarcia w fakturze informacji, specyficznych dla branży, w ramach której działa podatnik (np. sprzedaż usług telekomunikacyjnych, energii elektrycznej, gazu, wody itp.).

**Przykład 11**. Sposób wypełnienia elementu DodatkowyOpis (typ złożony klucz-wartość)

Stan faktyczny:

Podatnik VAT dokonuje sprzedaży towaru o wartości 100 zł netto + 23 zł VAT. W związku z brzmieniem art. 29a ust. 1 i 6 ustawy, w podstawie opodatkowania podatnik ujął również koszt transportu tego towaru (20 zł). Informację w tym zakresie chce ująć w fakturze ustrukturyzowanej.

W celu uwzględnienia powyższych danych na fakturze, można wykorzystać typ złożony kluczwartość:

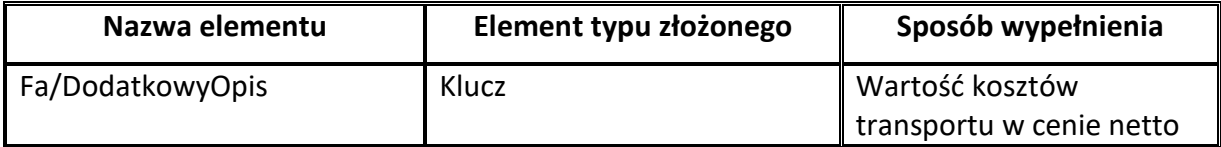

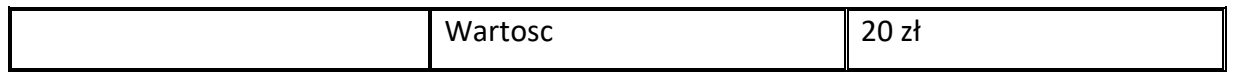

# **Element FaWiersze dla Fa**

Element FaWiersze zawiera szczegółowe pozycje faktury w walucie, w której wystawiono fakturę.

Jest element opcjonalny dla faktury zaliczkowej, faktury korygującej fakturę zaliczkową, oraz faktur korygujących dotyczących wszystkich dostaw towarów lub usług dokonanych lub świadczonych w danym okresie, o których mowa w art. 106j ust. 3 ustawy, dla których należy podać dane dotyczące opustu lub obniżki w podziale na stawki podatku i procedury w sekcji Fa.

W przypadku faktur korygujących, o których mowa w art. 106j ust. 3 ustawy, gdy opust lub obniżka ceny odnosi się do części dostaw towarów lub usług dokonanych lub świadczonych w danym okresie w sekcji FaWiersz należy podać nazwy (rodzaje) towarów lub usług objętych korektą.

W przypadku faktur, o których mowa w art. 106f ust. 3 ustawy należy prezentować pełne wartości zamówienia lub umowy. W przypadku faktur korygujących pozycje faktury (w tym faktur korygujących faktury, o których mowa w art. 106f ust. 3 ustawy, jeśli korekta dotyczy wartości zamówienia) należy prezentować różnice wynikające z korekty poszczególnych pozycji lub storna poszczególnych pozycji korygowanych i prawidłowe wartości korygowanych pozycji jako osobne wiersze.

W przypadku faktur korygujących faktury, o których mowa w art. 106f ust. 3 ustawy, jeśli korekta nie dotyczy wartości zamówienia i jednocześnie zmienia wysokość podstawy opodatkowania lub podatku, należy wprowadzić zapis stornujący dany wiersz wg stanu przed korektą i zapis przywracający wartość zamówienia w celu potwierdzenia braku zmiany jego wartości.

Schemat 55. Struktura elementu FaWiersze dla Fa

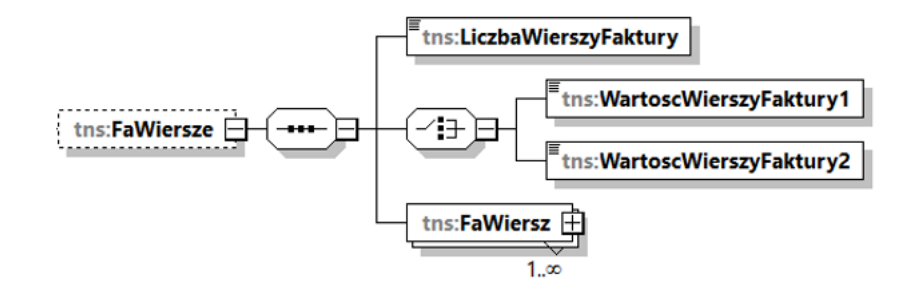

Tabela 54. Opis struktury elementu FaWiersze dla Fa

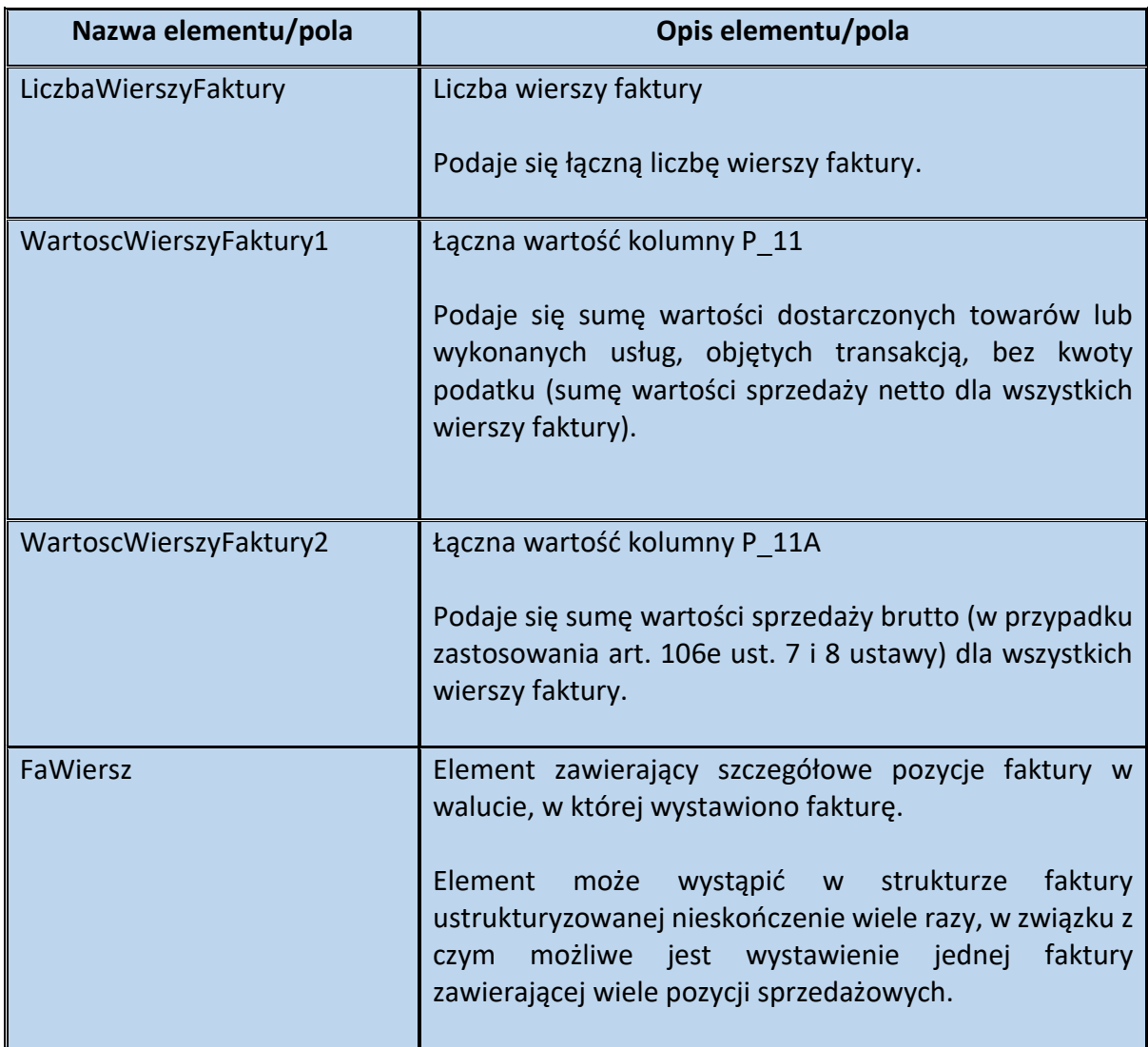

Schemat 56. Struktura elementu FaWiersz dla FaWiersze (pola od NrWierszaFa do KursWaluty*)*

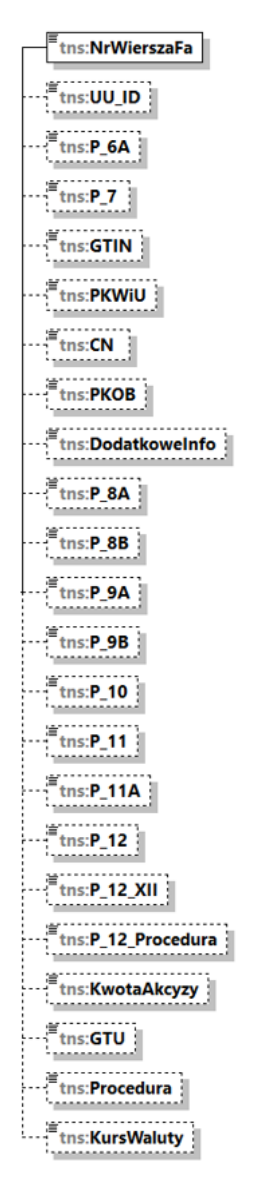

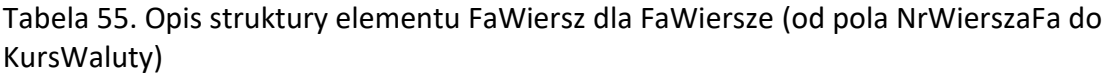

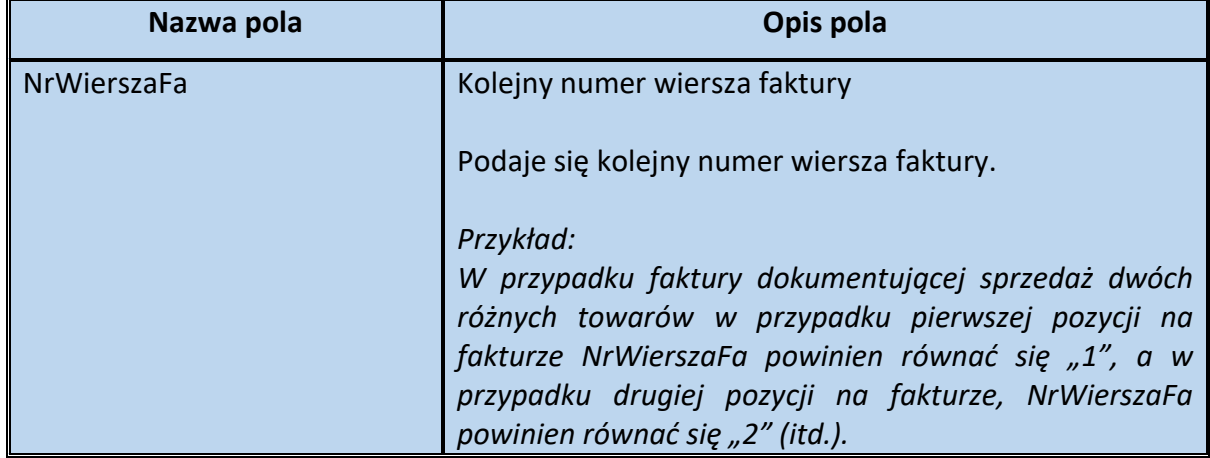

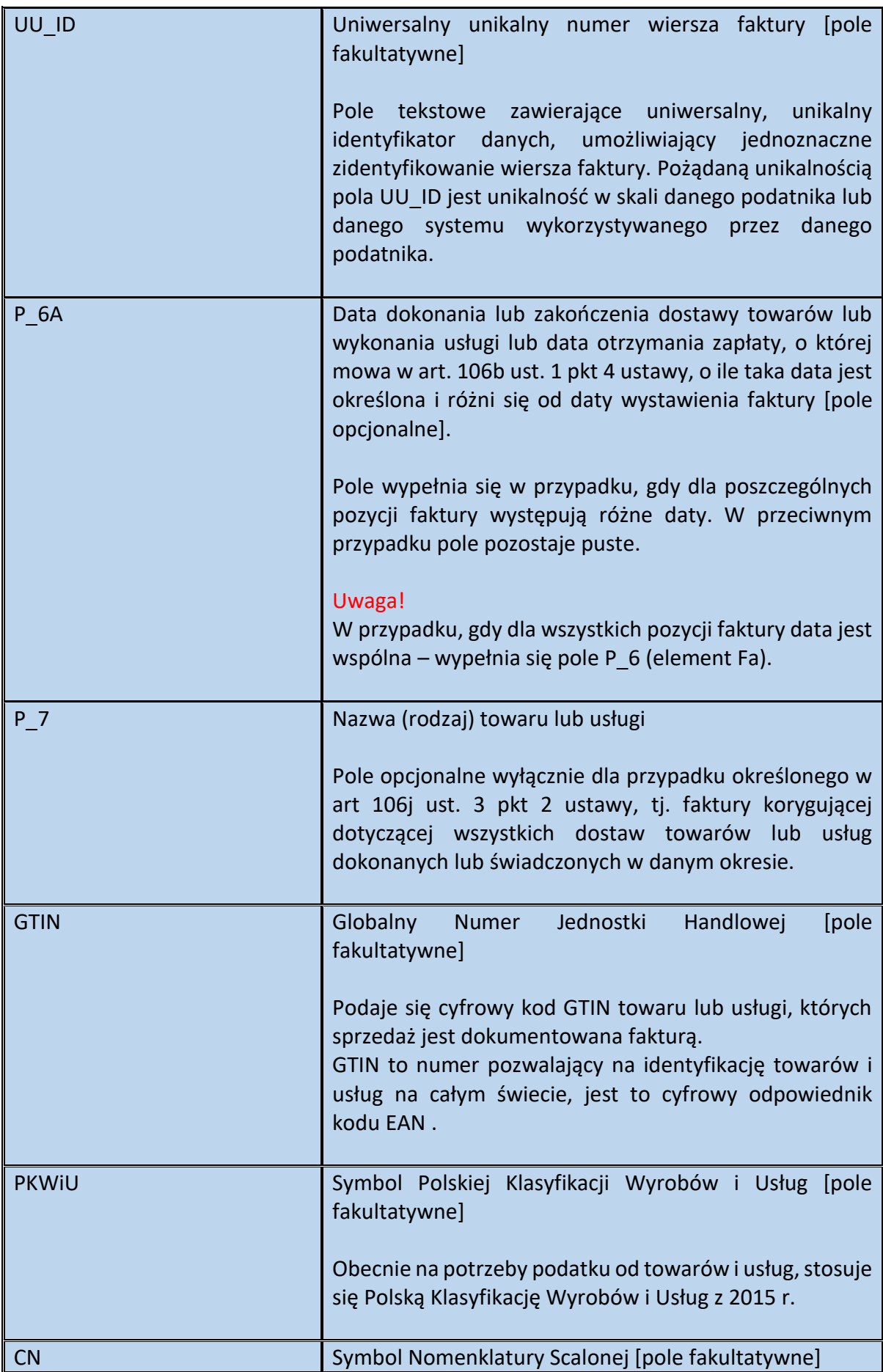

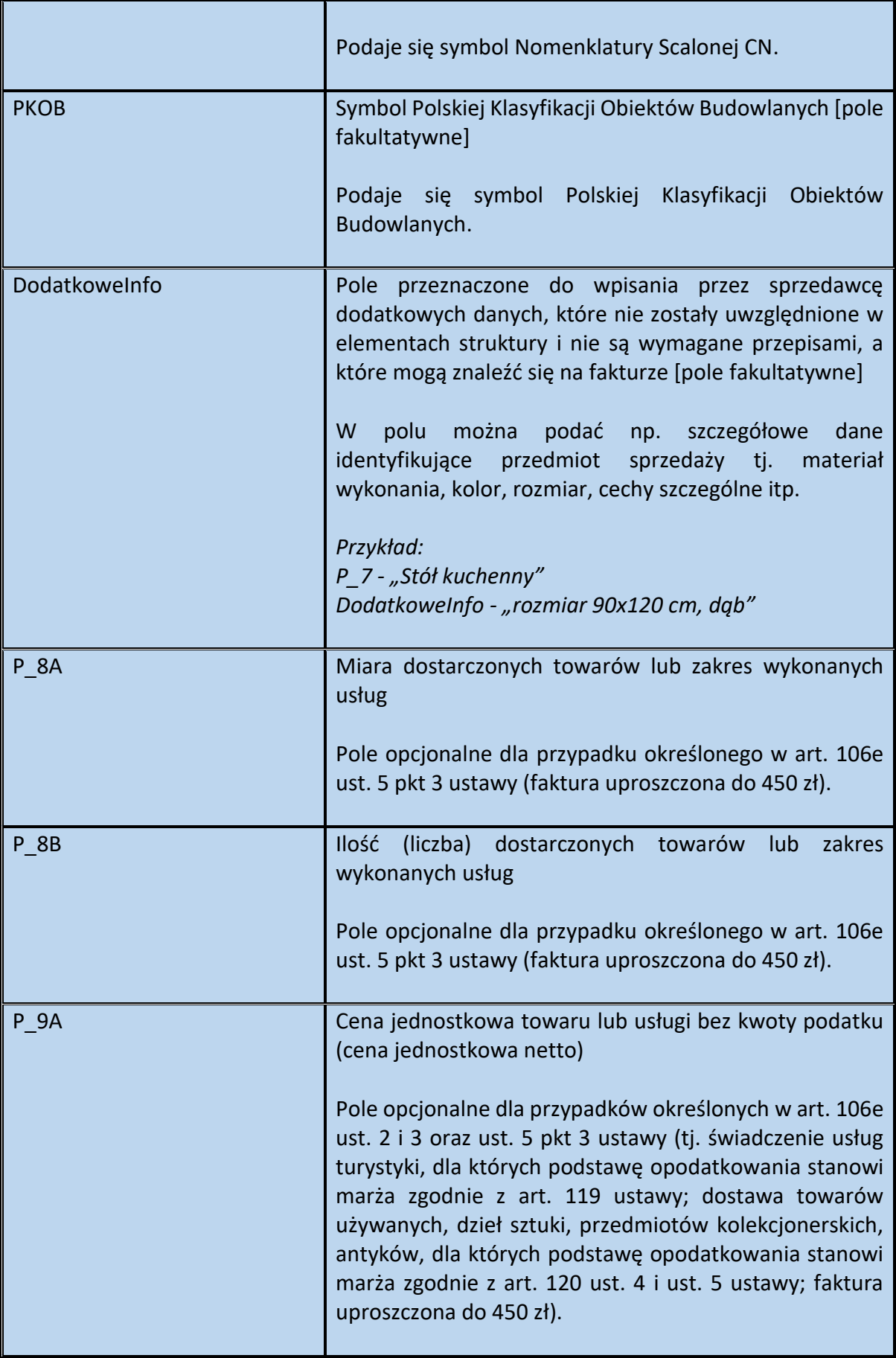

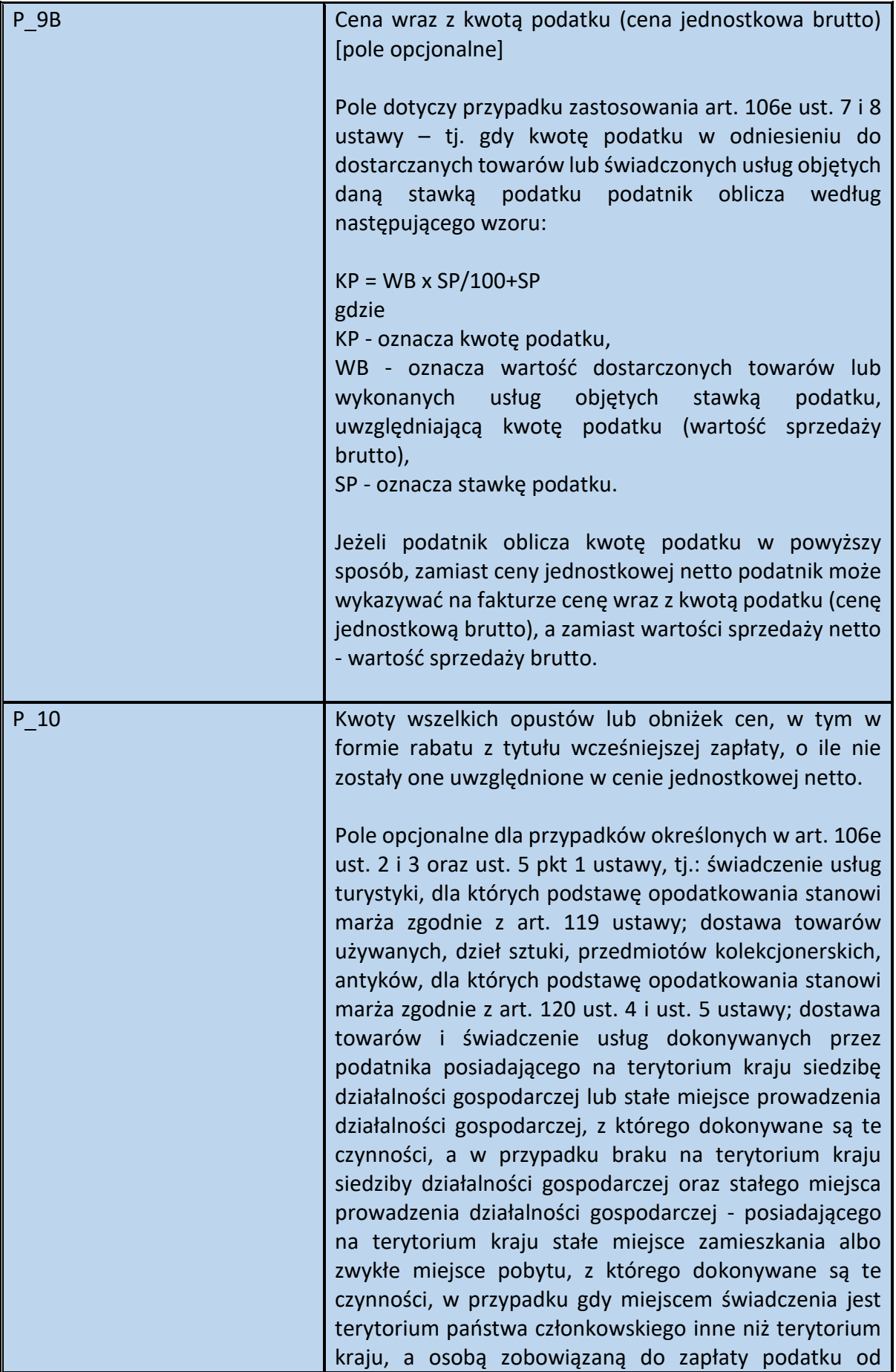

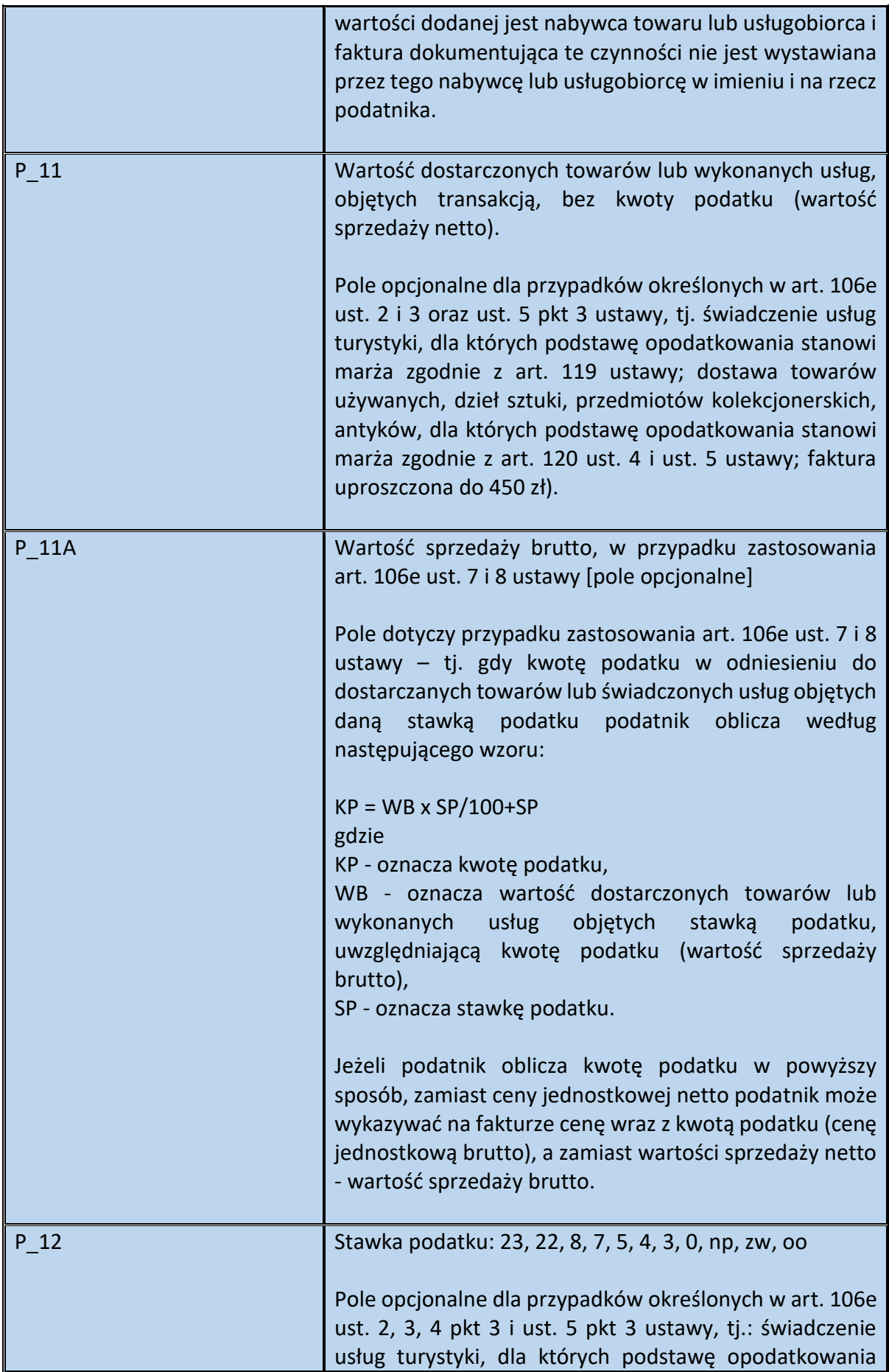

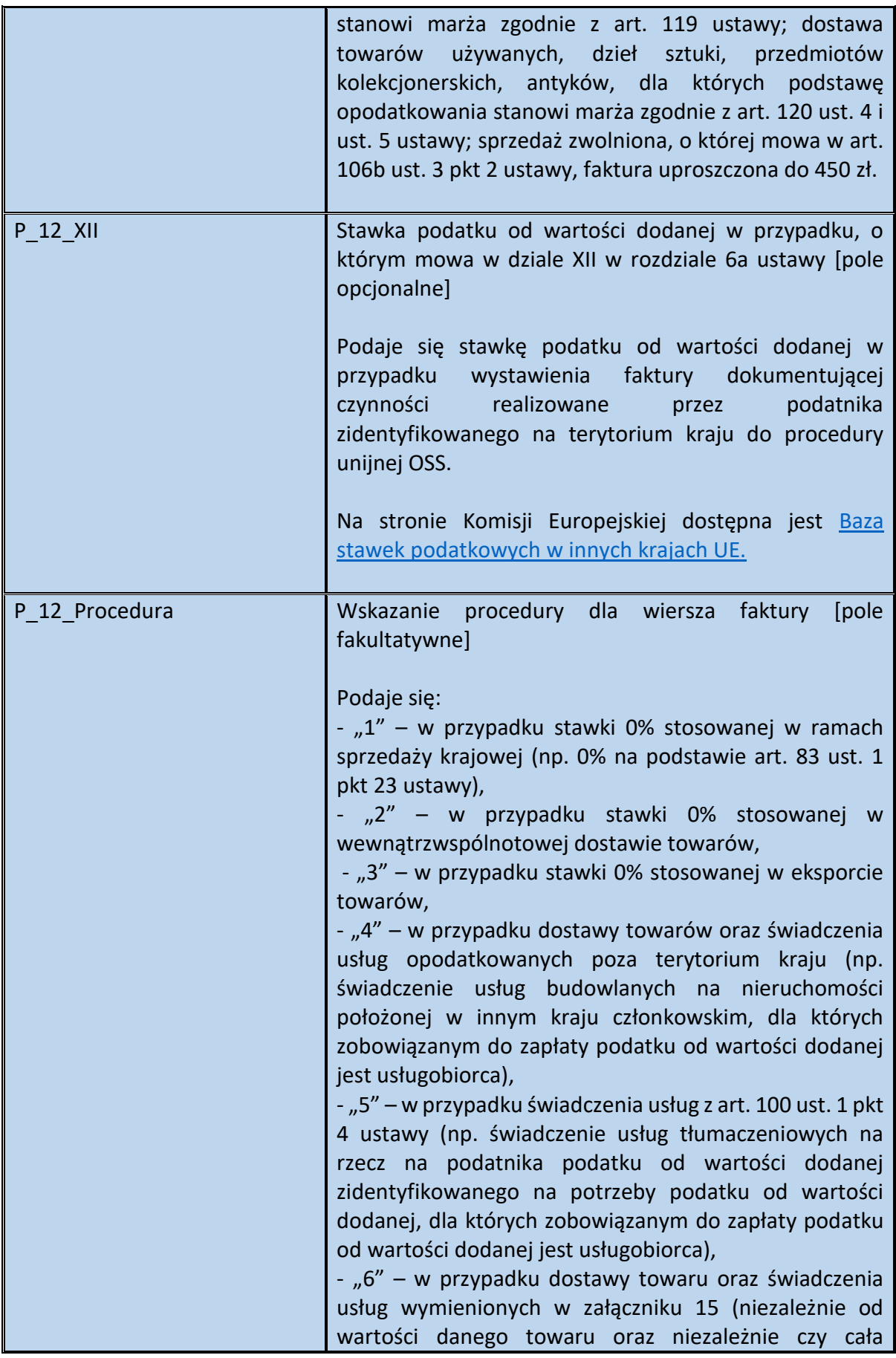

|             | transakcja<br>dokumentowana<br>faktura<br>podlega                                                                                                    |
|-------------|----------------------------------------------------------------------------------------------------|
|             | obowiązkowemu mechanizmowi podzielonej płatności),<br>- "7" – w przypadku pozostałej sprzedaży krajowej<br>(nieobjętej oznaczeniami od "1" – "6").                                                                                                    |
|             | Uwaga!<br>W przypadku, gdy przedmiotem czynności wskazanych w<br>pozycjach "1" - "5", są towary lub usługi wymienione w<br>pozycji "6", wówczas wskazuje się wyłącznie jedną<br>procedurę wymienioną w pozycjach "1"-"5". Nie stosuje<br>się wtedy oznaczenia "6". W przypadku czynności<br>wskazanych pod pozycją "5", których zakres odpowiada<br>również pozycji "4" wypełnia się wyłącznie pozycję "5".                                                                         |
|             | Uwaga!<br>Wskazanie procedury dla wiersza faktury nie dotyczy<br>faktur dokumentujących czynności, realizowane przez<br>podatnika zidentyfikowanego na terytorium kraju do<br>procedury unijnej OSS - zawierających stawkę podatku<br>od wartości dodanej (tj. gdy wypełniono pole P_12_XII, a<br>nie pole P 12).                                                                                                    |
|             | Uwaga!<br>dokonał<br>W<br>przypadku, gdy<br>podatnik<br>wewnątrzwspólnotowej dostawy towarów lub eksportu<br>towarów i wystawiając fakturę wskazał odpowiednio<br>wartość "2" lub "3" w polu P_12_Procedura, a następnie<br>w ustawowym terminie nie otrzymał dokumentów<br>uprawniających go do zastosowania 0% stawki podatku,<br>wskutek czego opodatkował<br>dostawe<br>W<br>ewidencji/deklaracji właściwą stawką krajową - nie<br>wystawia faktury korygującej w tym zakresie. |
| KwotaAkcyzy | Kwota podatku akcyzowego zawarta w cenie towaru<br>[pole fakultatywne]                                                                                                    |
|             | Zgodnie z art. 10 ust. 12 ustawy z dnia 6 grudnia 2008 r.<br>o podatku akcyzowym <sup>8</sup> na żądanie nabywcy podatnik<br>akcyzy wykazuje w fakturze lub oświadczeniu załączanym<br>do faktury kwotę akcyzy zawartą w cenie wyrobów<br>akcyzowych wykazanych w tej fakturze.                                                                                                    |
| GTU         | Oznaczenie dotyczące dostawy towaru i świadczenia<br>usług [pole fakultatywne]                                                                                                    |

**<sup>.</sup>** <sup>8</sup> Dz. U. z 2020 r. poz. 722 ze zm.

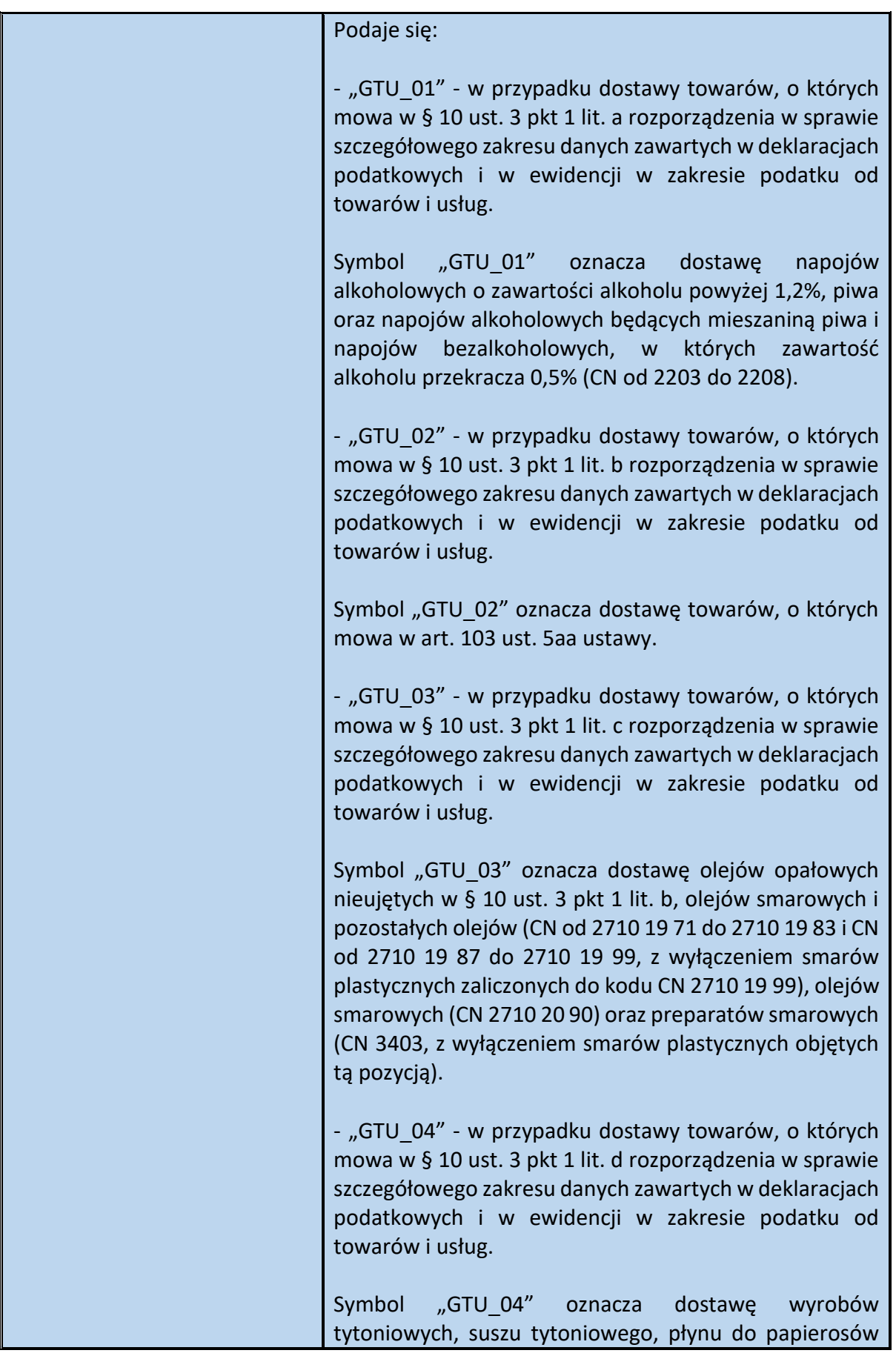

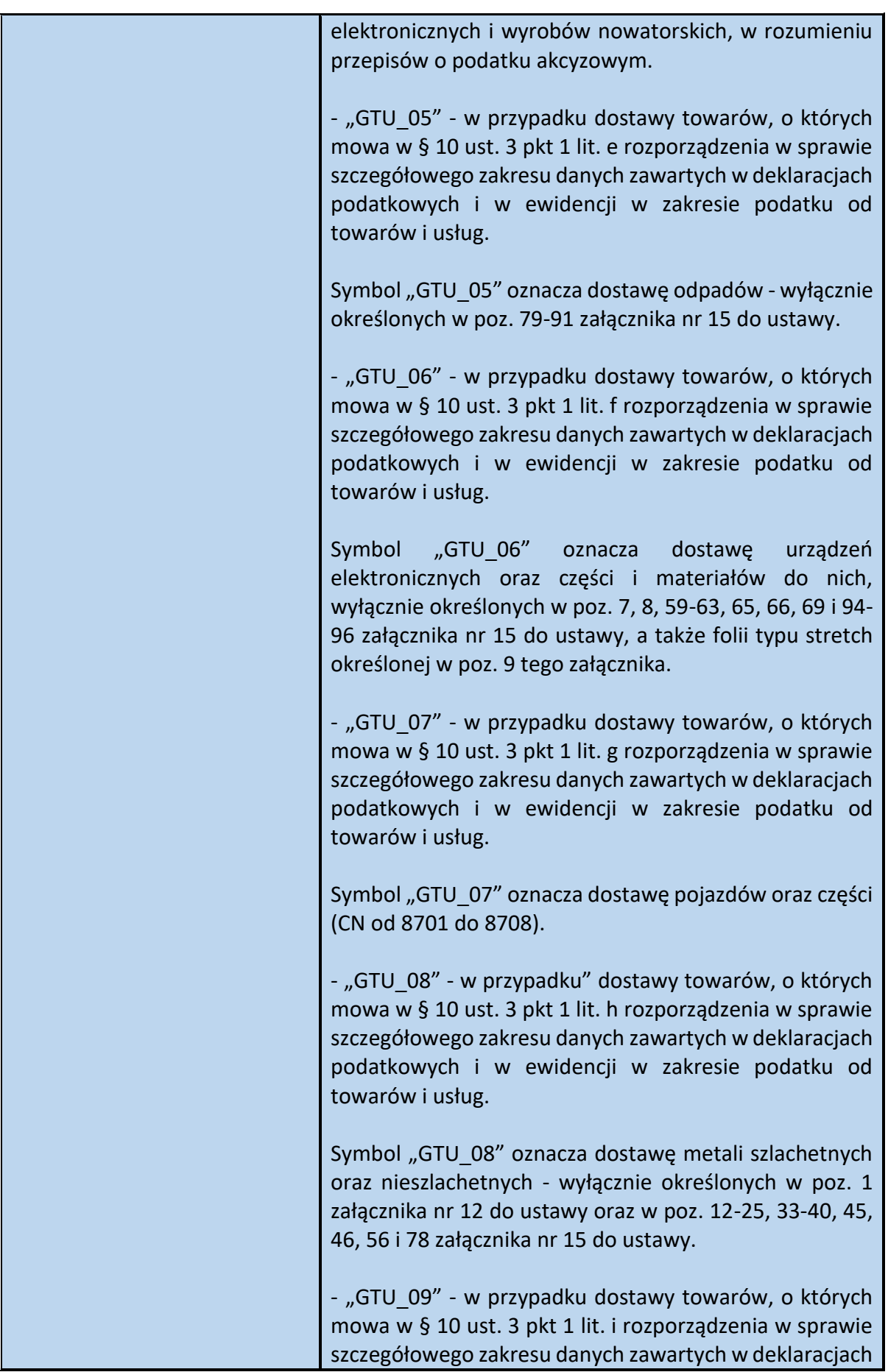

| podatkowych i w ewidencji w zakresie podatku od<br>towarów i usług.                                                                                                    |
|----------------------------------------------------------------------------------------------------|
| Symbol "GTU 09" oznacza<br>dostawe<br>produktów<br>leczniczych,<br>środków<br>spożywczych<br>specjalnego                                                                                                    |
| przeznaczenia żywieniowego oraz wyrobów medycznych<br>- wyłącznie objętych obowiązkiem zgłoszenia, o którym<br>mowa w art. 37av ust. 1 ustawy z dnia 6 września 2001 r.<br>- Prawo farmaceutyczne <sup>9</sup> .                                                                     |
| - "GTU_10" - w przypadku dostawy towarów, o których<br>mowa w § 10 ust. 3 pkt 1 lit. j rozporządzenia w sprawie<br>szczegółowego zakresu danych zawartych w deklaracjach<br>podatkowych i w ewidencji w zakresie podatku od<br>towarów i usług.                                      |
| Symbol "GTU 10" oznacza dostawę budynków, budowli i<br>gruntów oraz ich części i udziałów w prawie własności, w<br>tym również zbycia praw, o których mowa w art. 7 ust. 1<br>ustawy.                                                                                                |
| - "GTU 11" - w przypadku świadczenia usług, o których<br>mowa w § 10 ust. 3 pkt 2 lit. a rozporządzenia w sprawie<br>szczegółowego zakresu danych zawartych w deklaracjach<br>podatkowych i w ewidencji w zakresie podatku od<br>towarów i usług.                                    |
| Symbol "GTU 11" oznacza świadczenie usług w zakresie<br>przenoszenia uprawnień do emisji gazów cieplarnianych,<br>o których mowa w ustawie z dnia 12 czerwca 2015 r. o<br>systemie handlu<br>uprawnieniami do emisji gazów<br>cieplarnianych <sup>10</sup> .                         |
| - "GTU 12" - w przypadku świadczenia usług, o których<br>mowa w § 10 ust. 3 pkt 2 lit. b rozporządzenia w sprawie<br>szczegółowego zakresu danych zawartych w deklaracjach<br>podatkowych i w ewidencji w zakresie podatku od<br>towarów i usług.                                    |
| Symbol "GTU 12" oznacza świadczenie<br>usług<br>$\circ$<br>charakterze niematerialnym - wyłącznie: doradczych, w<br>tym doradztwa prawnego i podatkowego oraz doradztwa<br>związanego z zarządzaniem (PKWiU 62.02.1, 62.02.2,<br>66.19.91,<br>69.20.3, 70.22.11, 70.22.12, 70.22.13, |

<sup>&</sup>lt;sup>9</sup> Dz. U. z 2021 r. poz. 974 i 981

**.** 

<sup>10</sup> Dz. U. z 2021 r. poz. 332 i 1047

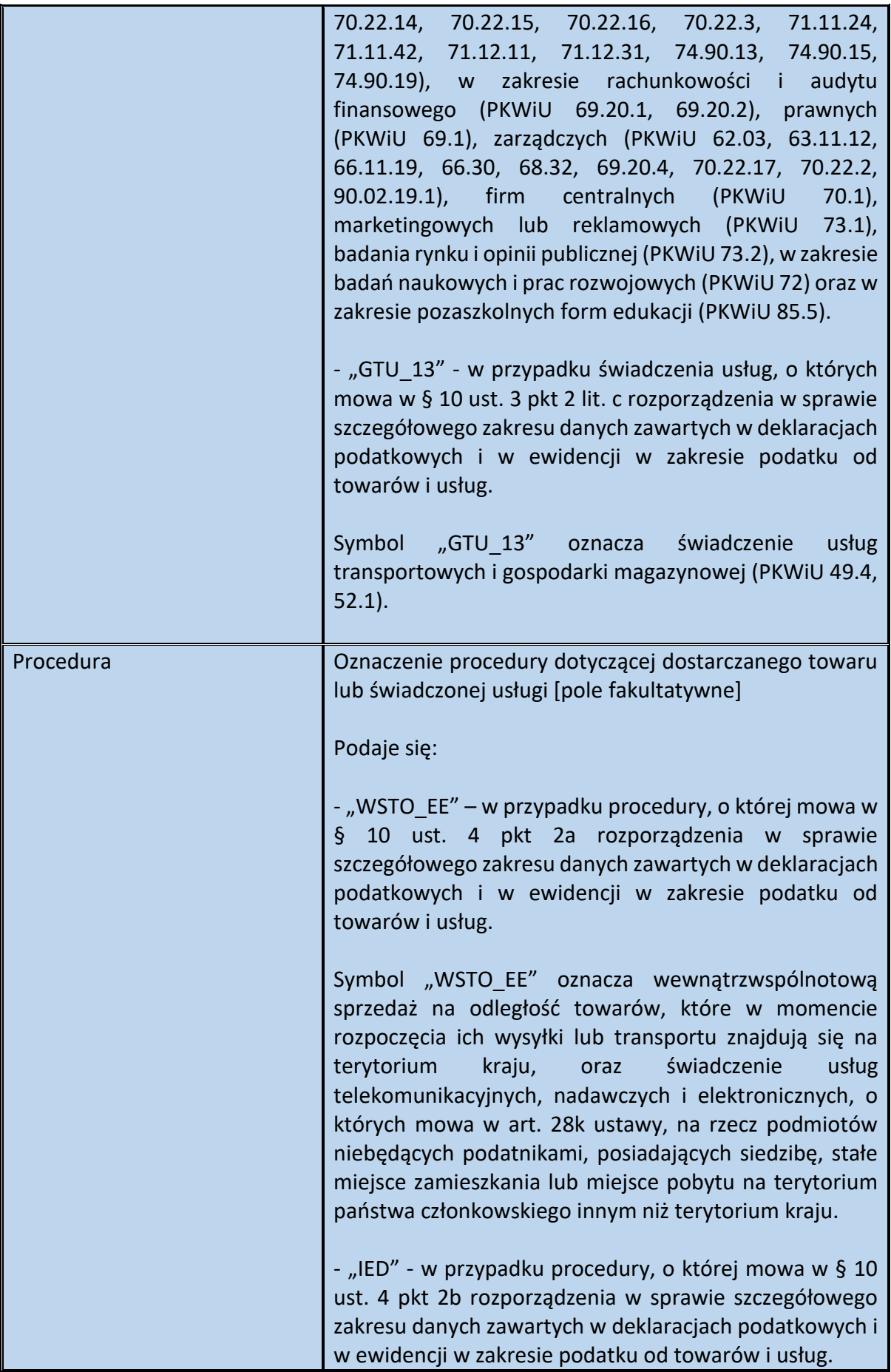

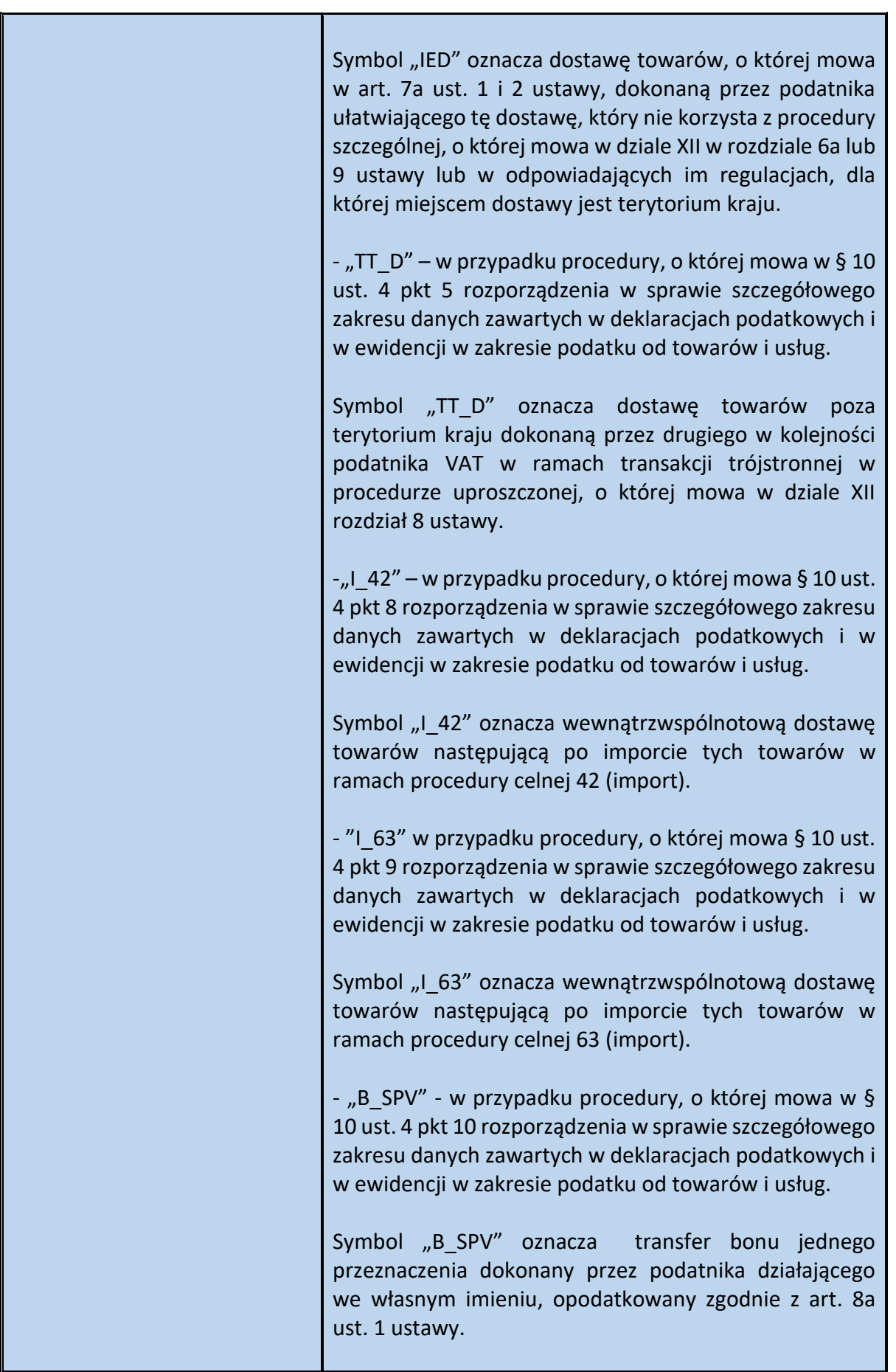

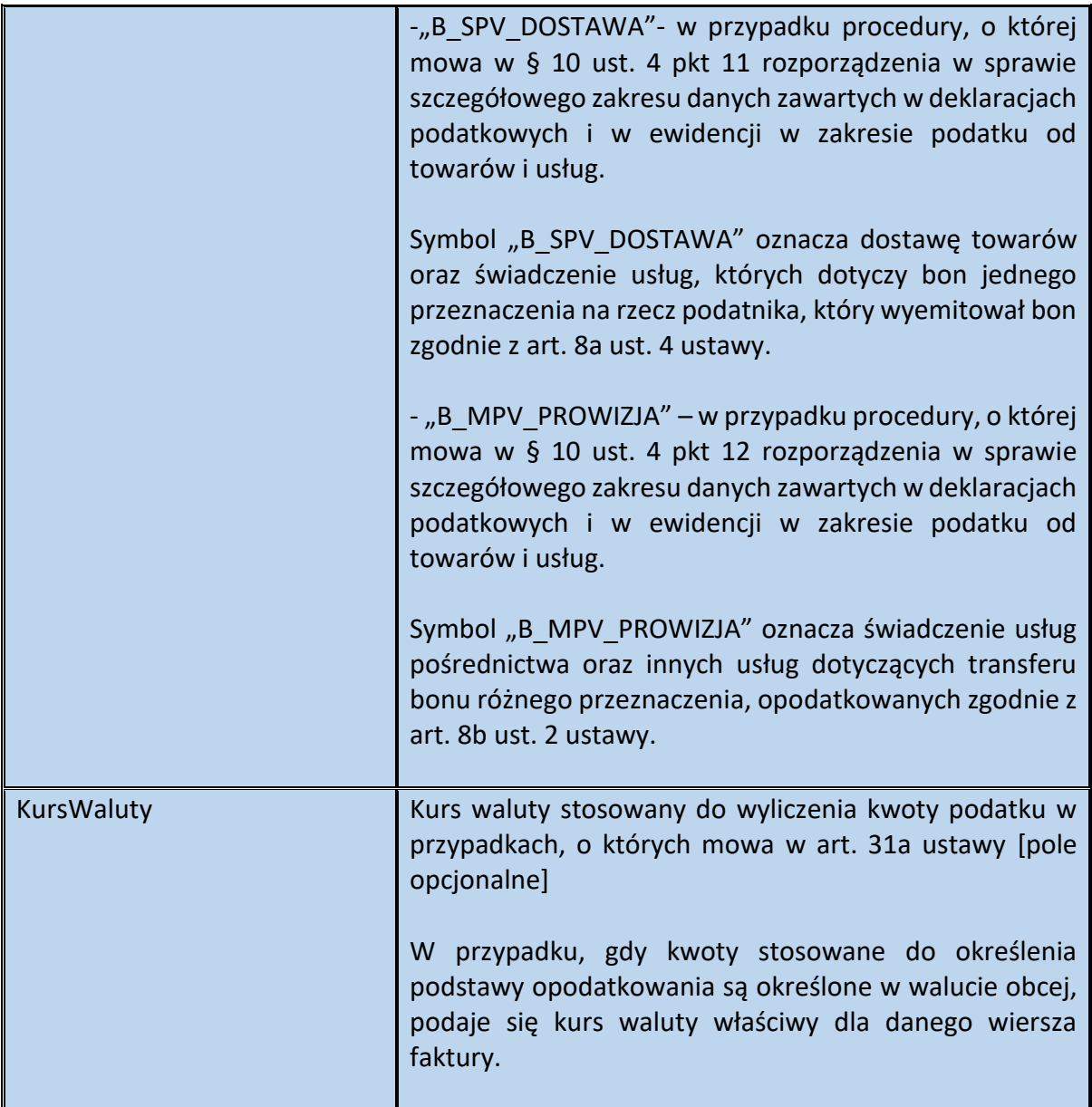

### **WAŻNE**

Oznaczenia dotyczące dostawy towarów i świadczenia usług (GTU\_01 - GTU\_13) stanowią fakultatywny element faktury. Wskazanie odpowiedniego symbolu GTU na fakturze zależy wyłącznie od woli podatnika. Przepisy w tym zakresie nie uległy zmianie. Ujęcie w fakturze ustrukturyzowanej ww. informacji może jednak ułatwić podatnikowi sporządzenie JPK\_VAT z deklaracją.

Zasadnicza różnica w stosunku do zasad stosowania ww. oznaczeń w JPK\_VAT z deklaracją polega na tym, iż oznaczenia GTU w fakturze ustrukturyzowanej znajdują się na poziomie elementu FaWiersz (tzn. dotyczą konkretnego wiersza faktury). W JPK\_VAT z deklaracją w ewidencji sprzedaży, symbolami GTU oznacza się z kolei daną fakturę.

Oznaczenia GTU można stosować niezależnie od rodzaju transakcji dokumentowanej fakturą (np. sprzedaż krajowa, WDT, eksport czy dostawa towarów lub świadczenie usług niepodlegające opodatkowaniu na terytorium kraju) pod warunkiem, że czynność wypełnia przesłanki do objęcia jej danym symbolem GTU. Oznaczenie GTU może wystąpić zarówno w wierszu faktury podstawowej ("VAT"), faktury korygującej ("KOR"), faktury rozliczeniowej i jej korekty ("ROZ", "KOR\_ROZ") jak i faktury uproszczonej ("UPR").

W przypadku faktury korygującej oznaczenie GTU można stosować, jeśli korekta dotyczy towaru/usługi objętej oznaczeniem GTU.

W przypadku faktur zaliczkowych i ich korekt ("ZAL", "KOR\_ZAL"), dla których wypełnia się element Zamowienie, można zastosować analogiczne oznaczenia towarów i usług będących przedmiotem zamówienia lub umowy, przewidziane w tym elemencie (GTUZ).

### **WAŻNE**

Oznaczenia dotyczące procedur (WSTO\_EE, I\_42, I\_63, B\_SPV, itd.) stanowią fakultatywny element faktury. Wskazanie oznaczenia procedury na fakturze zależy wyłącznie od woli podatnika. Przepisy w tym zakresie nie uległy zmianie. Ujęcie w fakturze ustrukturyzowanej ww. informacji może jednak ułatwić podatnikowi sporządzenie JPK\_VAT z deklaracją.

Zasadnicza różnica w stosunku do zasad stosowania ww. oznaczeń w JPK\_VAT z deklaracją polega na tym, iż oznaczenia procedur w fakturze ustrukturyzowanej znajdują się na poziomie elementu FaWiersz (tzn. dotyczą konkretnego wiersza faktury). W JPK\_VAT z deklaracją w ewidencji sprzedaży, oznaczenie procedury dotyczy natomiast całego dokumentu (faktury, dokumentu wewnętrznego).

Oznaczenie procedury może wystąpić zarówno w wierszu faktury podstawowej ("VAT"), faktury korygującej ("KOR"), faktury rozliczeniowej i jej korekty ("ROZ", "KOR\_ROZ") jak i faktury uproszczonej ("UPR").

W przypadku faktury korygującej oznaczenie można stosować, jeśli korekta dotyczy towaru/usługi objętej daną procedurą.

W przypadku faktur zaliczkowych i ich korekt ("ZAL", "KOR\_ZAL"), dla których wypełnia się element Zamowienie, można zastosować oznaczenia procedur, przewidziane w tym elemencie (ProceduraZ).

**Przykład 12**. Sposób wypełnienia elementu FaWiersze dla Fa

Podatnik VAT sprzedaje:

- w dniu 12.01.2022 r. - 3 koce polarowe, w rozmiarze 160 x 200 cm (cena jednostkowa 90 zł, wartość netto 3 sztuk równa się 270 zł) oraz

- w dniu 14.01.2022 r. - 5 kompletów pościeli bawełnianej, w rozmiarze 200 x 220 cm (cena jednostkowa 120 zł, wartość netto 5 sztuk równa się 600 zł).

Podatnik wystawia fakturę ustrukturyzowaną, dokumentującą tę sprzedaż i nie oblicza kwoty podatku na podstawie art. 106e ust. 7 i 8 ustawy.

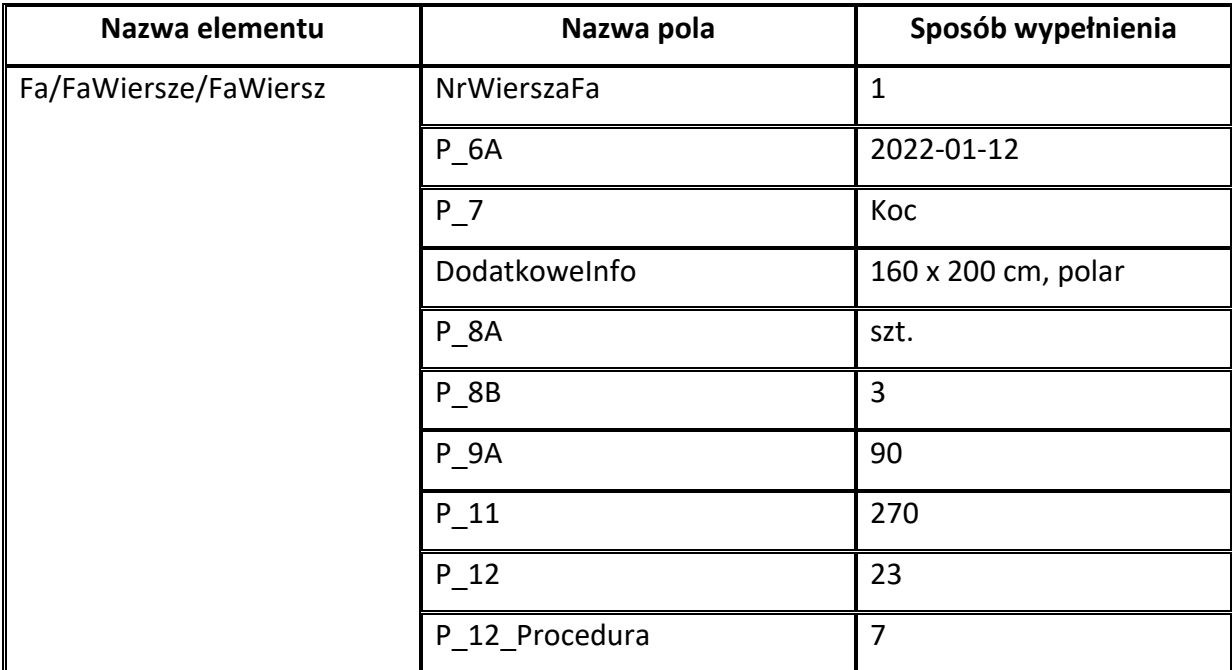

Element FaWiersz dotyczący sprzedaży z dnia 12.01.2022 r. można wypełnić następująco:

Element FaWiersz dotyczący sprzedaży z dnia 14.01.2022 r. można wypełnić następująco:

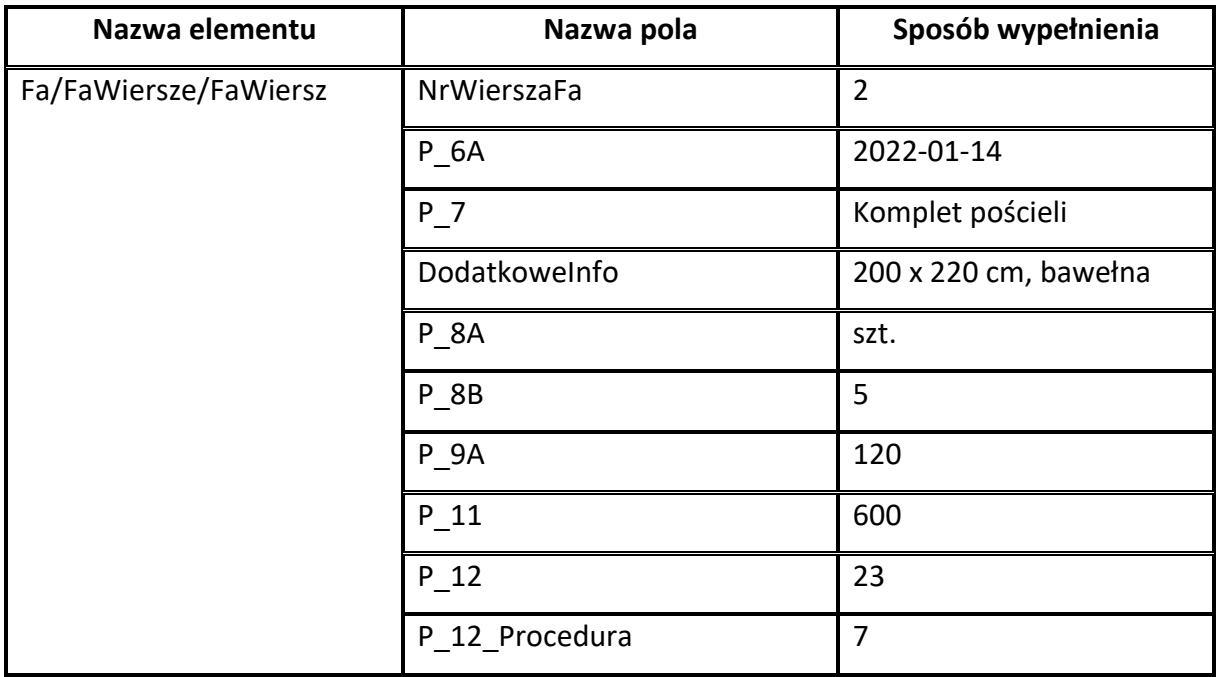

Sumy kontrolne dla FaWiersze wypełnia się następująco:

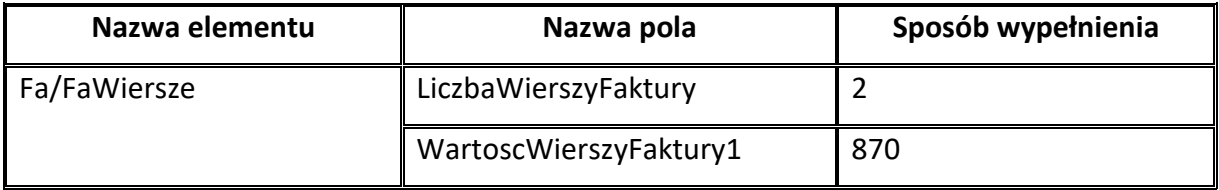

## **Element Rozliczenie dla Fa**

Element Rozliczenie ma charakter fakultatywny. Umożliwia zawarcie w fakturze ustrukturyzowanej informacji w zakresie dodatkowych obciążeń lub odliczeń, wpływających na ostateczną kwotę zapłaty, którą zobowiązany jest uiścić nabywca lub usługobiorca. Może to być przykładowo:

-zwrot udokumentowanych wydatków poniesionych w imieniu i na rzecz usługobiorcy (opłata skarbowa uiszczona przez pełnomocnika w imieniu klienta),

- rozliczenie salda klienta (np. w związku z wpłatami klienta w zbyt wysokiej wartości),

- rozliczenie kwot (różnicy) wynikających z wystawionych wcześniej faktur korygujących in minus/in plus.

Schemat 57. Struktura elementu Rozliczenie dla Fa

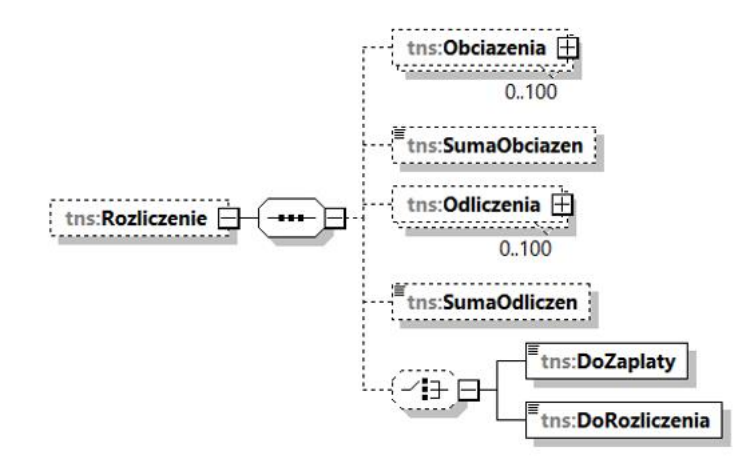

Tabela 56. Opis struktury elementu Rozliczenie dla Fa

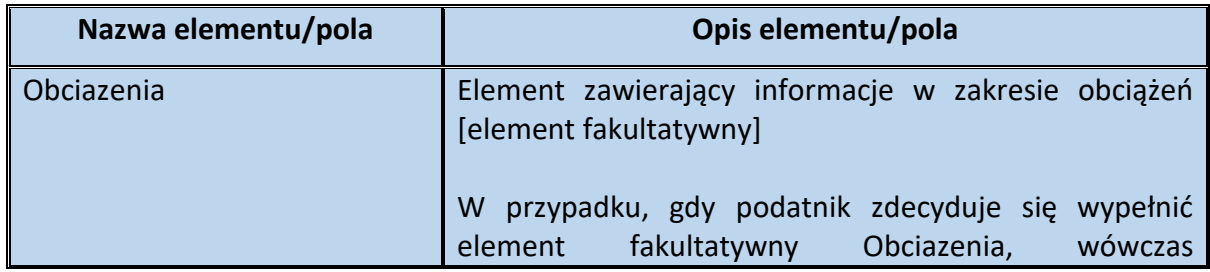

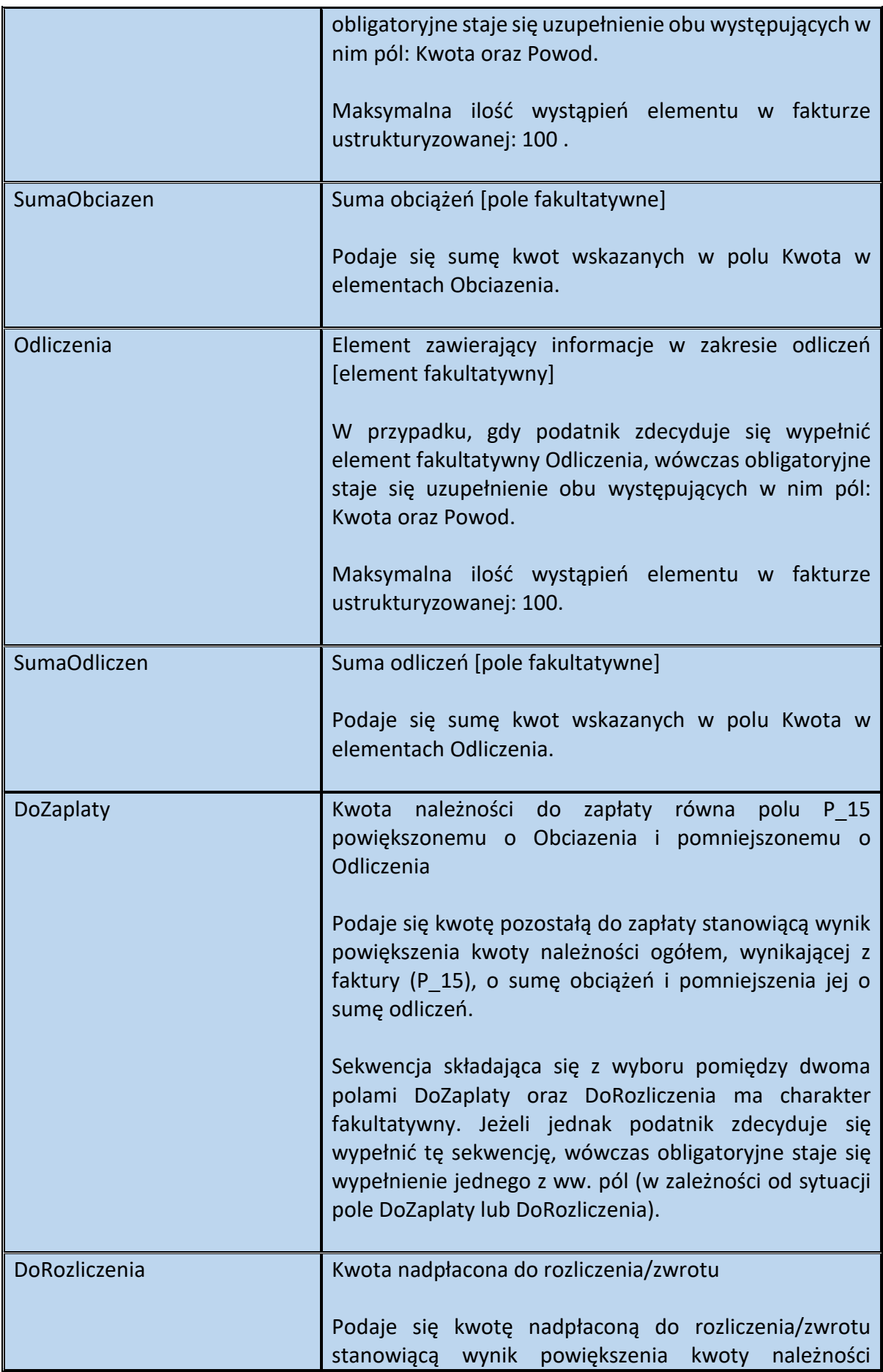

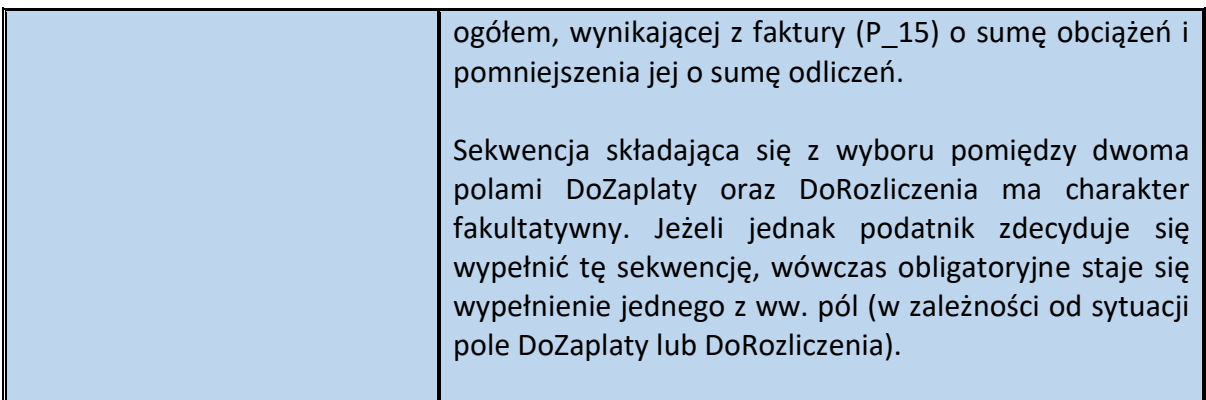

Schemat 58. Struktura elementu Obciazenia dla Rozliczenie

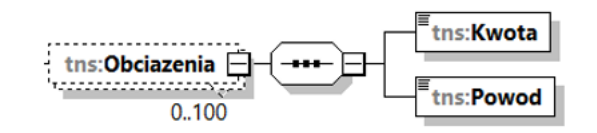

# Tabela 57. Opis struktury elementu Obciazenia dla Rozliczenie

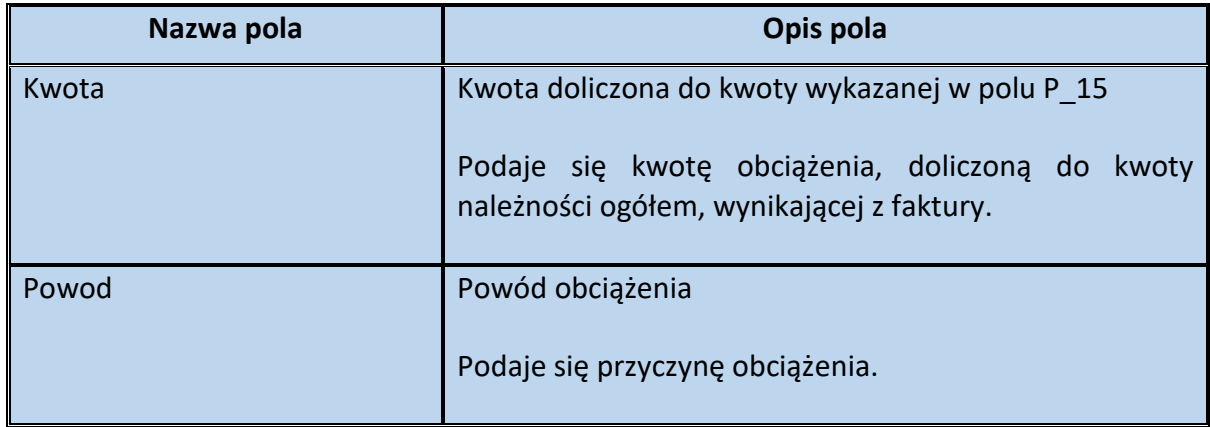

Schemat 59. Struktura elementu Odliczenia dla Rozliczenie

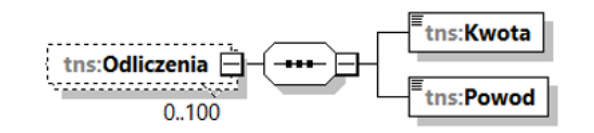

Tabela 58. Opis struktury elementu Odliczenia dla Rozliczenie

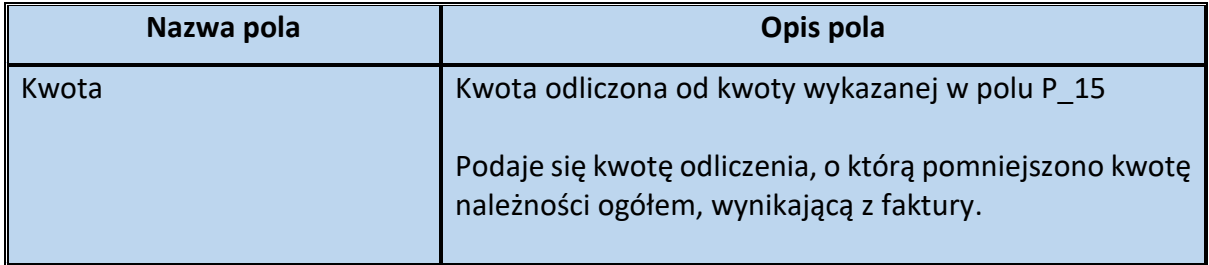

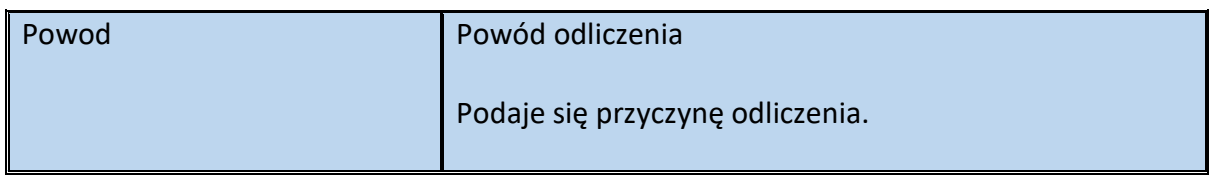

**Przykład 13.** Sposób wypełnienia elementu Rozliczenie dla Fa

Stan faktyczny:

Podatnik VAT świadczy usługę stałej obsługi prawnej i biurowej na rzecz innego podatnika. Wystawia fakturę dokumentującą tę czynność, opiewającą na kwotę należności ogółem 246 zł (pole P\_15 równe 246). Dodatkowo podatnik obciąża swojego klienta kwotą opłaty skarbowej 17 zł i uwzględnia informację w tym zakresie w wystawianej fakturze. Powyższa kwota, w rozumieniu art. 29a ust. 7 pkt 3 ustawy nie jest wliczana do podstawy opodatkowania podatkiem VAT, gdyż stanowi otrzymany od usługobiorcy zwrot udokumentowanych wydatków poniesionych w imieniu i na rzecz usługobiorcy i ujmowanych przejściowo przez podatnika w prowadzonej przez niego ewidencji na potrzeby podatku. Jednocześnie przy płatności za fakturę z poprzedniego miesiąca usługobiorca pomylił się (wpłacając usługodawcy zbyt dużą kwotę), w związku z czym posiada dodatnie saldo o wartości +300 zł.

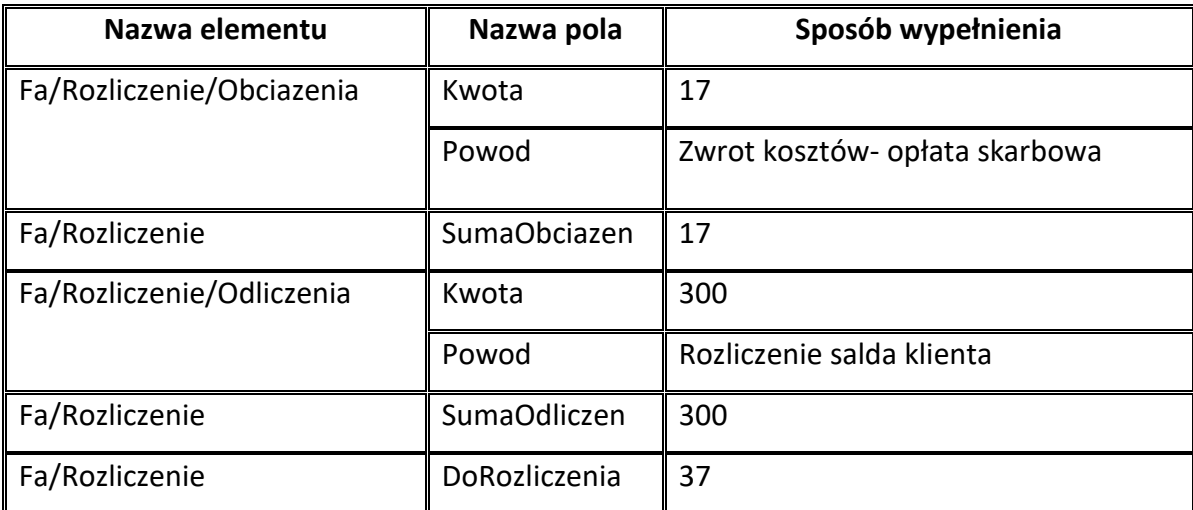

Element Rozliczenie można wypełnić w następujący sposób:

# **Element Platnosc dla Fa**

Element fakultatywny Platnosc zawiera informacje dotyczące warunków płatności za towar lub usługę, których sprzedaż dokumentowana jest fakturą. Są to m.in.:

- dane w zakresie należności otrzymanych do momentu wystawienia faktury (ich wartości, daty zapłaty),

- terminy płatności (w postaci daty dziennej) oraz opis danego terminu ,
- forma płatności (przyszłej lub już dokonanej),
- dane rachunku bankowego, na który była lub będzie realizowana płatność należności wynikającej z faktury (nazwa banku, numer rachunku, rodzaj rachunku bankowego),

- informacje w zakresie wysokości oraz warunków skonta.

Wskazanie na fakturze ustrukturyzowanej takich danych ma charakter dobrowolny - przepisy w tym zakresie nie uległy zmianie.

Jeżeli jednak podatnik:

- wystawił fakturę bez wskazywania danych w elemencie Platnosc (z uwagi na brak zapłaty za dokonaną dostawę lub wykonaną usługę do momentu wystawienia faktury), a następnie

- po wystawieniu faktury dokumentującej dostawę towarów lub świadczenie usług tę zapłatę otrzymał,

nie stanowi to przesłanki do wystawienia faktury korygującej, której celem miałoby być uzupełnienie informacji o otrzymanych w późniejszym czasie płatnościach (np. w zakresie pól Zaplacono i DataZaplaty).

Warto również zaznaczyć, że podatnik ma możliwość wskazania, w elemencie Platnosc, terminu płatności należności wynikającej z faktury. Zawarcie w fakturze takiej informacji usprawni proces sporządzenia JPK\_VAT z deklaracją, w przypadku, gdy podatnik będzie dokonywał korekty – tzw. ulgi na złe długi. Za okresy począwszy od stycznia 2022 r. w JPK\_VAT z deklaracją występuje obowiązek podawania w ewidencji sprzedaży daty upływu terminu płatności w przypadku korekty dokonanej zgodnie z art. 89a ust. 1 ustawy.

Dodatkowo biorąc pod uwagę przepisy:

- art. 117ba § 3 ustawy z dnia 29 sierpnia 1997 r. Ordynacja podatkowa $^{11}$ ,

- art. 22p ust. 4 pkt 2 ustawy z dnia 26 lipca 1991 r. o podatku dochodowym od osób fizycznych<sup>12</sup>,

- art. 15d ust. 4 pkt 2 ustawy z dnia 15 lutego 1992 r. o podatku dochodowym od osób prawnych<sup>13</sup>,

umożliwiono podatnikowi zawarcie w fakturze ustrukturyzowanej informacji o rodzaju rachunku banku lub rachunku spółdzielczej kasy oszczednościowo-kredytowej (znacznik "1", "2" lub "3" w polu RachunekWlasnyBanku). Ujęcie w fakturze ww. danych stanowi jedną z przesłanek do wyłączenia ewentualnej odpowiedzialności solidarnej nabywcy lub wyłączenia braku możliwości zaliczenia wydatku w kosztach uzyskania przychodu.

<sup>.</sup> <sup>11</sup> Dz. U. z 2021 r. poz. 1540 ze zm.

<sup>12</sup> Dz. U. z 2021 r. poz. 1128 ze zm.

<sup>13</sup> Dz. U. z 2021 r. poz. 1800 ze zm.

Schemat 60. Struktura elementu Platnosc dla Fa

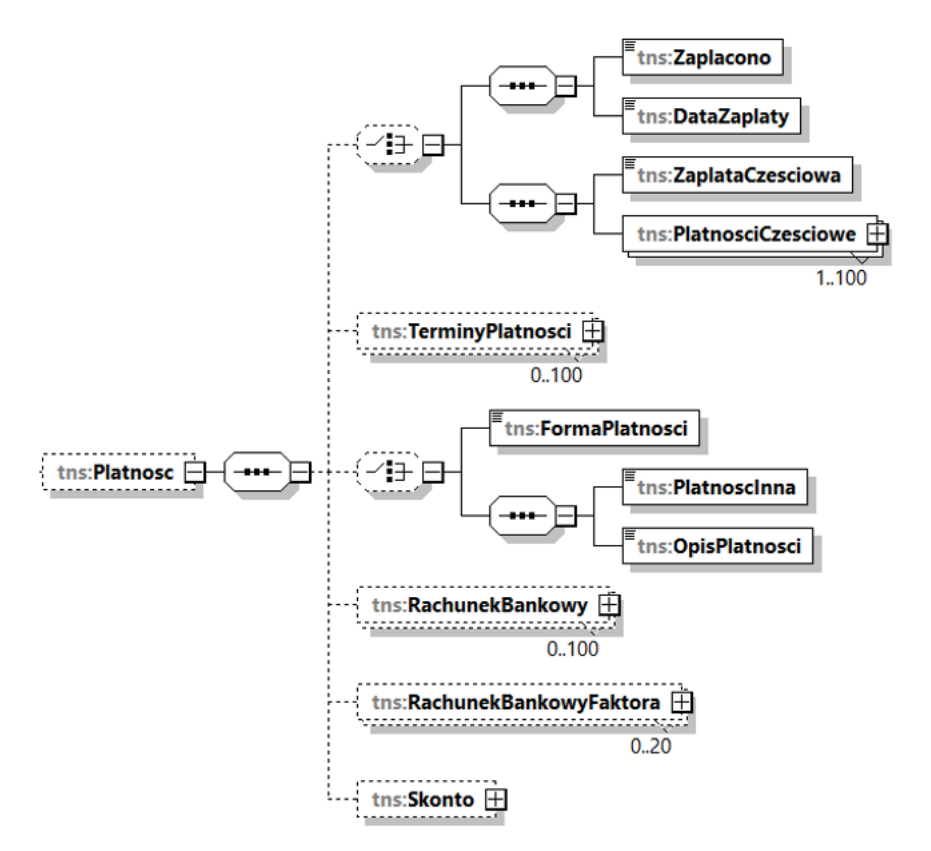

Tabela 59. Opis struktury elementu Platnosc dla Fa

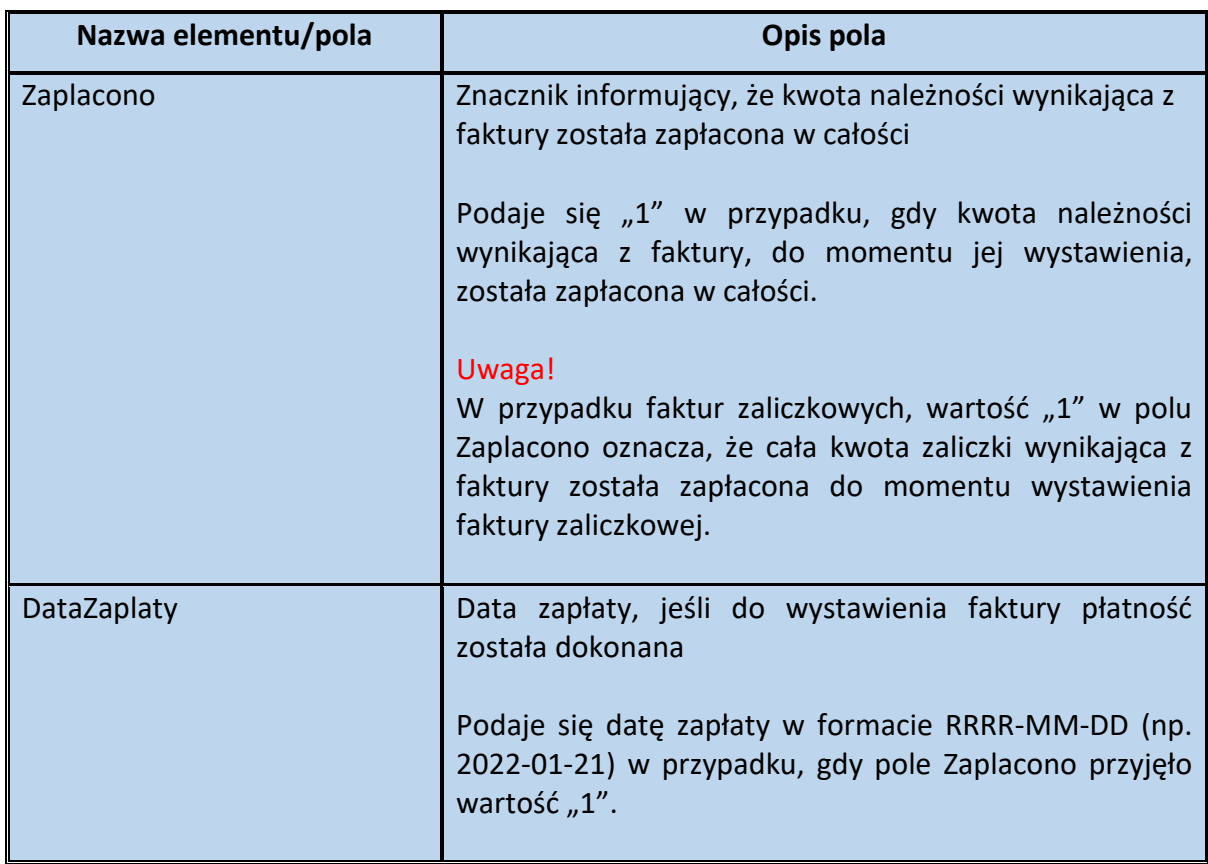

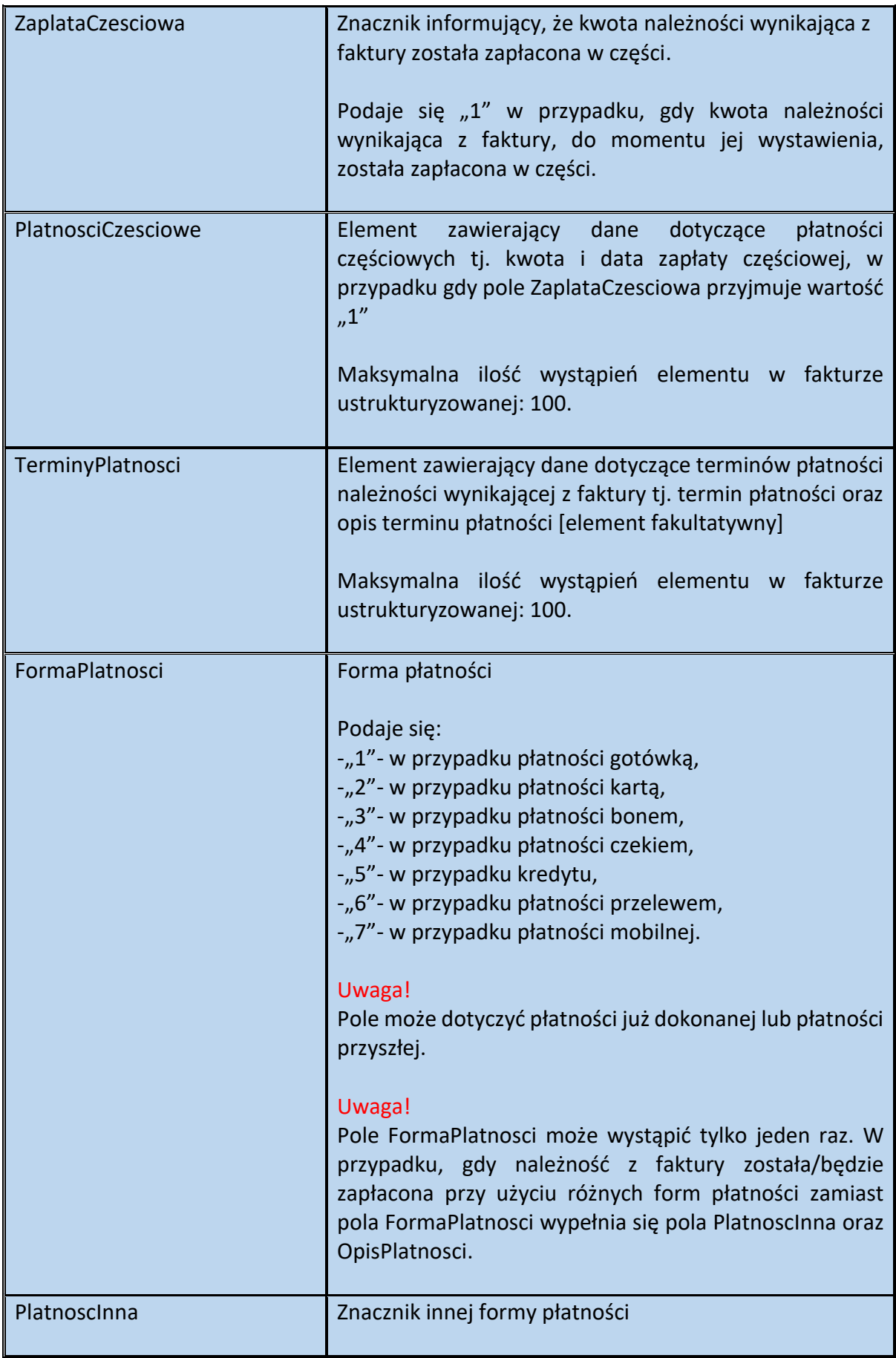

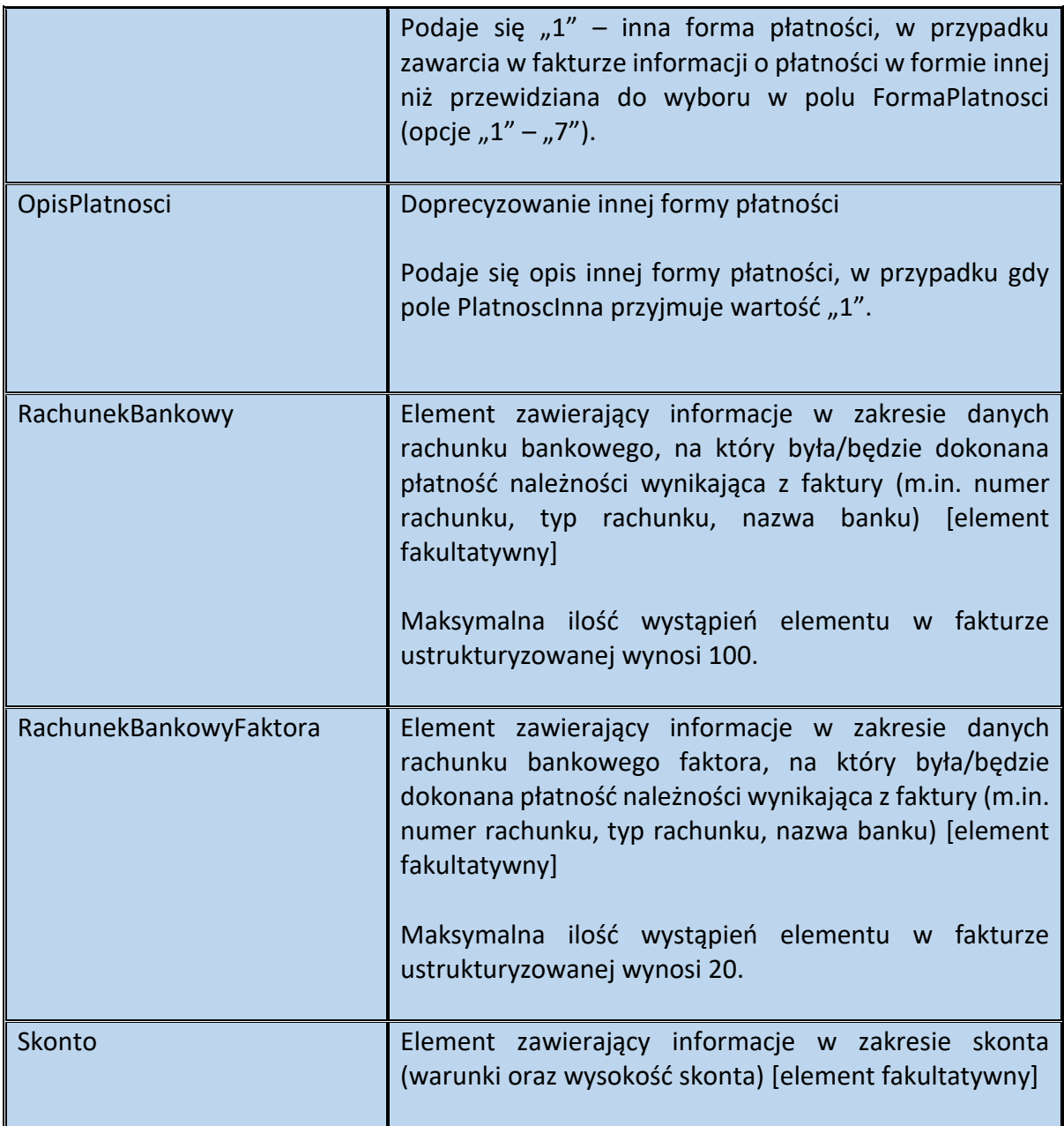

### **WAŻNE**

Znacznik ZaplataCzesciowa, może wystąpić w strukturze faktury ustrukturyzowanej tylko jeden raz. Natomiast, element PlatnosciCzesciowe składający się z pól KwotaZaplatyCzesciowej oraz DataZaplatyCzesciowej może wystąpić w fakturze ustrukturyzowanej maksymalnie 100 razy. Przykładowo, w przypadku otrzymania trzech płatności częściowych po dostawie towarów lub po wykonaniu usługi, a przed wystawieniem faktury, podatnik chcąc zawrzeć na fakturze informacje w tym zakresie:

- w polu ZaplataCzesciowa wskaże wartość "1",

- element PlatnosciCzesciowe składający się z pól KwotaZaplatyCzesciowej oraz DataZaplatyCzesciowej wypełni trzy razy wskazując kwoty i daty otrzymania poszczególnych płatności częściowych.

### **WAŻNE**

Możliwość wystąpienia elementu PlatnosciCzesciowe w fakturze więcej niż jeden raz może mieć miejsce wyłącznie w przypadku płatności dokonywanych po dostawie towarów lub wykonaniu usług, a przed wystawieniem faktury, z wyjątkiem przypadków, gdy otrzymanie płatności nie skutkuje obowiązkiem wystawienia faktury.

Schemat 61. Struktura elementu PlatnosciCzesciowe dla Platnosc

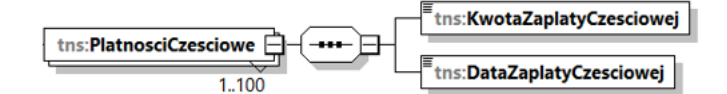

Tabela 60. Opis struktury elementu PlatnosciCzesciowe dla Platnosc

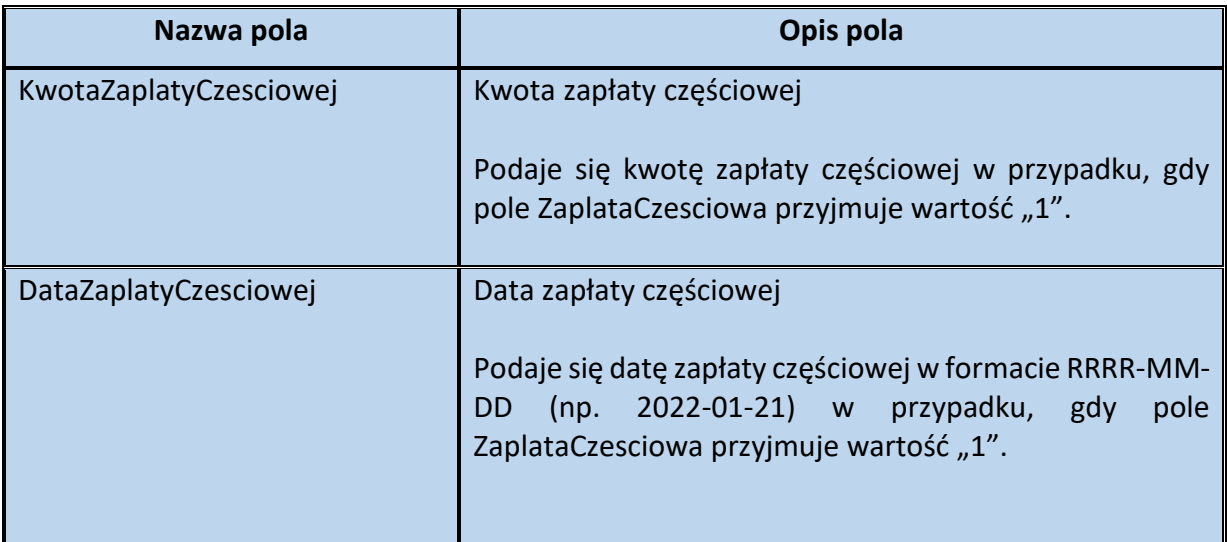

Schemat 62. Struktura elementu TerminyPlatnosci dla Platnosc

$$
\underbrace{\underbrace{\text{Im:TerminPlatnosci}}_{\text{Im:TerminPlatnosciOpis}}}_{0.100}
$$

Tabela 61. Opis struktury elementu TerminyPlatnosci dla Platnosc

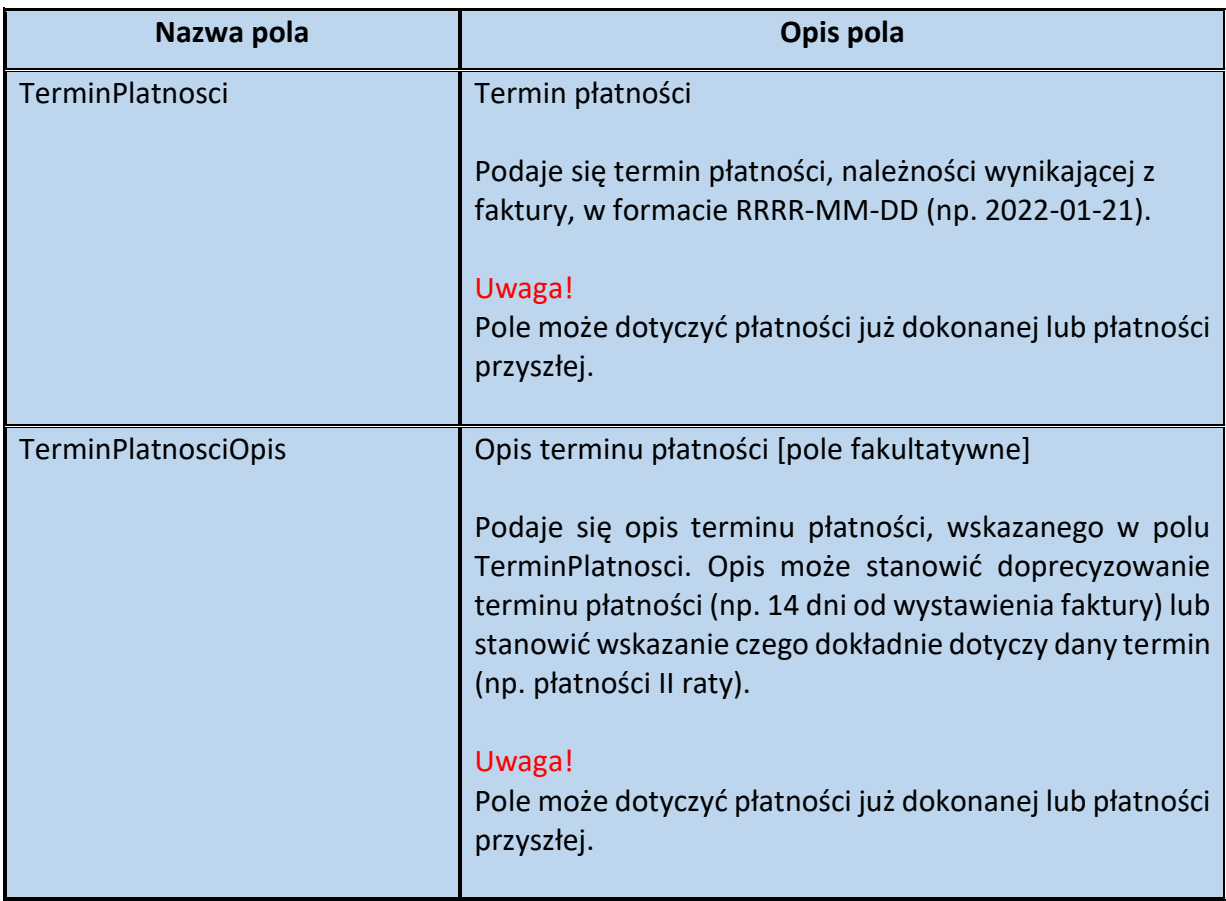

### **WAŻNE**

W przypadku gdy podatnik zdecyduje się wypełnić element TerminyPlatnosci – wówczas w polu TerminPlatnosci wskazuje konkretną datę dzienną. Dodatkowo może wypełnić pole TerminPlatnosciOpis, stanowiące doprecyzowanie tego terminu. Podatnik nie ma możliwości wypełnienia wyłącznie pola opisowego TerminPlatnosciOpis, bez jednoczesnego wypełnienia pola TerminPlatnosci.

# Schemat 63. Struktura elementu RachunekBankowy dla Platnosc

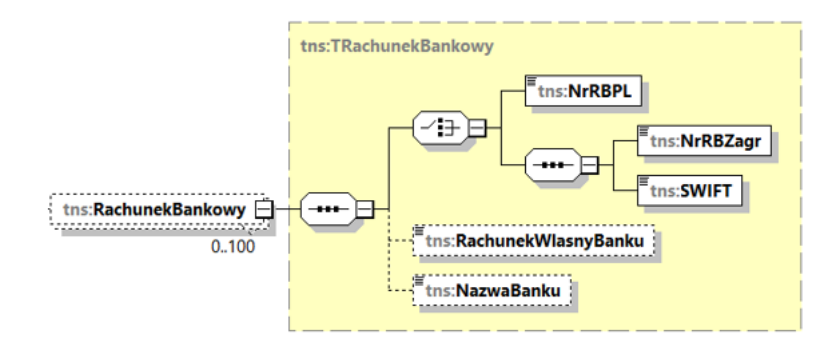

Tabela 62. Opis struktury elementu RachunekBankowy dla Platnosc

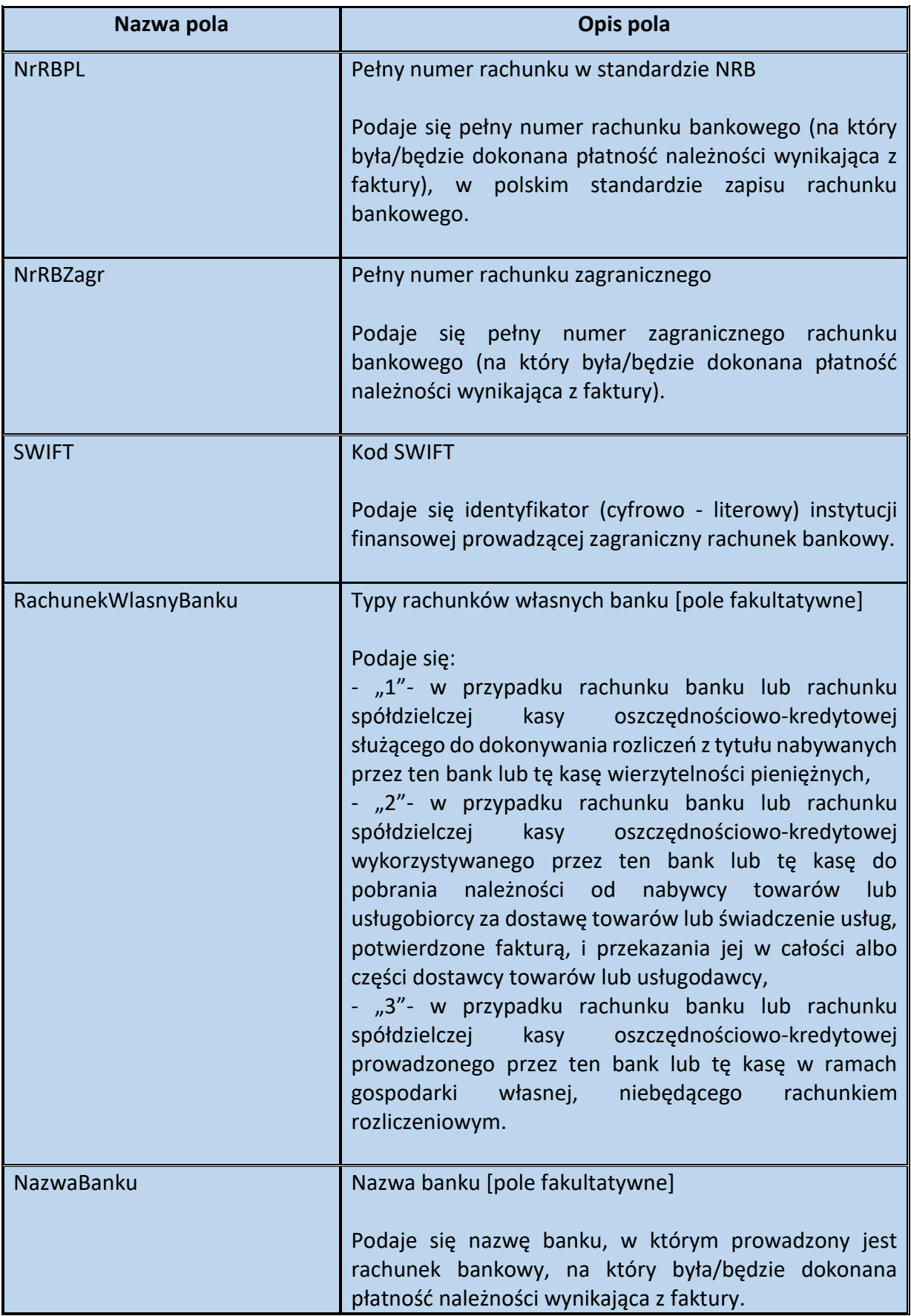

# Schemat 64. Struktura elementu RachunekBankowyFaktora dla Platnosc

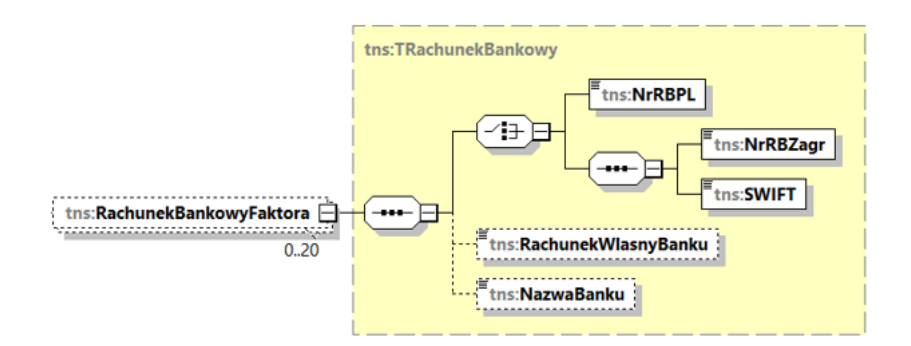

# Tabela 63. Opis struktury elementu RachunekBankowyFaktora dla Platnosc

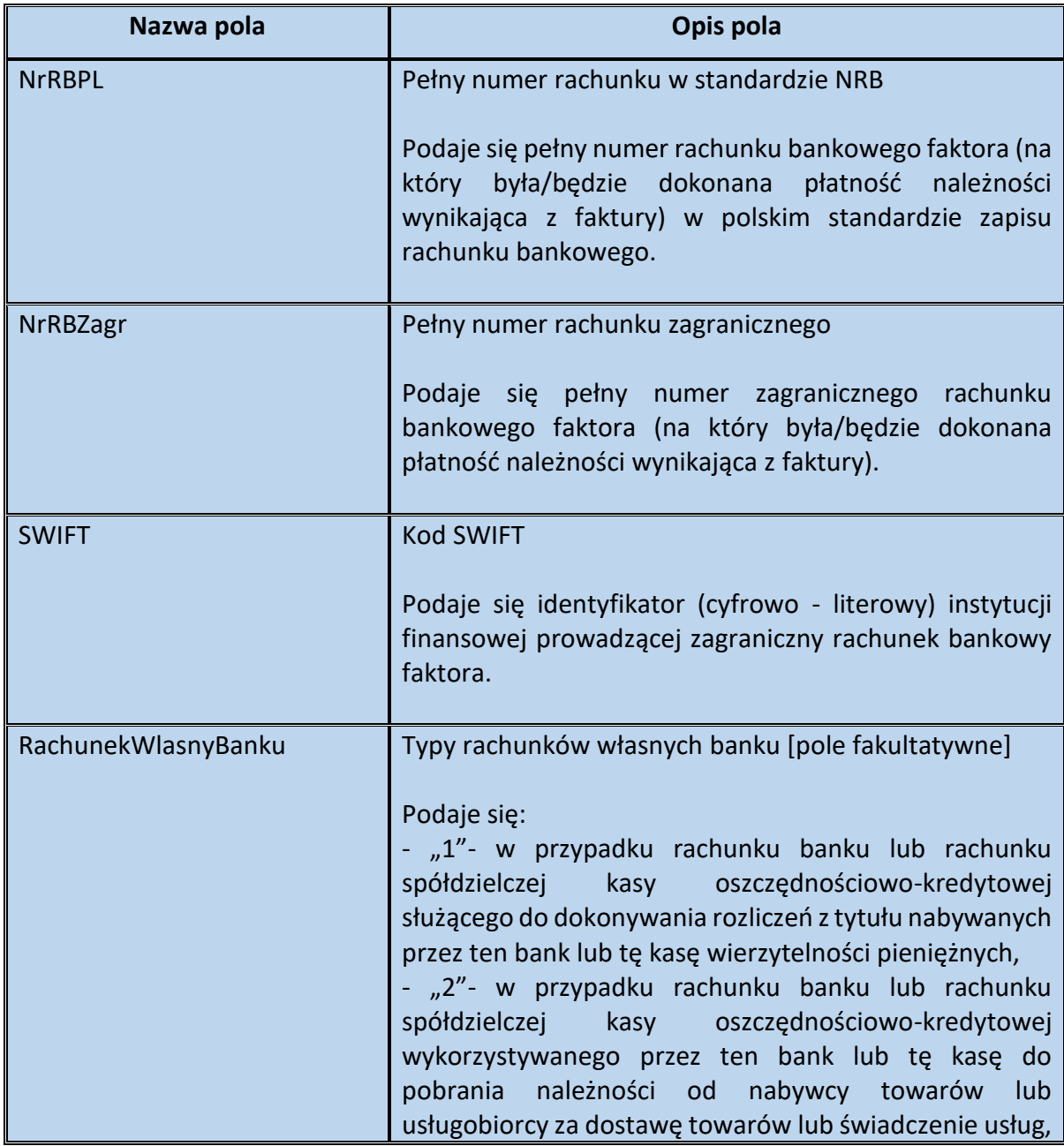

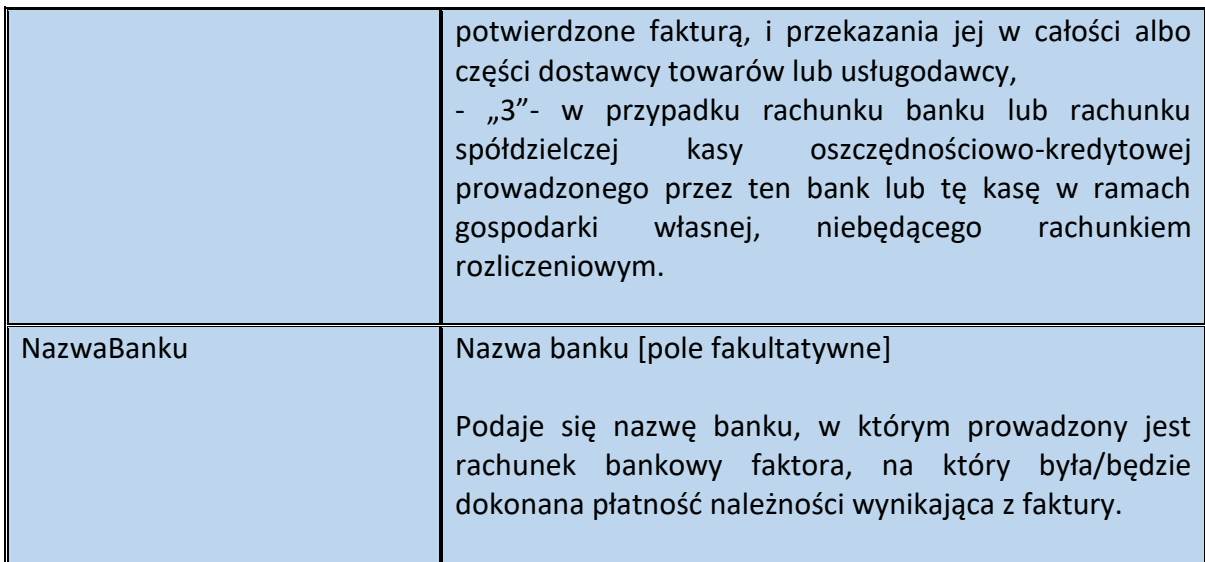

Schemat 65. Struktura elementu Skonto dla Platnosc

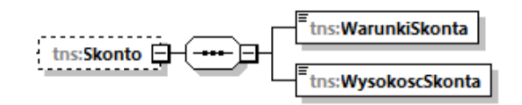

Tabela 64. Opis struktury elementu Skonto dla Platnosc

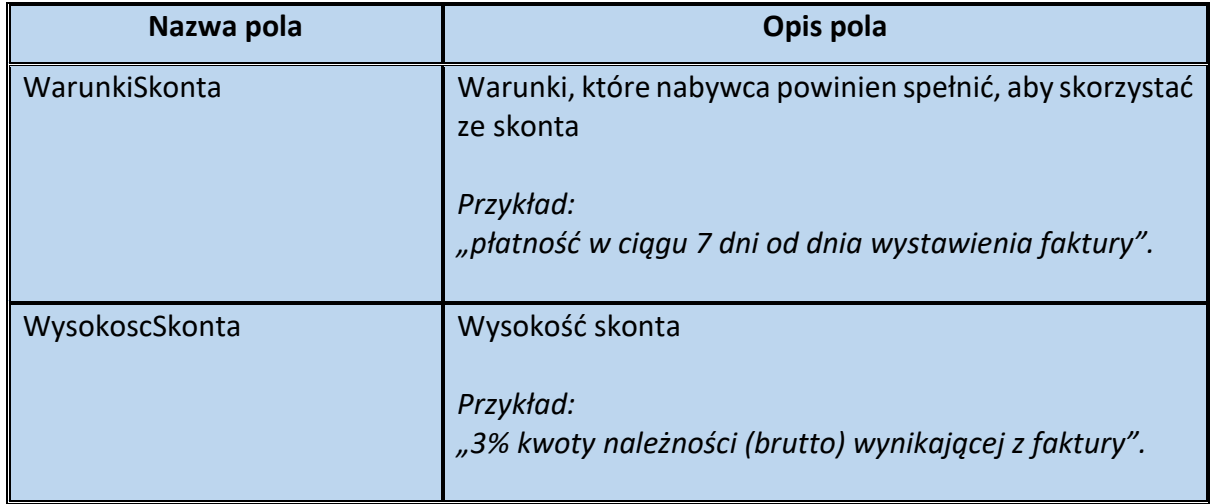

**Przykład 14.** Sposób wypełnienia elementu Platnosc dla Fa

Stan faktyczny:

Jan Kowalski (konsument) nabył usługę remontową w dniu 15.01.2022 r. Zapłaty za powyższą usługę dokonał w dniu 20.01.2022 r., w formie gotówki. Sprzedawca na żądanie osoby fizycznej wystawia fakturę w dniu 22.01.2022 r., zawierając w niej informację w zakresie otrzymanej płatności:

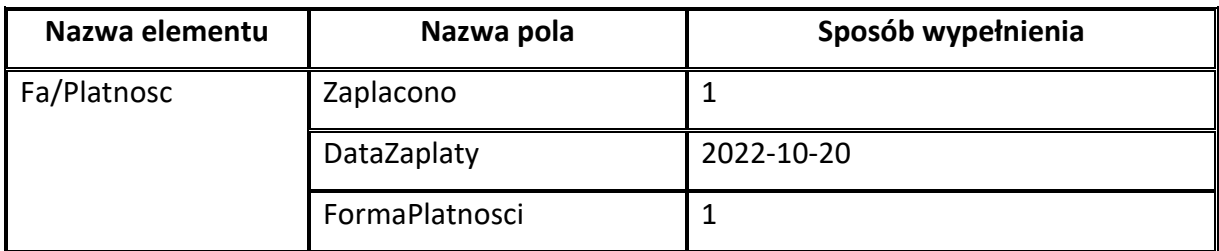

**Przykład 15.** Sposób wypełnienia elementu Platnosc dla Fa

# Stan faktyczny

Podatnik VAT w dniu 20.01.2022 r. dokonał dostawy towarów na rzecz drugiego podatnika. Strony ustaliły, że płatność należności nastąpi przelewem, w trzech ratach, na rachunek bankowy sprzedawcy (nr 11 1111 1111 1111 1111 1111 1111), w banku XYZ mającym siedzibę w Polsce. Pierwszą ratę (300 zł brutto) nabywca zapłacił 25.01.2022 r., drugą ratę (400 zł brutto) w dniu 27.01.2022 r. W dniu 28.01.2022 r. sprzedawca wystawia fakturę na kwotę 1200 zł brutto. Do zapłaty pozostała jeszcze trzecia rata – 500 zł brutto, której termin płatności przypada na 29.01.2022 r. Informację o dokonanych oraz przyszłych płatnościach sprzedawca chce umieścić na fakturze.

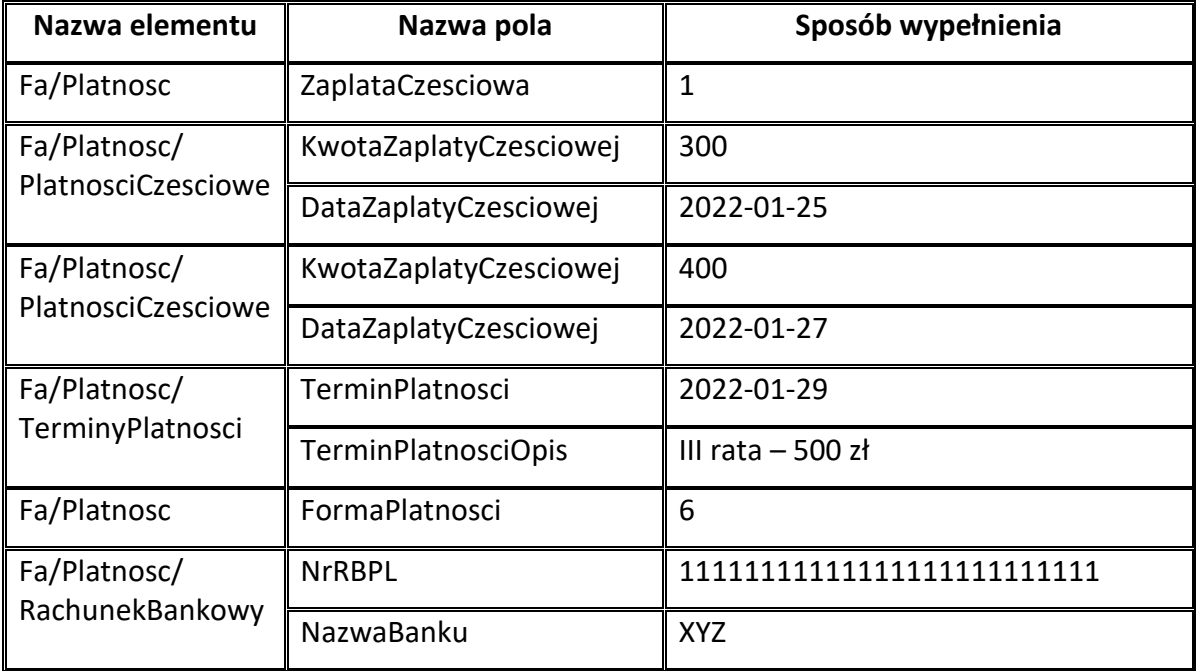

**Przykład 16.** Sposób wypełnienia elementu Platnosc dla Fa

Podatnik VAT w dniu 20.01.2022 r. dokonał dostawy towarów na rzecz drugiego podatnika. Strony ustaliły, że płatność należności nastąpi w dwóch ratach. Pierwszą ratę (500 zł brutto) nabywca zapłacił 25.01.2022 r. w formie gotówki. Drugą ratę (600 zł brutto) nabywca zapłacił przelewem na rachunek bankowy (nr 11 1111 111 1111 1111 1111 1111) sprzedawcy, w banku XYZ mającym siedzibę w Polsce w dniu 27.01.2022 r. W dniu 28.01.2022 r. sprzedawca wystawia fakturę na kwotę 1100 zł brutto. Informację o dokonanych płatnościach sprzedawca chce umieścić na fakturze.

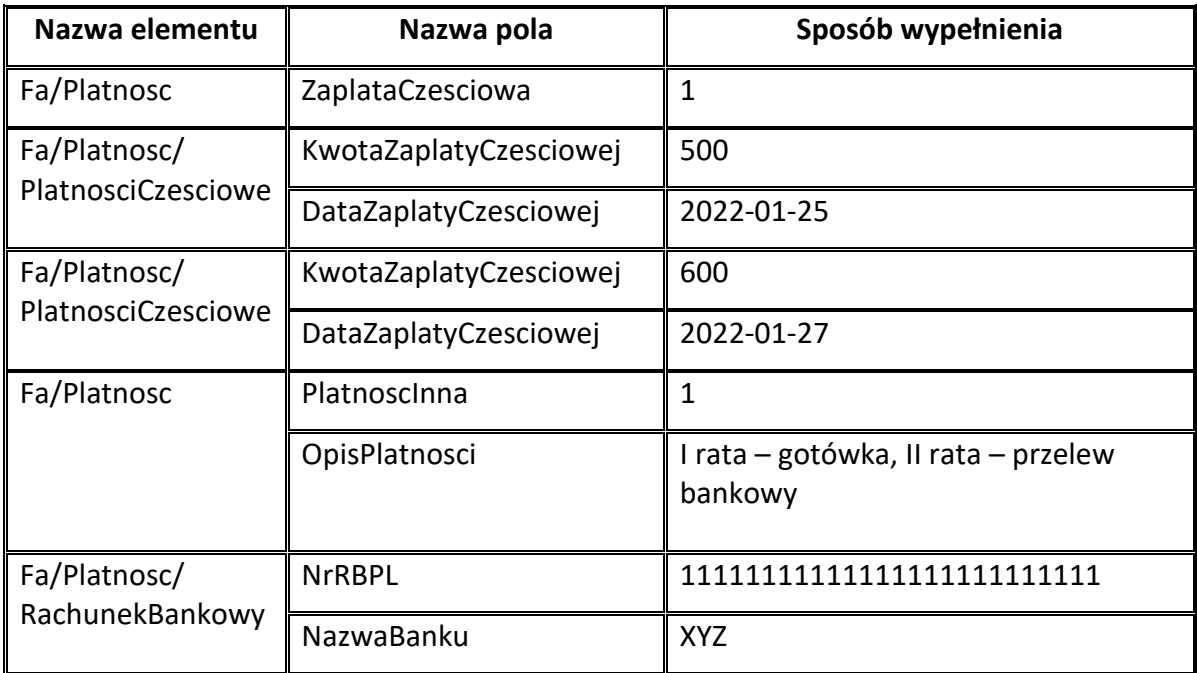

### **Element WarunkiTransakcji dla Fa**

Element fakultatywny WarunkiTransakcji zawiera informacje dotyczące warunków transakcji w oparciu, o które realizowana jest dostawa towarów lub świadczenie usług dokumentowane fakturą. Są to m.in.:

- daty oraz numery zamówień,
- daty oraz numery umów,
- numery partii towarów,
- informacje w zakresie warunków dostawy tzw. Incoterms,
- kurs umowny i waluta umowna,
- informacje dotyczące warunków transportu towaru,

- oznaczenie, że dostawa jest realizowana przez podmiot pośredniczący, o którym mowa w art. 22 ust. 2d ustawy.

Wskazanie na fakturze ustrukturyzowanej powyższych danych ma charakter dobrowolny przepisy w tym zakresie nie uległy zmianie.

Ponadto biorąc pod uwagę różnorodność sytuacji w obrocie gospodarczym, część pól i elementów może wystąpić w strukturze faktury ustrukturyzowanej więcej niż jeden raz – jest to np. element Umowy, element Zamowienia, pole NrPartiiTowaru, element Transport.

Schemat 66. Struktura elementu WarunkiTransakcji dla Fa

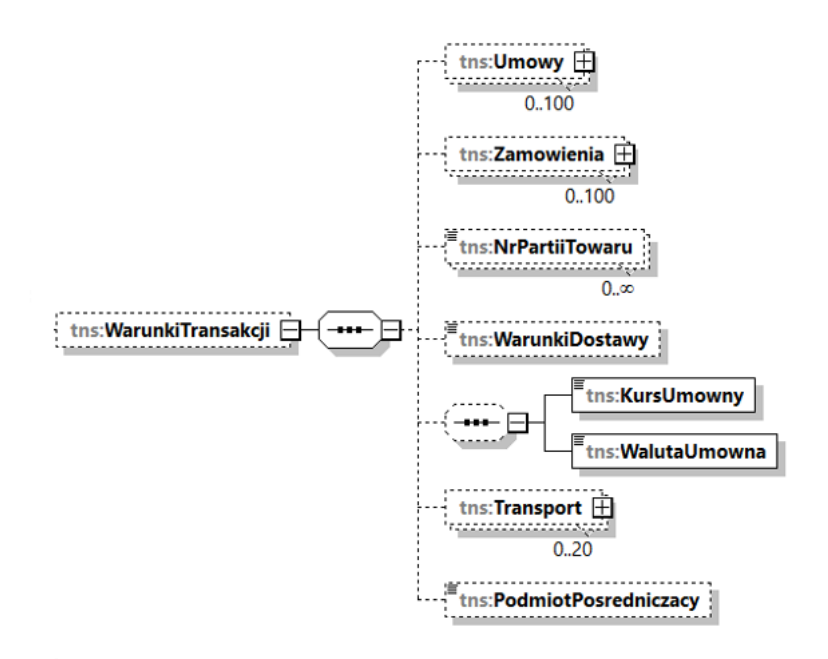

Tabela 65. Opis struktury elementu WarunkiTransakcji dla Fa

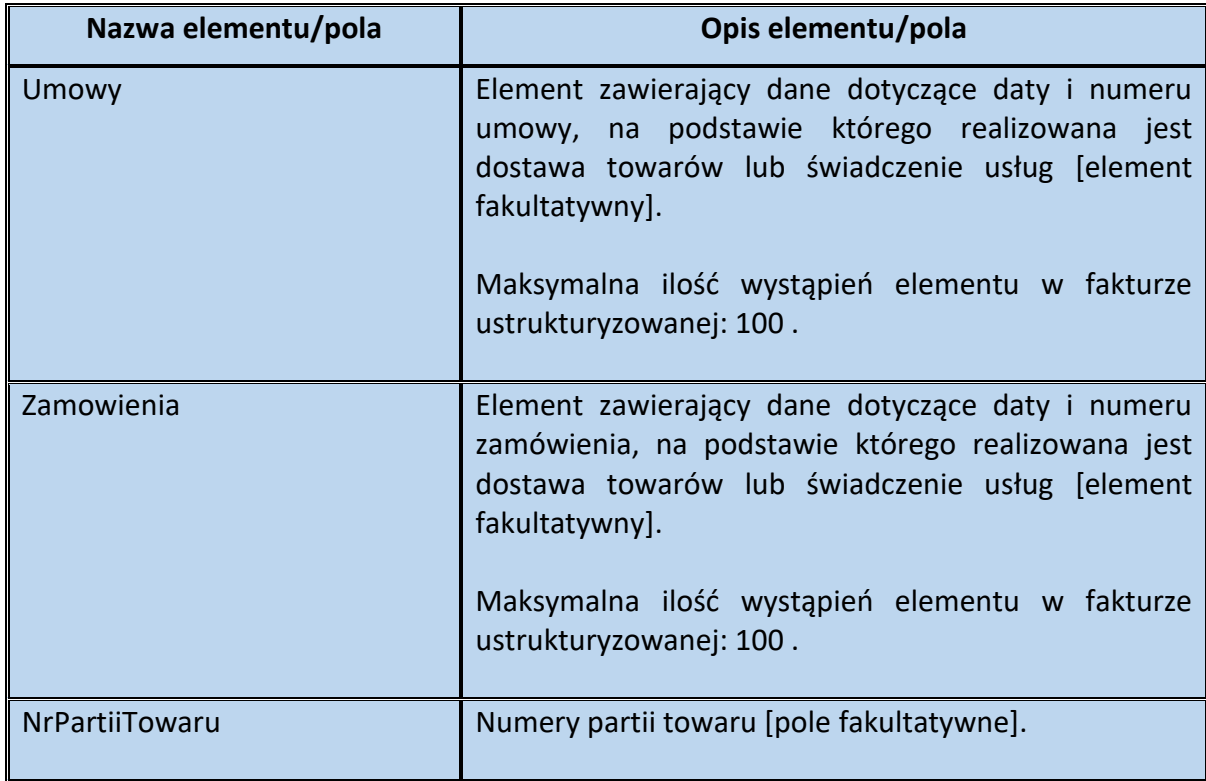

|                | Podaje się numer partii towarów, z której pochodzą<br>będące<br>przedmiotem<br>towary<br>dostawy<br>dokumentowanej fakturą.<br>Uwaga!<br>Zgodnie z art. 12g ust. 2 pkt 7 lit. d ustawy z dnia 11<br>września 2015 r. o zdrowiu publicznym <sup>14</sup> , informacja w<br>postaci elektronicznej, składana przez podmioty<br>zobowiązane do zapłaty opłaty, o których mowa w art.<br>12d ustawy, powinna zawierać m.in. numery partii<br>towaru, jeśli nie są zawarte na fakturze.                                                                                                    |
|----------------|----------------------------------------------------------------------------------------------------|
| WarunkiDostawy | Warunki dostawy towarów [pole fakultatywne]<br>Podaje się warunki dostawy towarów, w przypadku, gdy<br>pomiędzy stronami transakcji istnieją umowne warunki<br>dostawy, tzw. Incoterms (opis słowny lub skrót).<br>Przykład: "DDP"                                                                                                    |
| KursUmowny     | Kurs umowny - w przypadkach, gdy w fakturze znajduje<br>się informacja o kursie, po którym zostały przeliczone<br>kwoty wykazane w fakturze w złotych. Nie dotyczy<br>przypadków, o których mowa w art. 31a ustawy.<br>Uwaga!<br>Pole KursUmowny dotyczy w szczególności sytuacji, gdy<br>strony transakcji ustaliły, że cena towaru wyniesie np.<br>100 EUR, płatność nastąpi w PLN, a umowny kurs euro<br>na cele tej transakcji jest równy 4,50 PLN. Finalnie<br>nabywca płaci więc sprzedawcy 450 PLN i faktura<br>również jest wystawiona w PLN (z ewentualną<br>informacją o kursie umownym i walucie umownej).<br>Sekwencja składająca się z pól KursUmowny oraz<br>WalutaUmowna ma charakter fakultatywny. Jeżeli<br>jednak podatnik zdecyduje się ją wypełnić, wówczas<br>uzupełnia oba ww. pola. |
| WalutaUmowna   | Waluta umowna - trzyliterowy kod waluty (ISO-4217) w<br>przypadkach, gdy w fakturze znajduje się informacja o<br>kursie, po którym zostały przeliczone kwoty wykazane<br>w fakturze w złotych. Nie dotyczy przypadków, o<br>których mowa w art. 31a ustawy.                                                                                                    |

<sup>14</sup> Dz. U. z 2021 r. poz. 1956 ze zm.

.

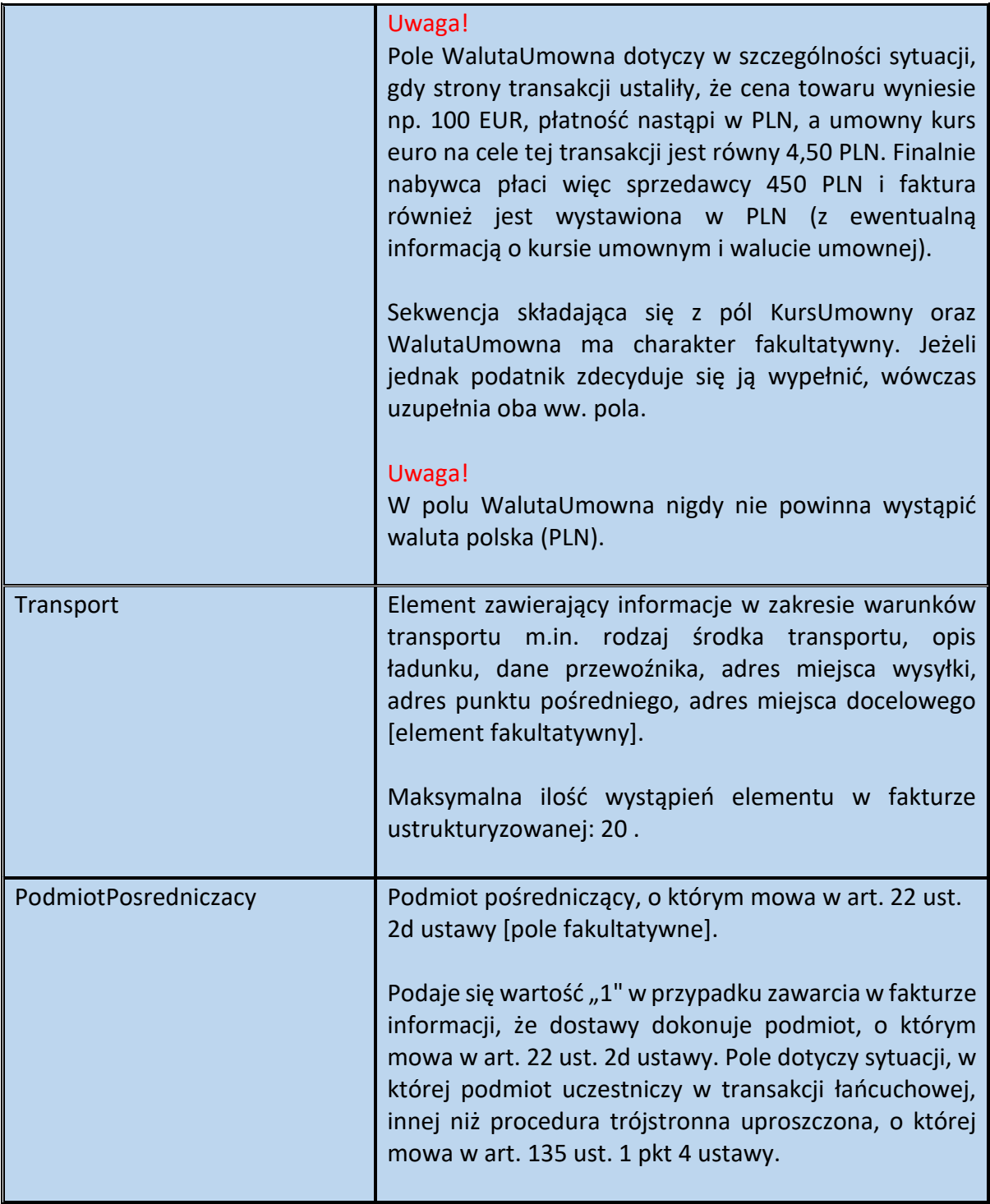

Schemat 67. Struktura elementu Umowy dla WarunkiTransakcji

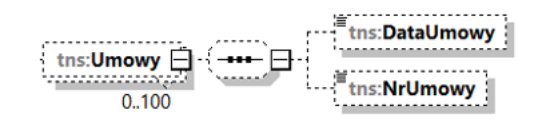

Tabela 66. Opis struktury elementu Umowy dla WarunkiTransakcji

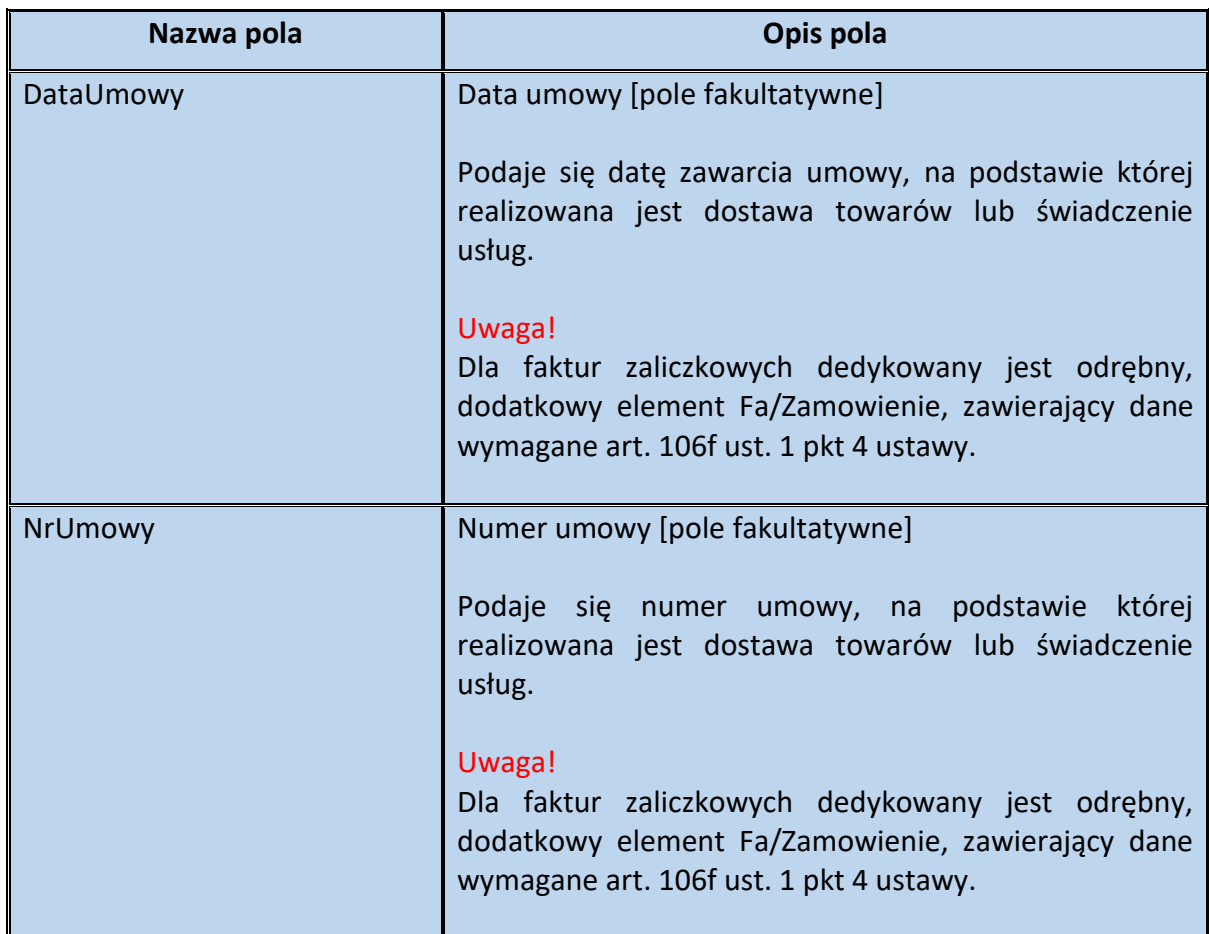

Schemat 68. Struktura elementu Zamowienia dla WarunkiTransakcji

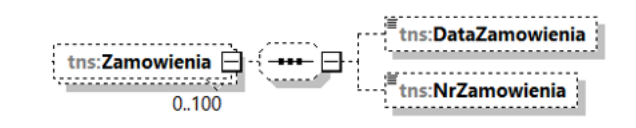

Tabela 67. Opis struktury elementu Zamowienia dla WarunkiTransakcji

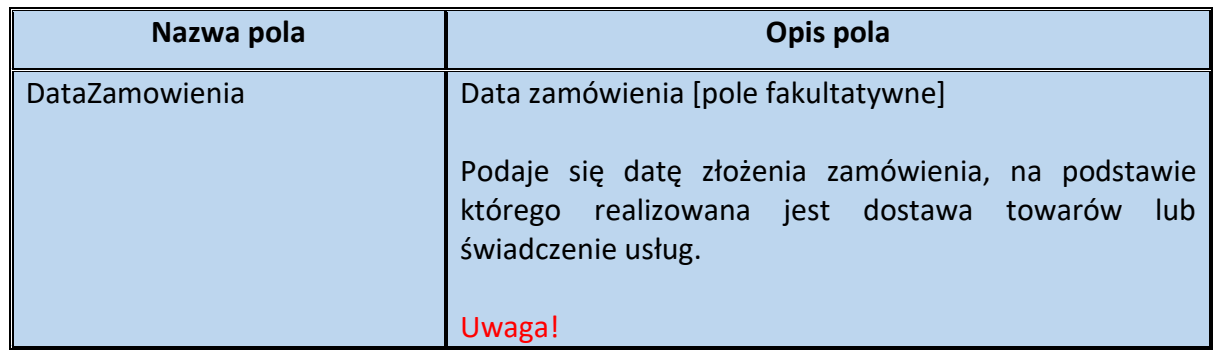

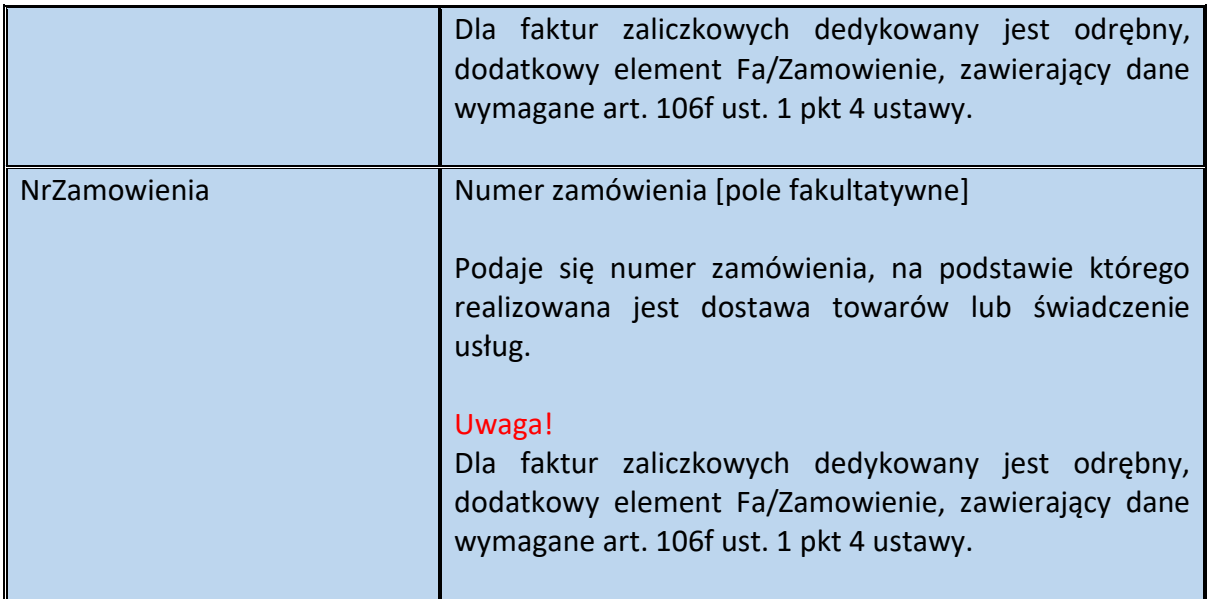

### **Element Transport dla WarunkiTransakcji**

Element fakultatywny Transport zawiera informacje dotyczące warunków transportu towaru, którego sprzedaż dokumentowana jest fakturą. Są to m.in.:

- dane dotyczące rodzaju stosowanego transportu,
- dane identyfikujące przewoźnika,
- numer zlecenia transportu,
- informacje w zakresie rodzaju ładunku oraz jednostki opakowania,
- dane dotyczące godziny rozpoczęcia i zakończenia transportu,

- adres miejsca wysyłki, adres pośredni oraz adres docelowy, do którego realizowany jest transport.

Wskazanie na fakturze ustrukturyzowanej takich danych ma charakter dobrowolny - przepisy w tym zakresie nie uległy zmianie.

Jeżeli jednak podatnik zdecyduje się wypełnić element Transport, to minimalny zakres danych obejmuje wtedy:

- pole RodzajTransportu , względnie TransportInny oraz OpisInnegoTransportu,
- pole OpisLadunku, względnie LadunekInny oraz OpisInnegoLadunku,
- element WysyłkaZ,
- element WysyłkaDo*.*

### Schemat 69. Struktura elementu Transport dla WarunkiTransakcji

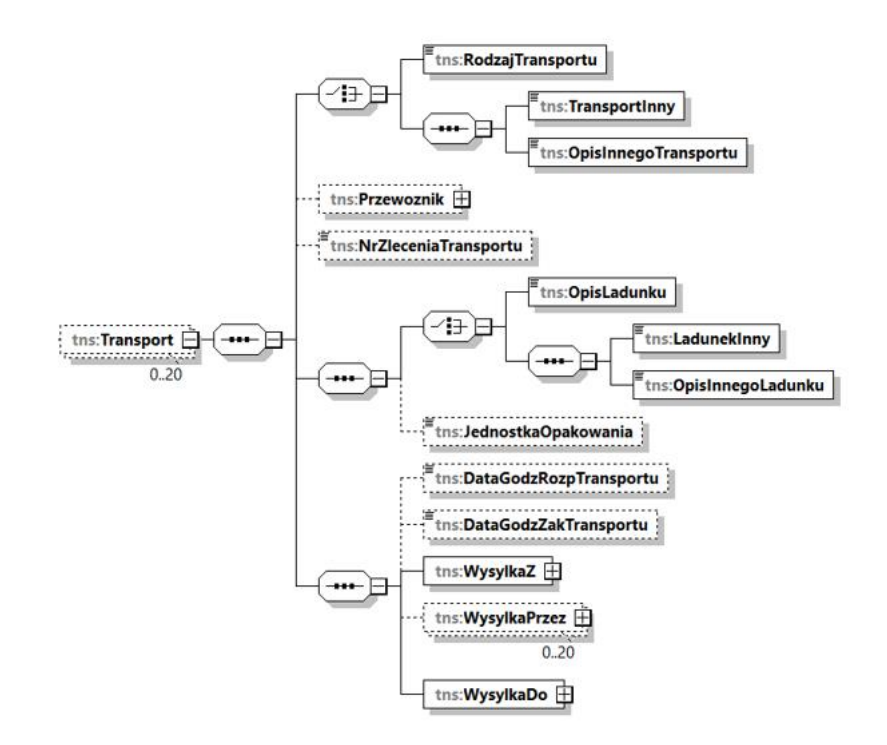

Tabela 68. Opis struktury elementu Transport dla WarunkiTransakcji

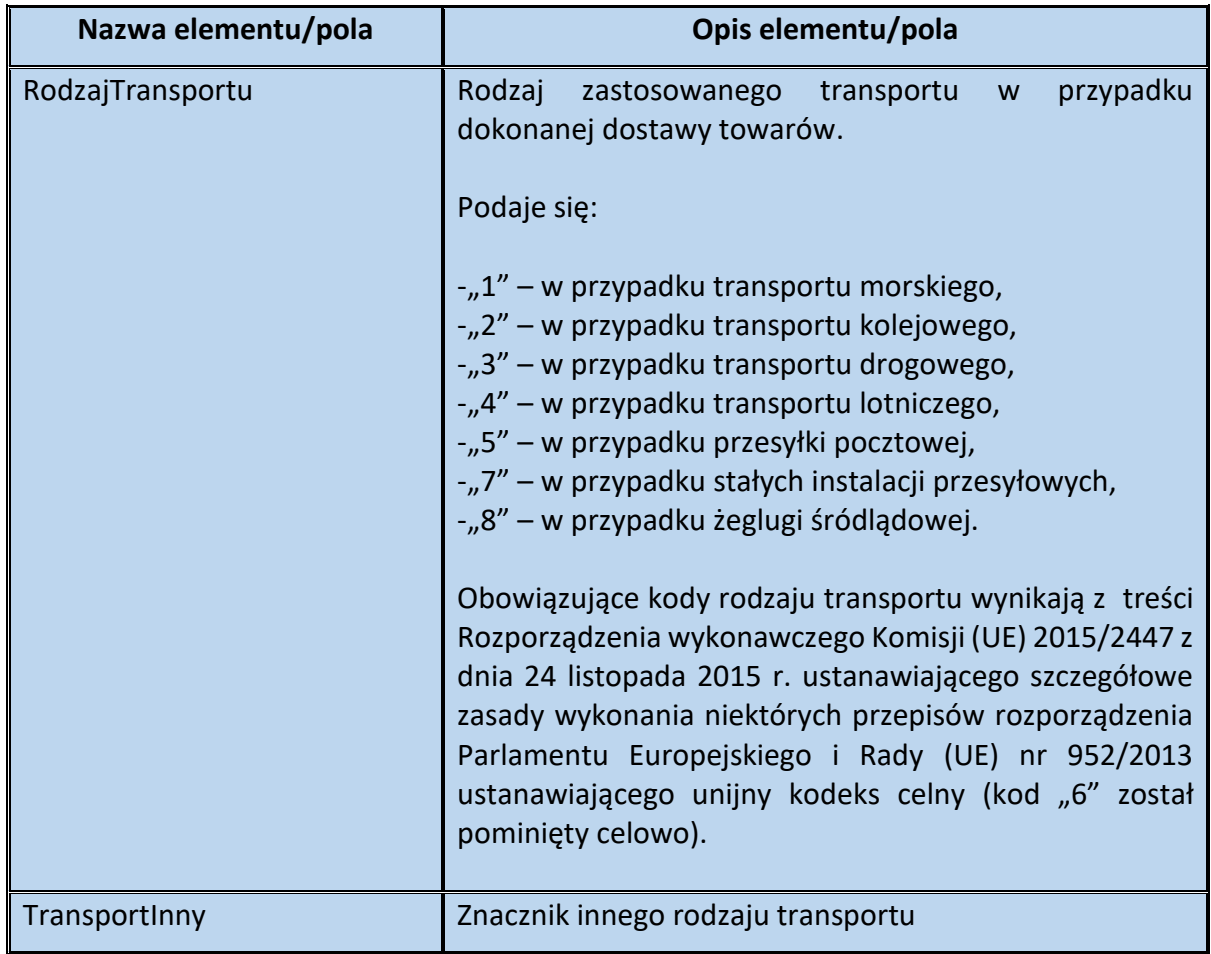

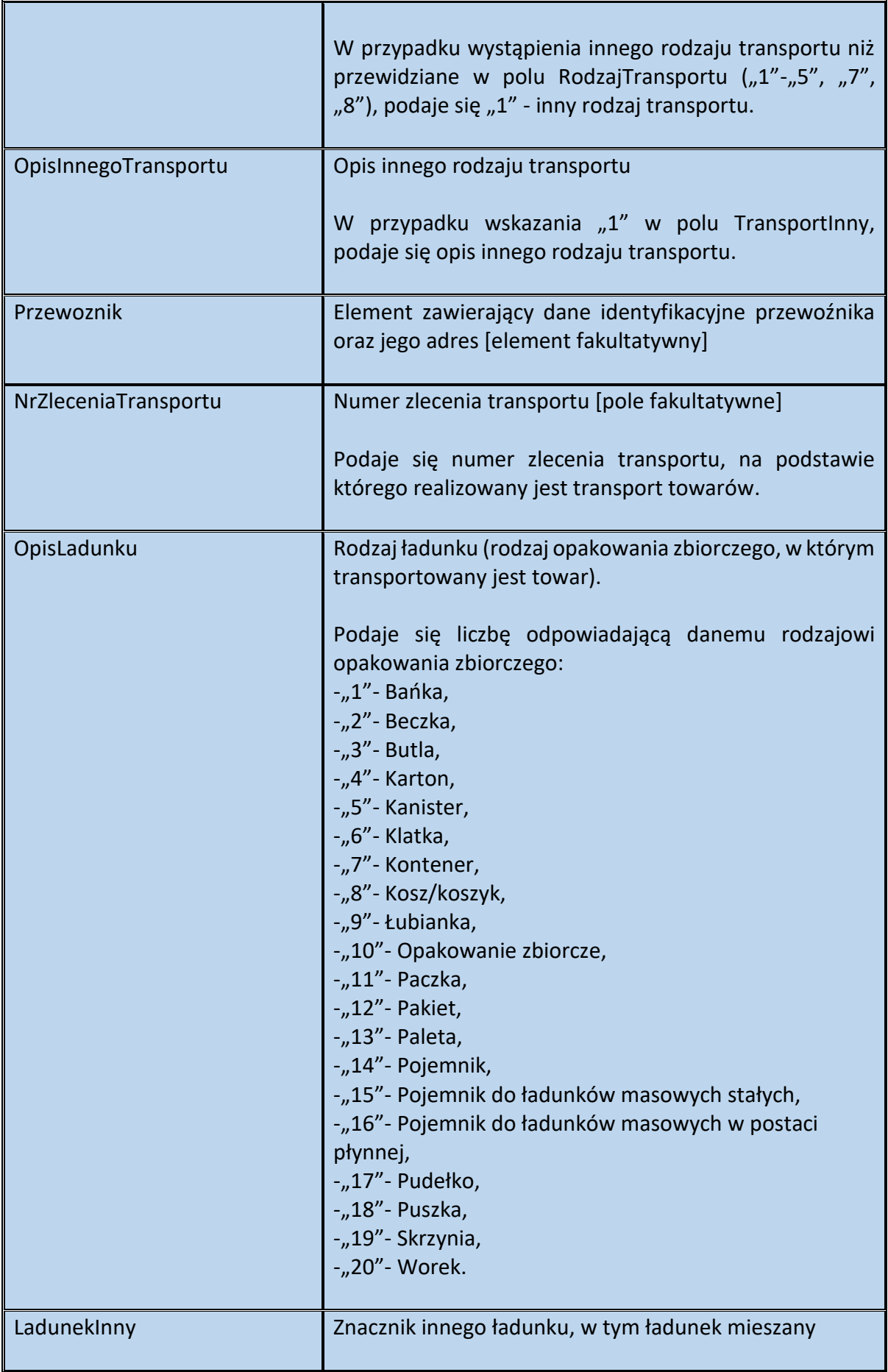

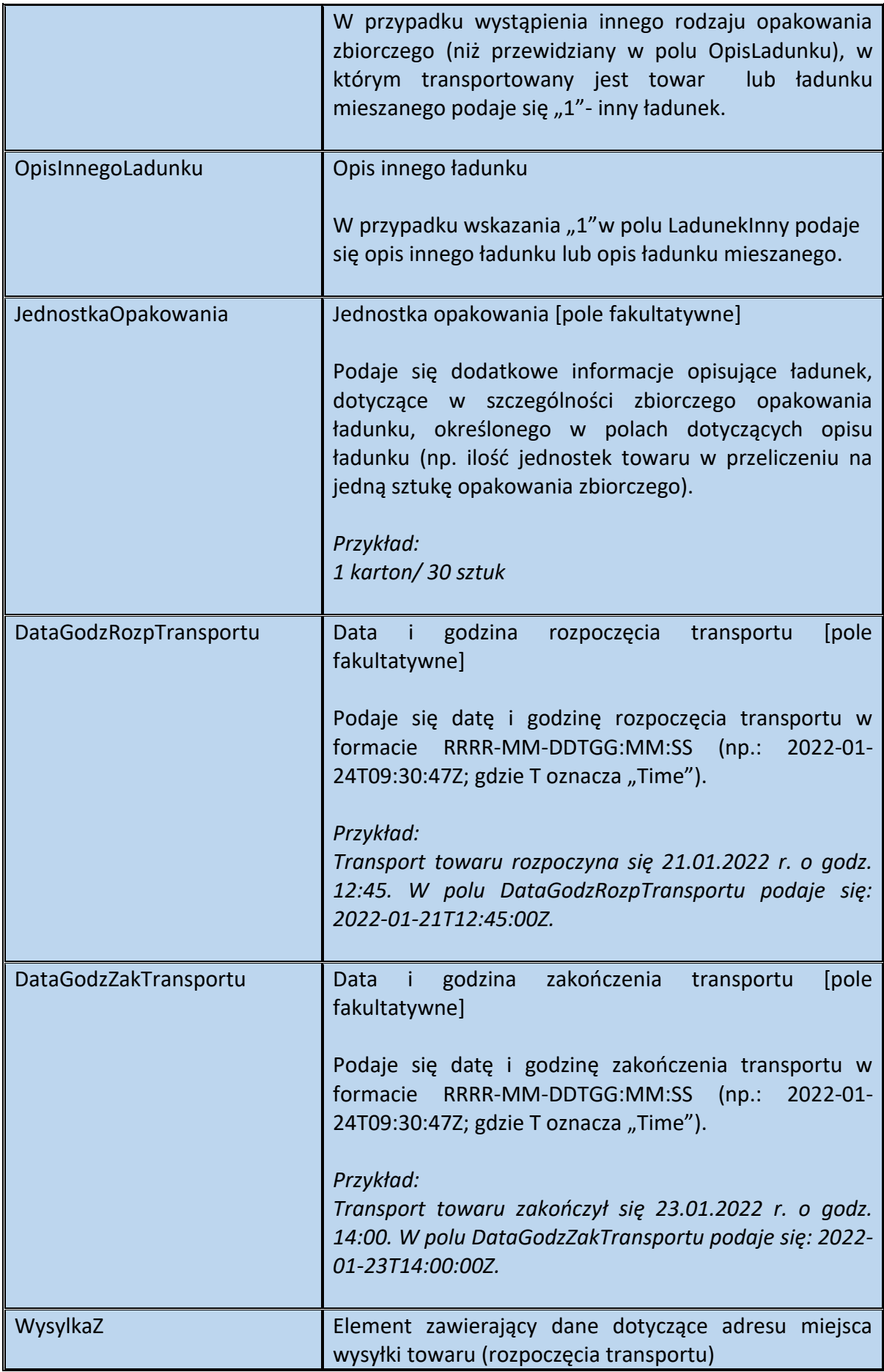

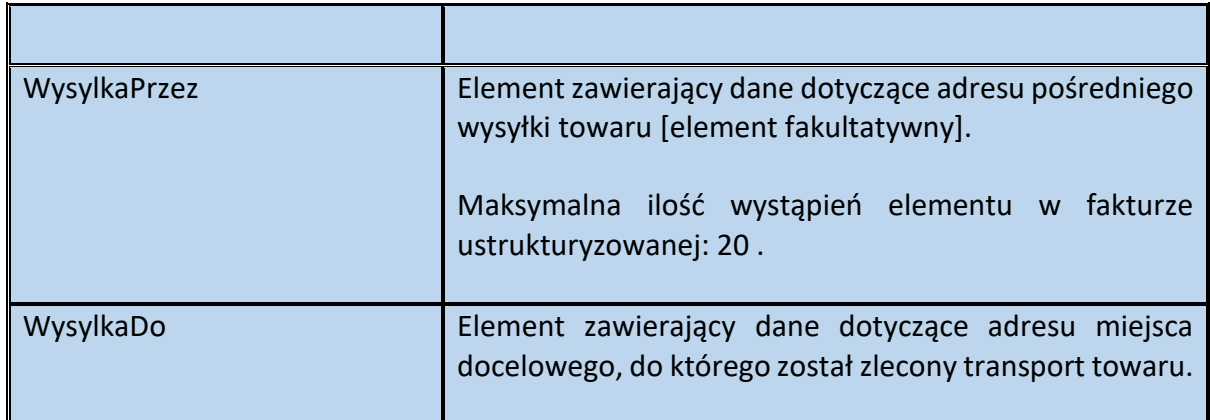

Schemat 70. Struktura elementu Przewoznik dla Transport

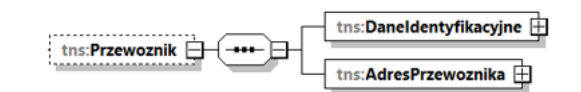

Tabela 69. Opis struktury elementu Przewoznik dla Transport

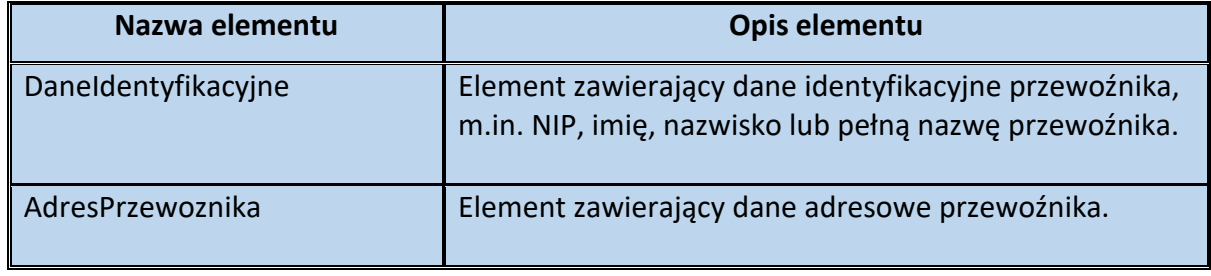

Schemat 71. Struktura elementu DaneIdentyfikacyjne dla Przewoznik

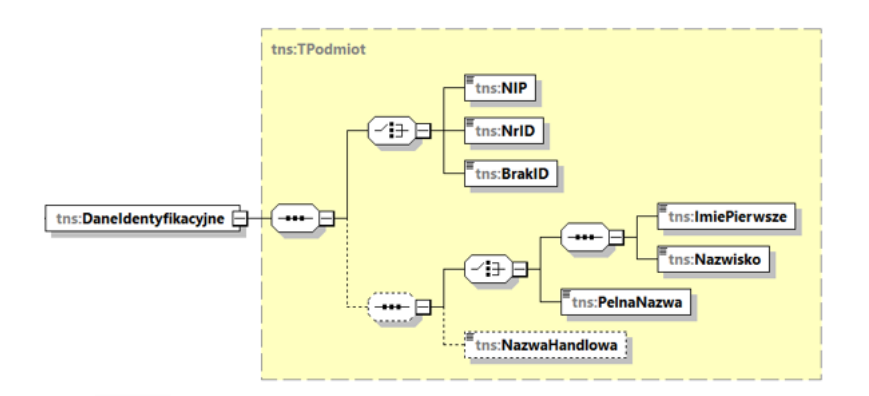

Tabela 70. Opis struktury elementu DaneIdentyfikacyjne dla Przewoznik

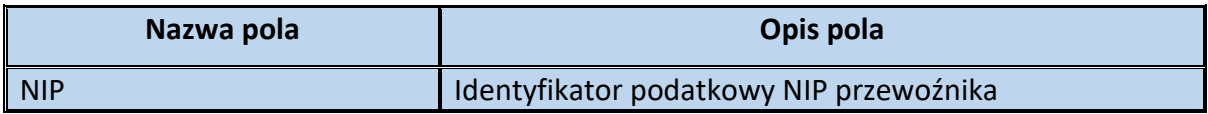

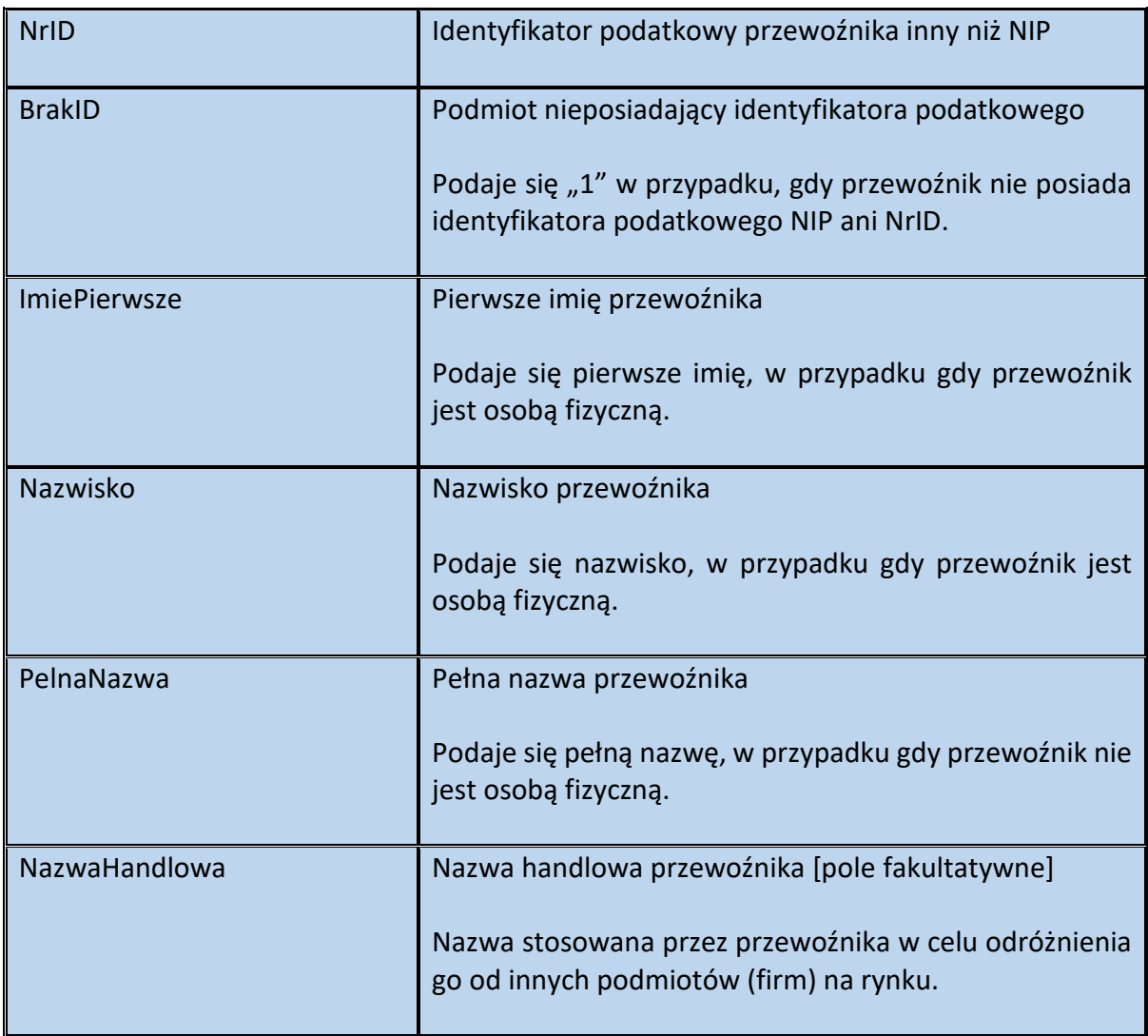

Schemat 72. Struktura elementu AdresPrzewoznika dla Przewoznik

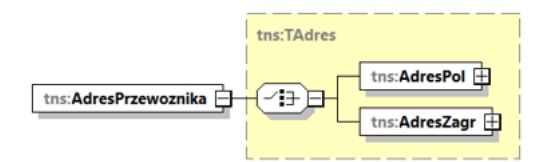

Tabela 71. Opis struktury elementu AdresPrzewoznika dla Przewoznik

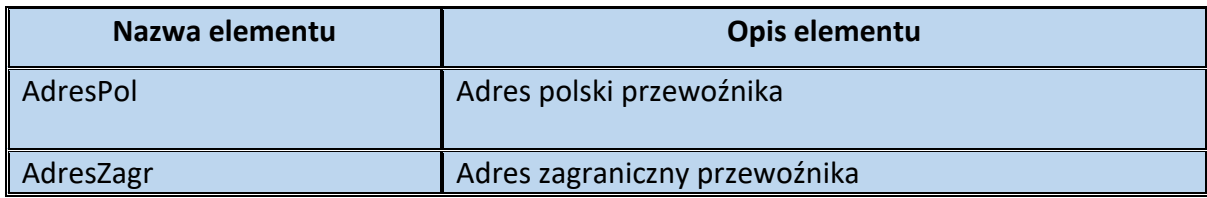

Schemat 73. Struktura elementu AdresPol dla AdresPrzewoznika

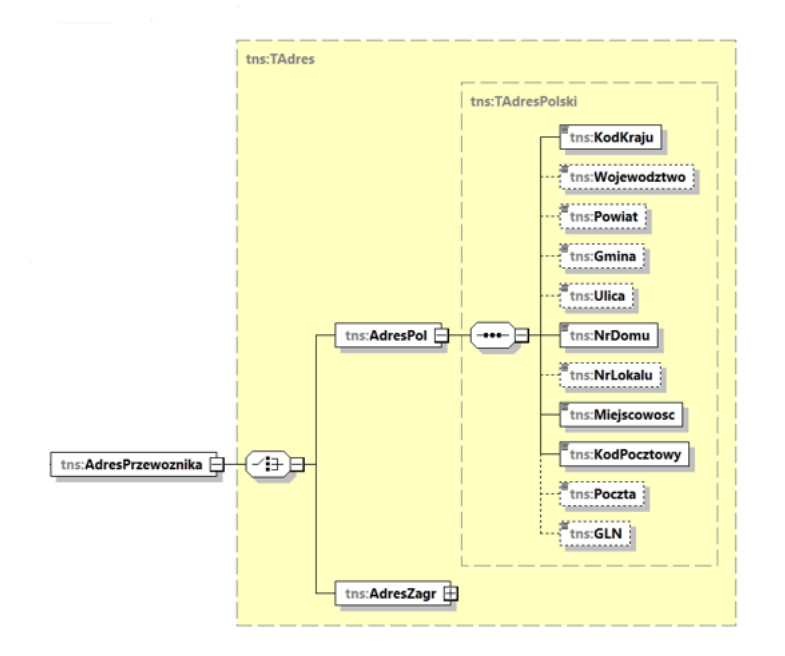

Tabela 72. Opis struktury elementu AdresPol dla AdresPrzewoznika

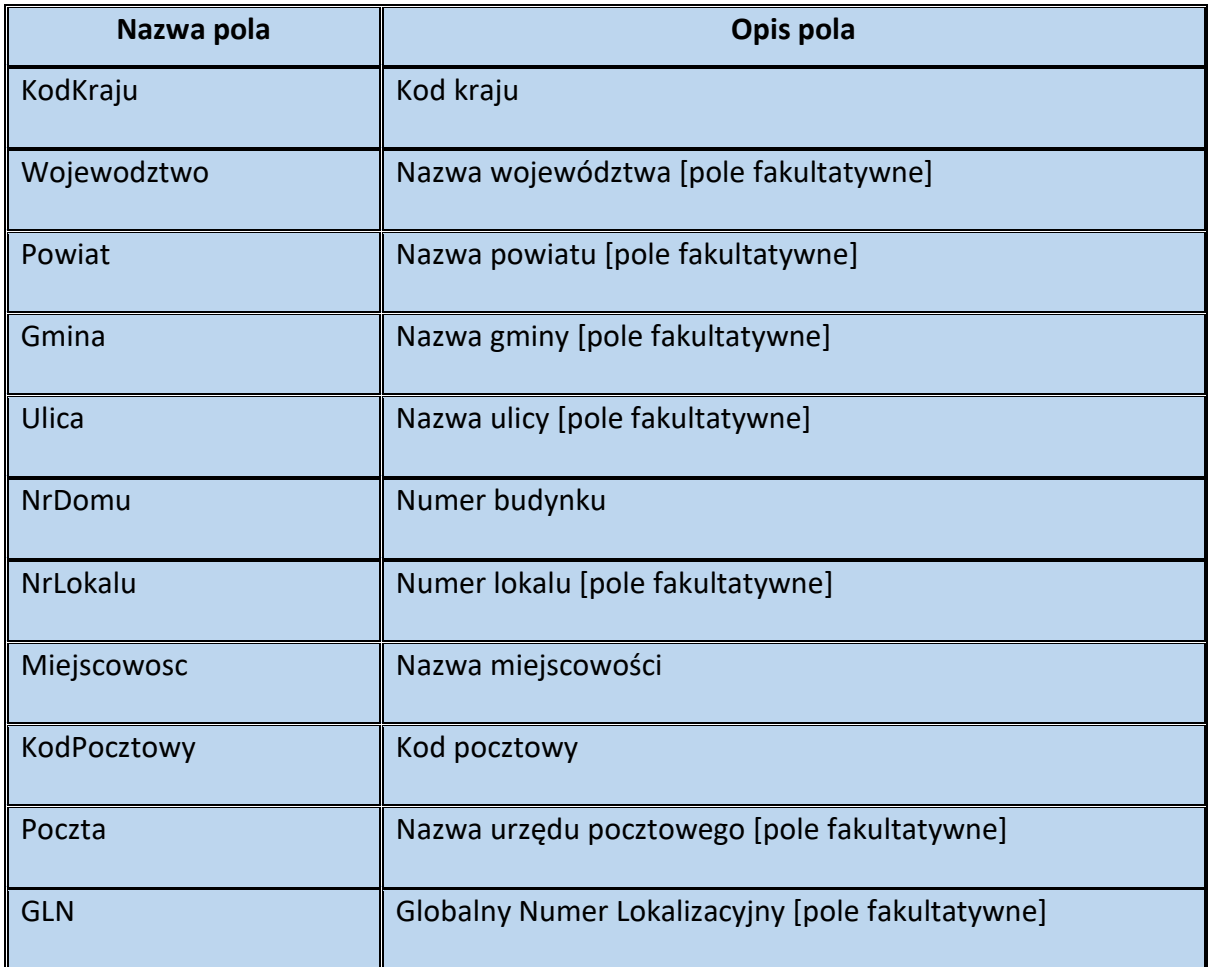

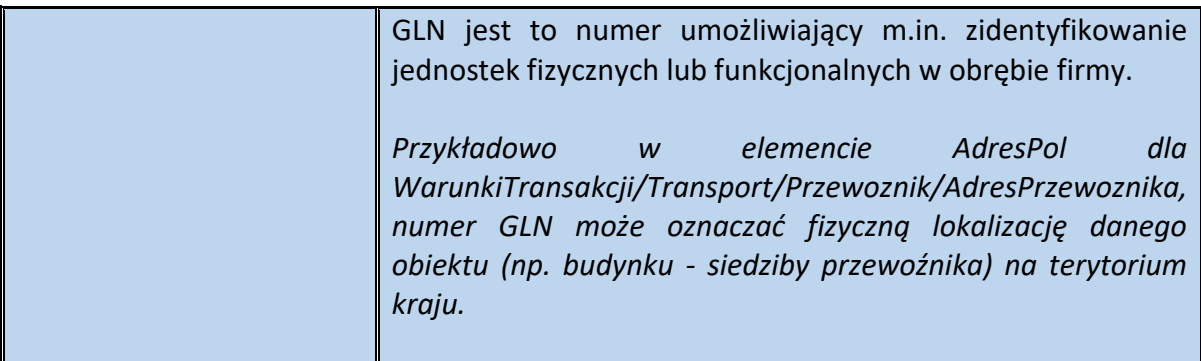

Schemat 74. Struktura elementu AdresZagr dla AdresPrzewoznika

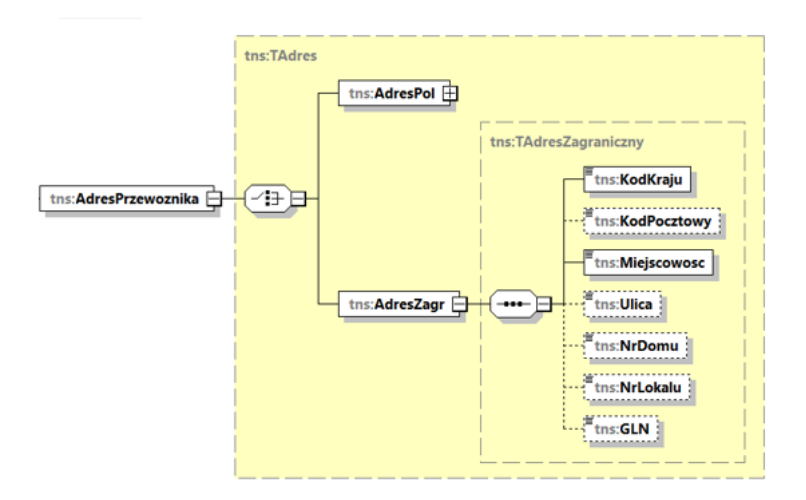

Tabela 73. Opis struktury elementu AdresZagr dla AdresPrzewoznika

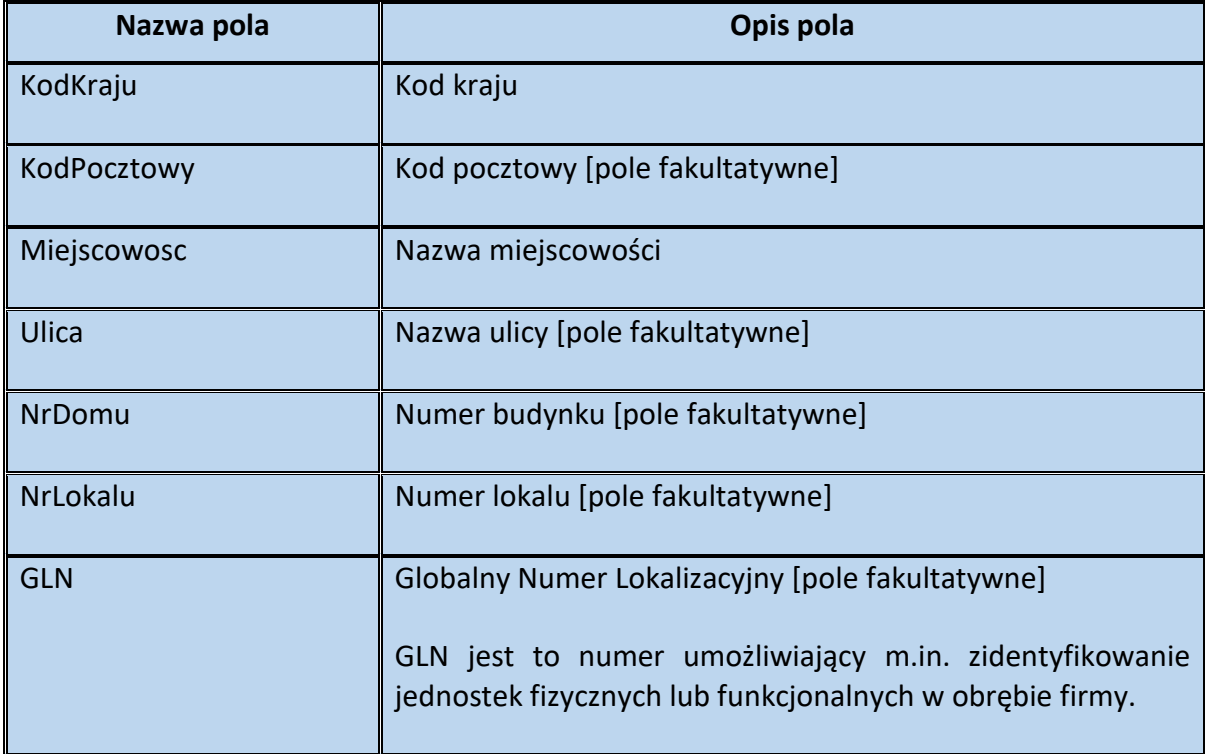

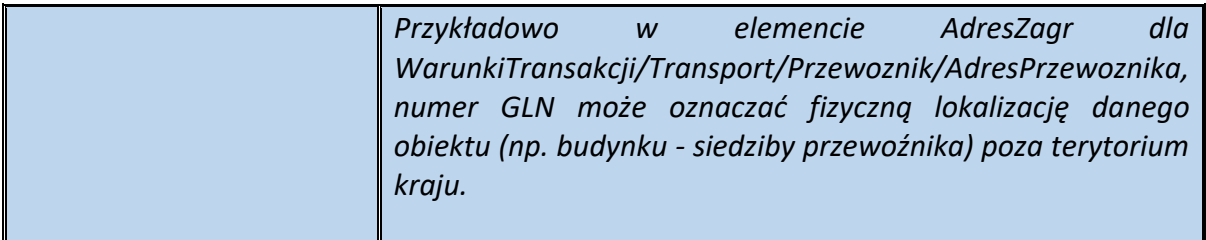

## Schemat 75. Struktura elementu WysylkaZ dla Transport

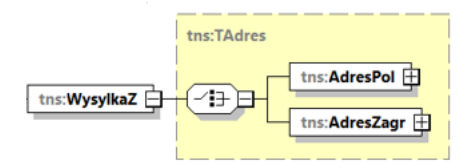

#### Tabela 74. Opis struktury elementu WysylkaZ dla Transport

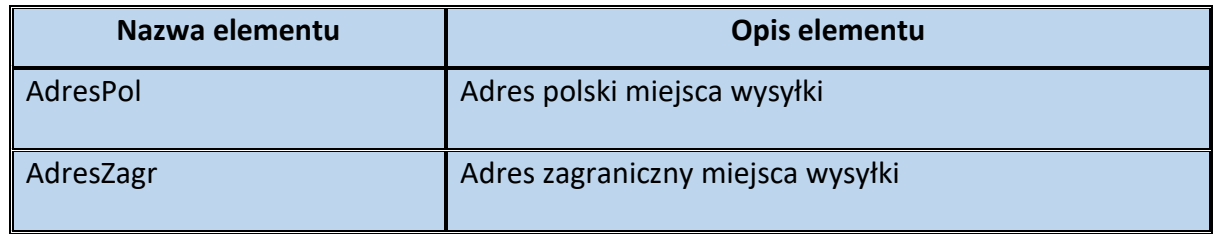

### Schemat 76. Struktura elementu AdresPol dla WysylkaZ

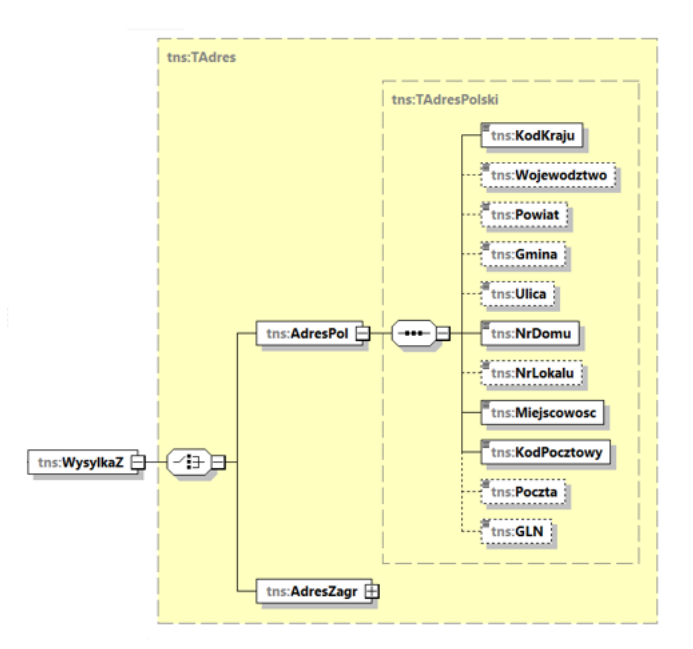

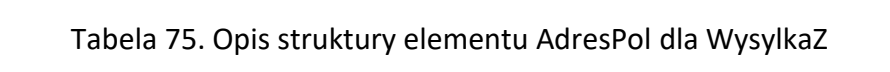

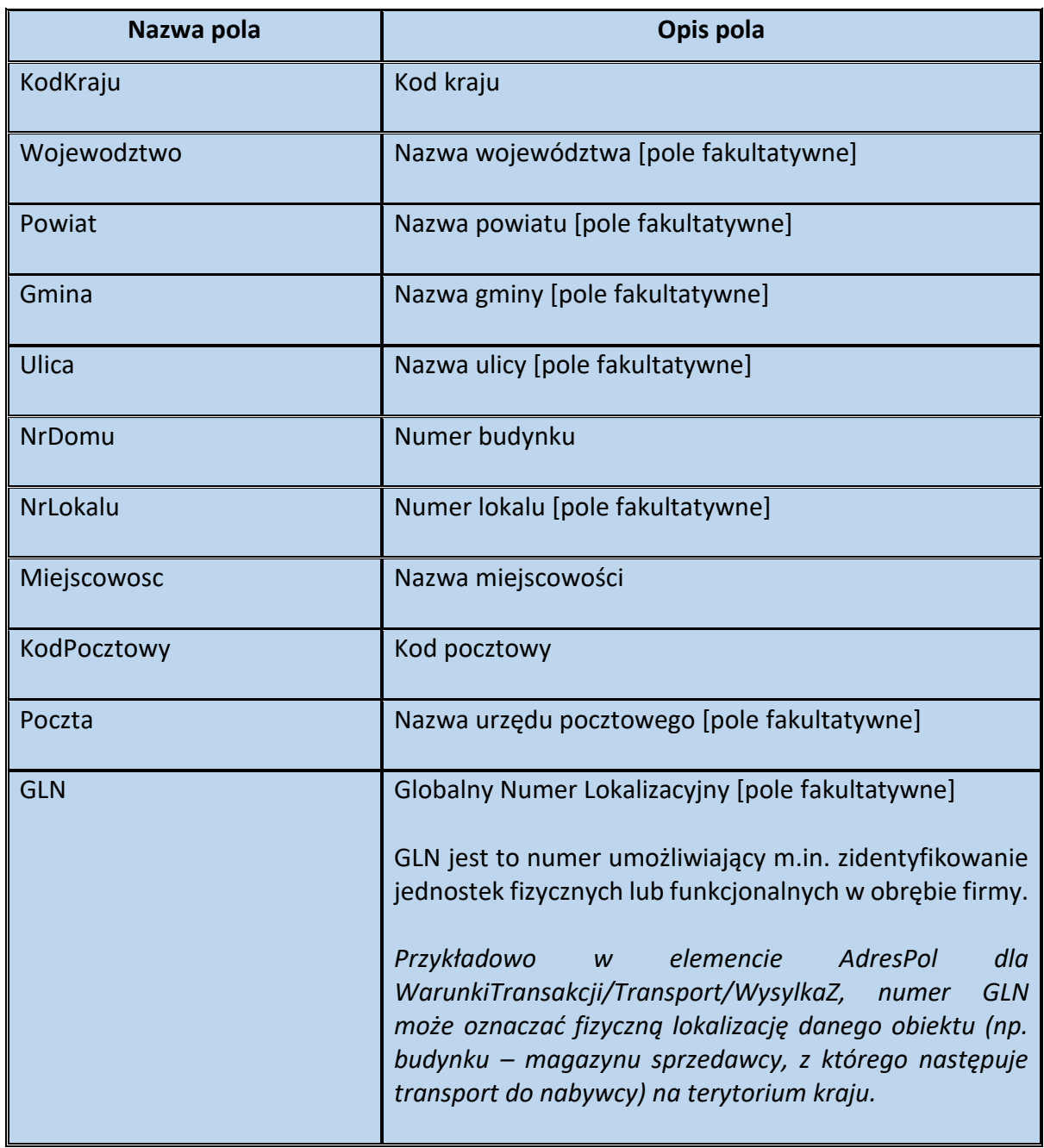

# Schemat 77. Struktura elementu AdresZagr dla WysylkaZ

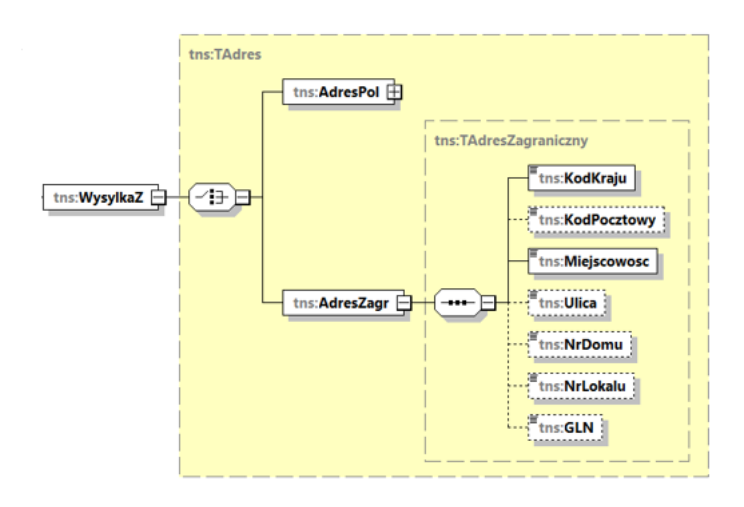

Tabela 76. Opis struktury elementu AdresZagr dla WysylkaZ

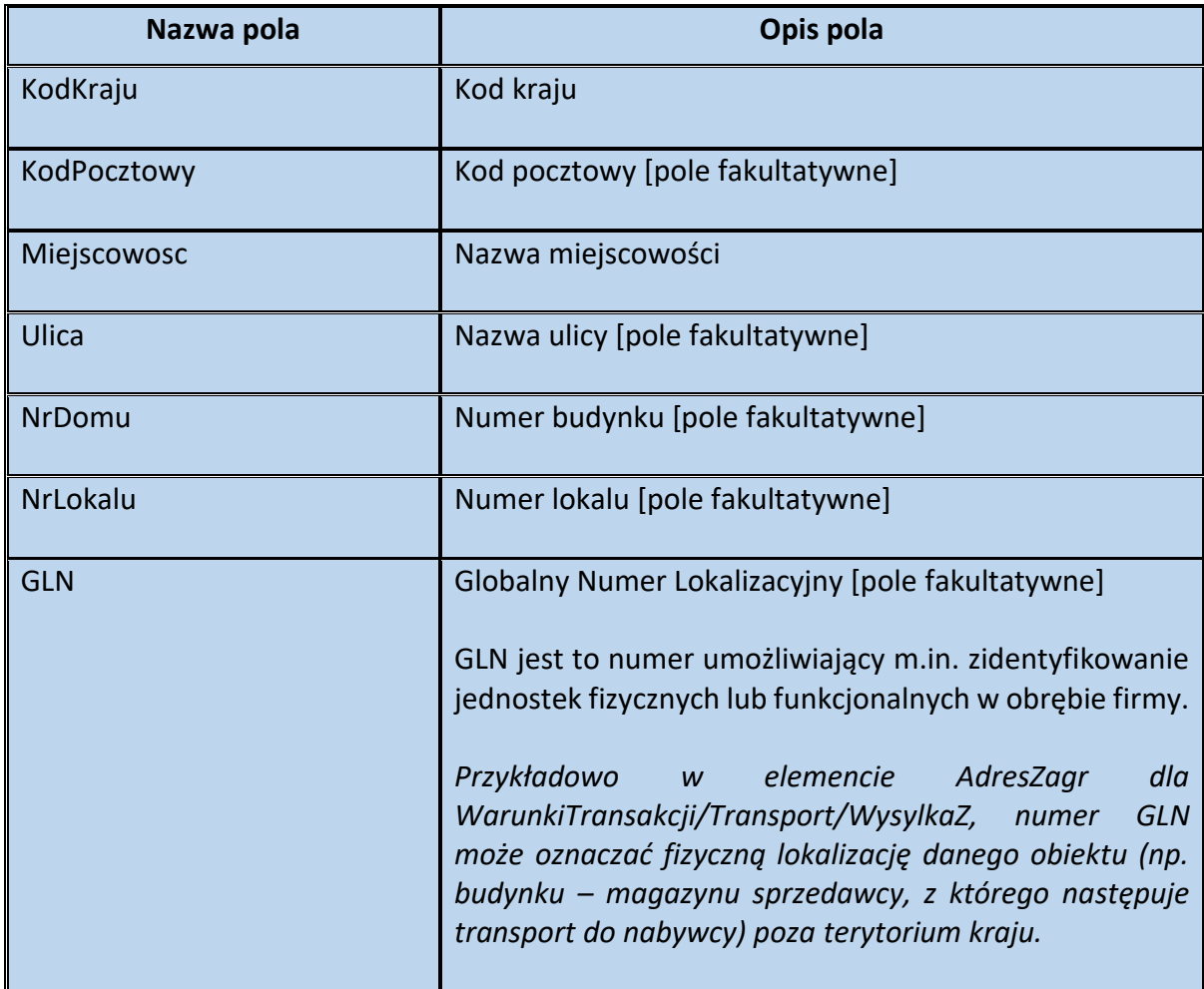

### Schemat 78. Struktura elementu WysylkaPrzez dla Transport

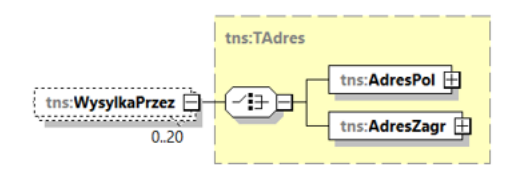

# Tabela 77. Struktura elementu WysylkaPrzez dla Transport

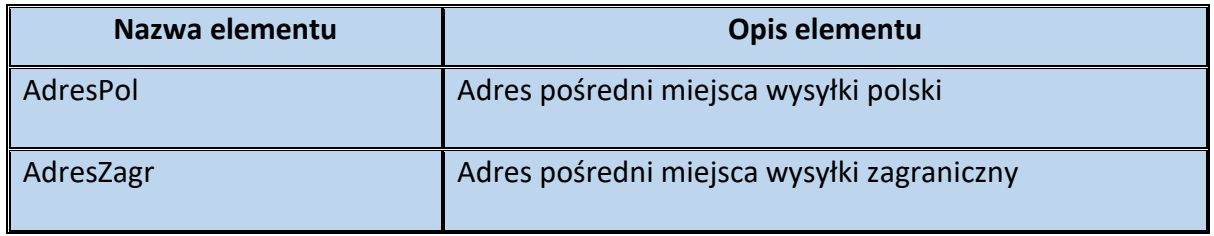

Schemat 79. Struktura elementu AdresPol dla WysylkaPrzez

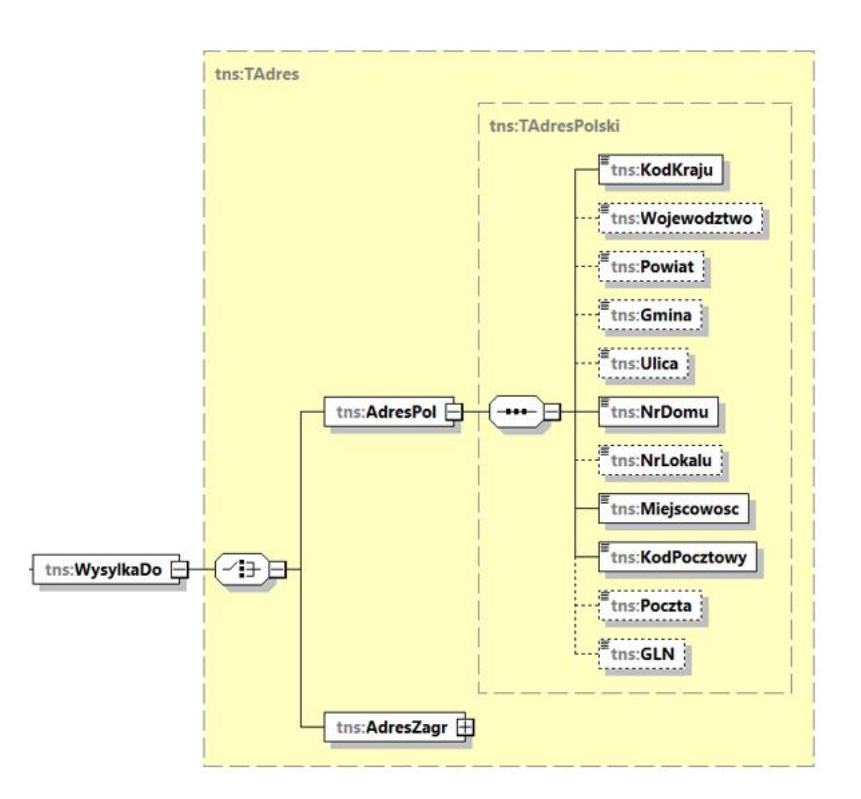

#### Tabela 78. Opis struktury elementu AdresPol dla WysylkaPrzez

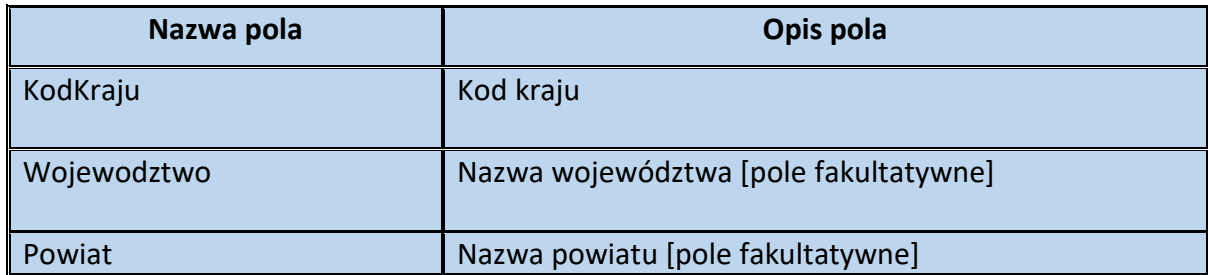

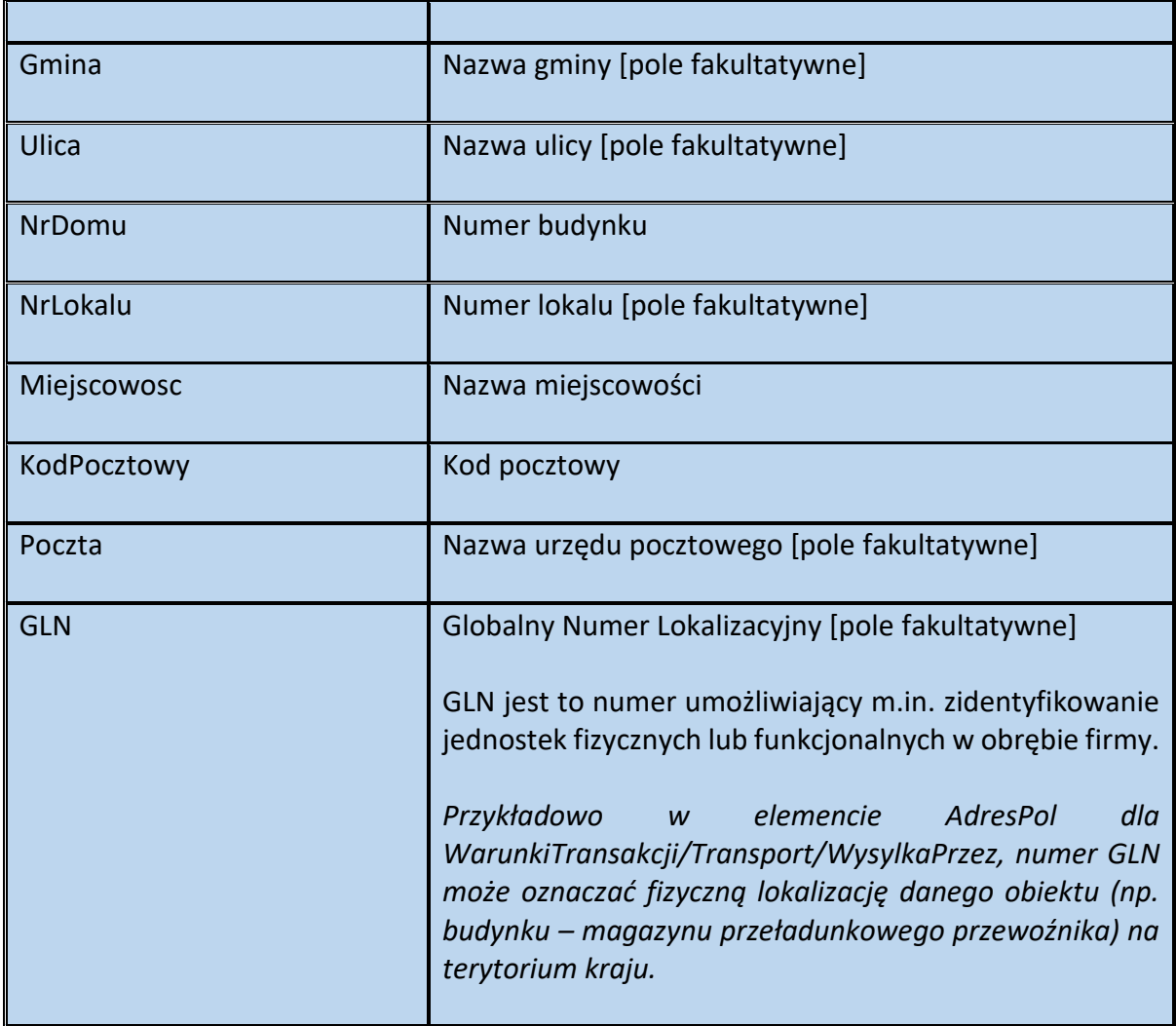

Schemat 80. Struktura elementu AdresZagr dla WysylkaPrzez

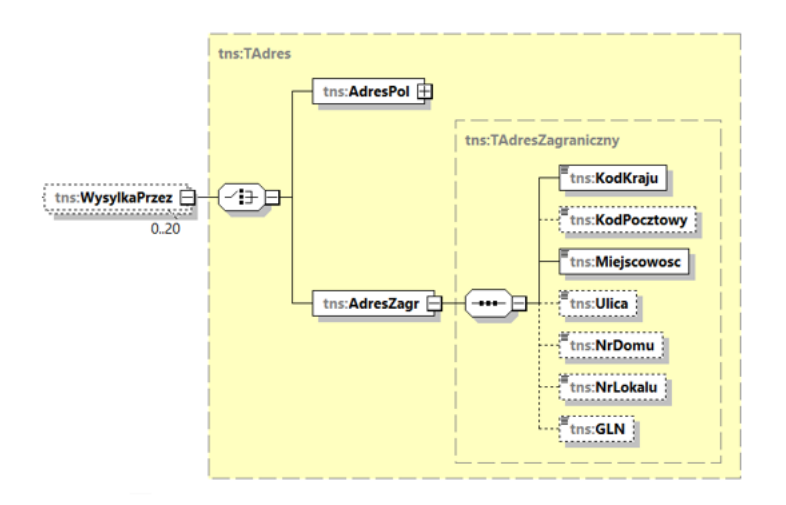

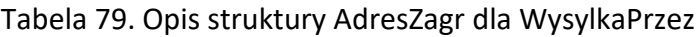

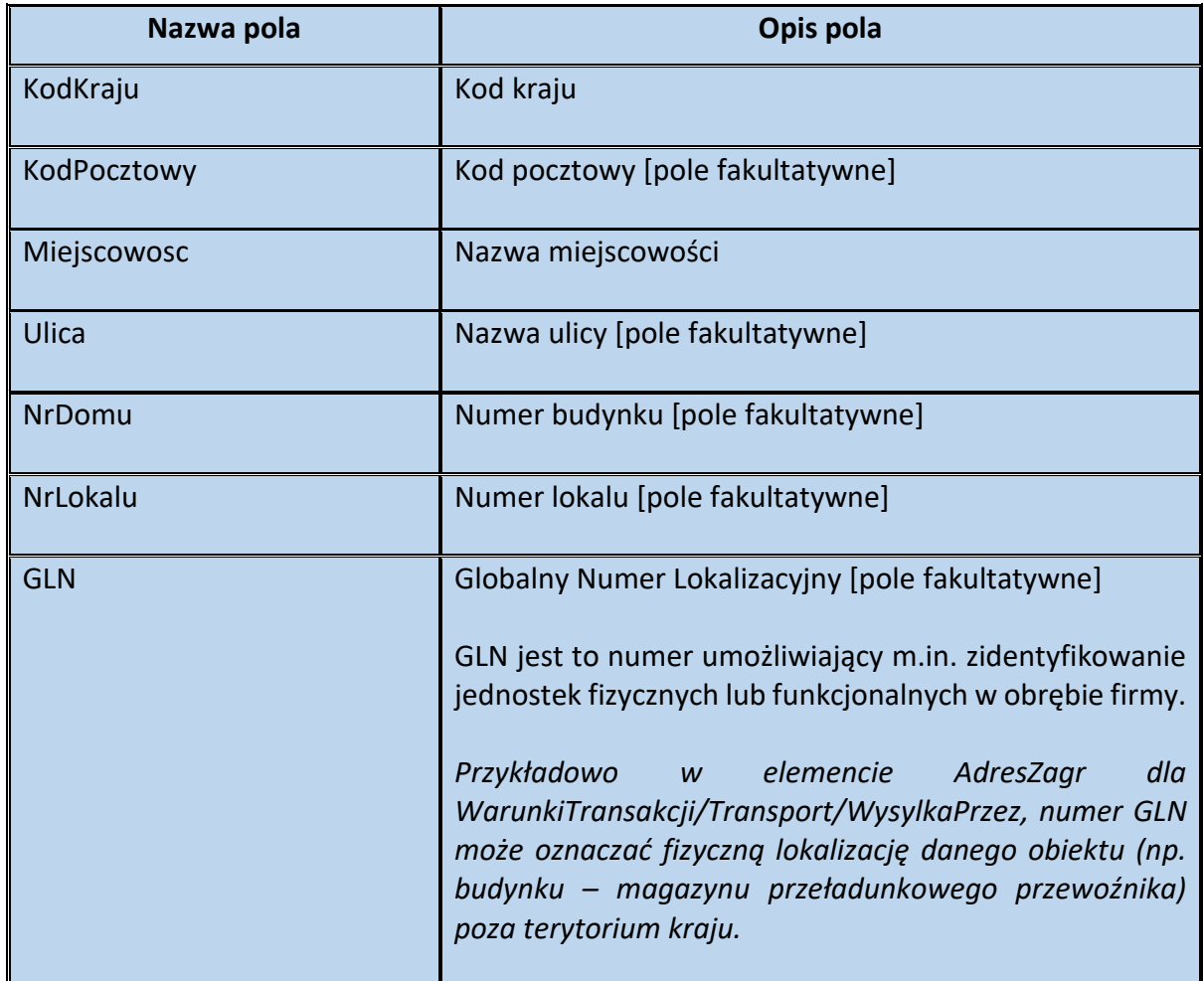

Schemat 81. Struktura elementu WysylkaDo dla Transport

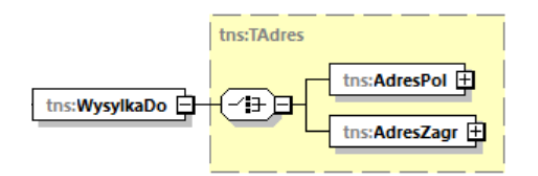

Tabela 80. Opis struktury elementu WysylkaDo dla Transport

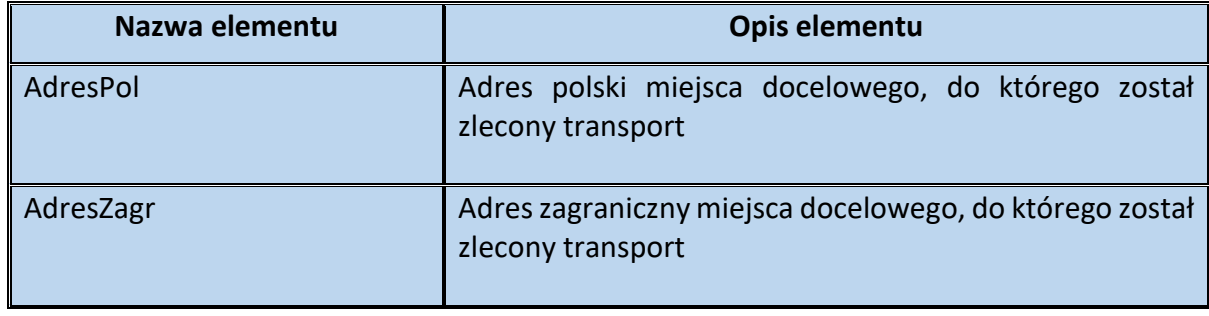

# Schemat 82. Struktura elementu AdresPol dla WysylkaDo

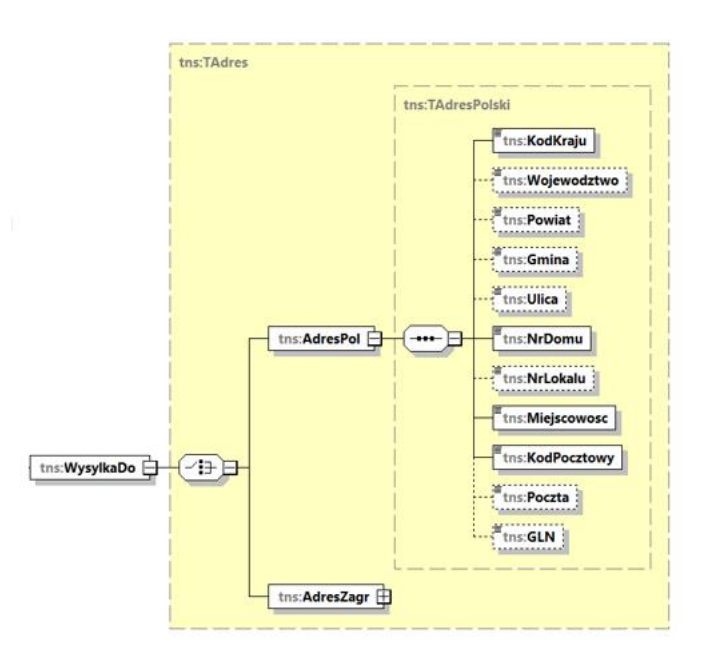

Tabela 81. Opis struktury elementu AdresPol dla WysylkaDo

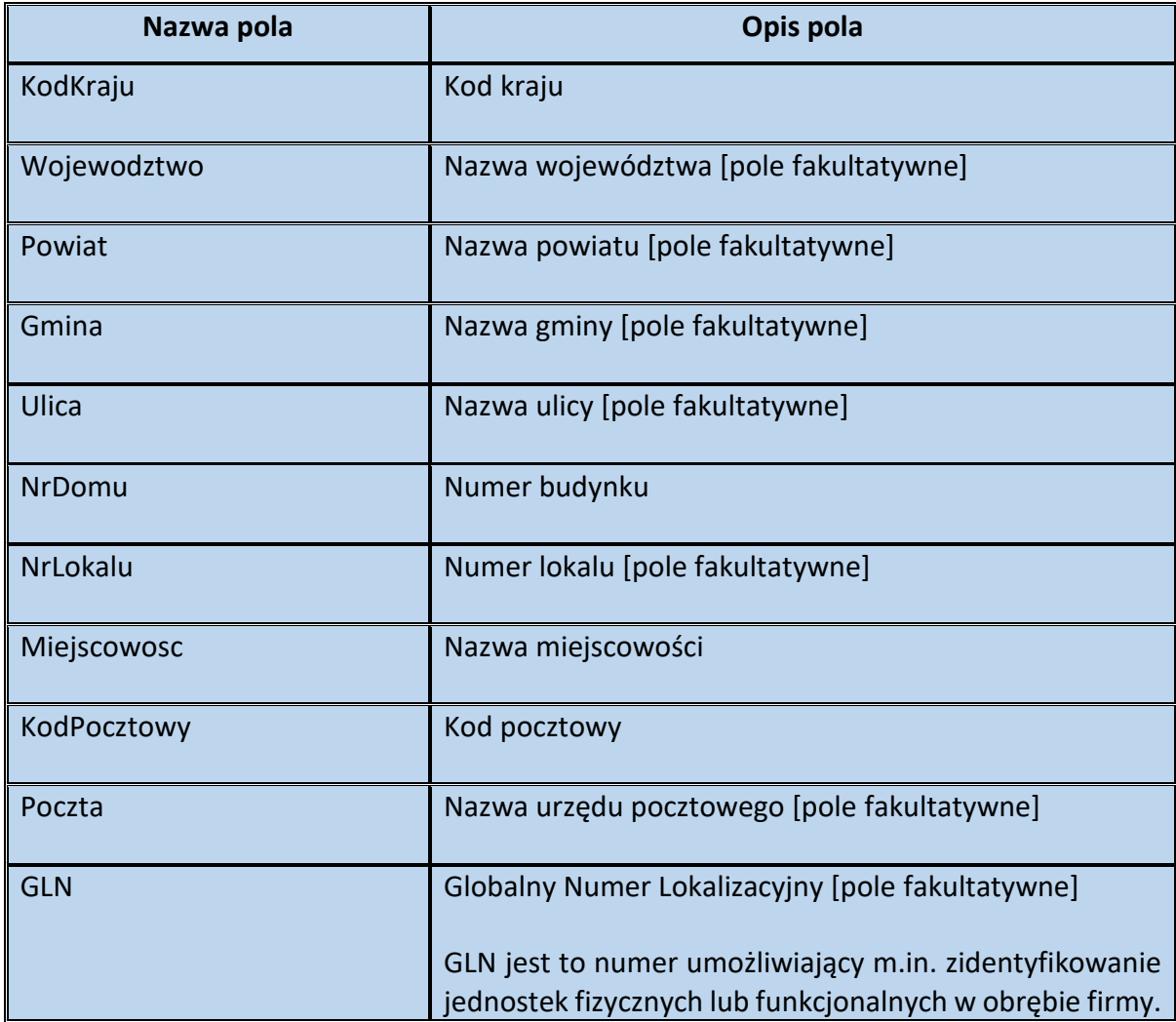

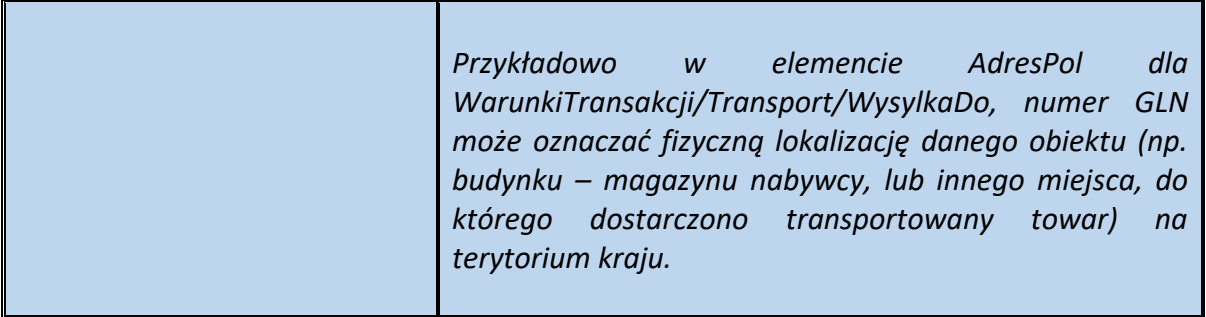

Schemat 83. Struktura elementu AdresZagr dla WysylkaDo

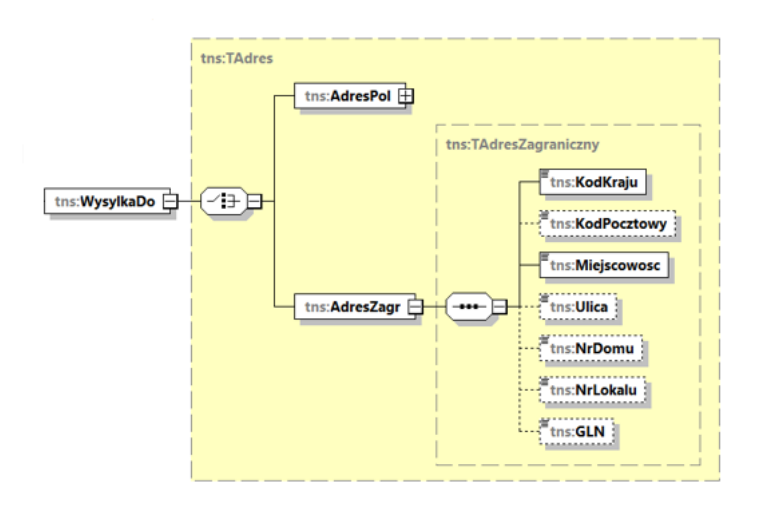

Tabela 82. Opis struktury elementu AdresZagr dla WysylkaDo

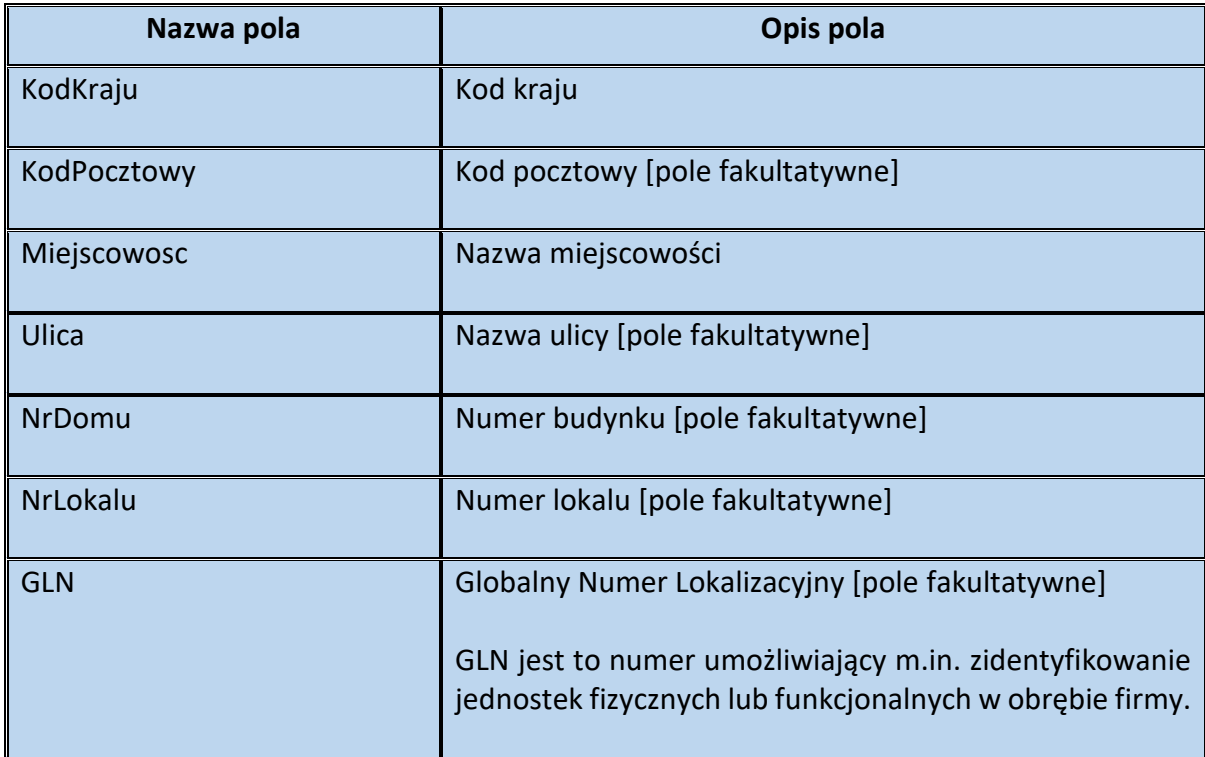

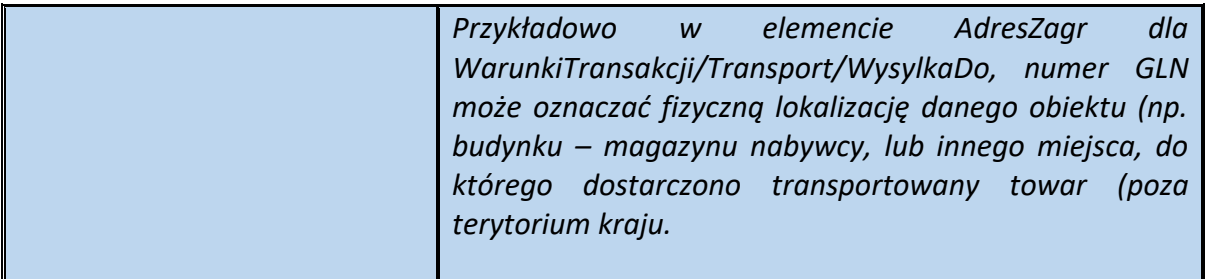

**Przykład 17.** Sposób wypełnienia elementu Warunki Transakcji dla Fa

Stan faktyczny:

Podatnik polski zamawia towar u podatnika francuskiego w dniu 15.01.2022 r. (numer zamówienia FR/002/2022). Podatnik francuski, w związku z brakiem towaru w magazynie, zamawia ten towar u podatnika niemieckiego. Towar transportowany jest bezpośrednio od pierwszego do ostatniego w kolejności nabywcy (tj. od podatnika niemieckiego do polskiego). Przedmiotem transakcji (i jednocześnie transportu) jest 2000 szt. suszarek do włosów, które w celu transportu zostały zapakowane w 50 kartonów (w każdym po 40 sztuk). Rozpoczęcie transportu (drogowego) nastąpiło w dniu 25.01.2022 r. o godz. 07:34 w Dreźnie, a zakończenie transportu miało miejsce w dniu 25.01.2022 r. o godzinie 12:40 w Lesznie (00-111, ul. Szara 25). Przewoźnik Thomas Schmidt (niemiecki identyfikator podatkowy: 1234567890, adres: Zeil 123/45, Freiberg) realizował transport na rzecz podatnika francuskiego, na podstawie zlecenia transportu nr TR/09/22. Co istotne, w powyższej transakcji, podatnik francuski pełni rolę podmiotu pośredniczącego, o którym mowa w art. 22 ust. 2d ustawy. Transakcja nie stanowi transakcji trójstronnej uproszczonej. W związku z faktem, że kontrahent francuski był zobowiązany do rozliczenia w Polsce WNT - zarejestrował się jako podatnik VAT czynny (tym samym posiada 10-cyfrowy polski NIP). Jednocześnie jego sprzedaż na rzecz polskiego podatnika podlega opodatkowaniu na terytorium Polski. W związku z powyższym podatnik francuski wystawia polską fakturę z 23% podatkiem.

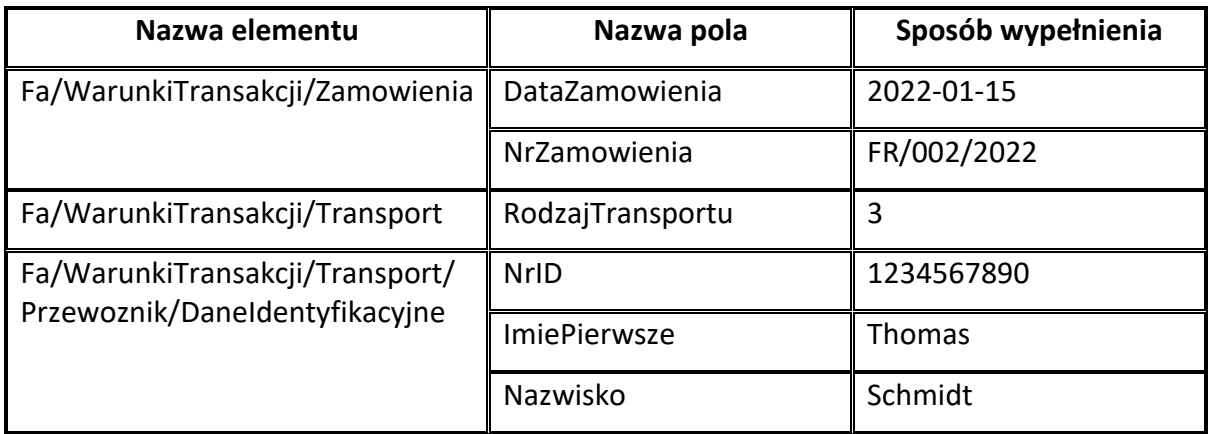

W przedstawionej sytuacji podatnik francuski, zarejestrowany w Polsce jako podatnik VAT czynny, wystawiając fakturę, może wypełnić element WarunkiTransakcji w powyższy sposób:

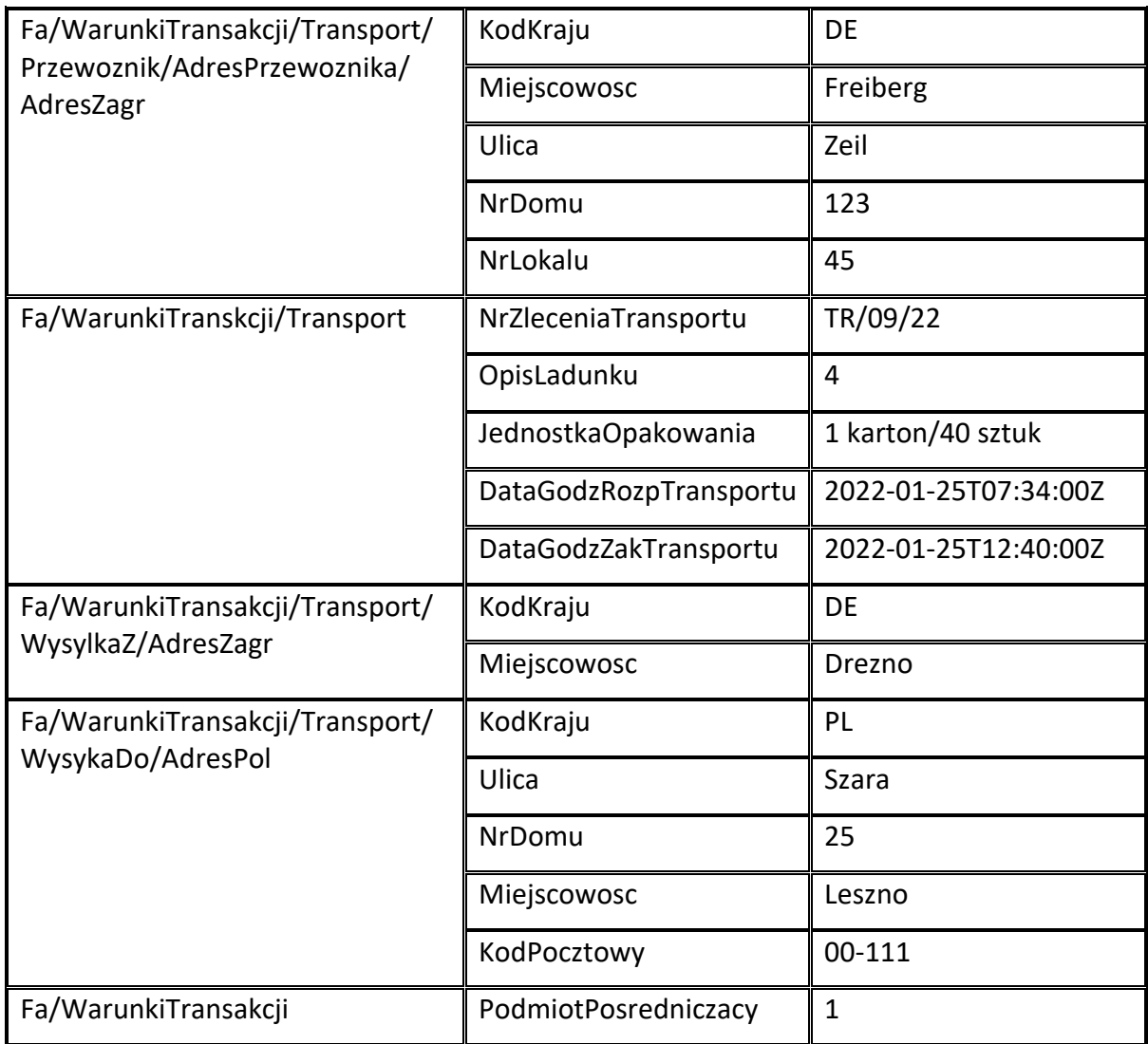

**Przykład 18.** Sposób wypełnienia elementu Transport dla WarunkiTransakcji

Stan faktyczny:

Podatnik VAT sprzedał 5000 sztuk pustaków na rzecz drugiego podatnika. Towar został zapakowany na 50 palet (po 100 pustaków na 1 palecie). Strony uzgodniły, że transport (drogowy) odbędzie za pośrednictwem firmy "XYZ Sp. z o. o."(NIP 9999999999) z siedzibą w Katowicach (22-222) przy ul. Białej 10. Towar zostanie przetransportowany z magazynu sprzedawcy mieszczącego się w Gliwicach (33-333) przy ul. Żółtej 12 do magazynu nabywcy mieszczącego się w Zabrzu przy ul. Czerwonej 14 (44-444). Numer zlecenia transportu to ZT/25/01/2022/03. Sprzedawca zdecydował się na zamieszczenie warunków transportu w wystawianej fakturze.

Powyższe informacje można ująć w strukturze w poniższy sposób:

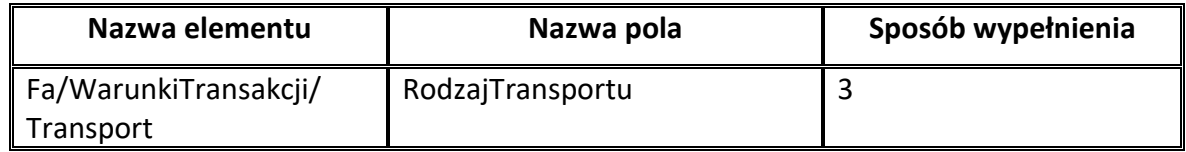

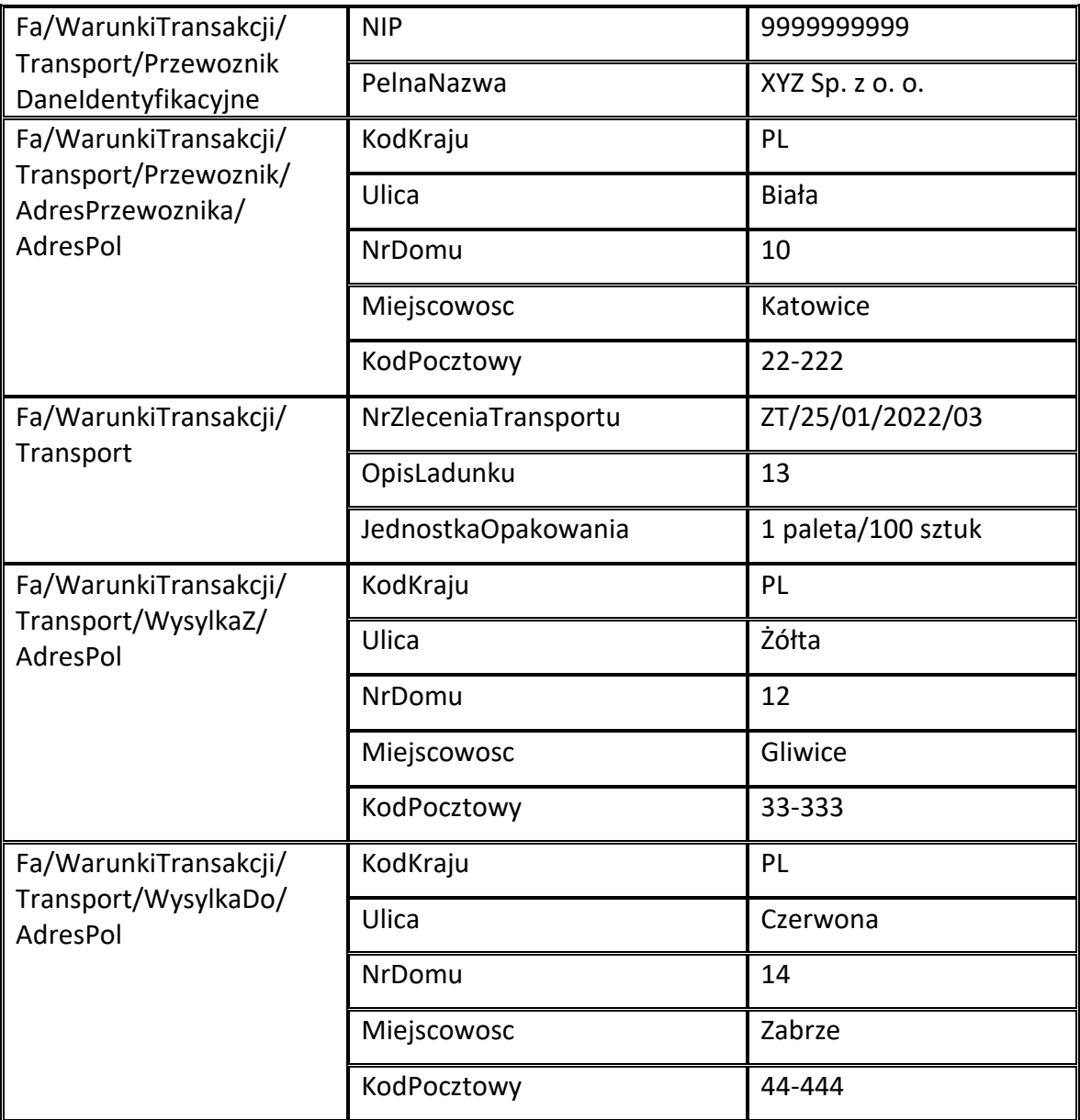

### **Element Zamówienie dla Fa**

Element opcjonalny Zamówienie dotyczy zamówienia lub umowy, o których mowa w art. 106f ust. 1 pkt 4 ustawy. Element wypełnia się więc obowiązkowo w przypadku faktur zaliczkowych - w walucie, w której wystawiono fakturę zaliczkową.

W przypadku faktury korygującej fakturę zaliczkową należy prezentować różnice wynikające z korekty poszczególnych pozycji zamówienia lub umowy lub storna poszczególnych korygowanych pozycji zamówienia lub umowy i prawidłowe wartości korygowanych pozycji jako osobne wiersze jeśli korekta dotyczy wartości zamówienia.

W przypadku faktur korygujących faktury zaliczkowe, jeśli korekta nie dotyczy wartości zamówienia i jednocześnie zmienia wysokość podstawy opodatkowania lub podatku, należy wprowadzić zapis stornujący dany wiersz wg stanu przed korektą i zapis przywracający wartość zamówienia w celu potwierdzenia braku zmiany jego wartości.

Schemat 84. Struktura elementu Zamowienie dla Fa

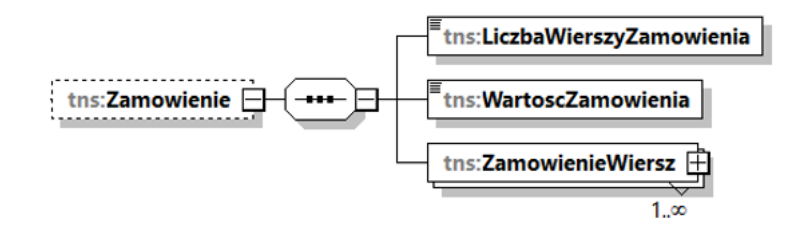

Tabela 83. Opis struktury elementu Zamowienie dla Fa

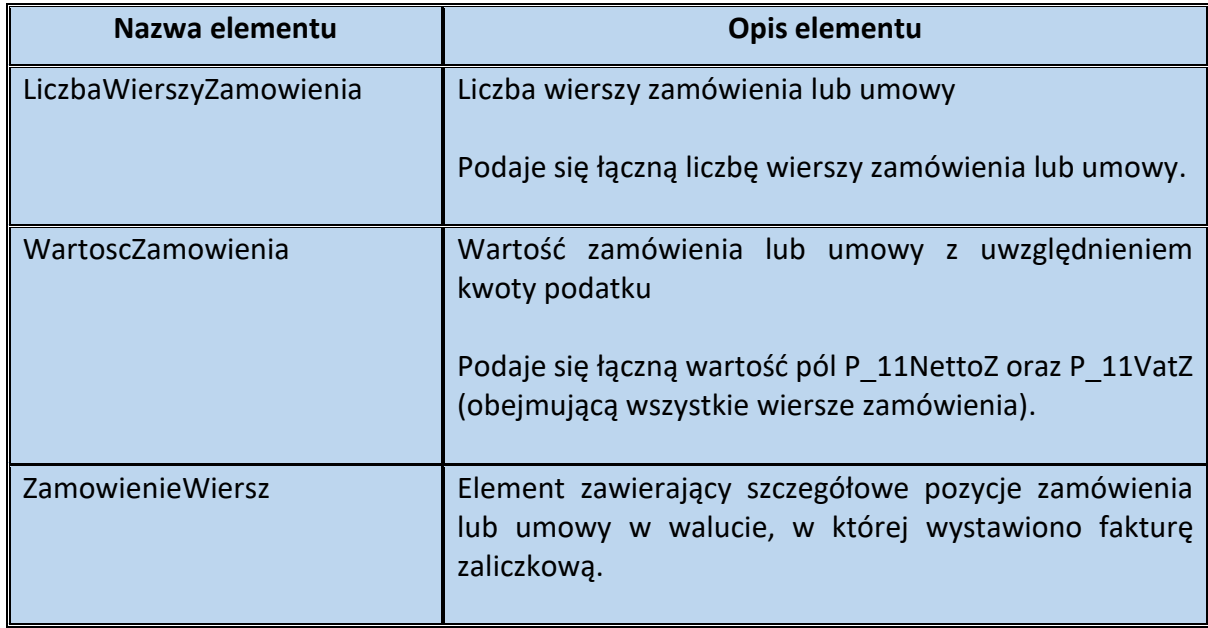

#### Schemat 85. Struktura elementu ZamowienieWiersz dla Zamowienie

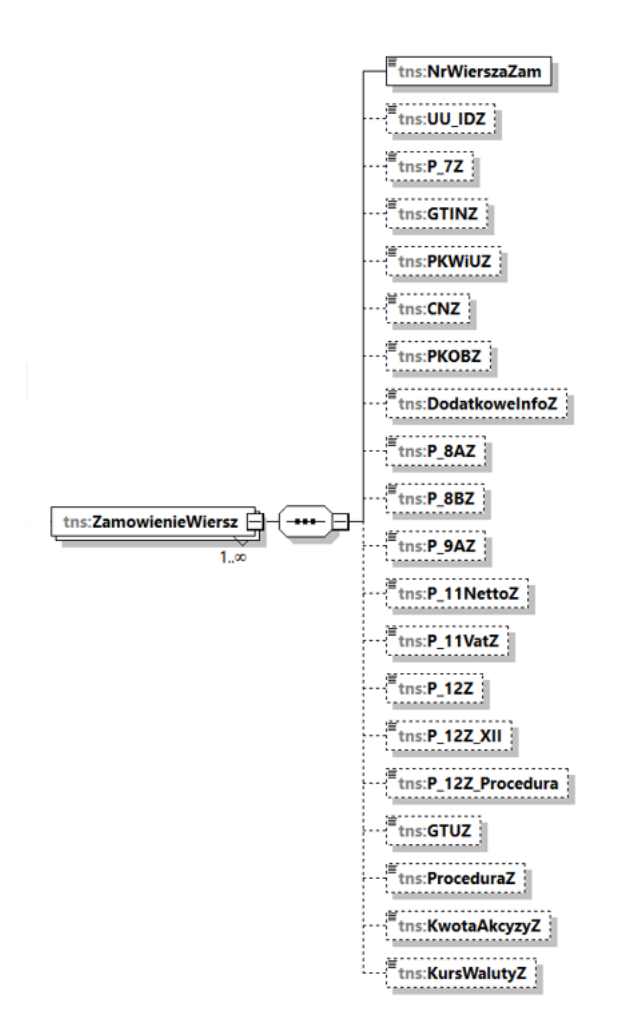

Tabela 84. Opis struktury elementu ZamowienieWiersz dla Zamowienie

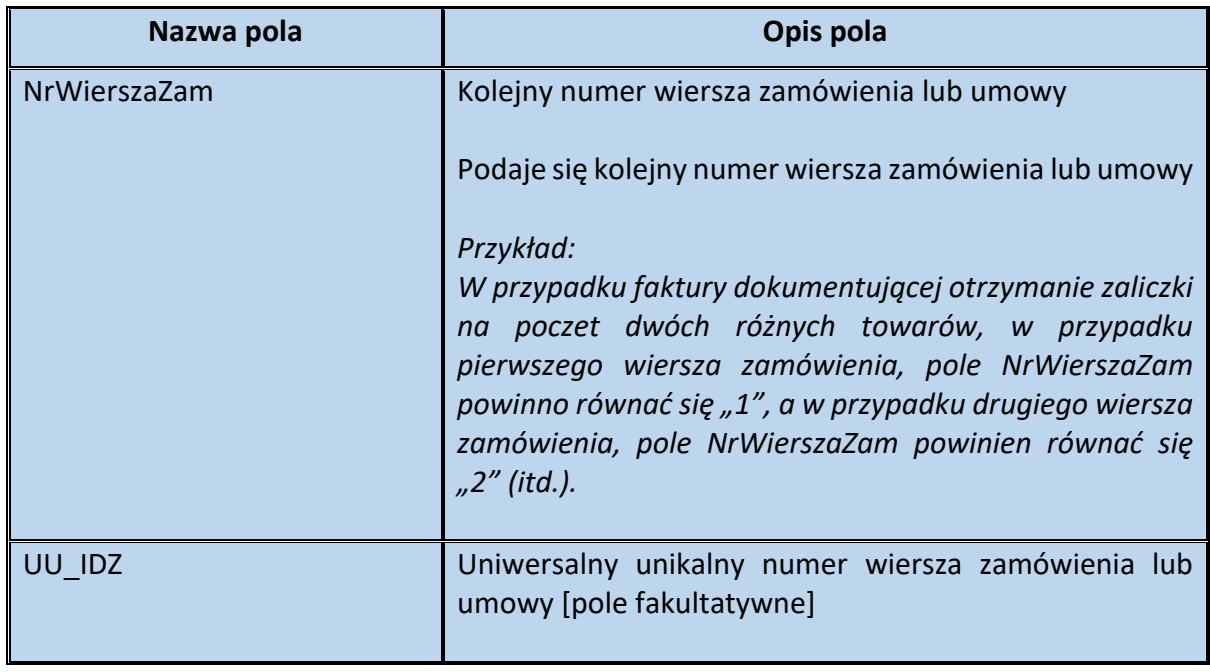
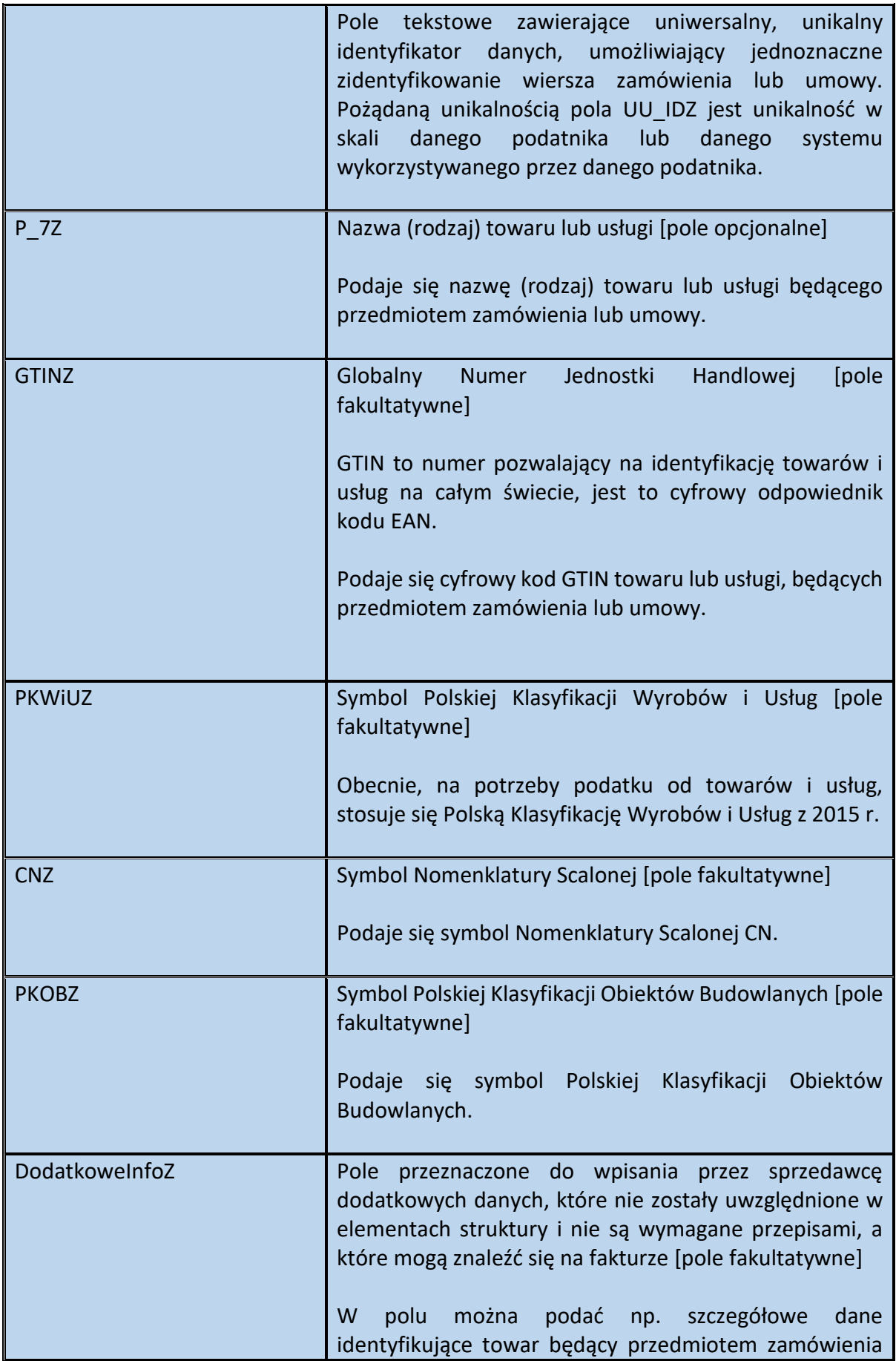

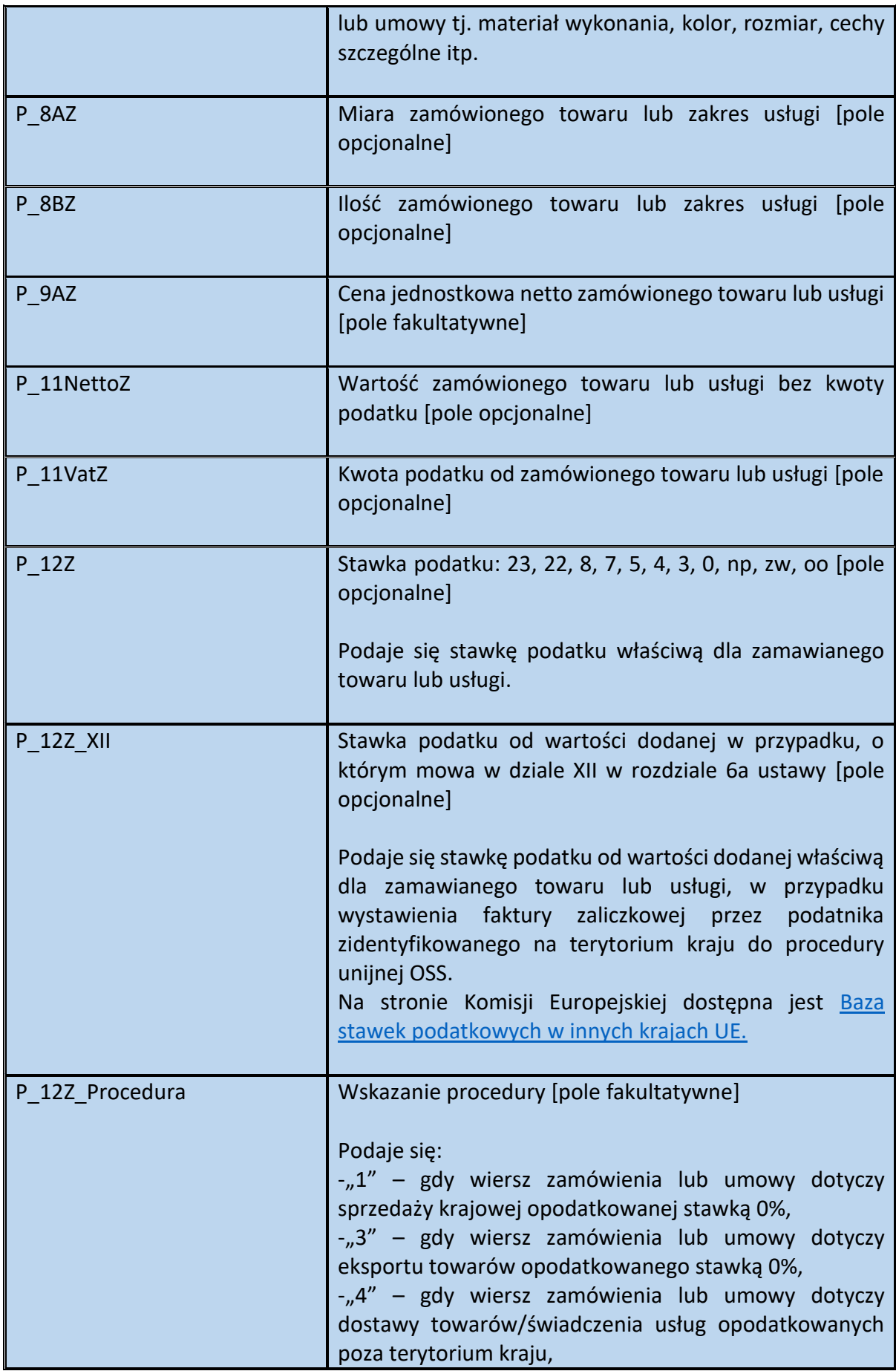

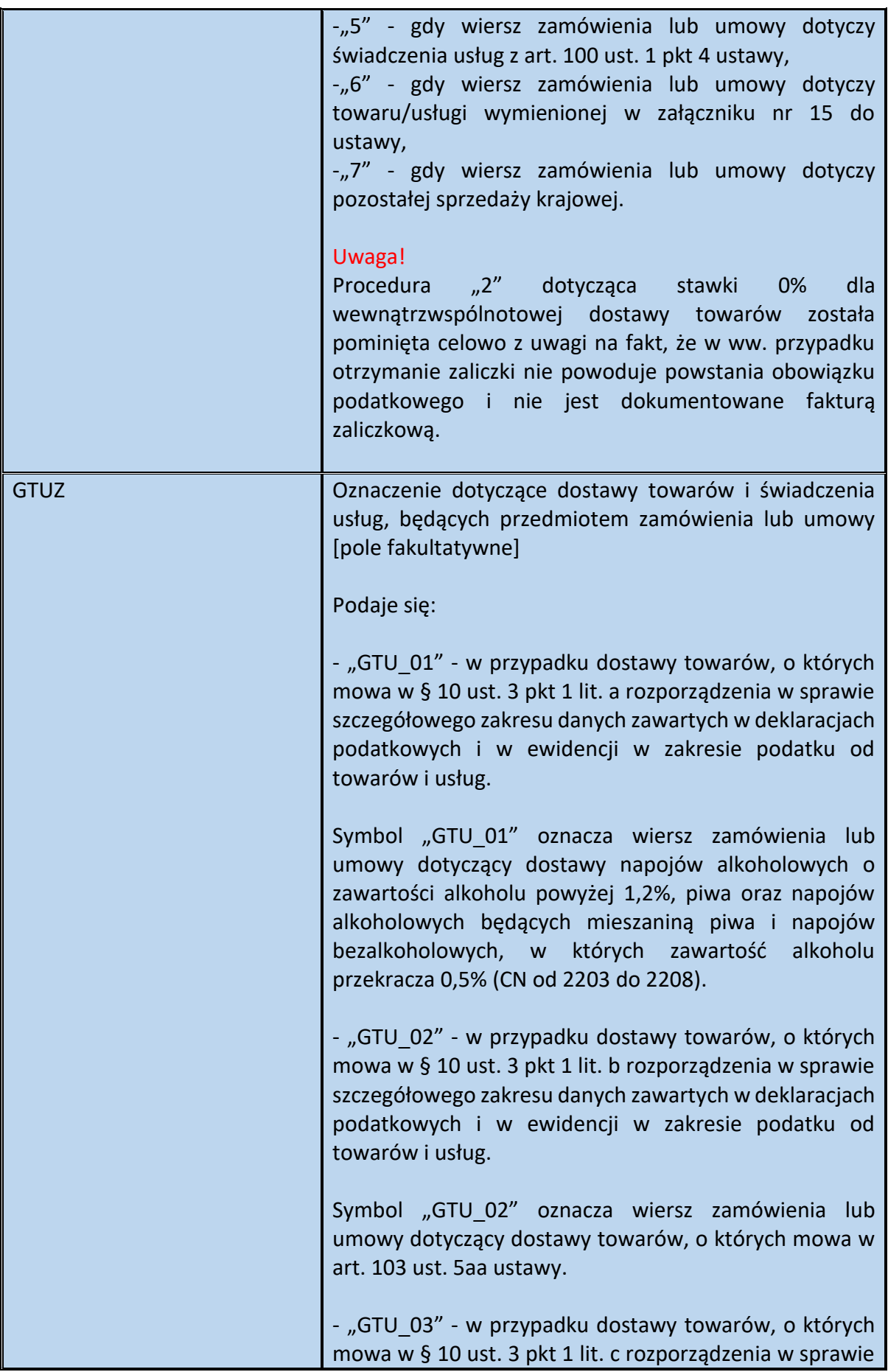

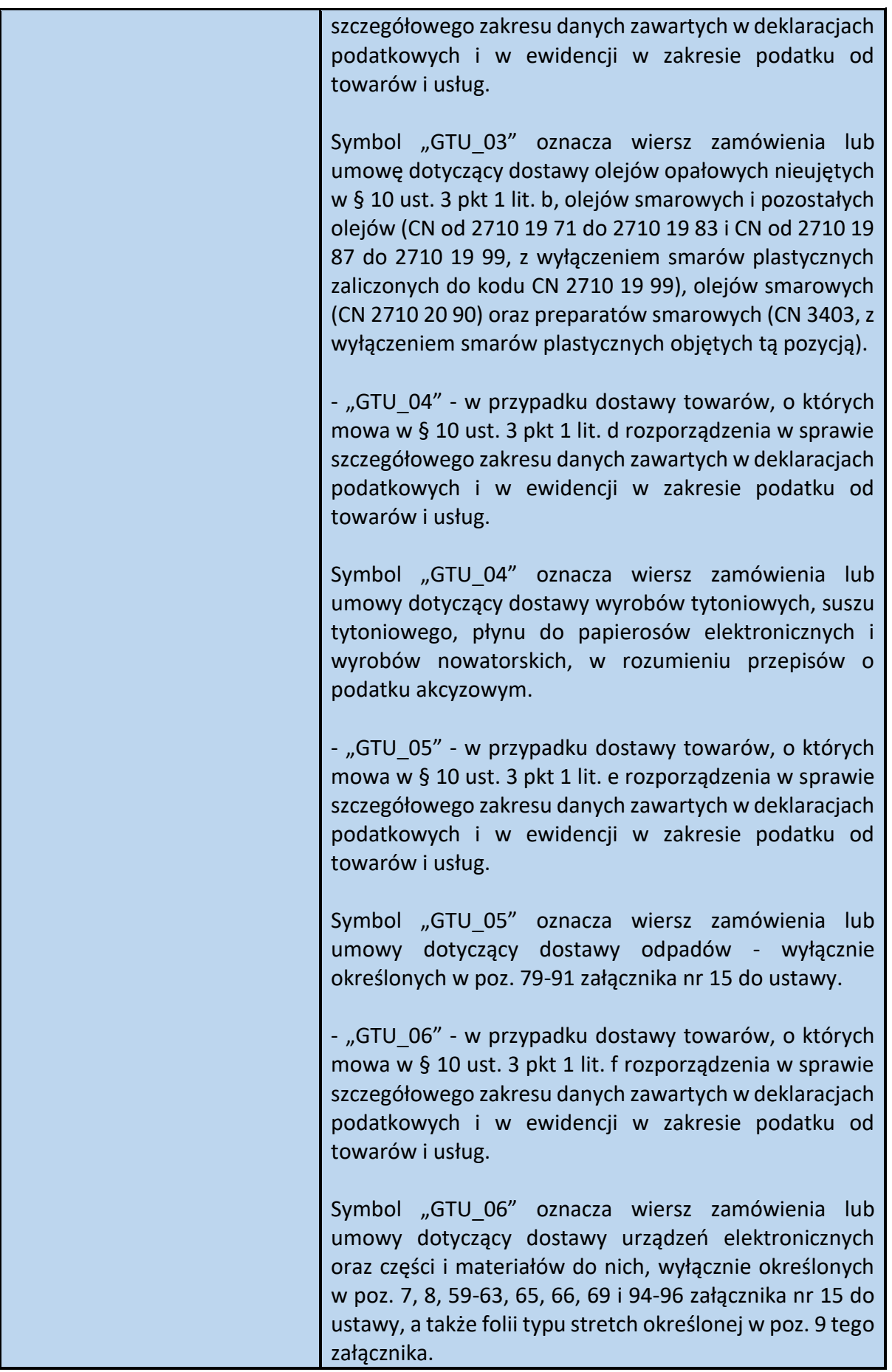

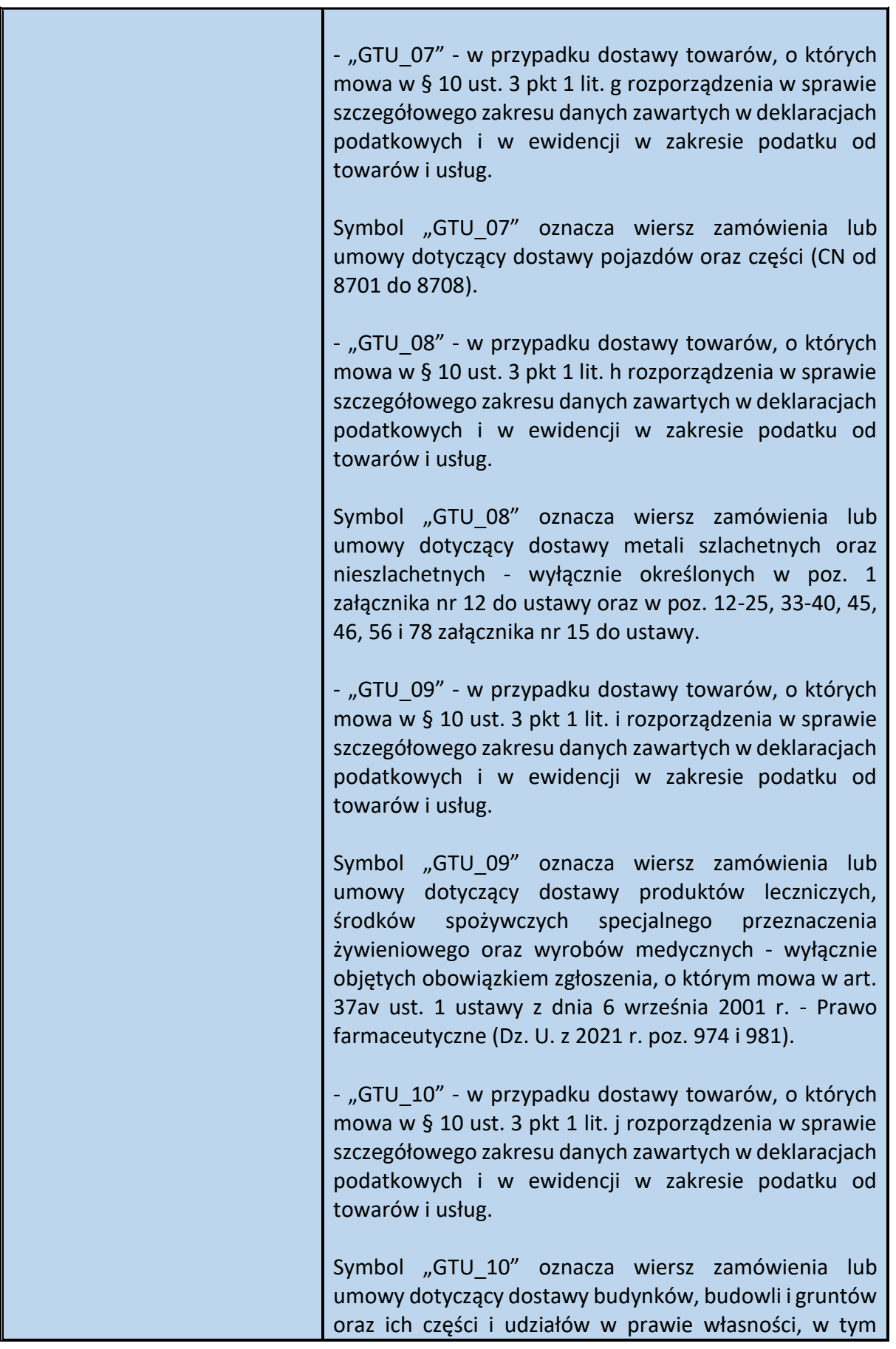

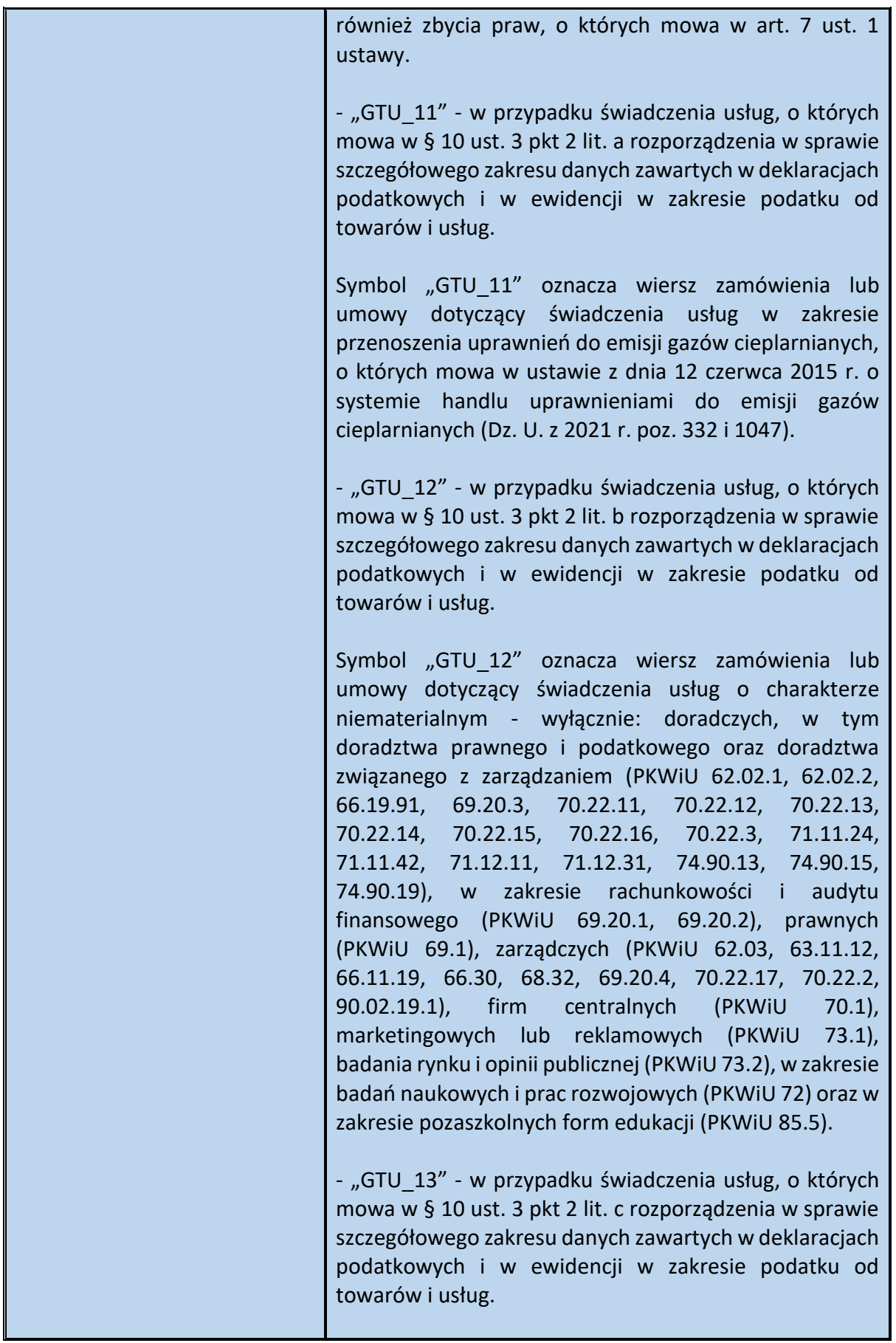

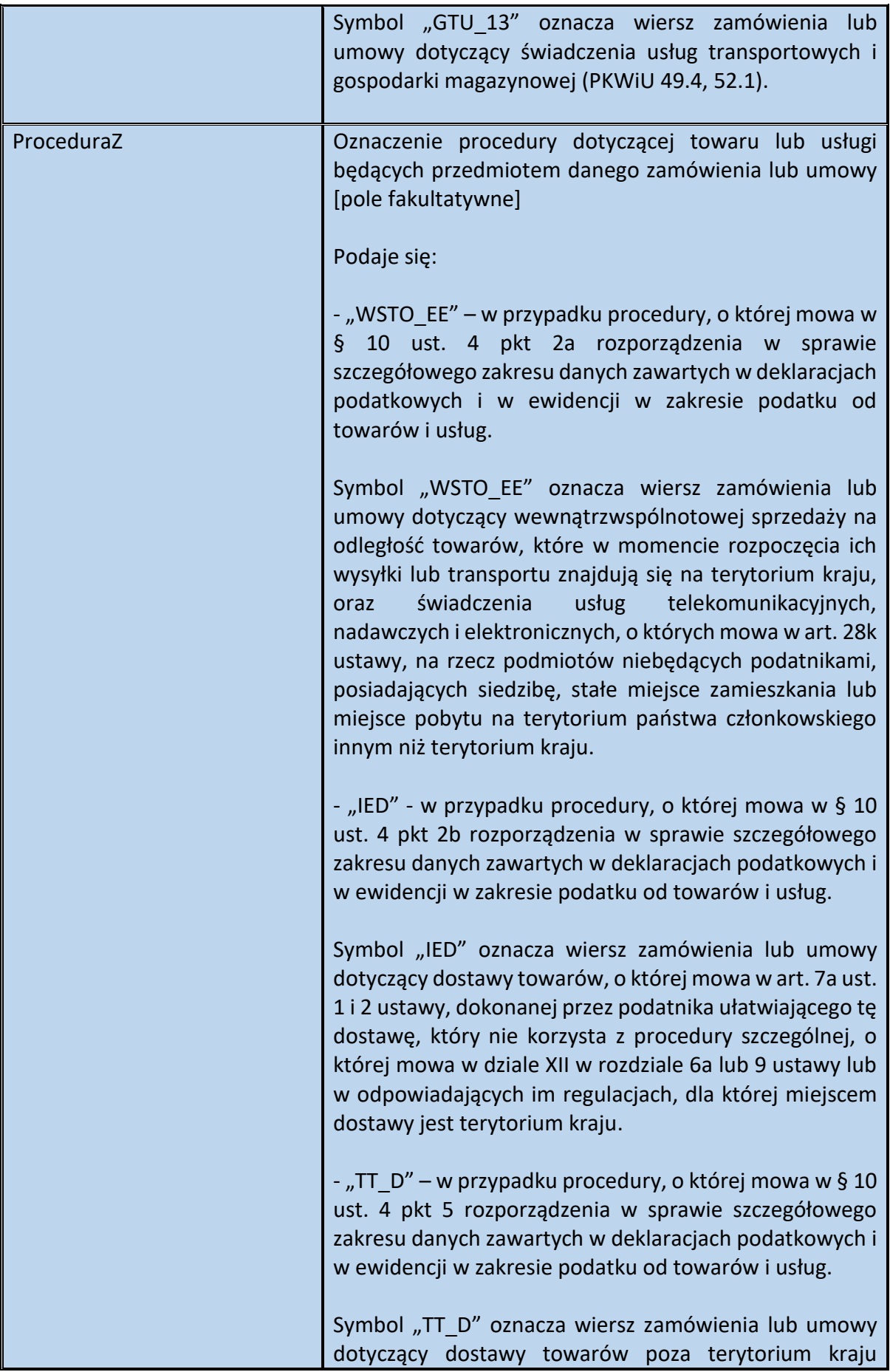

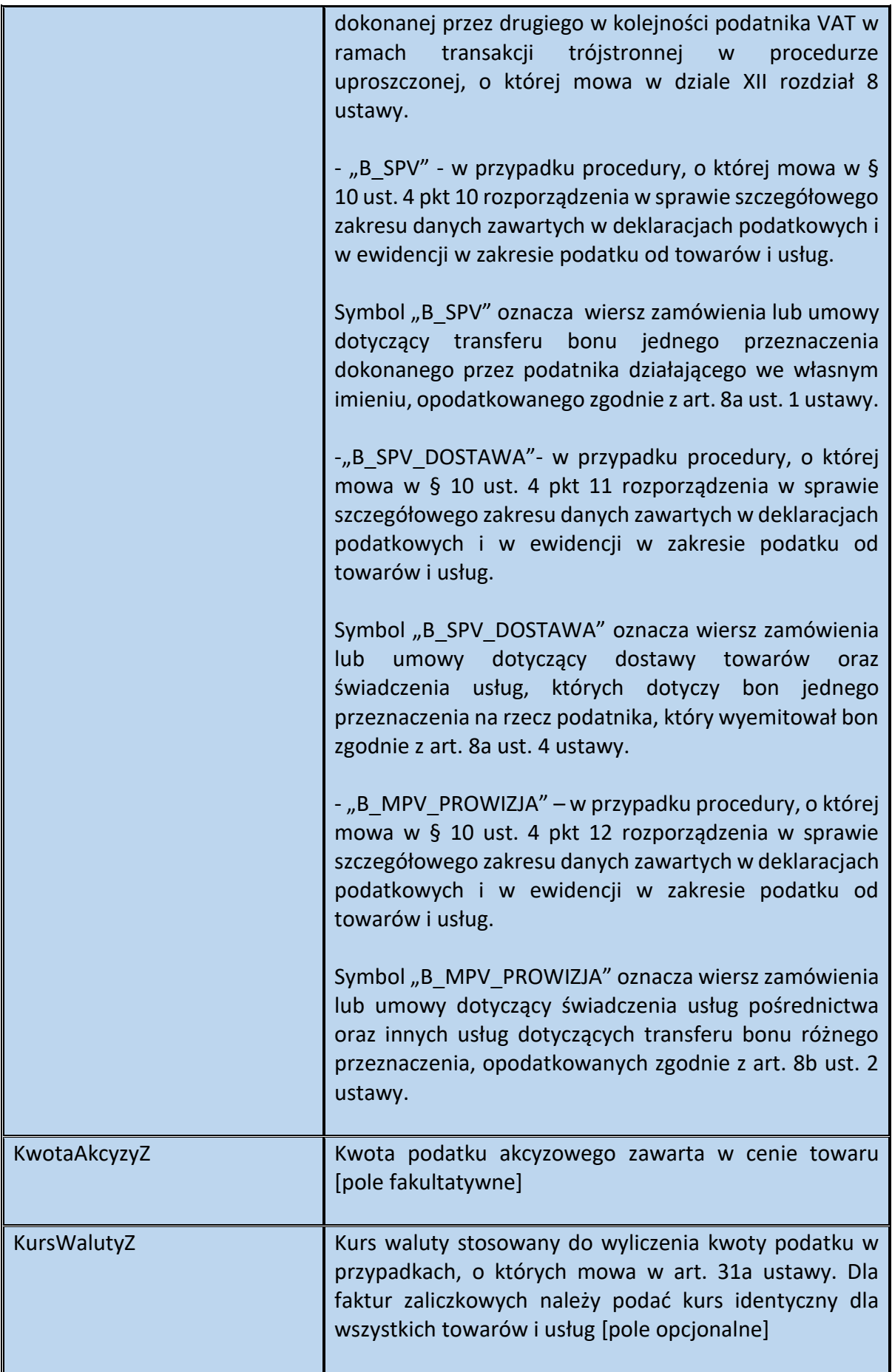

<span id="page-152-0"></span>**Przykład 19.** Sposób wypełnienia elementu Zamowienie dla Fa

Podatnik VAT otrzymał zaliczkę na poczet:

- dostawy domu jednorodzinnego o powierzchni użytkowej 120 m2 (PKOB 1110), opodatkowanej 8% stawką podatku (wartość 400 000 zł netto + 32 000 zł VAT) oraz

- dostawy wyposażenia: 2 komody (wartość 1 szt.: 1000 zł netto + 230 zł VAT) i 2 sofy (wartość 1 szt.: 2000 zł netto + 460 zł VAT), opodatkowane 23% stawką podatku,

Łączna wartość zamówienia (brutto) wynosi więc 439 380 zł.

Podatnik wystawiając fakturę zaliczkową, poza danymi o których mowa w art. 106f ust. 1 pkt 1-3 ustawy, wskazuje na fakturze również dane dotyczące zamówienia (art. 106f ust. 1 pkt 4 ustawy):

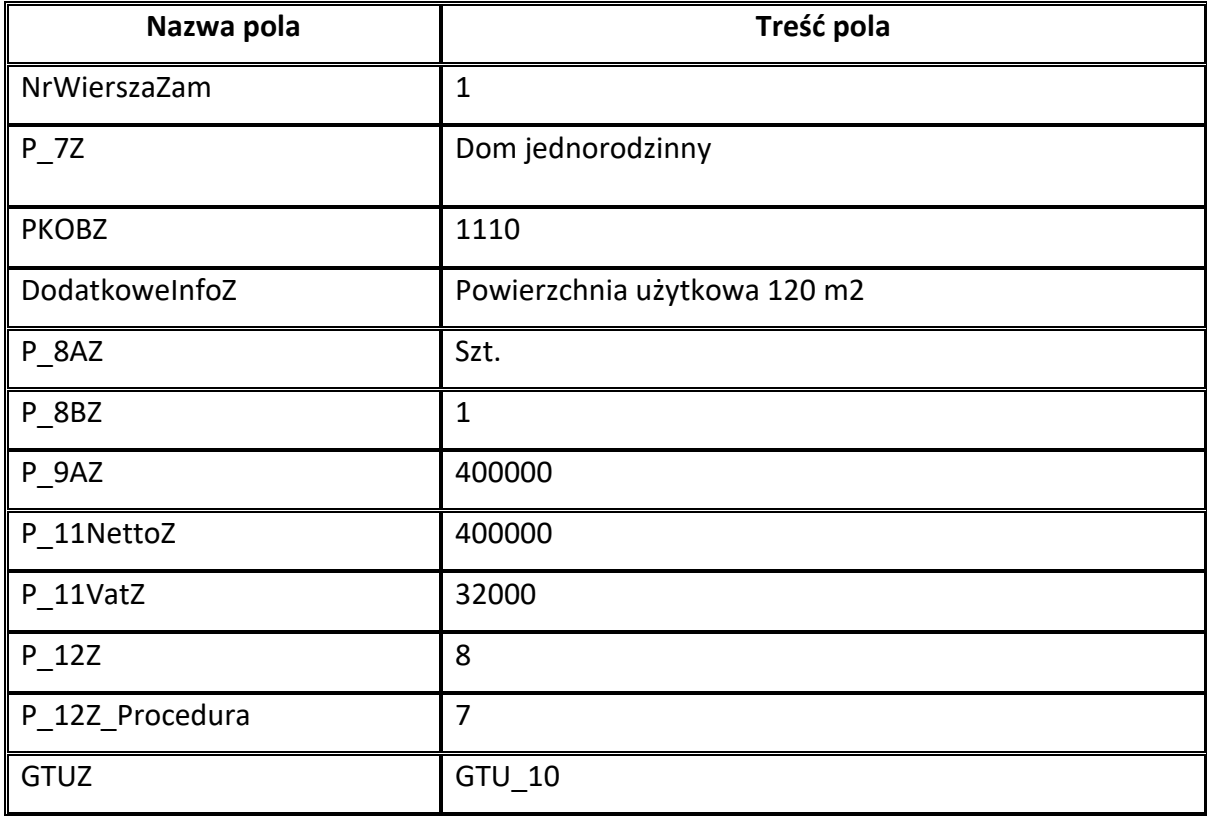

Wiersz dotyczący zamówienia domu jednorodzinnego można wypełnić następująco:

Wiersz dotyczący zamówienia 2 szt. komód można wypełnić następująco:

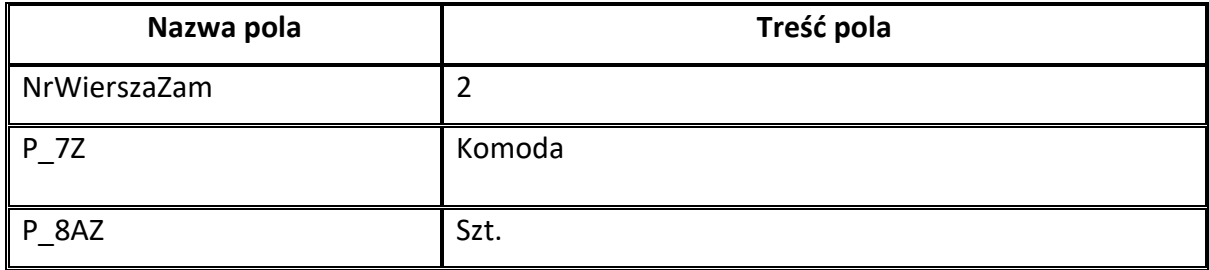

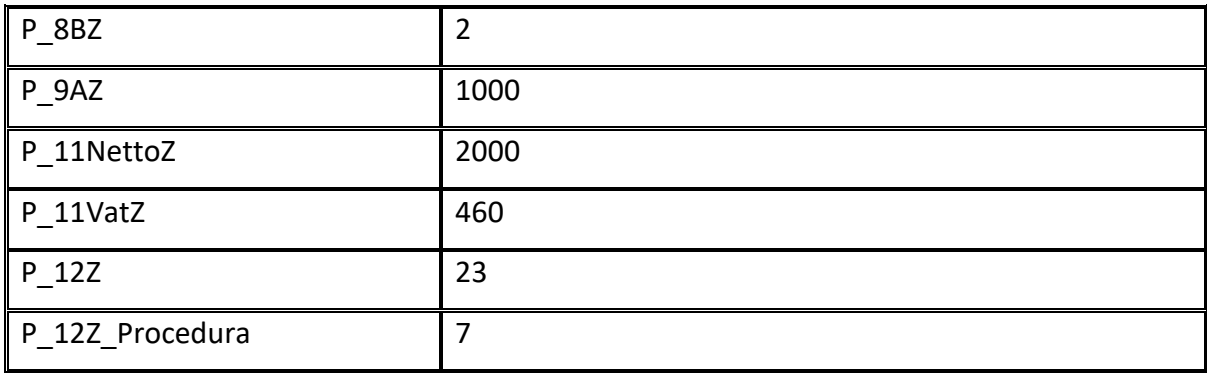

Wiersz dotyczący zamówienia 2 szt. sof można wypełnić następująco:

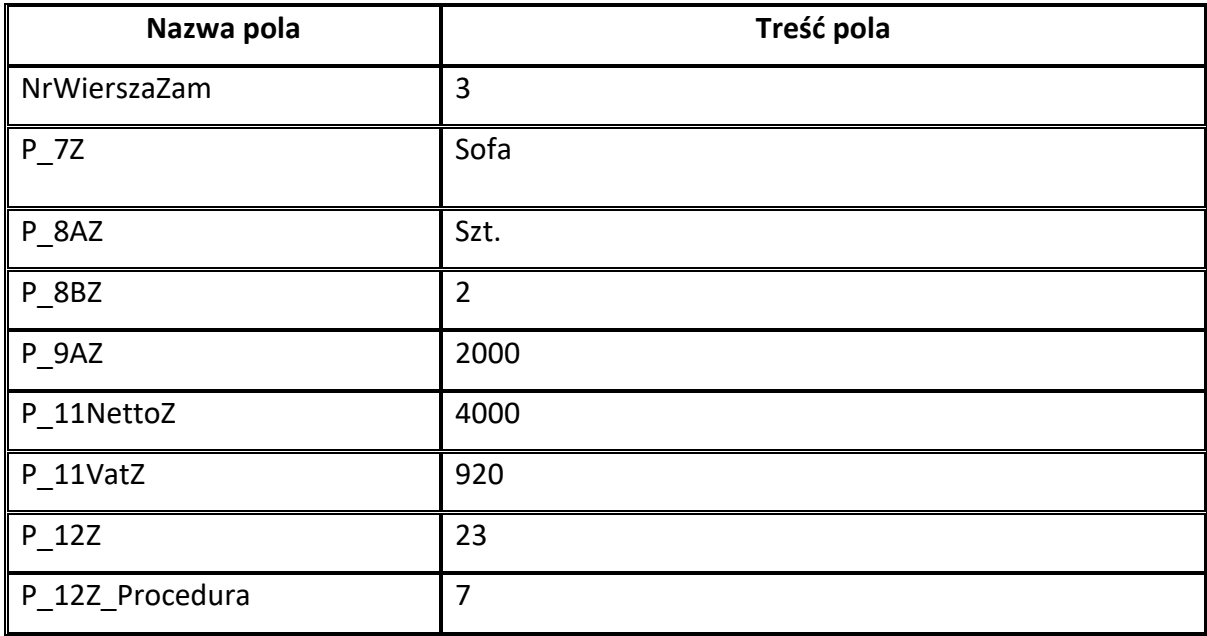

Sumy kontrolne dla wszystkich wierszy zamówienia wypełnia się następująco:

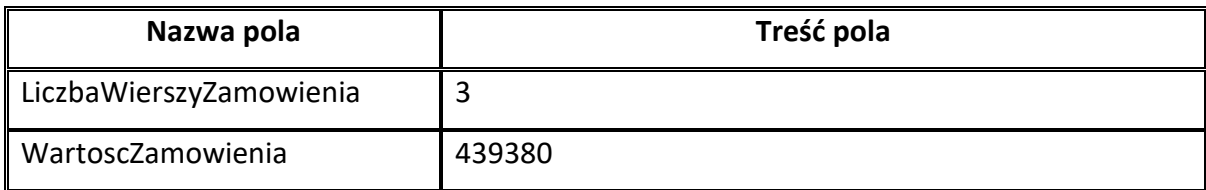

#### **Stopka dla FA(1)**

#### **Struktura elementu Stopka dla Fa**

#### Schemat 86. Struktura elementu Stopka dla Fa

<span id="page-154-0"></span>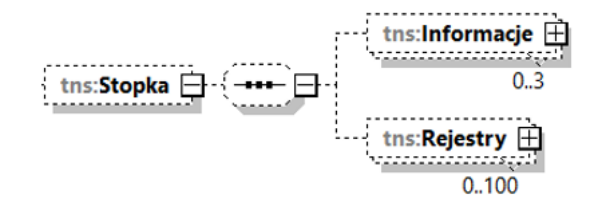

<span id="page-154-2"></span>Tabela 85. Opis struktury elementu Stopka dla Fa

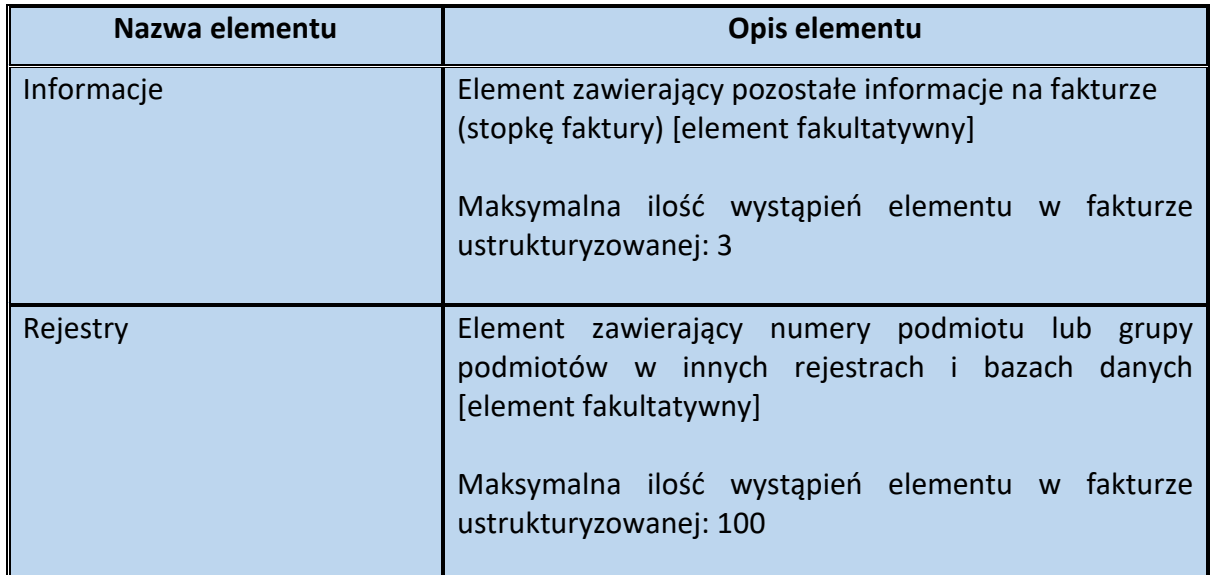

<span id="page-154-1"></span>Schemat 87. Struktura elementu Informacje dla Stopka

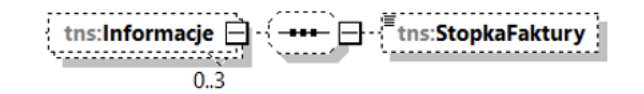

<span id="page-154-3"></span>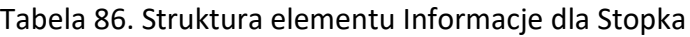

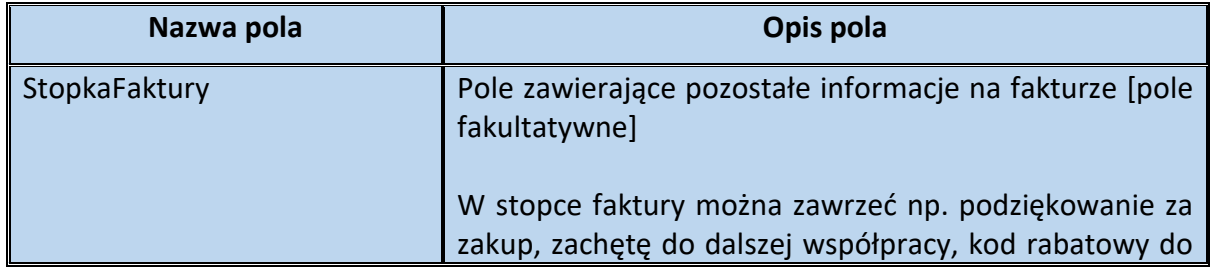

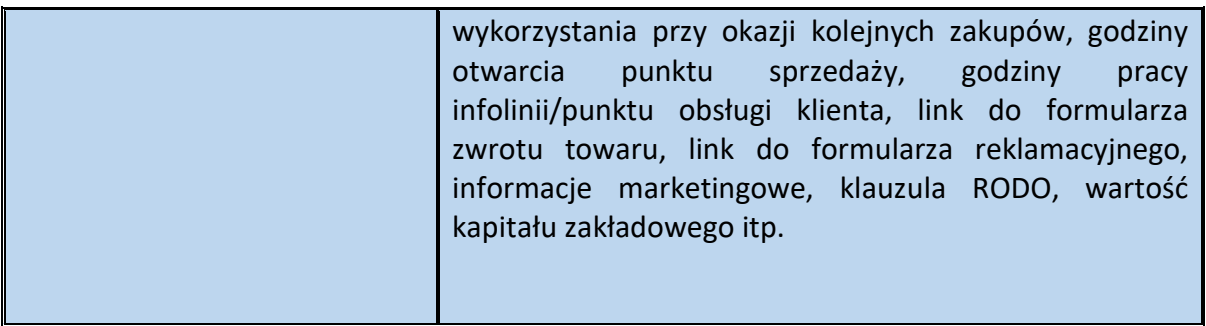

<span id="page-155-0"></span>Schemat 88. Struktura elementu Rejestry dla Stopka

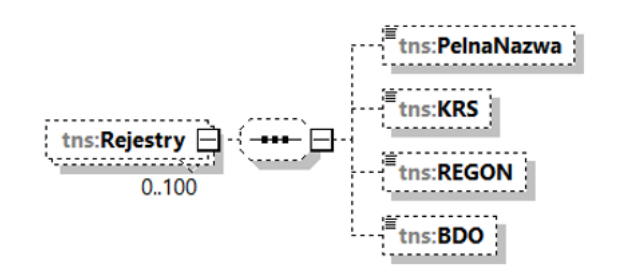

<span id="page-155-1"></span>Tabela 87. Struktura elementu Rejestry dla Stopka

**.** 

| Nazwa pola   | Opis pola                                                                                                    |
|--------------|----------------------------------------------------------------------------------------------------|
| PelnaNazwa   | Pełna nazwa podmiotu, dla którego wskazano numer w<br>polu KRS/REGON/BDO [pole fakultatywne].                                                                                                    |
| <b>KRS</b>   | <b>Numer</b><br>Krajowego<br>Rejestru<br>Sądowego<br>[pole]<br>fakultatywne]                                                                                                    |
|              | Krajowy Rejestr Sądowy jest scentralizowaną,<br>informatyczną bazą danych składającą się z trzech<br>osobnych rejestrów:<br>- rejestru przedsiębiorców,<br>- rejestru stowarzyszeń, innych organizacji społecznych i<br>zawodowych, fundacji oraz publicznych zakładów opieki<br>zdrowotnej,<br>- rejestru dłużników niewypłacalnych. <sup>15</sup> |
| <b>REGON</b> | Numer REGON [pole fakultatywne]<br>Niepowtarzalny numer<br>nadawany<br>podmiotom<br>gospodarki narodowej i jednostkom lokalnym tych<br>podmiotów w<br>krajowym rejestrze<br>urzędowym<br>podmiotów gospodarki narodowej REGON, niemający                                                                                                    |

<sup>&</sup>lt;sup>15</sup> Źródło:<https://www.gov.pl/web/sprawiedliwosc/ogolne-informacje-o-krajowym-rejestrze-sadowym>

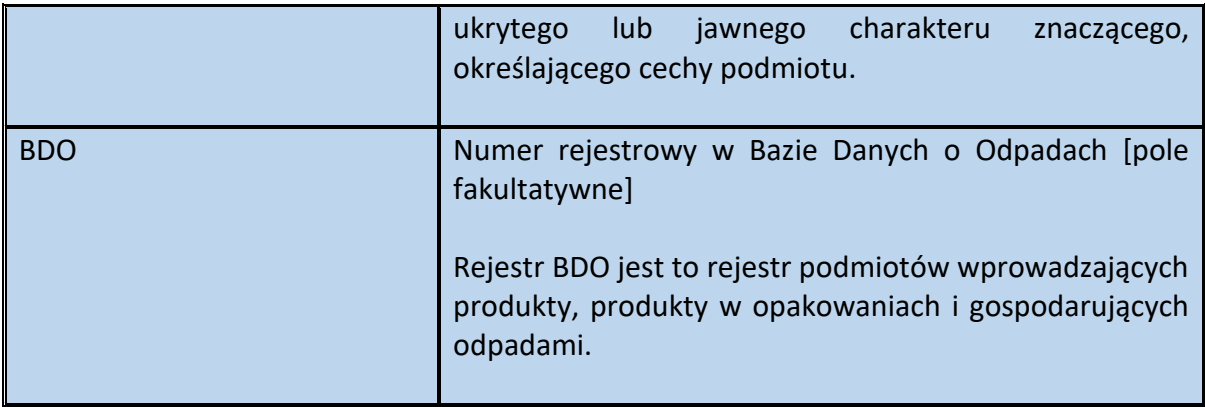

# <span id="page-156-0"></span>**Przykład 20.** Sposób wypełnienia elementu StopkaFaktury dla Informacje

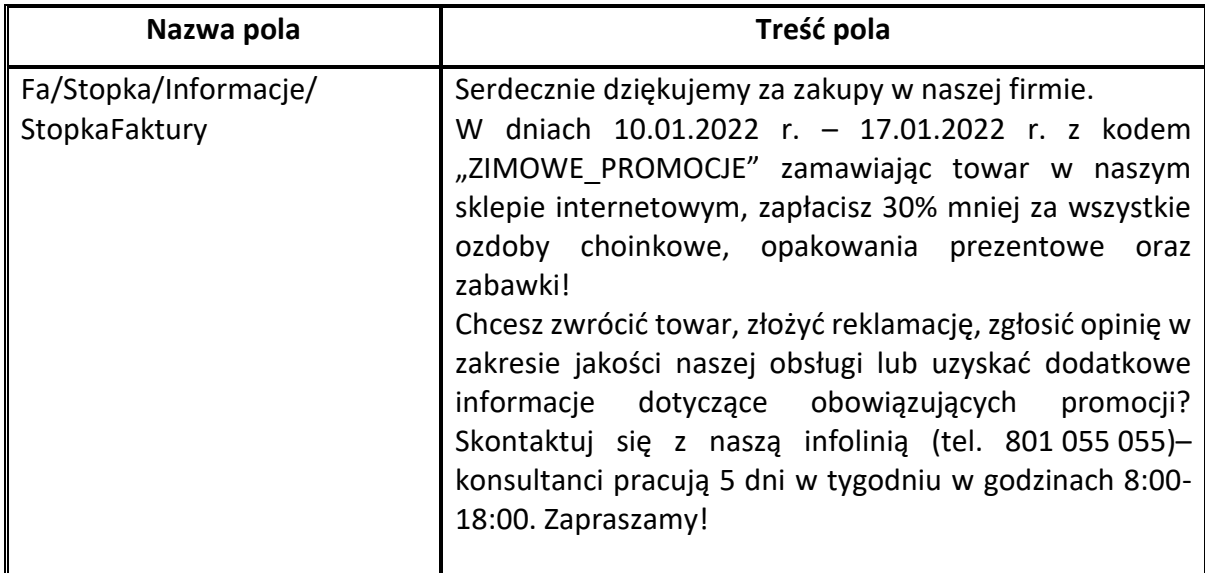

### <span id="page-156-1"></span>Przykład 21. Sposób wypełnienia elementu Stopka dla Fa

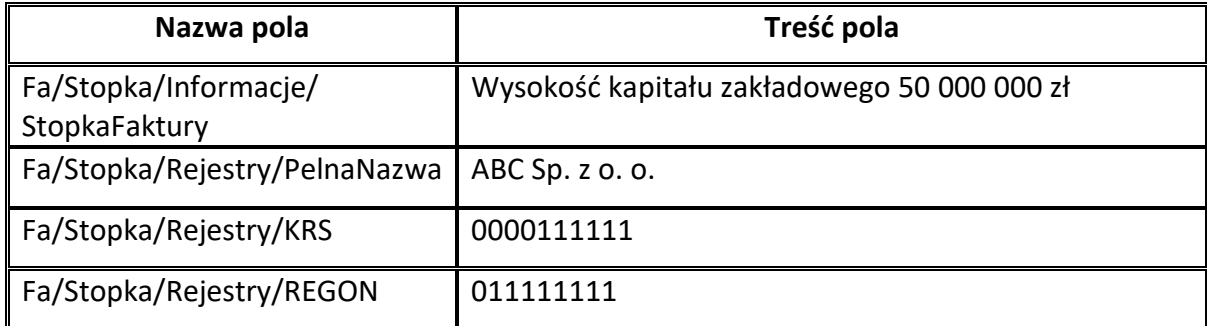

# **Spis przykładów**

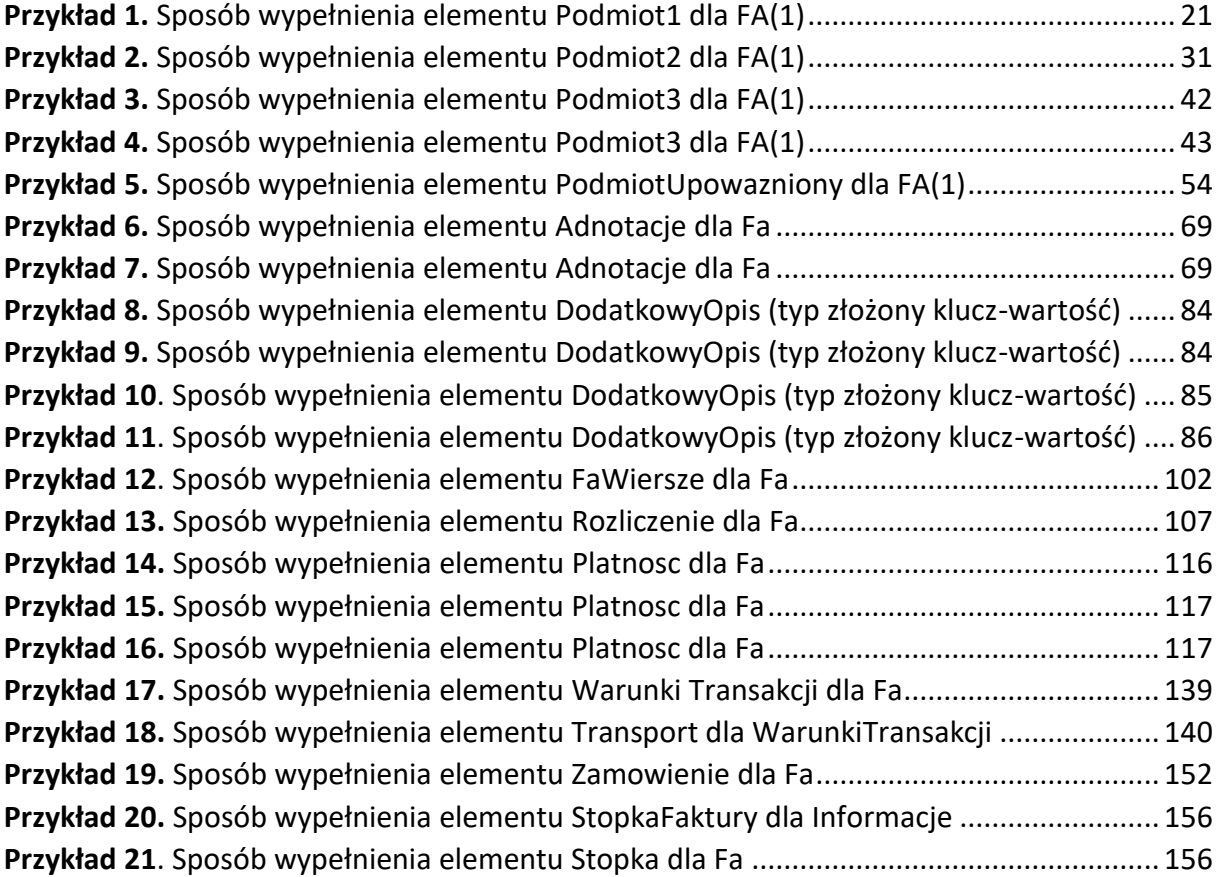

### **Spis schematów**

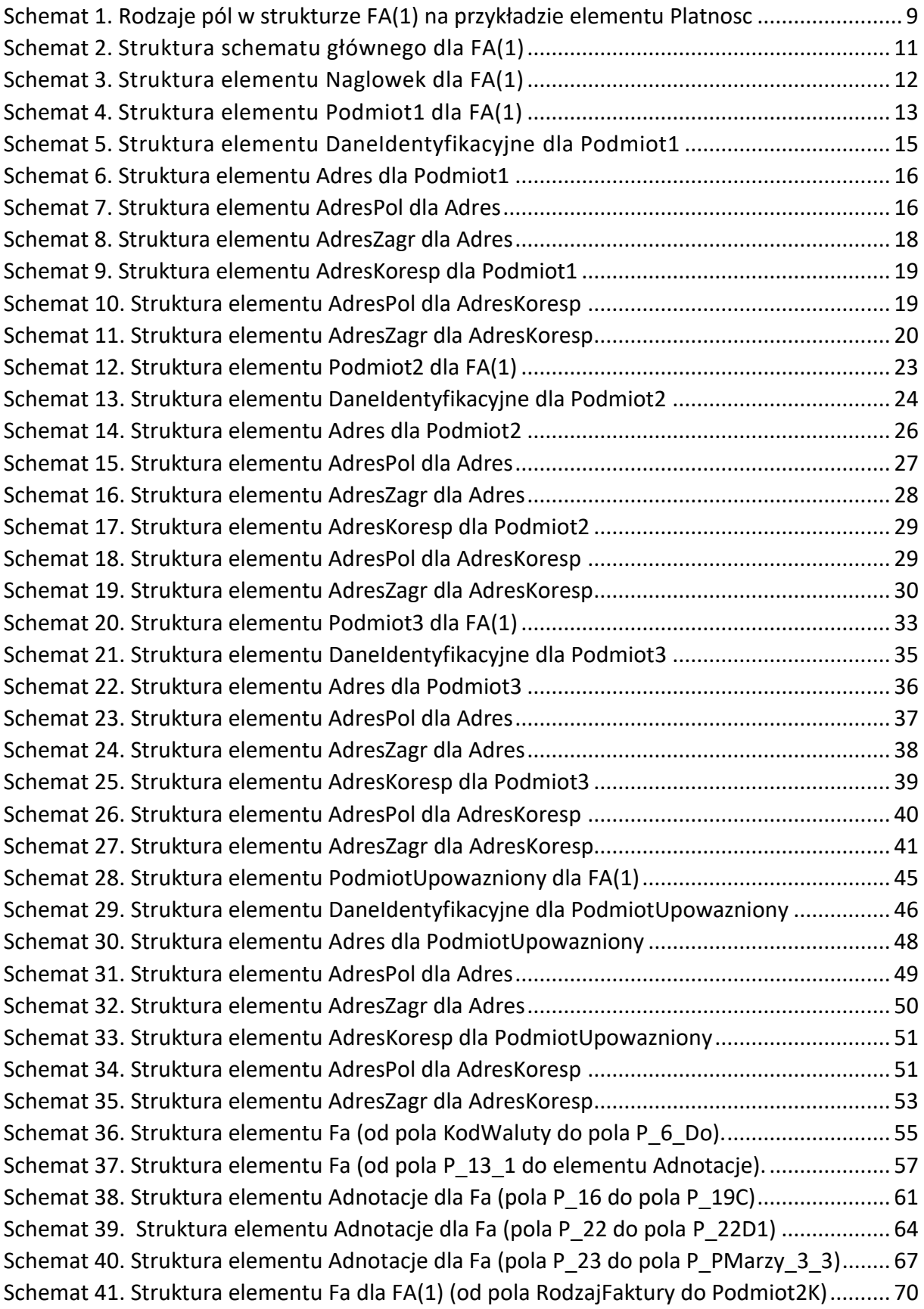

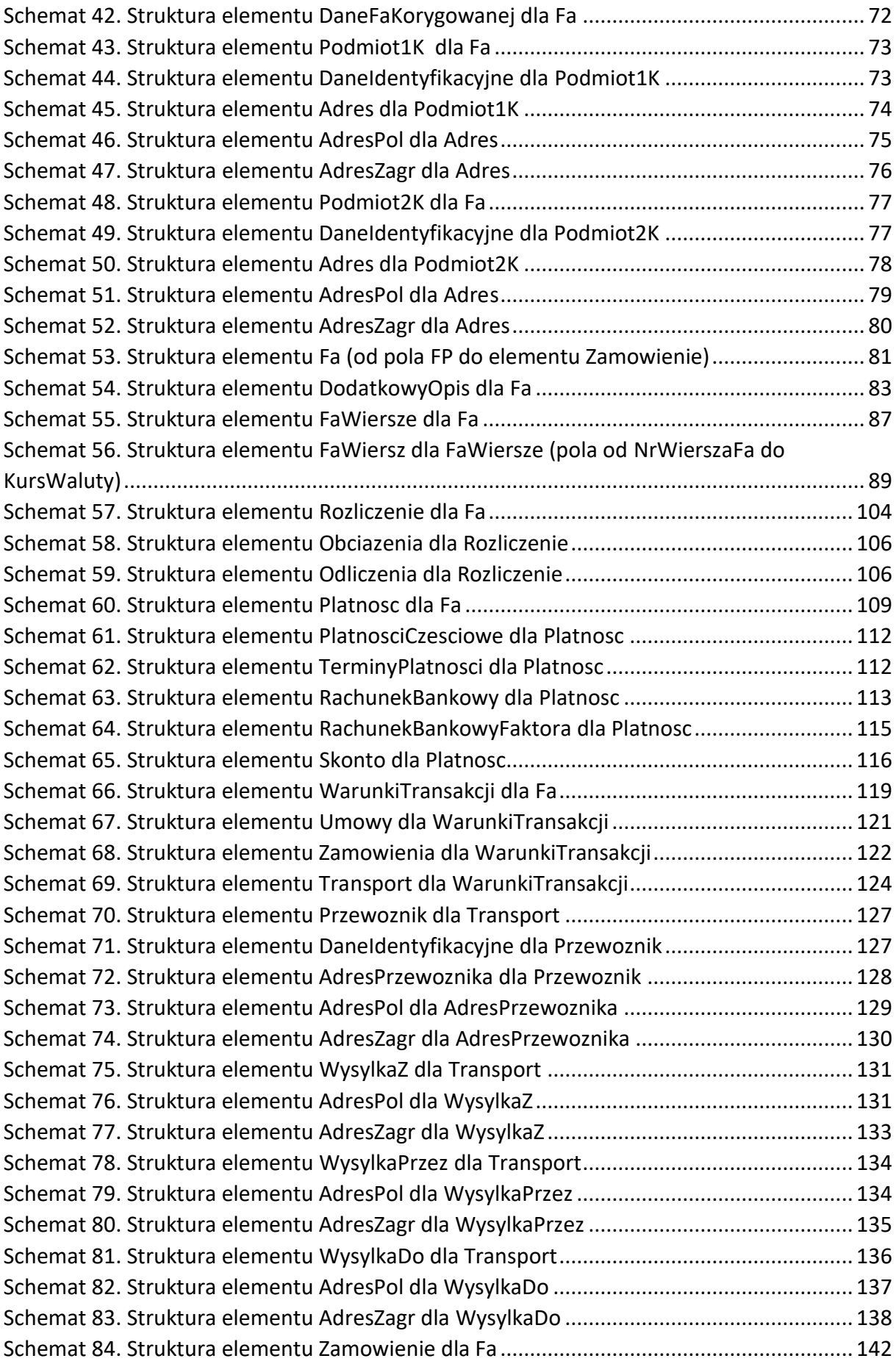

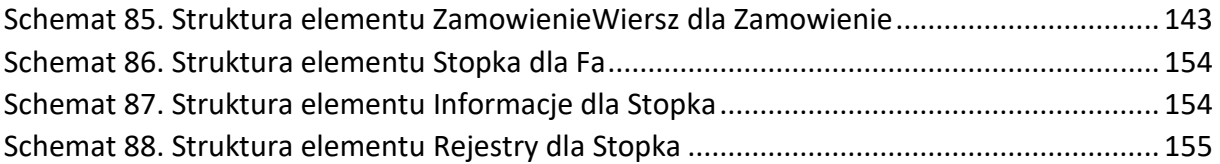

# **Spis tabel**

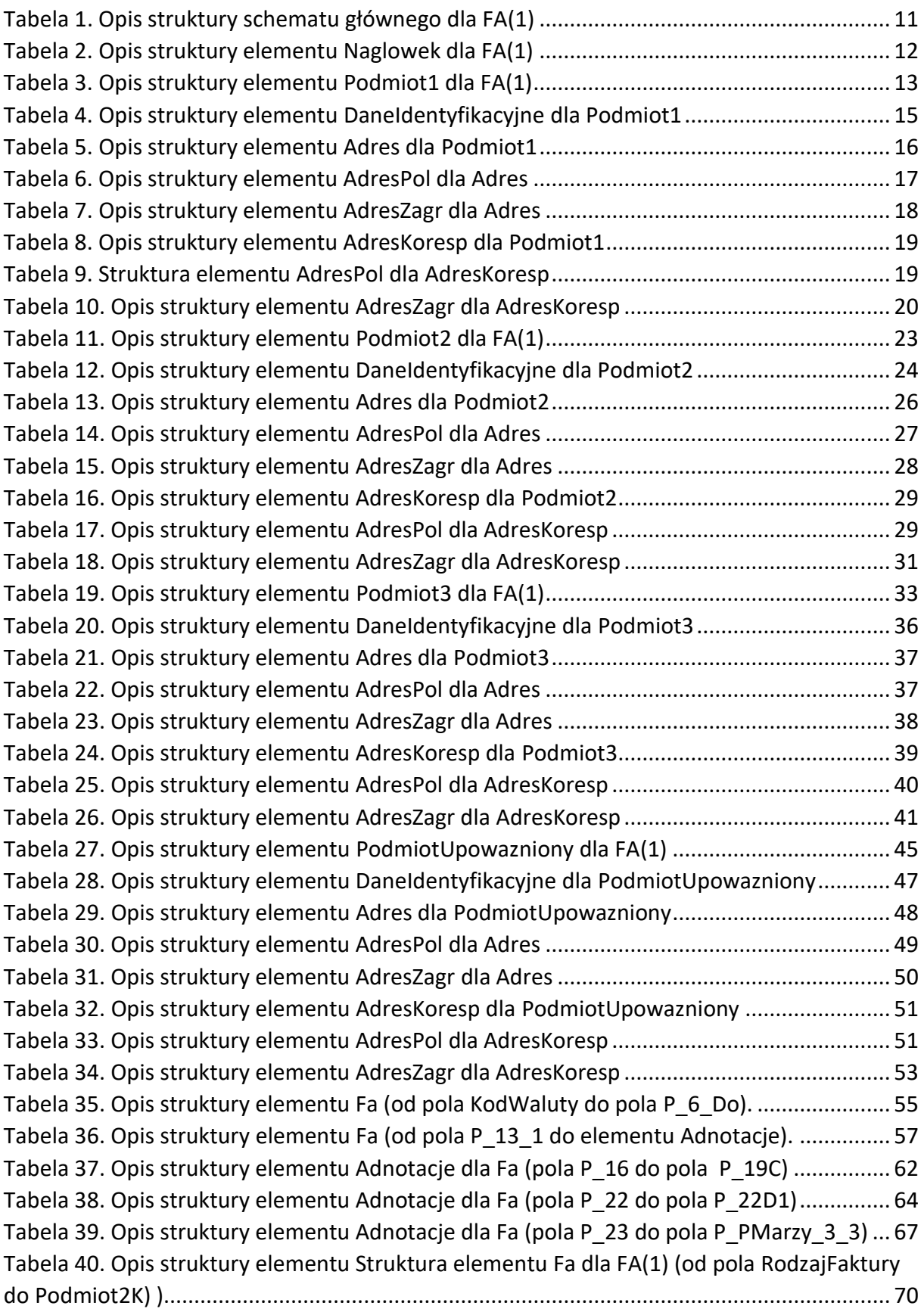

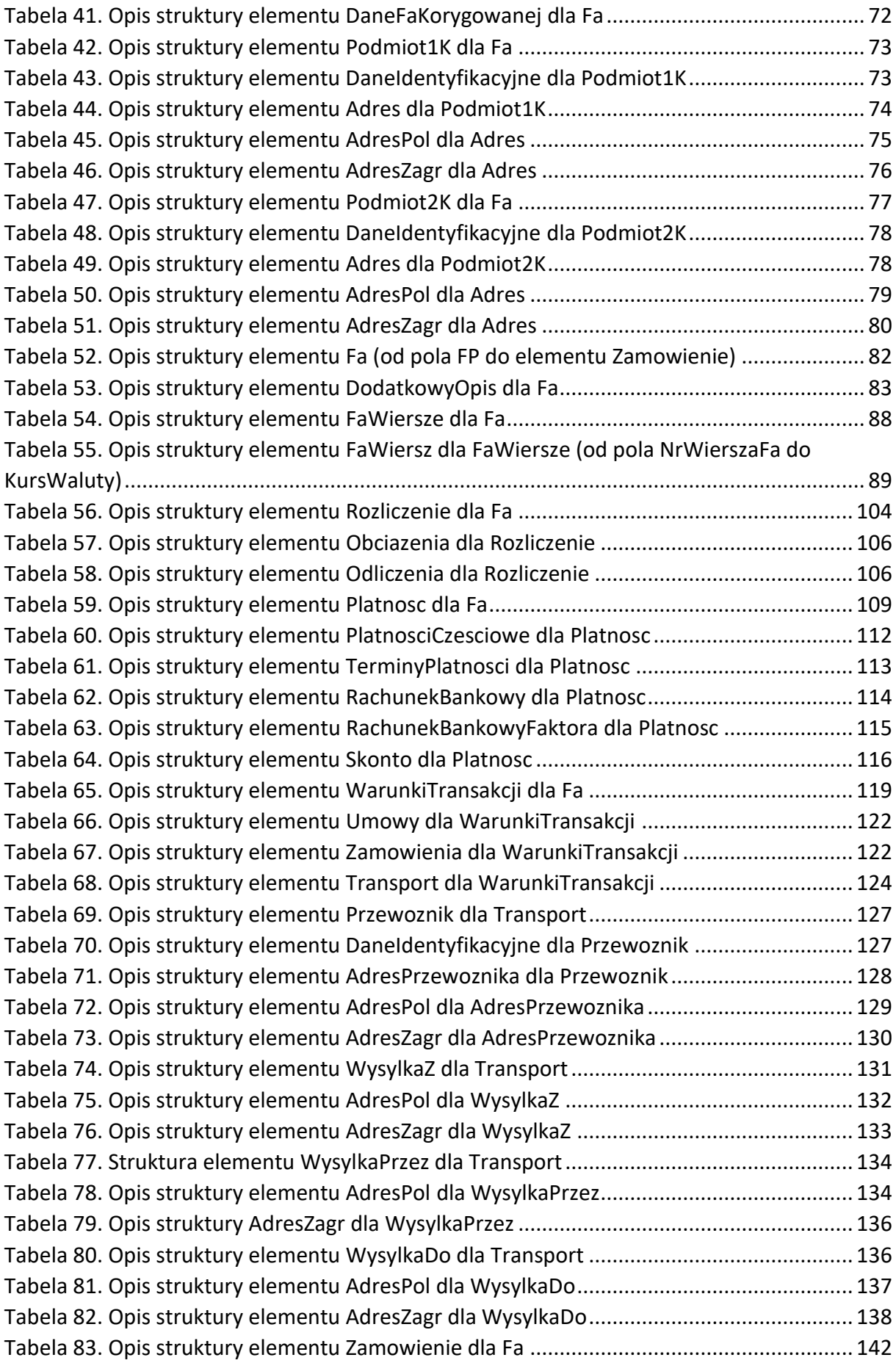

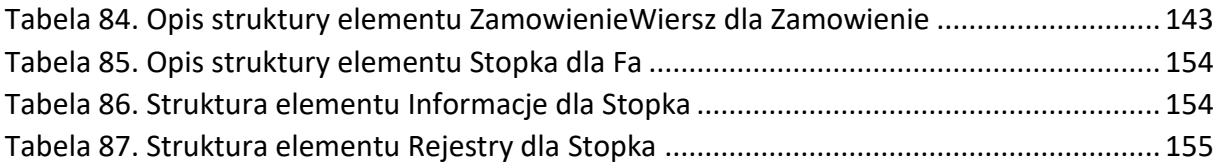

# **Rejestr zmian**

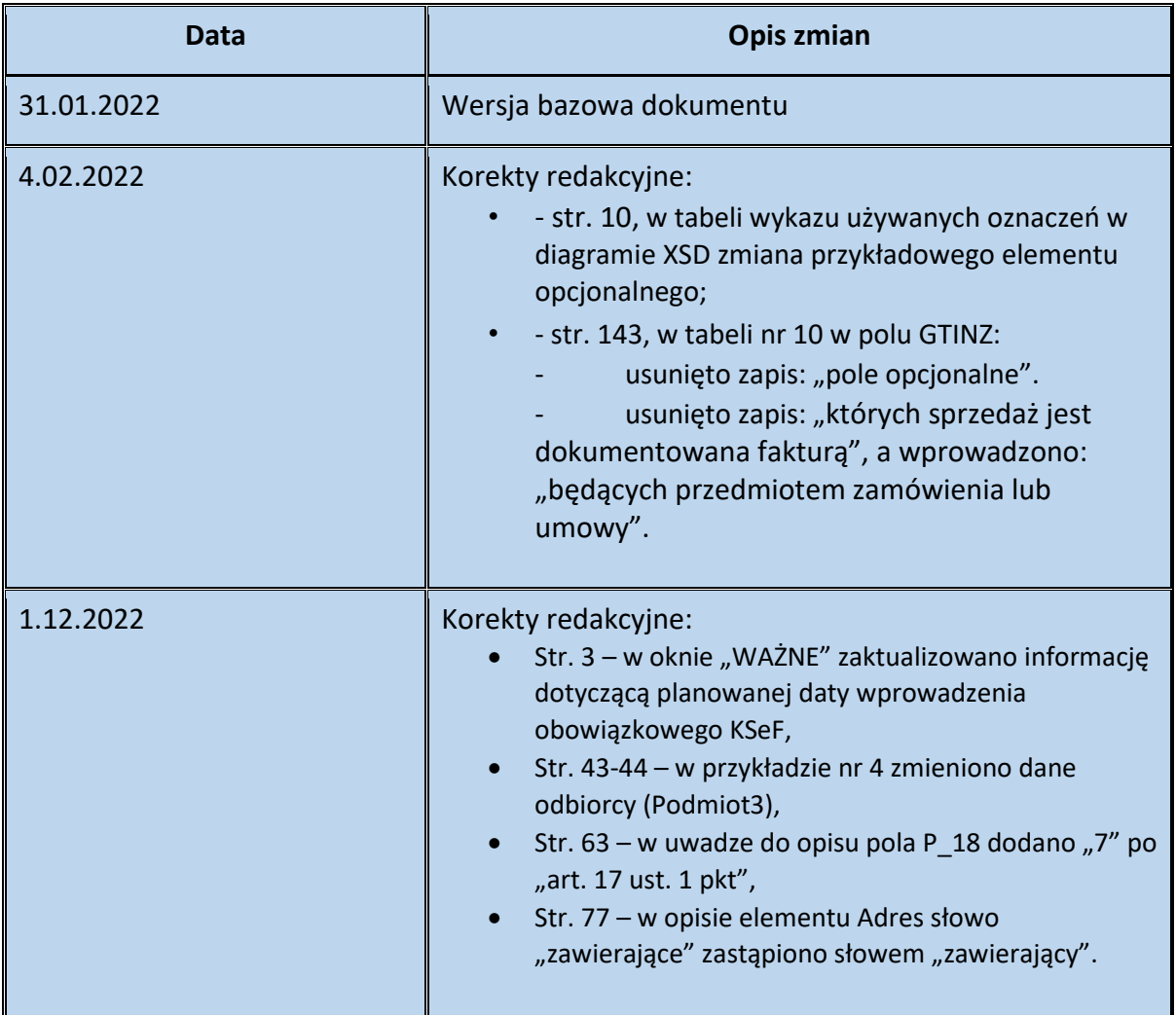